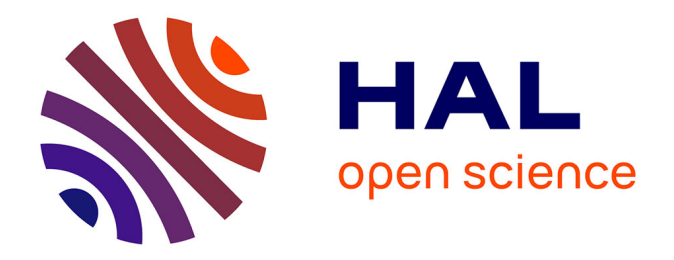

## **Collaviz : un prototype pour la détection et la visualisation de la dynamique collective dans les forums des MOOC**

Malik Koné

## **To cite this version:**

Malik Koné. Collaviz: un prototype pour la détection et la visualisation de la dynamique collective dans les forums des MOOC. Informatique et langage [cs.CL]. Le Mans Université; Institut National Polytechnique Félix Houphouët-Boigny (Yamoussoukro, Côte d'Ivoire), 2020. Français. NNT :  $2020\mathrm{LEMA}1029$  . tel-03159478

## **HAL Id: tel-03159478 <https://theses.hal.science/tel-03159478>**

Submitted on 4 Mar 2021

**HAL** is a multi-disciplinary open access archive for the deposit and dissemination of scientific research documents, whether they are published or not. The documents may come from teaching and research institutions in France or abroad, or from public or private research centers.

L'archive ouverte pluridisciplinaire **HAL**, est destinée au dépôt et à la diffusion de documents scientifiques de niveau recherche, publiés ou non, émanant des établissements d'enseignement et de recherche français ou étrangers, des laboratoires publics ou privés.

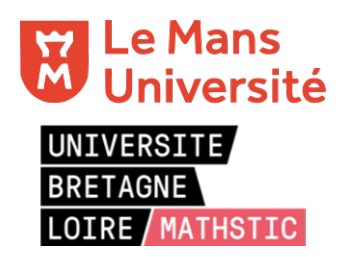

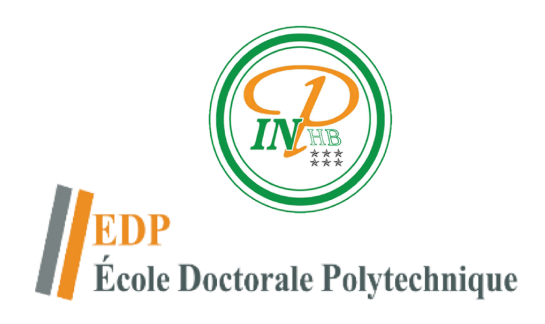

# **T**HÈSE DE DOCTORAT DE

# L'Institut National Polytechnique HOUPHOUËT-BOIGNY

 $\mathcal{R}_{\mathcal{L}}$ 

## Le Mans Université

Ecole Doctorale N°601 *Mathématique et Sciences et Technologies de l'Information et de la Communication* Spécialité : *Informatique* Mention: *Environnements informatiques pour l'apprentissage humain* Par

« **Malik KONÉ** »

## « **Collaviz : un prototype pour la détection et la visualisation de la dynamique collective dans les forums des MOOC** »

**Thèse présentée et soutenue Le 14/12/2021 LAboratoire de Recherche en Informatique et Télécommunication de l'INP-HB (LARIT) et au Laboratoire d'Informatique de l'Université du Mans (LIUM) Thèse N° : 2020LEMA1029**

## **Composition du jury :**

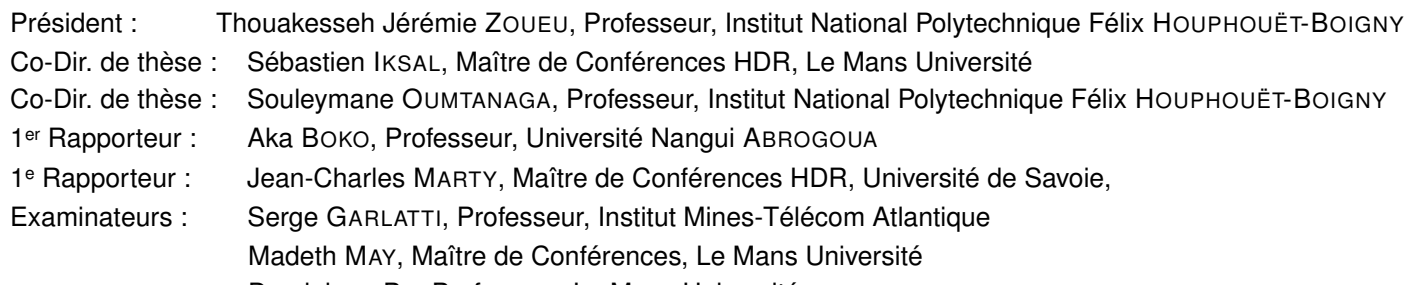

Dominique PY, Professeur, Le Mans Université

## **REMERCIEMENTS**

Les professeurs BOKO et MARTY m'ont fait l'honneur de prendre leur temps pour rapporter sur ce manuscrit. Ils ont consacré leur énergie pour l'élever de leurs remarques et justes corrections. Sans vous, je n'aurais pas réussi à me dépasser, merci.

Je tiens à remercier mes directeurs de thèse, Sébastien IKSAL et Professeur Souleymane OUMTANAGA. Ils m'ont porté de leur confiance même à des milliers de kilomètres. Sans eux je n'aurai pu mener à bien ce long et parfois difficile processus qu'est la rédaction d'une thèse jusqu'à son aboutissement heureux.

Je dois énormément aussi à Madeth MAY qui tous les jours a été présent pour m'encourager, me rassurer, me conseiller et ce, malgré mes hésitations et mes doutes particulièrement tenaces. Merci mille fois, Madeth.

Ma reconnaissance va également à l'endroit des équipes des deux laboratoires qui se sont mis ensemble pour rendre cette cotutelle possible.

En France, le LIUM m'a offert des conditions de travail que tout étudiant saurait apprécier. Je m'y suis senti comme chez moi grâce à l'accueil des Professeurs MEI-GNIER et PY, alors que je n'étais qu'un passager. De plus, sans Gregor et Etienne, les problèmes techniques auraient probablement fait sombrer mon entreprise. Ils ont dompté les machines qui ronronnent, maintenant, sagement. Mille et un merci, aussi, à mes collèges, aujourd'hui ex-doctorants, Adrien, Antoine, Amira, Kévin, Mercèdes, Ozan, Pierre-Alexandre et Salima avec qui je partage les douleurs de l'enfantement d'une connaissance pas plus grosse qu'une tête d'épingle, à l'échelle du monde, mais probablement monstrueuse à chacune de nos échelles.

En Côte d'Ivoire, l'équipe du LAboratoire de Recherche en Informatique et Télécommunication (LARIT) soudée, dynamique m'a alimenté d'une énergie intarissable. Cela va sans dire que la chaleureuse, mais sérieuse, ambiance du laboratoire et la réussite de premiers Docteurs ADEPO, ATIAMPO, ANOH, COULIBALY, KAMAGAGTÉ, KEUPONDJO SATCHOU, MAMBÉ, OUATTARA, PANDRY et SAHA m'ont entrainé dans leurs sillages. Je vois bientôt venir, avec plaisir, le temps de partager avec toute l'équipe les connaissances qu'elle m'a permises d'acquérir. Je suis particulièrement reconnaissant pour la bienveillance de notre directeur de laboratoire le Professeur BABRI. Elle n'a d'égal que celle d'un père faisant confiance à ses enfants.

À mon père et ma mère, je dois tout. Puisse ce travail n'être qu'un infime témoignage de ma gratitude filiale infinie.

À ma femme Yolande qui malgré les longues années où je me suis perdu dans un dédale de problématiques, m'a gardé proche de son coeur comme au premier jour. Que l'inestimable qualité de ton amour rejaillisse dans les fruits de ce travail conjoint, merci. Merci, aussi à nos trois enfants Ulysse, Irène et Isis qui ont supporté stoïquement la distanciation paternelle en ce temp généralisé de confinement.

Cette section de remerciements ne saurait être complète sans l'expression de ma profonde gratitude envers tous ceux que je n'ai pu citer nominativement, mais qui ont participé de près et de loin à la réalisation de ce document.

Finalement, un dernier, mais pas le moindre, merci, au créateur de toutes choses, que certains nomment mélodieusement, Allha, Dieu ou pas.

# **TABLE DES MATIÈRES**

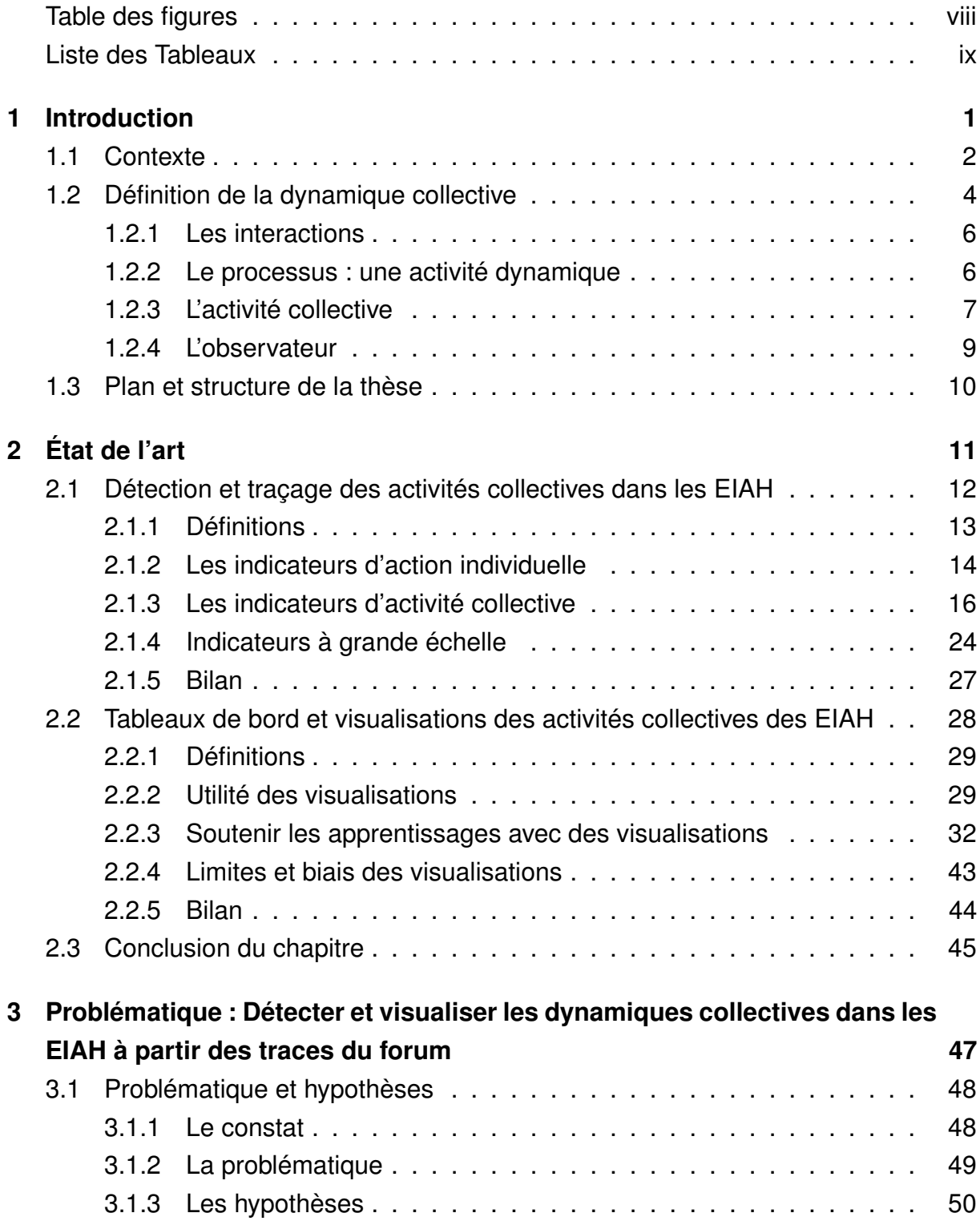

## TABLE DES MATIÈRES

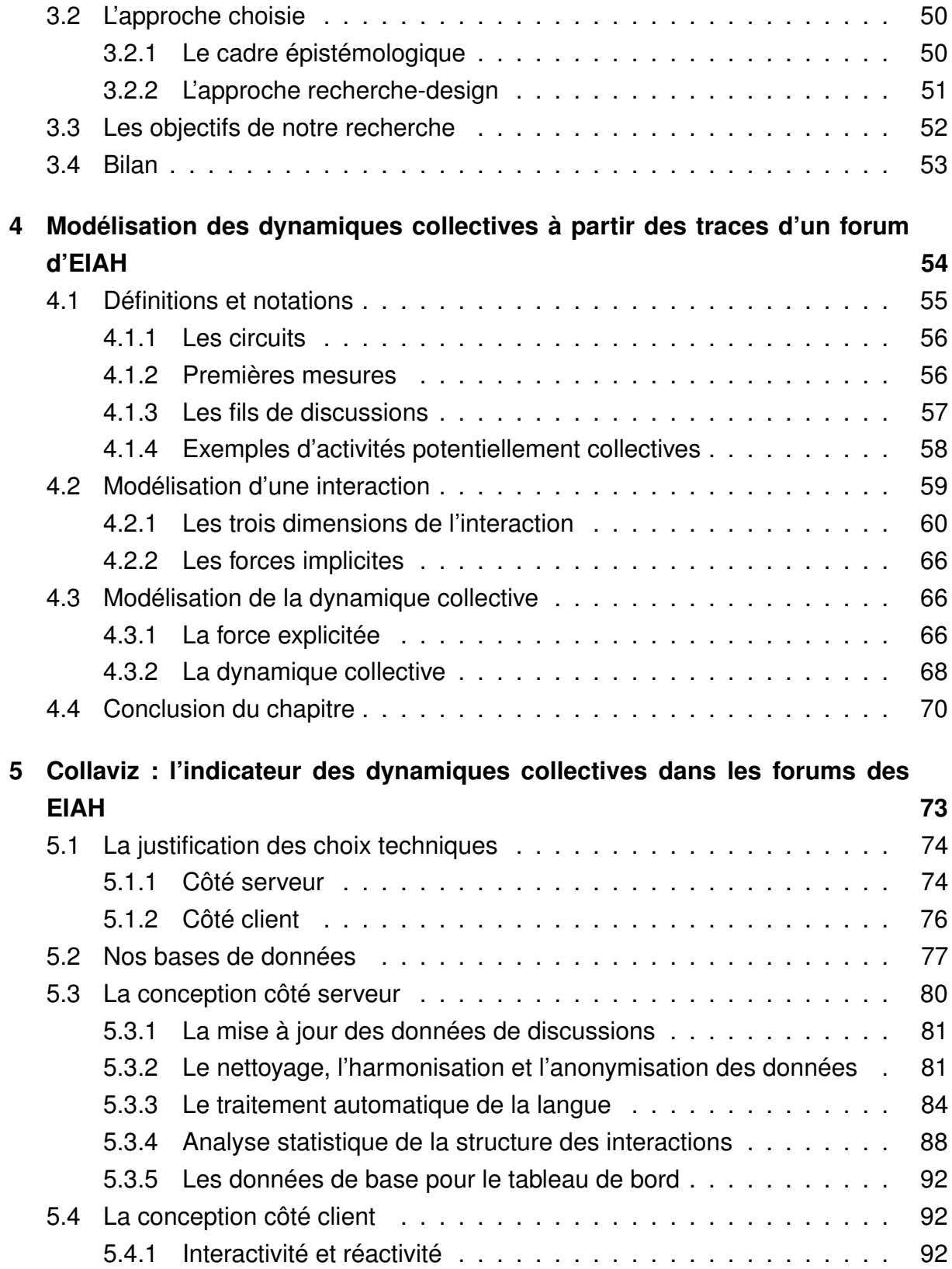

## TABLE DES MATIÈRES

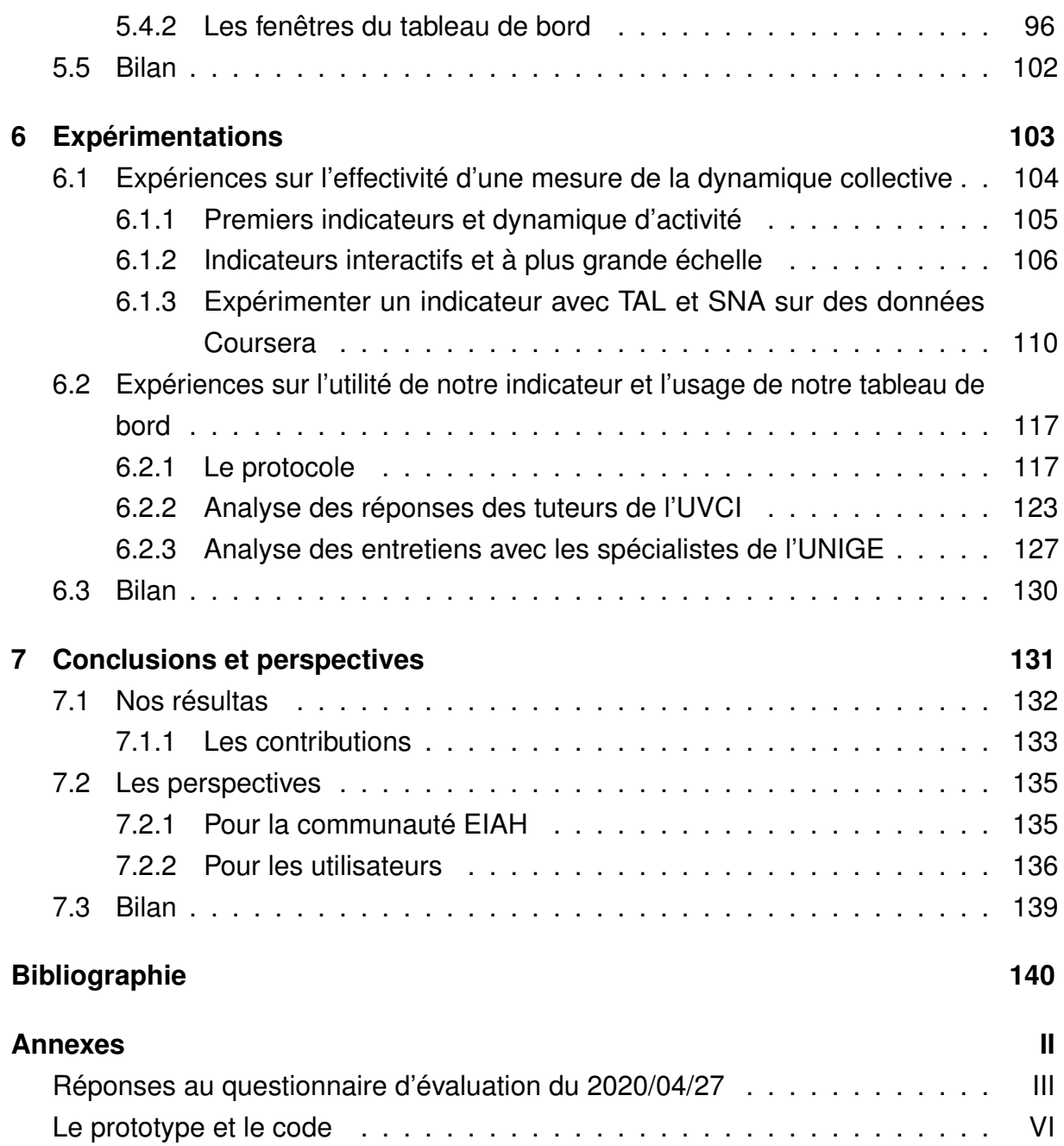

# **TABLE DES FIGURES**

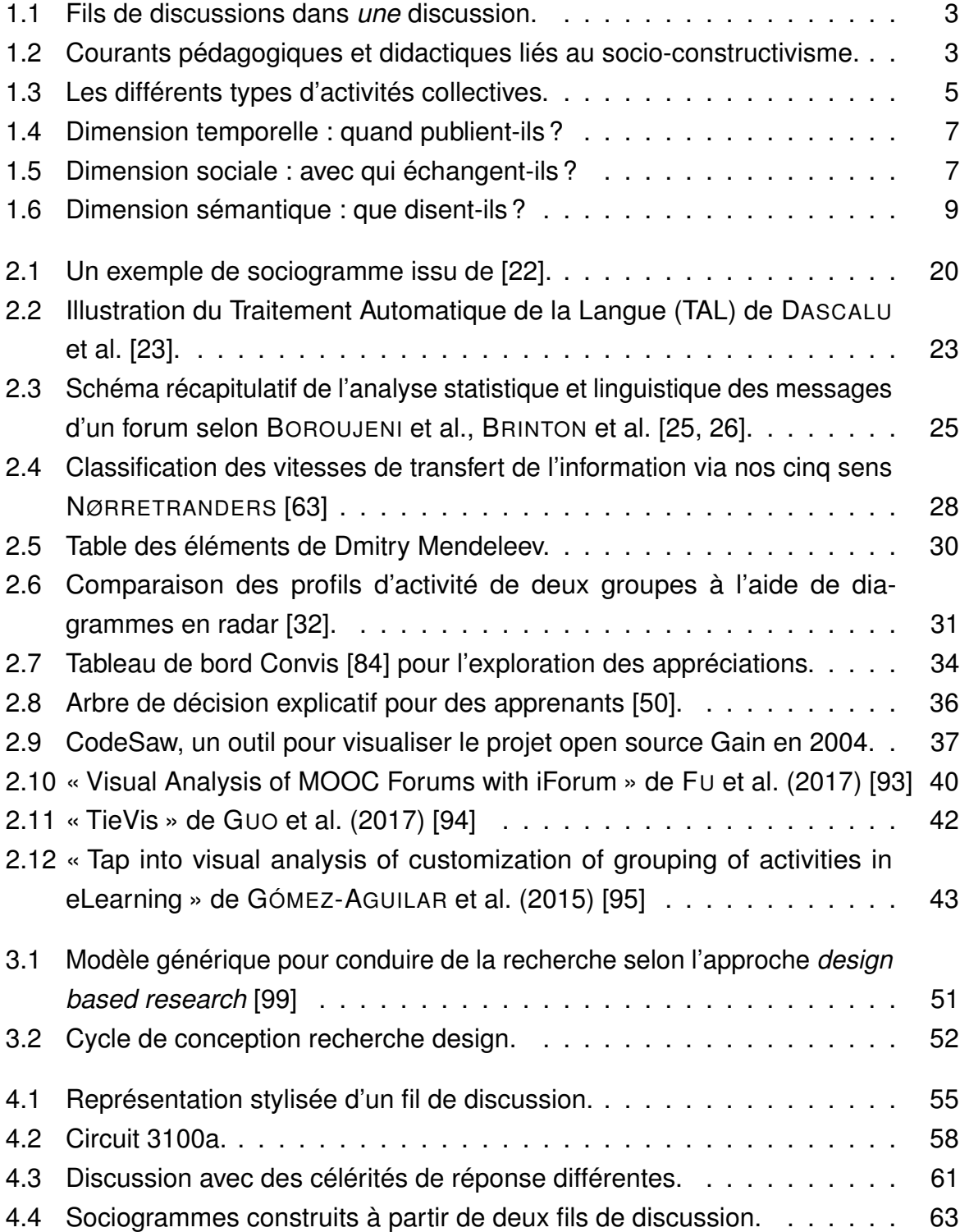

### TABLE DES FIGURES

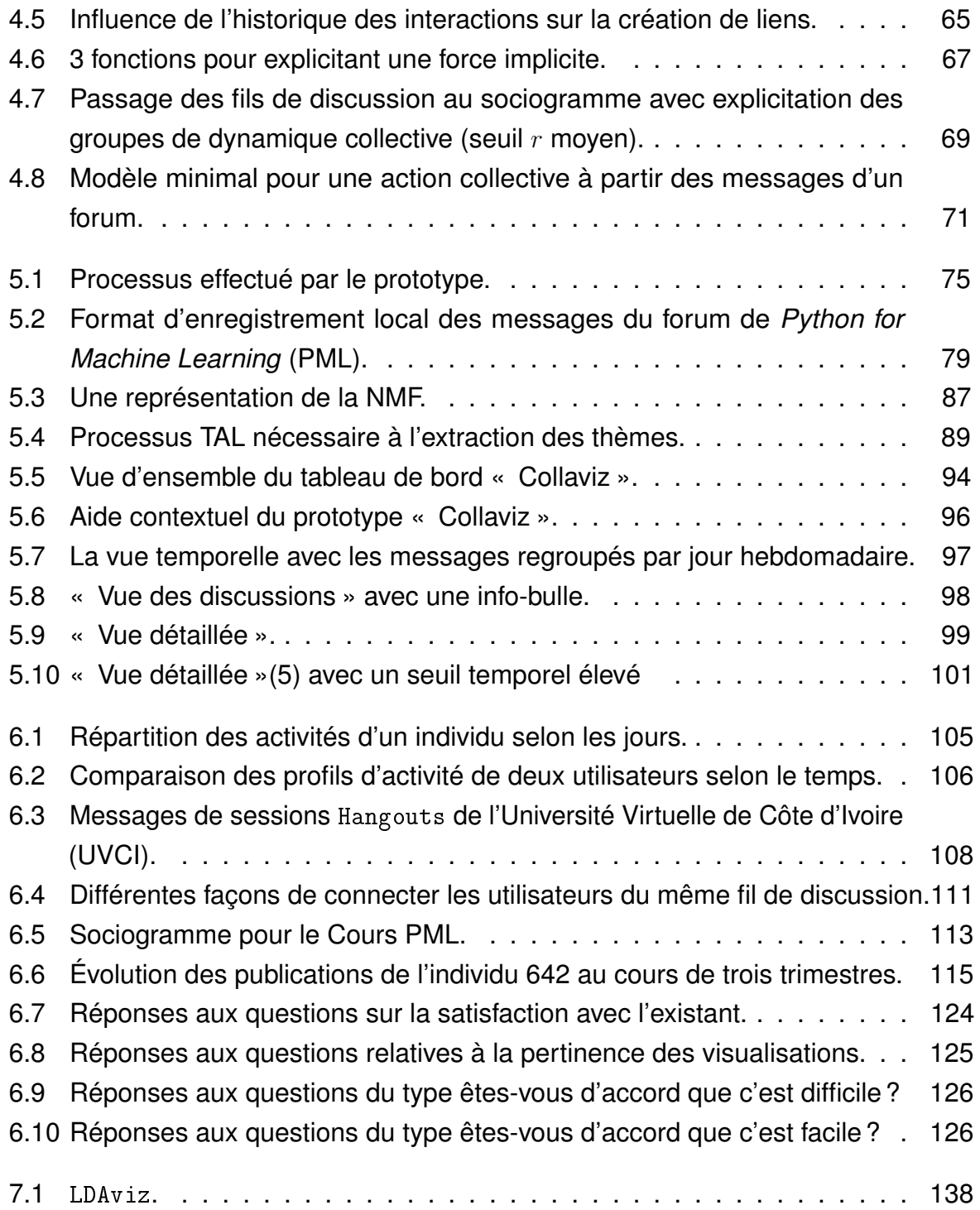

# **LISTE DES TABLEAUX**

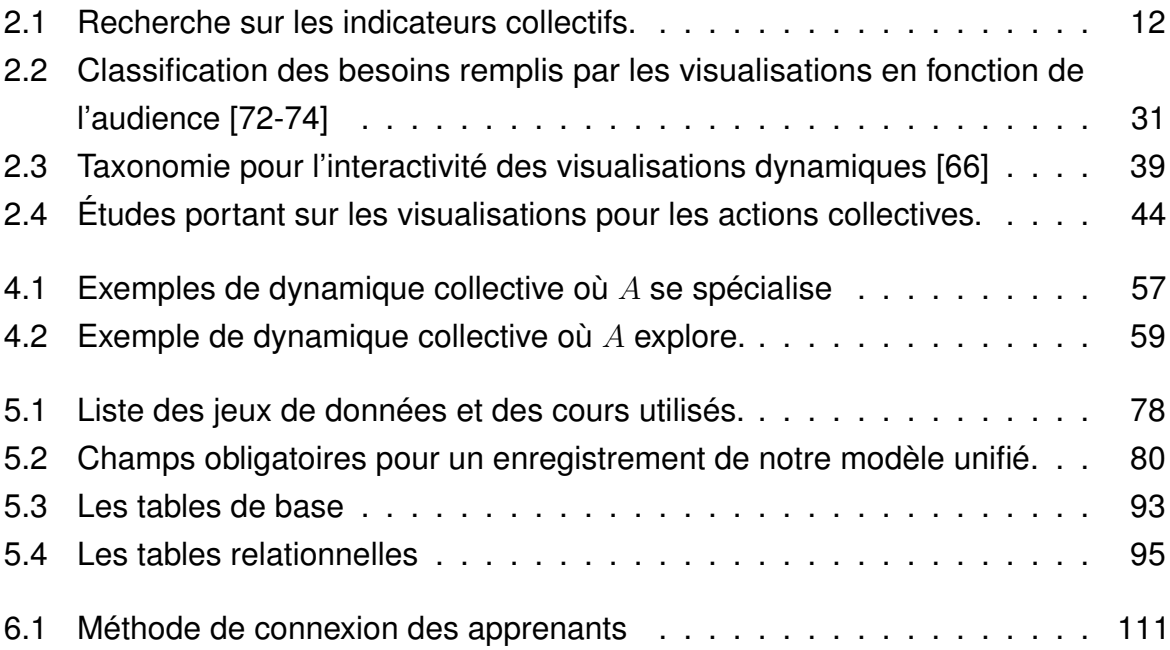

# **INTRODUCTION**

## **Ce chapitre contient :**

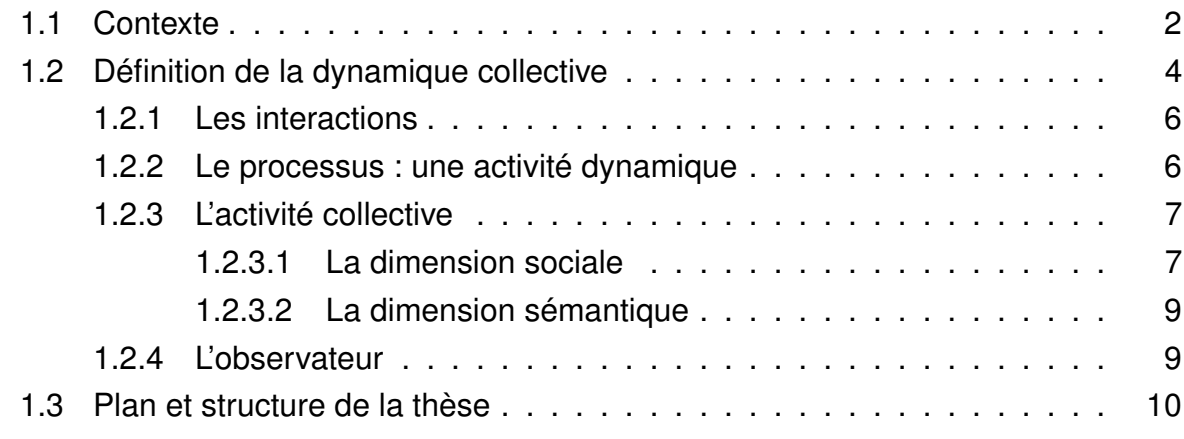

## **1.1 Contexte**

Selon le Programme des Nations Unies pour le Développement (PNUD) (2016), « tous les pays africains connaissent encore d'immenses difficultés pour assurer le développement humain d'une population jeune, toujours plus nombreuse et mobile ». Ces problèmes de formation ne sont pas nouveaux, déjà en 1946, l'Assemblée territoriale de Côte d'Ivoire relevait l'inadéquation entre les besoins de la colonie et les ressources humaines de l'époque. Depuis, L'Association pour le Développement de l'Éducation en Afrique (ADEA) (2013) n'a eu de cesse d'insister sur l'urgence d'améliorer les systèmes éducatifs en vue atteindre les objectifs du développement humain à l'horizon 2030.

Ces problèmes ne sont pas spécifiques aux pays africains. De façon générale, sur tous les continents l'évolution démographique, l'accroissement et le vieillissement des populations, ainsi que les changements rapides des moyens et des modes de production, obligent les systèmes éducatifs à innover pour faire face aux besoins de formation croissants. Déjà, dans la foulée des bouleversements sociologiques de la fin des années 60, ILLICH [1] constatait, radicalement, l'échec des systèmes éducatifs traditionnels dans leur mission d'amélioration des conditions de vie des populations. Dans *Deschooling Society* [1], il suggérait la désinstitutionnalisation des systèmes éducatifs dans l'espoir de rapprocher les formations des besoins des individus, au lieu d'entretenir des systèmes, outils de la « Reproduction culturelle et reproduction sociale » [2] tel que BOURDIEU l'a démontré à la même époque. Ce rapprochement entre les offres et les besoins de formations semble se produire aujourd'hui avec le développement des cours en ligne ouverts et massifs (MOOC). Ce sont des Environnements Informatiques pour l'Apprentissage Humain (EIAH) dont l'objectif est de donner, au plus grand nombre, accès à des ressources pédagogiques [3]. En effet, il est maintenant possible de satisfaire beaucoup de formations avec peu de ressources [4]. Cependant les systèmes éducatifs ne se décentralisent qu'en apparence et non en profondeur comme le souhaitait ILLICH. Le développement d'Internet a conduit à une distribution des données qui malgré tout, et paradoxalement, restent facilement centralisables. Dans notre contexte éducatif, cela pose des questions d'éthiques que nous évoquerons en sous-section 5.3.2.

Cela dit, du point de vue de l'apprenant, les EIAH orientés accessibilité offrent un sentiment accru de liberté et d'horizontalité, par rapport aux formations traditionnelles. On retrouve dans ces EIAH des forums et des discussions (Figure 1.1 page suivante), où ceux qui complètent effectivement la formation viennent généralement interagir

## Get started on machine learning!!!

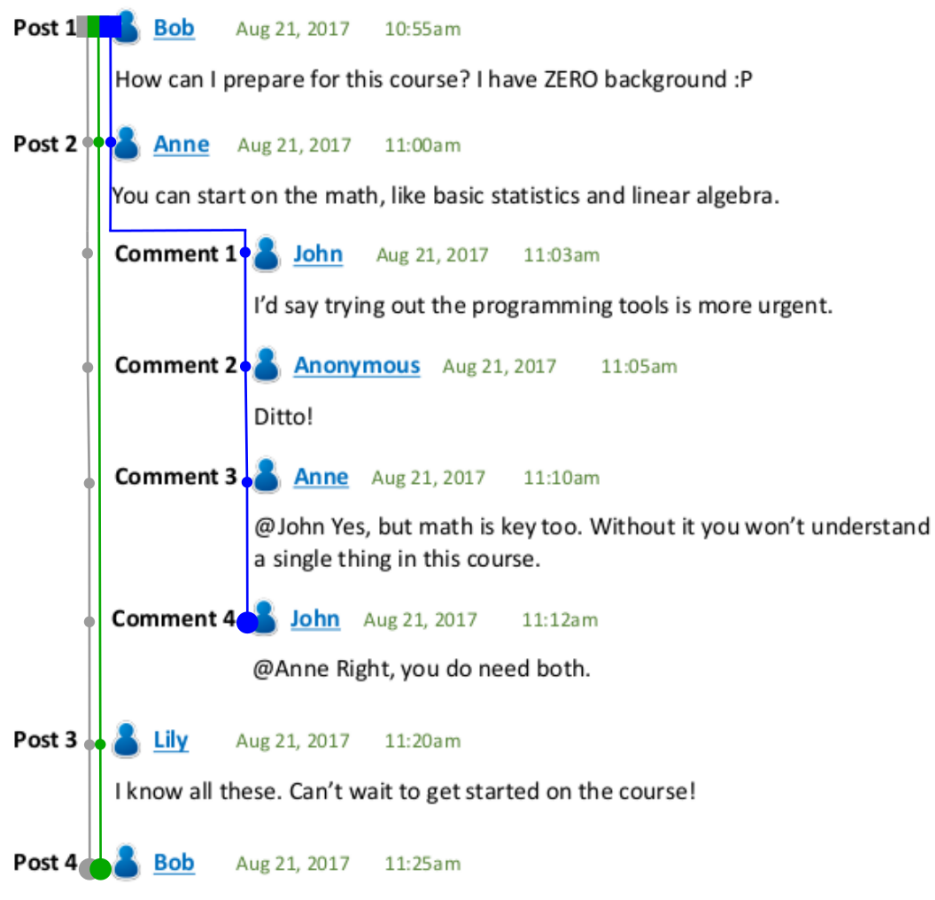

Thanks, everyone! I'll get started ASAP. Good luck to y'all

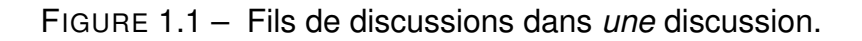

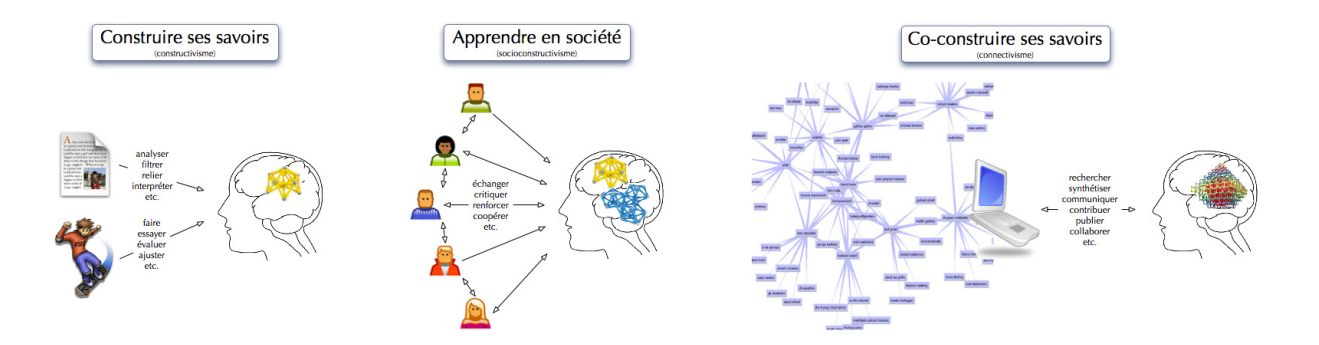

FIGURE 1.2 – Courants pédagogiques et didactiques liés au socio-constructivisme.

avec leurs pairs [5-8]. Ce sont ces mêmes forums qui sont les sources préférées des instructeurs pour évaluer l'activité générale du cours [9]. Ils rejoignent ainsi, dans la pratique, les théories socio-constructivistes [10, 11] et le courant connectiviste [12] (Figure 1.2 page précédente) qui considèrent que les échanges informels avec les pairs sont cruciaux pour les apprentissages.

Les forums sont des outils de communication transversaux, peu structurés. L'exemple de la Figure 1.1 montre 2 fils de discussion. Le principal se compose d'une publication initiale (Post 1) puis des publications 2, 3 et 4. C'est le fil vert. Le second se compose des publications 1 et 2 et des commentaires subséquents. C'est le fil bleu. Dans notre étude nous ne distinguons pas les publications, des commentaires. Tous les messages d'une discussion sont traités en priorité selon leur date de publication, car nous nous intéressons aux influences implicites que peuvent avoir les messages déjà publiés sur les suivants. Dans le cas de la Figure 1.1 nous fusionnerons les deux fils précédents, en un seul, le gris.

À partir d'un certain nombre de messages, les apprenants et les instructeurs éprouvent des difficultés, à la fois, pour se sentir appartenir à la communauté [13], et pour suivre les dynamiques du cours [14]. BALACHEFF [15] rappelait, en 2014, que l'étude des courants d'opinions parcourant les communautés d'apprentissage en ligne, dont celles constituées par les forums des EIAH, restait à faire. En effet, dans l'état de l'art (2), nous n'avons relevé aucune étude répondant totalement à ce besoin. Aussi, notre problématique sera, pragmatiquement, de trouver un moyen d'observer les dynamiques collectives qui peuvent avoir lieu dans les forums des EIAH, afin d'aider les instructeurs et les chercheurs à intervenir ou à améliorer l'organisation des cours.

## **1.2 Définition de la dynamique collective**

Qu'entendons-nous par dynamique collective ? En une phrase, il s'agit d'une activité collective qui évolue avec le temps. Nous considérons les activités publiques qui ont lieu dans les forums des EIAH. C'est-à-dire, celles entreprises par un apprenant et qui sont visibles des autres apprenants, comme publier un message. À contrario, l'écriture d'un brouillon, la lecture d'un message ne sont généralement pas des activités publiques, et nous ne les prenons pas en considération.

L'activité collective est distincte de la collaboration et de la coopération. Dans la coopération il y a partage d'une intention explicite, qui est celle d'*agir* ensemble. Dans

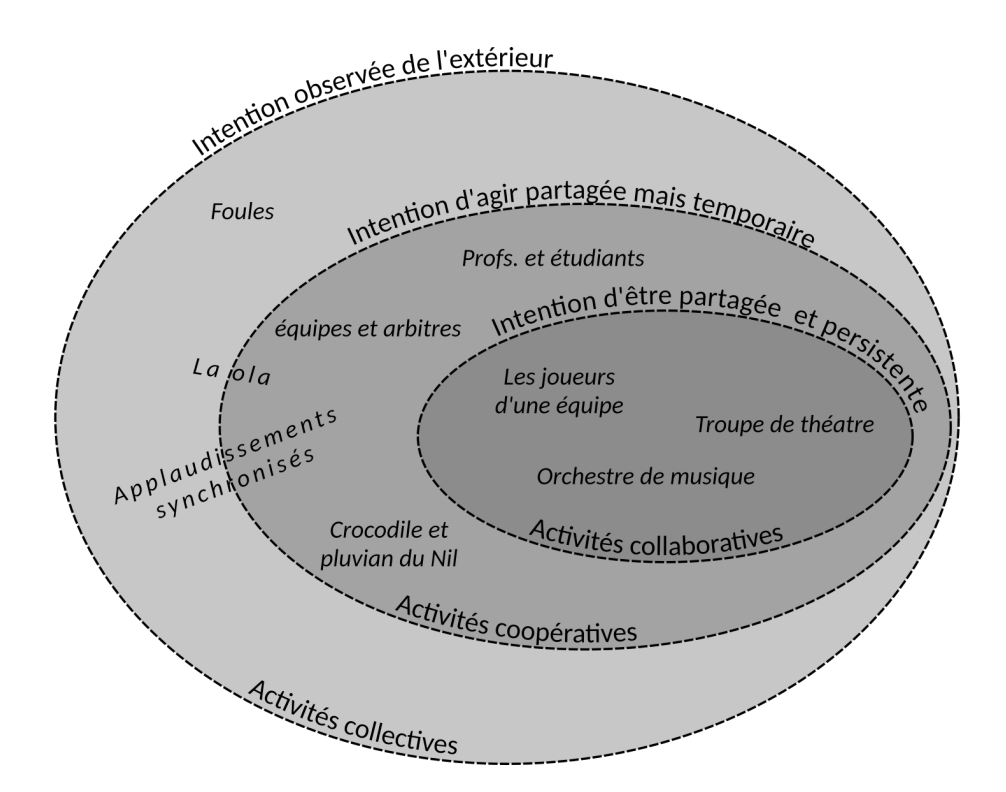

FIGURE 1.3 – Les différents types d'activités collectives.

la collaboration, cette intention partagée est encore plus forte. Il s'agit d'une intention d'*être* ensemble et elle persiste même après que l'action soit terminée. COLLAZOS et al. [16] définissent la collaboration comme un engagement mutuel coordonné pour résoudre un problème commun [16] (Figure 1.3).

La dynamique collective, par contre, ne suppose pas un partage d'intention par les membres du groupe, mais une intention commune doit quand même être observée de l'extérieur. Un tiers, explicite ainsi l'intention du groupe et évalue si les interactions observées donnent lieu à une dynamique particulière que l'on qualifie de collective. La dynamique collective diffère aussi des simples interactions sociales, en ce que ces dernières ne supposent pas du tout le partage d'une intention entre les acteurs, même du point de vue de l'observateur.

Nous schématisons les distinctions que nous faisons entre collaboration, coopération et dynamique collective dans la Figure 1.3. Pour nous, tous types de collaboration ou de coopération est une dynamique collective mais la réciproque est fausse. Par exemple, lorsque nous parlons d'un mouvement de foule, les individus de la foule ne partagent pas leur intention d'être ou d'agir avec les autres. Malgré cela, de loin, la foule donne l'impression de se mouvoir d'un seul tenant, comme un ensemble dont les parties

partageraient une volonté commune.

Dans le cadre de notre recherche, nous souhaitons capturer et montrer cette dynamique collective, dont nous faisons l'hypothèse qu'elle peut avoir lieu dans les forums des MOOC. Nous supposerons que, lorsqu'elle existe, elle repose sur des notions que nous détaillons maintenant.

## **1.2.1 Les interactions**

Nous nous situons dans le cadre des théories socio-constructivistes [10, 11] pour qui une part importante de l'apprentissage a lieu lors des échanges informels entre les apprenants (Figure 1.2 page 3). Dans les EIAH, ces échanges ont le plus souvent lieu dans les forums. Il peut y en avoir plusieurs, découpés par sujet ou hebdomadairement. Chaque forum regroupe des discussions initiées par des apprenants ou des membres de l'équipe pédagogique, et dans chaque discussion se tissent un ou plusieurs dialogues. Ces derniers sont des suites de messages (ou fil de discussion voir Figure 1.1), où chaque message, écrit par un unique auteur, est horodaté et, mis à part le message initial, succède logiquement à un seul autre message. La relation entre un message et le précédent est implicite et dépend de nombreux facteurs dont, le contenu, l'identité des auteurs, le moment de publication. Il peut, par exemple, s'agir d'une réponse et d'une question, d'une affirmation et d'un commentaire, d'une question suivie d'une question-réponse, ou encore d'un message hors contexte et hors sujet par rapport au précédent. C'est cette relation implicite entre les messages d'un fil de discussion qui constitue l'essence des interactions de la dynamique collective. L'existence d'une dynamique collective dépend de leur qualité, car que dire d'une suite de messages sans rapport aucun les uns avec les autres ?

Aussi, nous détaillerons dans la section 4.2, une manière de modéliser la qualité des interactions en prenant en compte, la cohérence thématique, la proximité temporelle et la distance sociale.

## **1.2.2 Le processus : une activité dynamique**

Considérons deux groupes d'étudiants discutant dans des forums séparés. Pour chacun, nous enregistrons le nombre et les dates des publications et nous construisons un indicateur temporel affiché sous forme de diagramme en bâtons. La Figure 1.4 page suivante montre la répartition des messages selon les jours de la semaine pour deux

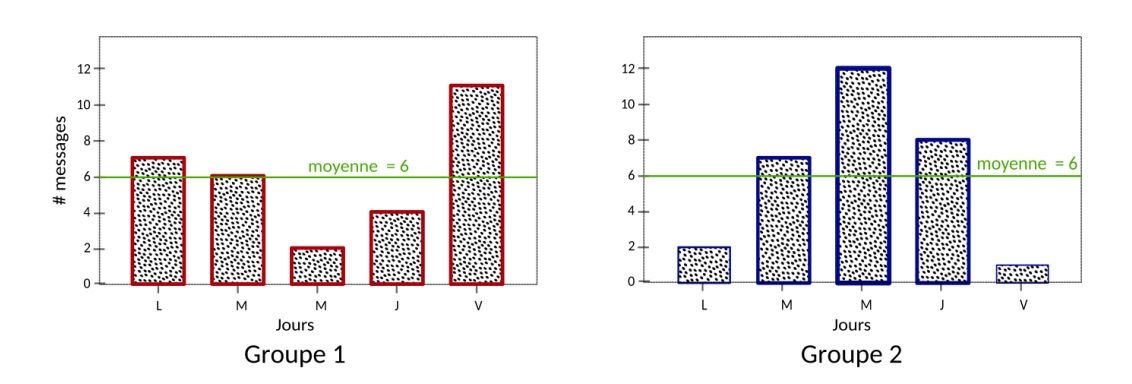

FIGURE 1.4 – Dimension temporelle : quand publient-ils ?

groupes distincts. Dans cet exemple, chaque groupe d'étudiants produit en moyenne 6 messages par jour, mais leurs répartitions temporelles sont clairement différentes. Le groupe 1 étant plus actif en début et fin de semaine, alors que le groupe 2 est surtout actif le mercredi et jeudi. La dimension temporelle nous apporte donc une information additionnelle à ce que nous avions uniquement avec la statistique descriptive de la moyenne.

## **1.2.3 L'activité collective**

Comme nous le détaillerons en sous-section 2.1.3, l'activité collective fait référence aux interactions publiques. Cependant, elle ne s'y limite pas. Une activité collective est caractérisée par la structure du réseau social construit à partir de ces interactions.

## **1.2.3.1 La dimension sociale**

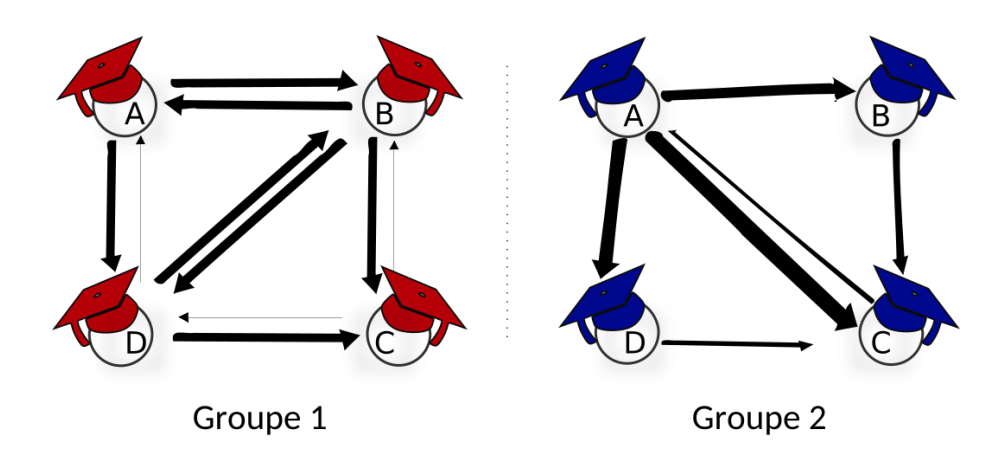

FIGURE 1.5 – Dimension sociale : avec qui échangent-ils ?

Regardons, par exemple, la Figure 1.5 page précédente. Nous y illustrons, avec deux sociogrammes, la façon dont pourraient s'effectuer les interactions entre les apprenants des deux groupes. Chaque trait indique la publication d'un message. Leur épaisseur est proportionnelle au nombre de publications. Les flèches vont dans le sens de l'action. Elles partent de l'auteur qui publie un message et pointent vers l'auteur à qui le message est destiné. Il s'agit là d'une convention arbitraire, car dans la littérature nous trouvons aussi des sociogrammes dont les flèches vont dans le sens opposé, c'est-à-dire dans la direction du temps. Nous remarquons, qu'il y a autant de publications dans chacun des groupes, mais elles ne sont pas distribuées de la même façon. Les structures des groupes 1 et 2 ont des propriétés distinctes. Nous pourrions les calculer avec une Analyse Statistique des Réseaux Sociaux (SNA) mais, pour l'instant, commentons-les simplement. Nous voyons que les échanges du groupe 1 semblent beaucoup plus équilibrés en quantité que ceux du groupe 2. Dans le groupe 2, en effet, l'acteur *A* semble monopoliser la parole, tel un donneur d'ordre.

Il y a donc des rôles différents dans les deux groupes. Dans le deuxième groupe, *A* est le principal émetteur des messages. Les acteurs *B* et *D* ont des rôles d'intermédiaires et *C*, lui, a une activité minimale. Dans le premier groupe, par contre, tous les acteurs semblent jouer un rôle similaire, à la fois émetteur et récepteur.

#### **La réciprocité**

Nous supposons qu'il ne peut y avoir de collectif sans un minimum de réciprocité. Il est important de noter que l'acteur *C* du groupe 2 est à l'origine d'au moins un message et que celui-ci ferme les circuits *ABCA* et *ADCA*. Sans cette fermeture, nous n'aurions aucune preuve que les acteurs aient interagi les uns avec les autres. Imaginons que *C* n'ait pas envoyé de message à *A*. Alors, nous saurions seulement que *A* a publié beaucoup de messages et que *B* et *D* ont envoyé des messages à *C*, puis rien. Les actions de *B* et *D* seules ne nous permettraient pas de dire qu'ils ont réagi à celles de *A*, puis qu'elles ne s'adressent pas directement à lui. Par contre, lorsque *C* envoie un message à *A*, nous pouvons dire qu'il y a une suite d'actions qui revient à l'émetteur et nous pouvons supposer qu'il y a potentiellement de la dynamique collective.

La structure des échanges nous informe sur les différents rôles des acteurs, et sur la façon dont ont lieu les échanges, mais cela ne suffit pas à définir la dynamique collective, l'activité collective dépend, aussi, de ce qui est dit.

#### **1.2.3.2 La dimension sémantique**

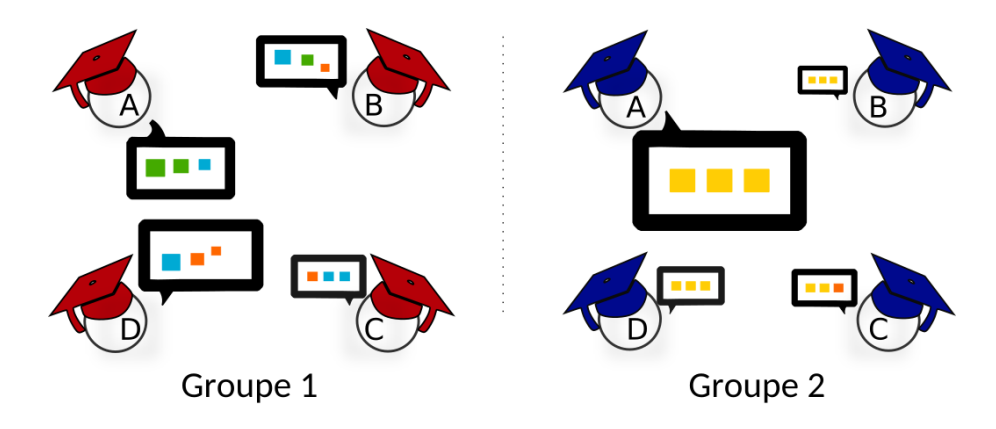

FIGURE 1.6 – Dimension sémantique : que disent-ils ?

Du point de vue thématique, en considérant que sur la Figure 1.6, la couleur des bulles dénote les thématiques discutées et que leur taille informe du nombre de messages émis, les messages du groupe 1 sont beaucoup plus variés que ceux du groupe 2. Cela pourrait indiquer un débat où différents types d'arguments sont échangés. Quantau groupe 2, il semble discuter une thématique beaucoup plus spécifique.

Savoir de quoi parle les membres du groupe permettra de mesurer la cohérence des échanges. Cette cohérence est importante pour l'unité du groupe et pour pouvoir parler d'activité collective. Cependant, il n'est pas possible de connaître à l'avance le degré de cohérence nécessaire dans les échanges d'un groupe pour qu'il y ait du collectif.

Notre recherche propose la prise en compte de l'observateur dans la définition de la notion du collectif. L'observateur devient acteur, en participant à la définition de notre indicateur. C'est là en grande partie l'innovation de notre recherche.

## **1.2.4 L'observateur**

Définir la dynamique collective d'un groupe revient à adopter le point de vue d'un observateur. Dans les exemples cités précédemment, (sous-section 1.2.3) le contexte de l'apprentissage est crucial pour comprendre s'il s'agit d'une dynamique voulue, ou non. Ainsi, la dynamique du groupe 1 avec une structure équilibrée mais des thématiques variées, pourrait être celle recherchée, si l'observateur est un professeur de droit, dans le cours duquel, les étudiants doivent confronter différents arguments. Dans le groupe 2, les interactions déséquilibrées et l'homogénéité thématique pourraient aussi

être le but recherché pour un instructeur militaire, ou un professeur de management qui souhaiteraient voir apparaître des leaders d'opinion.

En résumé, la dynamique collective est un processus collectif observé qui évolue avec le temps et qui prend en compte à la fois la qualité sémantique et la structure des interactions. Nous en présenterons un modèle détaillé en section 4.3.

## **1.3 Plan et structure de la thèse**

Le chapitre suivant passera en revue un ensemble de recherches ayant trait aux indicateurs de la dynamique collective, d'une part, et aux visualisations de ces indicateurs, d'autre part. Ce chapitre nous permettra de préciser un constat que nous exposerons au 3 où nous détaillerons notre problématique : « Comment mesurer et faire visualiser la dynamique collective à partir des traces d'un forum ? ». Nous énoncerons dans ce chapitre les hypothèses et l'approche choisie pour résoudre notre problème et nous fixerons les objectifs que nous souhaitons atteindre.

Afin d'y arriver, nous expliquerons au 4 un formalisme permettant de mieux appréhender le cœur de notre sujet d'étude : la dynamique collective dans les forums. Nous y introduirons des notations et des définitions nous permettant de formaliser les interactions selon plusieurs dimensions et produire un modèle inclant l'observateur.

Le 5 concernera la réalisation de notre prototype « Collaviz ». Nous y justifierons nos choix techniques et nous y exposerons les étapes de la construction. Celles-ci se présentent en deux parties, le côté serveur et le côté navigateur.

Au 6, sur les expériences que nous avons conduites à l'aide du prototype. Il s'agit de deux types d'expériences : un premier lot tentant d'évaluer la capacité de notre indicateur à mesurer effectivement la dynamique collective; et un second lot testant l'utilisabilité du prototype et de ses visualisations interactives.

Nous conclurons au 7 en faisant un bilan général et en annonçant des perspectives de recherches pour les instructeurs et la communauté EIAH.

CHAPITRE 2

# **ÉTAT DE L'ART**

## **Ce chapitre contient :**

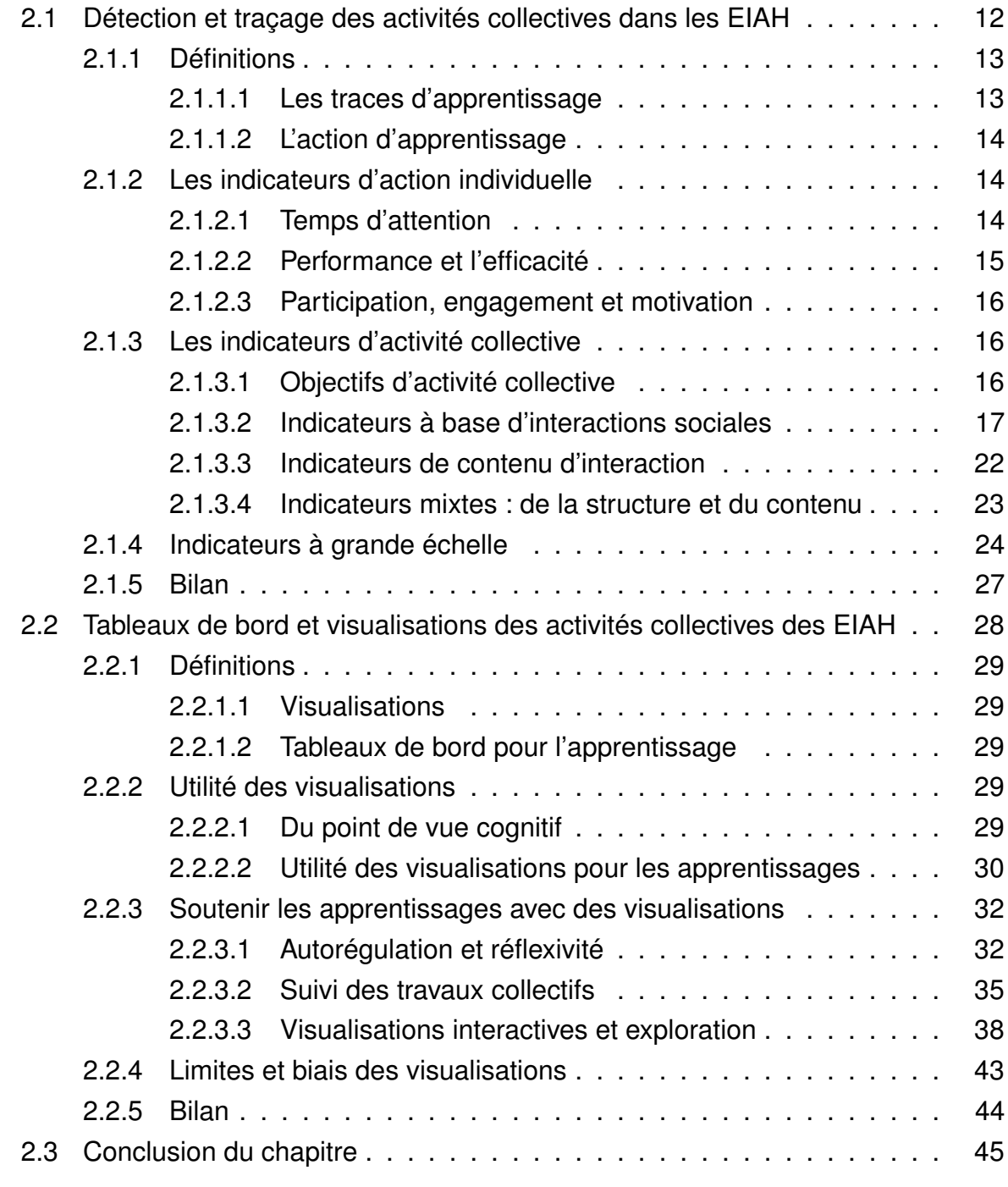

Ce chapitre présente l'état de l'art des recherches ayant trait à la visualisation des activités collectives dans les EIAH. Son but est de situer les recherches sur cette question afin de préparer le développement de notre problématique au 3. Cet état de l'art s'organise en deux sections. La section 2.1 regroupe les recherches sur le traçage et la détection des activités collectives. Les définitions d'indicateurs et de traces y sont énoncées avant de passer en revue les façons dont la communauté a cherché à identifier les activités collectives dans les EIAH. La section 2.2 rassemble les études sur les tableaux de bord dans les EIAH et en particulier, ceux portant sur la visualisation des activités collectives. Les notions de tableau de bord et de visualisation y sont donc précisées, puis nous présentons différentes études de visualisations et de tableau de bord dans les EIAH.

## **2.1 Détection et traçage des activités collectives dans les EIAH**

Cette section présente les recherches portant sur les indicateurs d'activité collective. Elle rassemble des recherches sur la conception des indicateurs et sur les types des traces à collecter pour superviser les interactions des apprenants dans les EIAH. Dans un premier temps nous clarifions les notions de « traces », « d'indicateurs » et « d'interactions ». Puis nous présentons les études utilisant ces traces et indicateurs à des fins de soutien des apprentissages.

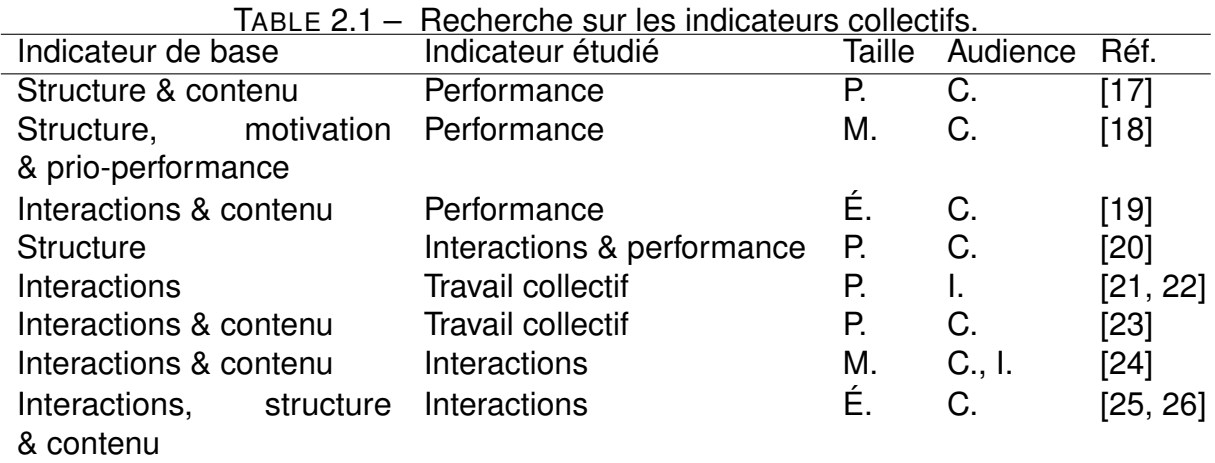

Le Tableau 2.1 liste certaines des études que nous allons passer en revue. Les

indicateurs listés ont pour principale audience les chercheurs (C.) et parfois les instructeurs (I.). Quant à la taille des EIAH où ils ont été définis, elle est généralement petite (P. moins de dix apprenants) ou moyenne (M. quelques dizaines), rarement énorme (É. au-delà de quelques centaines). Les études sont classées dans le tableau par finalité, d'abord celles utilisant des indicateurs collectifs dans le but d'étudier des indicateurs d'apprentissage individuels, puis celles visant à améliorer ou définir de nouveaux indicateurs collectifs.

Les indicateurs collectifs mesurent par exemple le nombre d'interactions, la structure du groupe, le contenu des échanges. Un indicateur d'apprentissage individuel, c'est par exemple une mesure de la performance. Nous allons détailler ces notions dans les paragraphes suivants.

## **2.1.1 Définitions**

## **2.1.1.1 Les traces d'apprentissage**

Une trace d'apprentissage est une succession d'empreintes informatiques qui, ensemble, caractérisent la réalisation d'une action. Du mouvement des yeux d'un apprenant dans un EIAH, à l'écrit papier en réponse à un questionnaire, en passant par les clic souris et les messages publiés dans les forums. C'est une séquence temporelle d'opérations et d'objets mobilisés par l'utilisateur en interaction avec un système [27].

En informatique, les traces en tant que suite de bits, ont de très nombreuses formes. On peut même considérer que l'essence de la science informatique est de formaliser, d'organiser et d'ordonner ces traces avec un ordinateur. Cependant notre objectif étant d'observer les activités collectives des apprenants, nous pouvons ignorer un grand nombre de traces informatiques et ne garder que celles qui concernent les apprentissages des acteurs dans un EIAH. Les traces d'apprentissages sont définies par LEJEUNE et al. [28] comme « des empreintes (index) de l'activité d'un individu dans une situation pédagogique informatisée ou non » [28]. LEJEUNE et al. précisent que ces traces peuvent être observées pendant le processus d'apprentissage ou à la fin [28]. Elles peuvent être enregistrées de façon directe, par l'auteur, ou de façon indirecte par une caméra, un micro ou un ordinateur. Pour des raisons de déontologie, il est important que l'auteur des traces enregistrées soit toujours conscient de ces enregistrements. Nous développerons cette considération au 4.

## **2.1.1.2 L'action d'apprentissage**

Une trace d'apprentissage est une donnée brute en lien avec une action d'apprentissage. Ce n'est pas obligatoirement une trace informatique. Cependant, celles que nous considérons sont informatiques car celles-ci peuvent facilement se mettre à l'échelle des cours de plus en plus massifs. Au niveau le plus élémentaire, les actions peuvent être des clics de souris, des pressions clavier, des enregistrements audios, vidéos [29]. Elles correspondent à des « évènements » informatiques initiés par les utilisateurs du *Learning Management System* (LMS) et sont donc fortement liées techniquement à ce dernier. Ces actions brutes n'ont généralement pas de signification en elle-même. Ce n'est qu'agrégées et restituées dans leur contexte de production que les actions brutes prennent du sens. C'est alors qu'elles indiquent une action d'apprentissage. Un indicateur est en effet quelque chose qui fait sens pour l'observateur [30].

#### **Les interactions**

Un EIAH permet une multitude d'actions. Nous les regroupons en deux catégories : les actions privées et publiques. Les actions privées sont celles qui n'ont pas de répercussion directe sur les autres apprenants. Les publiques sont celles qui peuvent en avoir. Des exemples d'actions d'apprentissage privées sont le visionnage d'une vidéo, la modification des informations privées de son profil, la prise de notes personnelles. Comme exemples d'actions publiques, nous avons : la publication d'un message dans un forum, la lecture ou l'appréciation du message d'autrui, si autrui peut en être informé, la modification d'une information publique de son profil. Nous appellerons les actions publiques « interactions » car c'est à travers elles que les apprenants des MOOC interagissent et peuvent s'engager dans des activités collectives.

## **2.1.2 Les indicateurs d'action individuelle**

Nous présentons ici des indicateurs d'apprentissage pour des activités individuelles. Ceux-ci servent, régulièrement, à élaborer des indicateurs d'apprentissage pour les activités collectives.

### **2.1.2.1 Temps d'attention**

Le plus simple des indicateurs d'apprentissage individuels est, peut-être, celui qui mesure le temps d'une ou de plusieurs activités d'apprentissage. On retrouve ce type

d'indicateur dans presque toutes les recherches. Il s'agit, par exemple, de mesurer le temps passé connecté sur le LMS, le temps pour réaliser un quiz, le temps de visualisation d'une vidéo, le temps de lecture d'un message.

Si de prime abord mesurer le temps d'une activité semble assez simple, l'indicateur temporel n'a d'intérêt que s'il nous informe sur le temps d'attention effectif de l'apprenant pendant l'activité. Or, il n'y a pas toujours de lien direct entre le temps tel que rapporté par le LMS et le temps d'attention [31]. Aussi, il peut être nécessaire de détecter des traces spécifiques indiquant le début et la fin de chaque tâche.

Pour mesurer précisément le temps de lecture d'un message, il faut identifier un temps de début et un temps de fin de lecture. Une approche proposée par MAY, GEORGE et PRÉVÔT [32] a été d'associer aux traces d'ouverture du message, fournies par le LMS, des traces de défilement de la fenêtre du message. Ils s'assurent ainsi que l'apprenant a bien vu (et potentiellement lu) le message jusqu'au bout. D'autres techniques utilisent des systèmes de suivi du regard pour déterminer précisément les temps d'attention des apprenants [33].

Dans le cas de notre indicateur de dynamique collective, l'attention accordée aux messages précédents sera supposée croissante en fonction de facteurs tel que le temps rapprochant les messages, la proximité thématique ou l'historique des interactions.

Dans tous les cas, les indicateurs pertinents du temps d'attention nécessitent, en fait, une analyse très fine des activités.

#### **2.1.2.2 Performance et l'efficacité**

Les premiers indicateurs d'apprentissage auxquels nous pensons généralement sont les notes, les résultats, les examens [6, 34]. Ces indicateurs mesurent la *performance* et l'*efficacité* des apprenants, ou du matériel pédagogique. Nous différencions performance et efficacité. L'efficacité ne s'intéresse qu'à l'obtention effective du résultat. La performance (ou efficience), elle, requiert de minimiser l'usage des ressources pour atteindre ce même objectif. Ainsi, nous dirons que deux apprenants sont aussi efficaces l'un que l'autre s'ils obtiennent la même note quelles que soient les conditions pour l'obtenir. Nous dirons que l'apprenant le plus performant des deux est celui qui, toutes choses par ailleurs égales, aura terminé le cours en un minimum de temps, ou avec le moins de tentatives aux tests. On retrouve des indicateurs de performance dans de nombreuses études dont [26, 35-40].

Dans le cadre de notre recherche, nous nous appuyons sur les travaux qui ont

montré une corrélation entre travail collectif et performance, pour justifier notre intérêt dans un indicateur des activités collectives [41, 42].

## **2.1.2.3 Participation, engagement et motivation**

La notion d'engagement parait aussi très souvent dans les publications [37, 43, 44], et si elle n'y est pas toujours définie précisément, elle mesure généralement le degré de participation des apprenants aux activités d'apprentissage [45].

Nous pouvons organiser les indicateurs de participation ou d'engagement selon deux axes :

- Ceux, comptabilisant les traces d'activités pour un utilisateur [38]. Ce peut être les interactions dans le forum [43, 46], le nombre de vues de vidéos [43, 44], le nombre de quiz effectués [44] ou n'importe quelle autre activité pédagogique que le LMS autorise [47].
- Ceux qui, à l'aide d'interviews, de questionnaires et de rapports réflexifs, font réfléchir les apprenants sur leur propre participation [48].

## **2.1.3 Les indicateurs d'activité collective**

Les indicateurs sont des mesures construites à partir des traces d'apprentissage. Leur but est d'informer l'utilisateur sur l'état d'un système. Dans le cas des indicateurs d'apprentissage individuels, ce système est : l'apprenant lui-même. Dans le cas des indicateurs pour les activités collectives, ce système inclut, en plus des individus, les relations ou les rôles des apprenants.

### **2.1.3.1 Objectifs d'activité collective**

Les indicateurs d'activités collectives que nous présenterons s'inscrivent, généralement, au 1er et 2<sup>e</sup> niveau de la classification des outils pour l'apprentissage collaboratif, détaillée ci-après [49]. Cependant nous mentionneront aussi deux études [21, 50] qui proposent des indicateurs du niveau 3.

1. **l'outil miroir** : il affiche les traces des évènements pratiquement à l'état brut. Par exemple le nombre de connexions d'un individu au LMS, le nombre de messages, les réponses reçues par tel ou tel utilisateur dans un forum, l'heure de connexion. Il s'agit pratiquement des enregistrements techniques du LMS.

- 2. **l'outil méta-cognitif** : il propose des mesures de processus cognitifs plus élaborées, comme la motivation, la maîtrise, l'engagement. Ces mesures se construisent souvent avec plusieurs indicateurs de plus bas niveau, tels que les notes, les messages échangés, les heures et durées de connexion.
- 3. **l'outil de recommandation** : il propose des actions à prendre. Par exemple, un utilisateur à soutenir, un mot clef pour étiqueter un message, ou la prochaine ressource pédagogique à consulter. Cette recommandation s'appuie sur des outils méta-cognitifs.
- 4. **l'outil avec « intelligence artificielle »** : il automatise la prise de décision. Par exemple pour regrouper des utilisateurs à l'aide d'un modèle prédéfini d'affinité ou de mixité désiré. Un outil d'intelligence artificielle peut aussi utiliser l'historique des performances d'un utilisateur pour automatiquement adapter la difficulté des objets pédagogiques proposés, dans un programme d'enseignement personnalisé.

Les indicateurs pour les activités collectives peuvent se classer en deux grandes catégories. Ceux qui s'intéressent aux interactions sociales de façon statistique et ceux qui les abordent d'un point de vue qualitatif. Dans tous les cas, pour identifier une activité collective, il est généralement nécessaire d'agréger plusieurs indicateurs d'apprentissage individuel et d'y adjoindre des indicateurs propres au groupe.

Dans les sous-sections suivantes, nous passons d'abord en revue des études portant sur l'analyse des interactions sociales de façon quantitative. Leurs indicateurs répondent aux questions : Quelles quantités de messages tel ou tel apprenant échanget-il ? Quand communiquent-ils ? Qui reçoit le plus de messages ? Qui en émet ? Nous regardons ensuite les études portant sur l'analyse du contenu dont les indicateurs apportent des réponses aux questions : Qui a des messages constructifs et élaborés ? De quoi parlent les apprenants ? Comment s'expriment-ils ? Finalement, nous verrons des études qui proposent de mixer les deux approches afin de pouvoir traiter des corpus de plus en plus importants.

## **2.1.3.2 Indicateurs à base d'interactions sociales**

Les interactions des apprenants peuvent être avec le système ou entre eux. Nous commençons par faire la distinction entre les notions de participation et d'interaction puis nous présentons des études s'appuyant sur des objets mathématiques, les graphes, pour effectuer l'analyse des interactions dans les réseaux sociaux.

#### **Différence entre participation et interaction**

Il y a une différence entre l'indicateur d'interaction sociale et celui de la participation vu en sous-section 2.1.2. L'indicateur individuel de participation peut ne comptabiliser que des activités privées, donc celles par essence, asociales. Il pourrait indiquer une participation élevée à cause d'un nombre important de vidéos vues, ou du nombre de téléchargements de ressources pédagogiques, ou des tentatives aux quiz, ou encore simplement à cause du nombre de fois qu'un apprenant se connecte au LMS. Pour nous, un d'indicateur d'interaction sociale ne comptabilise que des actions publiques telles que la publication des messages dans un forum. Ce type d'indicateur est fréquemment utilisé pour indiquer une dynamique collective, comme dans [21, 32, 51], mais il peut y avoir confusion, car d'autres études [52] utilisent le même terme, participation, pour désigner toutes activités qu'elles soient publiques ou privées.

Pour notre indicateur, la participation sera uniquement liée aux publications dans les forums.

## **Exemple d'usage des indicateurs d'interactions**

Dans [18], les chercheurs ont utilisé un indicateur non informatique mais décrivant des interactions sociales. Avec des questionnaires, ils ont collecté des informations sur les relations sociales informelles d'un groupe d'étudiants de médecine. Ils ont récolté ce que BOURDIEU [2] appelle le capital social. Dans les questionnaires, les chercheurs ont aussi relevé les motivations et les performances à priori des étudiants. Leur but était d'étudier les relations entre des indicateurs de type individuel et collectif, et la performance finale des apprenants. Ils ont remarqué que les indicateurs d'interactions sociales, comme dans [41], étaient particulièrement corrélés avec la performance finale. Ces recherches justifient l'intérêt que nous portons aux interactions informelles des apprenants.

L'étude de DUQUE et al. [21], elle, se situait dans un EIAH où les apprenants étaient encouragés à effectuer des activités collaboratives. Les chercheurs étudiaient un moyen de les regrouper. Ils ont combiné un indicateur d'interaction sociale et des mesures parmi : le niveau de travail, la coordination, l'orthographe des messages. Avec cette combinaison d'indicateurs, ils ont catégorisé les apprenants. Certains jouaient un rôle central, d'autres étaient périphériques en termes de participations aux activités collectives. Les groupements proposés ont essayé d'optimiser le degré d'hétérogénéité des niveaux des apprenants afin de favoriser des dynamiques collectives de qualité

tel que recommandées dans [53]. Au final, les instructeurs se sont dits satisfaits de la recommandation faite par le système, mais ils ont noté qu'avoir plus de contrôle sur la façon de grouper les étudiants serait bénéfique [21].

Cette étude montre la difficulté de faire des recommandations au niveau de l'organisation des groupes collaboratifs. Elle participe à notre choix de privilégier les outils du deuxième niveau de la catégorisation de SOLLER et al. [49]. C'est-à-dire des outils qui laissent aux utilisateurs la liberté d'interpréter les indicateurs et qui évite ainsi ce que DILLENBOURG appelle « l'over-scripting » [54].

Finalement, l'étude de MEDINA et al. [42] illustre parfaitement l'intérêt de combiner plusieurs indicateurs, et ce, pour informer à la fois les instructeurs et les apprenants. Dans le cadre d'un cours avec une quarantaine d'étudiants utilisant, pour un projet collaboratif, divers outils (Moodle, Trello, GitHub), les chercheurs ont testé un mécanisme pour attirer leur attention sur les comportements des uns et des autres. Ce mécanisme pourvu de visuels que nous détaillerons dans la sous-section 2.2.3, se compose d'un indicateur à 5 dimensions : la communication, la coordination, la motivation, la performance et la satisfaction. Les traces utilisées pour alimenter l'indicateur ont été collectées automatiquement et complétées avec des questionnaires. Ensuite, les auteurs ont réduit à deux, les cinq dimensions, pour en faciliter l'interprétation et permettre la comparaison des étudiants. Bien que sophistiqué, cet indicateur s'est surtout intéressé aux cumuls statistiques des activités sans prendre en compte la structure ou le contenu des échanges.

#### **Sociogrammes**

Lorsque les interactions entre les apprenants sont définies, les chercheurs peuvent construire un réseau social que l'on appelle aussi sociogramme ou graphe, ou parfois encore Réseau d'Apprentissage (SLN) [26]. La Figure 2.1 page suivante en donne un exemple avec un groupe d'individus isolés en bas à droite. Les nœuds sont alors des individus et les liens entre les nœuds, sont des interactions sociales. Ainsi, si Alice répond au message de Bob ou si Alice est l'amie de Bob, ils seront reliés dans le graphe. Les liens qui relient deux individus peuvent être orientés ou non. Parfois, la force des interactions sociales a une valeur quantitative. Le lien est, alors, lui aussi valué. Dans ce cas, on parle de graphe orienté et valué.

### **Analyse Statistique du réseau social**

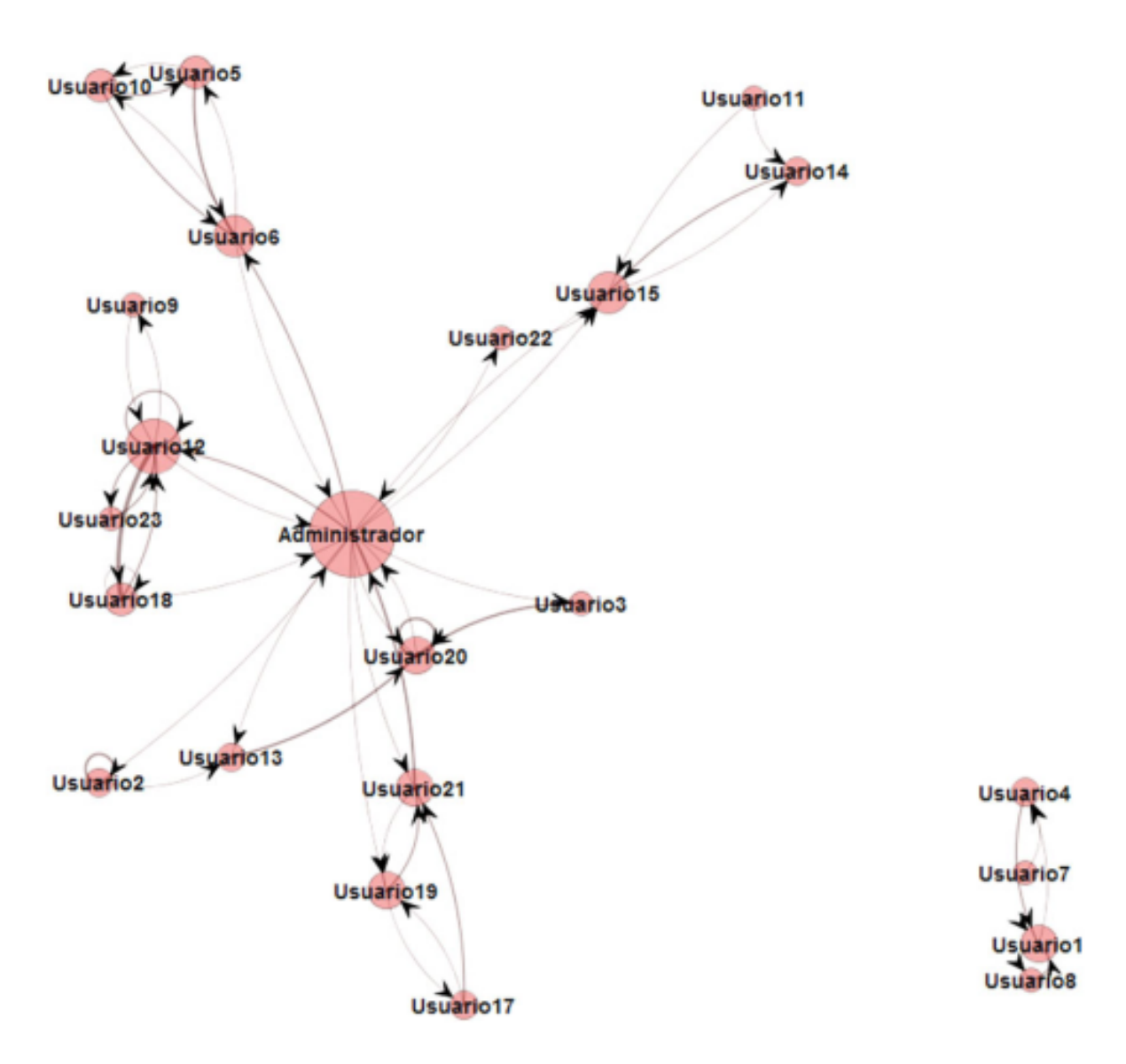

FIGURE 2.1 – Un exemple de sociogramme issu de [22].

Avec des graphes orientés valués et étiquetés temporellement il est possible de calculer des indicateurs d'initiative (propension d'un utilisateur à démarrer une discussion), d'activité (nombre des messages), de régularité (fréquence des messages), de régularité d'initiative, de réputation des apprenants [22]. En combinant ces indicateurs LOBO et al. [22] ont identifié les apprenants isolés en difficulté, et à l'opposé, ceux centraux et bien connectés qui pouvaient potentiellement jouer le rôle d'assistant (Figure 2.1 page précédente).

L'étude concernait moins de 40 étudiants et elle ne s'étalait que sur une semaine seulement. Il serait donc intéressant de voir comment leur méthode s'applique à des corpus plus importants. Nous utiliserons, nous aussi, l'Analyse Statistique des Réseaux Sociaux (SNA) pour identifier quels apprenants participent plus ou moins à l'activité collective.

**Rôles et apprentissage** L'intérêt de la SNA est de pouvoir comparer des individus en fonction de leur comportement social, c'est-à-dire selon la façon dont les individus créent et entretiennent des connexions avec les autres individus du graphe. Chaque nœud dans le réseau social n'est pas équivalent. Certains ont beaucoup de liens, d'autres peu. Certains sont aux extrémités du graphe, d'autres sont en son centre. D'autres encore sont essentiels pour garder deux parties du graphe connectées. Chaque nœud a donc une position particulière que l'on peut associer à un rôle dans le système des interactions sociales. Certaines études s'intéressent à la relation entre les rôles « structurels » et les indicateurs d'apprentissages.

Les chercheurs REHM, GIJSELAERS et SEGERS [20] ont considéré une communauté d'apprentissage, de 250 individus [20]. Ils en ont construit le réseau social des relations hiérarchiques. Ils se sont intéressés à la relation entre cette position et l'engagement des apprenants dans les discussions et tâches d'apprentissage. Ils ont observé que les employés en haut de la hiérarchie étaient plus compétitifs et plus actifs dans les forums que les autres, qu'ils dirigeaient plus souvent les groupes et avaient généralement les meilleurs résultats. Or, lorsqu'elles sont promues dans une entreprise, les communautés d'apprentissage ont généralement pour but de faciliter l'échange des savoirs au sein de l'entreprise [55]. L'objectif n'est donc pas de reproduire la rigidité des échanges qui ont lieu dans les rapports professionnels habituels. Cette recherche montre que les indicateurs collectifs utilisant la SNA peuvent être utiles. Ils peuvent aider à rétablir l'équilibre de participation dans une communauté d'apprentissage et éventuellement en améliorer le fonctionnement.

#### **2.1.3.3 Indicateurs de contenu d'interaction**

En dehors de l'aspect quantitatif et structurel des interactions, la qualité des interactions est un autre aspect important. L'analyse de celle-ci nécessite généralement une analyse manuelle très utile pour caractériser les contenus.

A l'aide de la taxonomie : interactif, constructif, actif et passif (ICAP) [56], WANG, WEN et ROSÉ [19] ont classé les messages d'un cours de psychologie. Ils ont montré que les utilisateurs engagés, c'est-à-dire ceux ayant des discours élaborés et interagissant facilement avec autrui, étaient les plus performants [19]. Les chercheurs ont ainsi appelé la communauté à établir des indicateurs se basant sur les contenus, dans le but de détecter les messages hors-sujet, ou mal formulés, et de guider les apprenants vers des attitudes davantage porteuses d'apprentissages.

L'analyse du contenu ne suffit cependant pas à capturer la dynamique des conversations. Des apprenants peuvent publier des messages élaborés sans recevoir de réponses, alors que d'autres peuvent publier des messages qui semblent sans intérêts et qui provoquent des discussions foisonnantes [23]. Aussi, l'étude des tours de parole dans les forums de discussion est un plus pour caractériser les apprenants [24]. CHUA et al. [24] ont ainsi ajouté à une analyse cognitive des messages, une classification des utilisateurs selon qu'ils étaient : solitaire, avec du répondant, initiateur et répondant, actif socialement ou inactif. Ils ont remarqué que les apprenants « *récurrents* », c'est-à-dire ceux publiant à plusieurs reprises dans un même fil de discussion, étaient plus engagés cognitivement que les autres. Cette étude montre l'intérêt d'analyser les tours de parole, cependant cela n'a pas encore été réalisé à grande échelle avant notre étude.

L'analyse des contenus est un processus complexe, habituellement limité à de petits corpus, car elle nécessite beaucoup de temps et une main d'œuvre experte. Pourtant cette analyse est cruciale pour capturer la qualité des interactions et donc leur sens. Elle gagnerait certainement à être appliquée à plus grande échelle.

Nous allons présenter maintenant des indicateurs qui incorporent dans leur approche quantitative (statistique), des outils de TAL pour palier ce manque qualitatif des études statistiques.

## **2.1.3.4 Indicateurs mixtes : de la structure et du contenu**

Les études combinant à la fois analyse statistique des interactions et du contenu pour identifier des actions collectives dans les EIAH orientés accessibilité (ie. les MOOC) se sont développées conjointement avec la maturation des techniques de TAL telles que l'Analyse Sémantique Latente (LSA) ou la *Latent Dirichlet Allocation* (LDA). Récemment, la production massive de données textuelles associée à la croissance des puissances de calcul, ont permis le développement de techniques à base de réseaux de neurones particulièrement performantes dans les tâches de TAL et de classification.

### **Indicateurs combinant SNA et TAL**

La combinaison d'une analyse manuelle des contenus (message de cohésion, message de dissémination, message de collaboration, message de coopération) et de mesures sur les structures sociales, la position des apprenants dans le réseau social et l'engagement, a déjà permis de prédire la performance des 36 apprenants suivant un MBA en ligne [17].

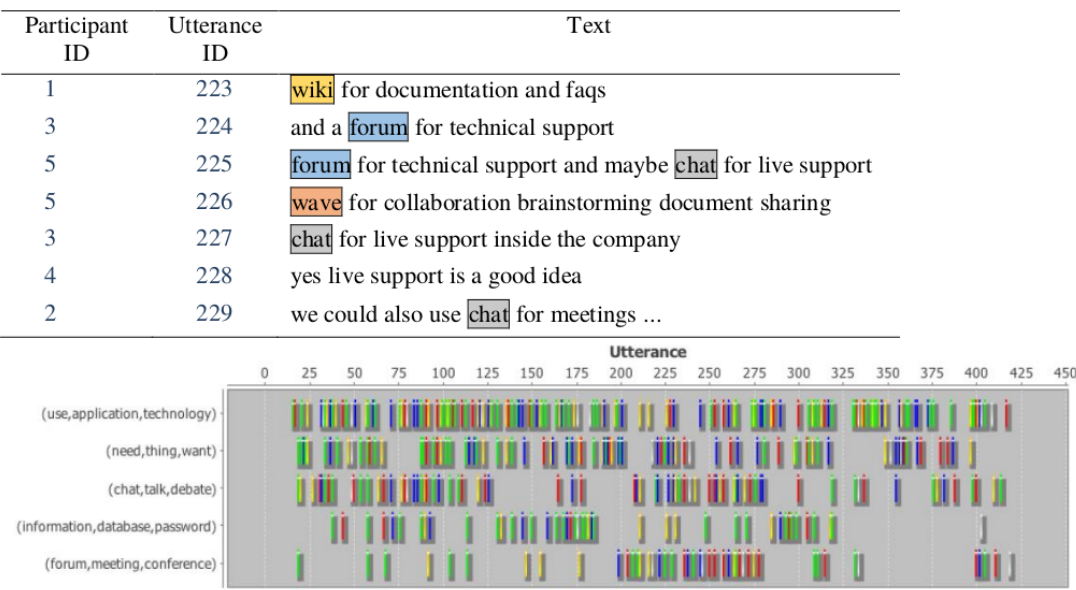

FIGURE 2.2 – Illustration du TAL de DASCALU et al. [23].

Une autre étude [23] utilisant le cadre théorique du dialogisme [57], qui stipule que les propos d'un dialogue ont pour finalité de construire du sens, a pu évaluer automatiquement la collaboration de 2 à 4 utilisateurs engagés dans de petites sessions de chat. L'indicateur développé pour cette étude, l'analyse du réseau de cohésion (CNA) reposait

sur l'identification de mots clefs dans les propos puis sur une LSA combinée avec la SNA des interactions. La Figure 2.2 page précédente illustre l'approche TAL de [23]. La partie haute montre la détection automatique de mots significatifs dans les propos d'un chat. Il y a peu de mots communs entre les bribes car c'est une session d'exploration des idées. La cohésion du dialogue y est faible. La partie inférieure, montre la répartition des propos d'une discussion selon le temps et thèmes discutés. L'indicateur de la CNA corrèle significativement avec les notes attribuées par des observateurs humains analysant les mêmes discussions. Cependant, si ce score permet d'évaluer la qualité d'une conversation collaborative, c'était le dessein de ces discussions d'être collaboratives. L'analyse ne permet pas de détecter s'il y a, ou non, discussions collaboratives dans un forum où les apprenants échangeraient librement. De plus, cette étude concernait uniquement des petits groupes aussi dans notre étude nous essayerons de l'étendre à des groupes plus importants.

## **2.1.4 Indicateurs à grande échelle**

Les études de BOROUJENI et al., BRINTON et al. [25, 26] analysent plusieurs milliers de messages. Ils construisent des sociogrammes de plusieurs centaines de nœuds (ie. d'individus) et les jeux de données s'étalent sur plusieurs années.

Nous synthétisons dans la Figure 2.3 page suivante le mode opératoire de l'identification des dynamiques collectives pour ces deux études. Un forum avec deux fils de discussion, contient des messages d'auteurs différents et sur des thématiques différentes extraites soit avec LSA et l'interrogation de la Calais Api [25], soit avec une LDA et mots clefs [26]. Les réseaux sociaux obtenus permettent d'observer l'évolution des interactions par rapport à un modèle ou en fonction d'intervention des instructeurs.

BOROUJENI et al. [25] s'intéressent, en particulier, à l'influence de la structure du cours (démarrage des vidéos, date des examens) sur l'activité dans les forums. Ils se demandent par exemple si le moment d'un examen a une influence sur le nombre de publications, de participants, ou le contenu des interactions dans les forums. Ils montrent que l'activité (nombre de publications des étudiants) dans les forums évolue effectivement avec la structure du cours. Cependant le contenu des messages et les indicateurs liés au réseau social (diamètre, densité, taux de clustering. . . ) ne sont pas influencés par la structure du cours. Ils remarquent surtout après une analyse de blockmodel (regroupement des utilisateurs structurellement similaires) que certains apprenants négligés dans les études précédentes parce qu'ils ne publiaient pas beau-

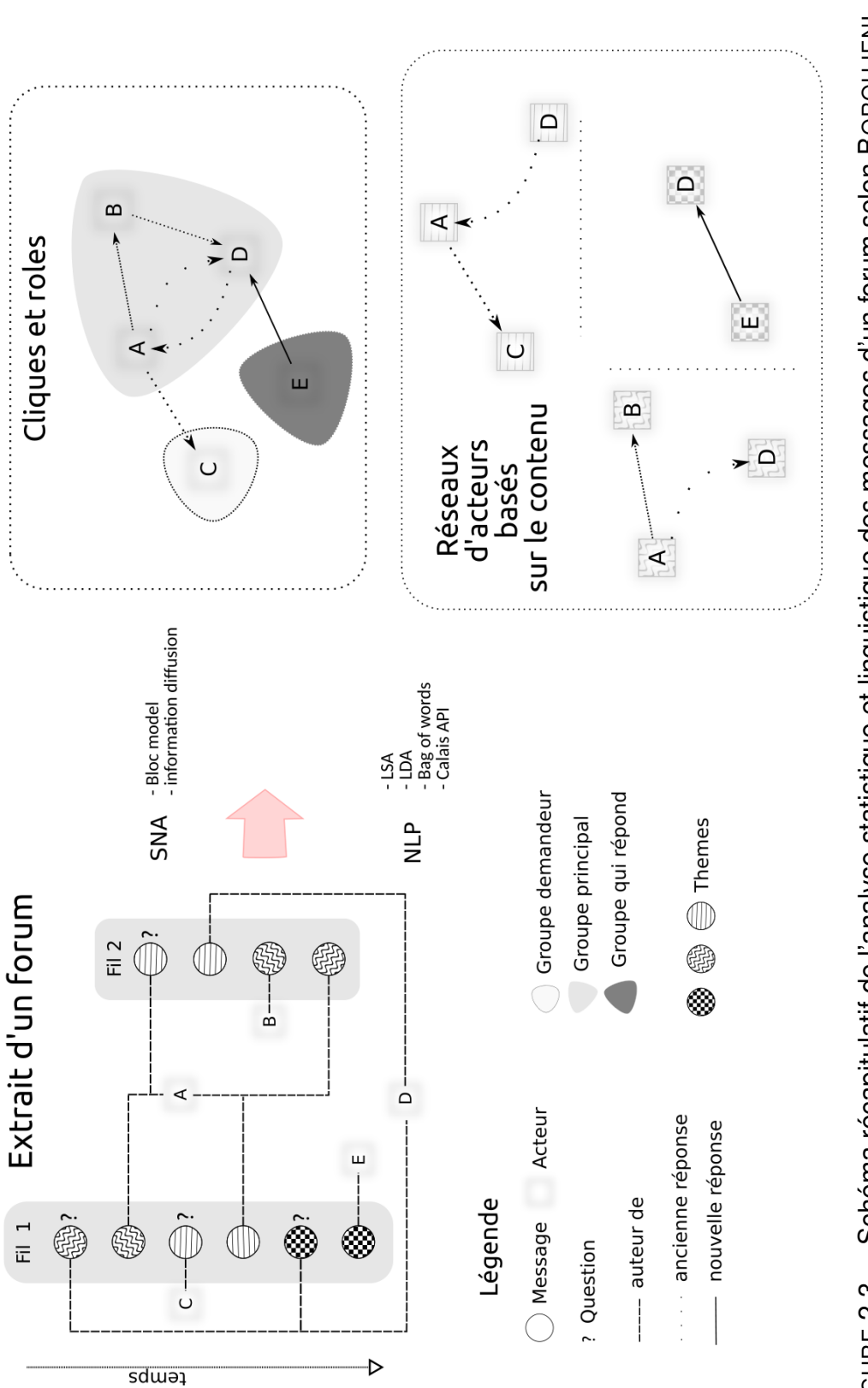

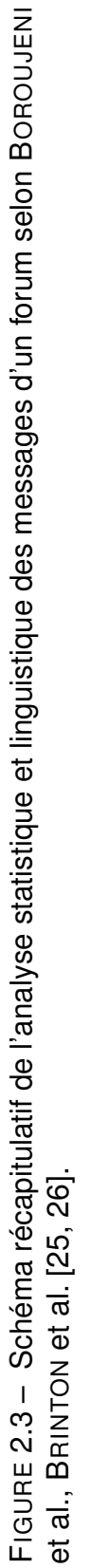

*État de l'art*

coup, peuvent avoir un impact important dans les forums en démarrant des discussions animées. Les auteurs recommandent de combiner à la fois des modèles de prévision d'activité des forums et des indicateurs sur le contenu des discussions pour guider les interventions des instructeurs sur les discussions plus prometteuses. Une des limites de cette étude se situe au niveau de la construction du réseau social. La modalité de connexion des nœuds entre eux n'est pas explicite. Or celle-ci peut avoir une influence sur la structure du réseau [58].

L'originalité de l'étude de BRINTON et al. [26] est de considérer le réseau des interactions sociales comme un réseau de flux d'information. Ils analysent 4 cours, s'étalant de 5 à 12 semaines, et comprenant pour le plus important environ 4000 apprenants et 25000 messages. Les chercheurs supposent que la finalité des SLN serait de maximiser l'échange des connaissances explicites. Ils conçoivent donc un modèle d'utilité du réseau et ils comparent à leur modèle l'efficience de ceux observés. Ils trouvent qu'il est possible de les rendre plus efficients sans être injuste au niveau local, c'est-à-dire sans modifier la moyenne locale des flux d'information. Pour obtenir leur résultat, BRINTON et al. ont dû identifier les poseurs de questions en repérant des mots clefs dans les messages. Il leur a fallu catégoriser les messages par thématique en effectuant une LDA et extraire des réseaux d'apprentissage les probabilités de réponse. Ils aboutissent à des sous-réseaux orientés et valués par des probabilités de réponse pour chaque thématique.

Cette étude montre l'intérêt de combiner LSA et TAL. Cependant des points d'amélioration subsistent. Tout d'abord sur l'hypothèse. Il est probable que des contraintes socio-psychologiques latentes expliquent pourquoi le sociogramme observé n'est pas aussi efficient que leur modèle. BRINTON et al. [26] font l'hypothèse que les apprenants effectuent des choix rationnels pour optimiser une fonction d'utilité, or depuis quelques années en sciences sociales, l'hypothèse des acteurs rationnels est battue en brêche par un ensemble de recherches psycho-sociales [59, 60]. Celles-ci montrent, au contraire, la prépondérance d'automatismes inconscients dans nos prises de décisions, et ceux-ci sont le fruit de nos structures biologiques et non d'une volonté réfléchie.

Par ailleurs, il n'est pas possible pour un utilisateur de l'indicateur d'en modifier les paramètres. Ceci est aussi vrai pour [25]. Leurs indicateurs n'ont pas été conçus pour explorer les données. Les règles sous-jacentes de la SNA et de la TAL sont codées et fixes. L'observateur ne peut pas décider, par exemple, si la promptitude des réponses est plus importante que leur contenu, ou vice-versa.
Ces deux études montrent qu'il est possible de concevoir des indicateurs combinant analyse des contenus, de la structure, et ce, de façon longitudinale. Comme dans [61] ils appellent la communauté à concevoir de meilleurs outils qui permettraient aux instructeurs de suivre les activités collectives dans les EIAH. C'est ce que nous essayons de faire dans notre étude, en proposant un indicateur combinant TAL et SNA tout en permettant à l'utilisateur final d'explorer des paramètres sous-jacents aux analyses textuelles et sociales.

### **2.1.5 Bilan**

Dans cette section nous avons montré comment les chercheurs collectaient et utilisaient les traces d'apprentissage pour identifier des actions collectives chez les apprenants dans un EIAH. Nous récapitulons dans le Tableau 2.1 page 12 quelquesunes des études que nous avons passées en revue. Les premières études s'intéressent à la performance des individus en se basant sur des indicateurs d'activité collective tels que : le type de messages publiés, la structure du réseau social, les interactions dans les forums [17-20]. Les autres ont pour finalité les indicateurs d'activités collectives, euxmêmes, que ce soit sous forme de participation aux forums (ex. indicateurs d'interaction, de contenu) ou, lorsque qu'il y a production d'un artefact commun explicite (ex. indicateur de travail collectif) [20-26].

Dans des domaines pédagogiques précis et avec de petits groupes d'élèves, comme l'enseignement de la géométrie dans une classe de 4<sup>e</sup>, des indicateurs représentant fidèlement les activités collectives en se basant sur les théories socio-constructivistes ont été conçus, testés et validés [23, 62]. Il reste cependant un travail énorme pour transposer ses résultats à d'autres disciplines et surtout à des contextes d'apprentissage plus larges. Pour l'instant, les études des interactions massives sont statistiques et ne prennent généralement pas en compte les contenus. Elles oblitèrent donc involontairement la qualité des interactions qui jouent pourtant un rôle primordial pour l'évaluation de l'apprentissage. C'est ce que montrent les études qualitatives à plus petite échelle qui, elles, peuvent traiter « à la main » le contenu des échanges entre les apprenants. Ces dernières ont effectivement montré que certains types de discours étaient de nets marqueurs de l'apprentissage et qu'il serait bienvenu de pouvoir les détecter et les favoriser à plus grande échelle [19].

Récemment (2017, 2016), quelques rares études [25, 26] ont toutefois publié des résultats encourageants montrant la faisabilité d'indicateurs à grande échelle, associant à la fois SNA et TAL, évitant ainsi de perdre totalement la dimension qualitative du contenu des interactions. Cela nous a encouragé à poursuivre notre étude en regardant comment un tel indicateur pourrait être visualisé et utilisé afin de faciliter l'exploration et éventuellement les interventions que la plupart des études appellent de leurs vœux [24].

# **2.2 Tableaux de bord et visualisations des activités collectives des EIAH**

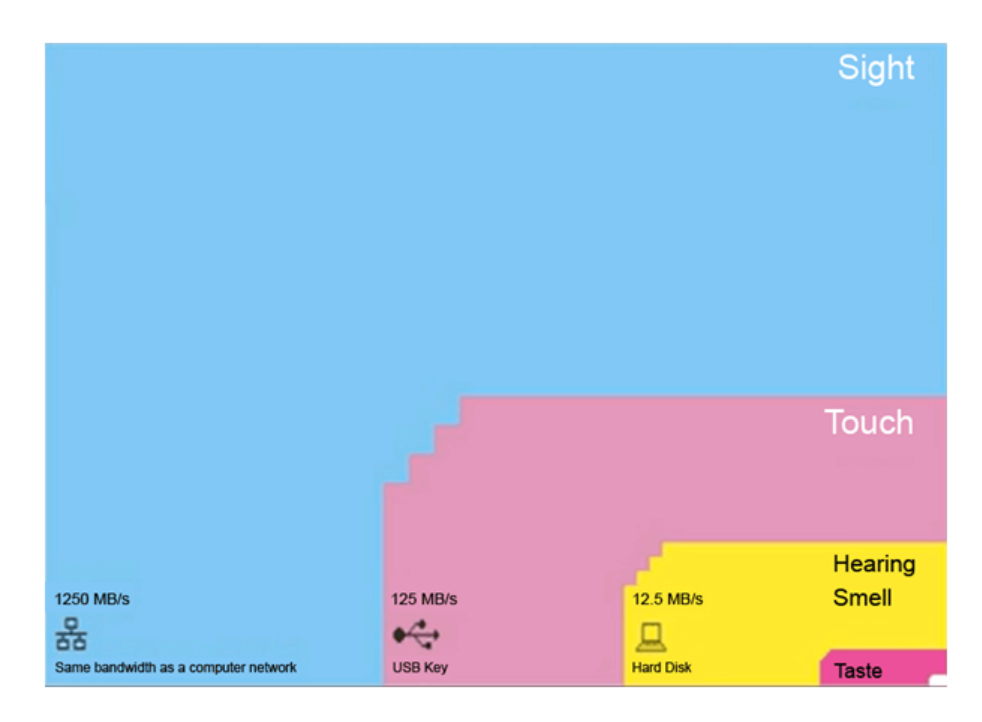

FIGURE 2.4 – Classification des vitesses de transfert de l'information via nos cinq sens NØRRETRANDERS [63]

Cette section présente des recherches sur les tableaux de bord et les visualisations dans les EIAH pour, en particulier, appréhender les activités collectives. La soussection 2.2.2 rappelle l'importance des visualisations du point de vue cognitif et pour les apprentissages. Nous présentons ensuite les résultats d'études sur les tableaux de bord et les visualisations soutenant les apprentissages tant du point de vue de la réflexivité de l'étudiant que du suivi des activités collectives par les instructeurs. Nous montrons en sous-section 2.2.3 des visualisations interactives permettant d'explorer les forums. Finalement, nous nuançons les résultats des recherches en rappelant les limites et les

biais des visualisations dans la sous-section 2.2.4. Ces derniers résultats justifieront notre choix d'un tableau de bord en priorité pour les instructeurs et les chercheurs.

Mais, tout d'abord, qu'entendons-nous par visualisations et tableau de bord ?

# **2.2.1 Définitions**

### **2.2.1.1 Visualisations**

Kosslyn, cité dans « Visualisation in applied learning contexts » [64], distingue deux phénomènes visuels : la perception et l'image mentale.

- **La perception visuelle** fait référence au processus biophysique. Nous visualisons un objet lorsque la lumière qu'il réfléchit stimule les cônes de notre rétine. À ce titre, la vue est un processus à très haute fréquence utile pour capter notre attention et nous apporter rapidement des informations (Figure 2.4 page précédente).
- **L'image mentale** fait référence à la représentation psychologique qui persiste même après le retrait du stimuli extérieur. C'est cette dernière qui, manipulée, transformée permet d'inférer et de faire des analogies renforçant nos capacités cognitives [64, 65]. C'est l'image mentale et son support physique ou électronique que nous appelons visualisation. Avec cette acception, les visualisations sont de puissants outils pour *faire sens* [66].

### **2.2.1.2 Tableaux de bord pour l'apprentissage**

Pour définir un tableau de bord, nous reprenons la définition de SCHWENDIMANN et al. [67]. Un tableau de bord d'apprentissage est un écran qui agrège, grâce à une ou plusieurs visualisations, différents indicateurs concernant les processus d'apprentissage des apprenants ou de leur environnement d'apprentissage.

### **2.2.2 Utilité des visualisations**

#### **2.2.2.1 Du point de vue cognitif**

Selon TWISSELL, KLERKX, VERBERT et DUVAL [64, 65], les visualisations facilitent la créativité, la réflexion et la pensée holistique. Elles impactent positivement la compréhension [64, 65]. La théorie « Gestalt » rationalise ce qui peut aider le designer (ou styliste) à trouver des visualisations remarquables. Elle stipule que de nouvelles significations naissent de la combinaison de symboles qui ne pourraient fournir ce sens indépendamment.

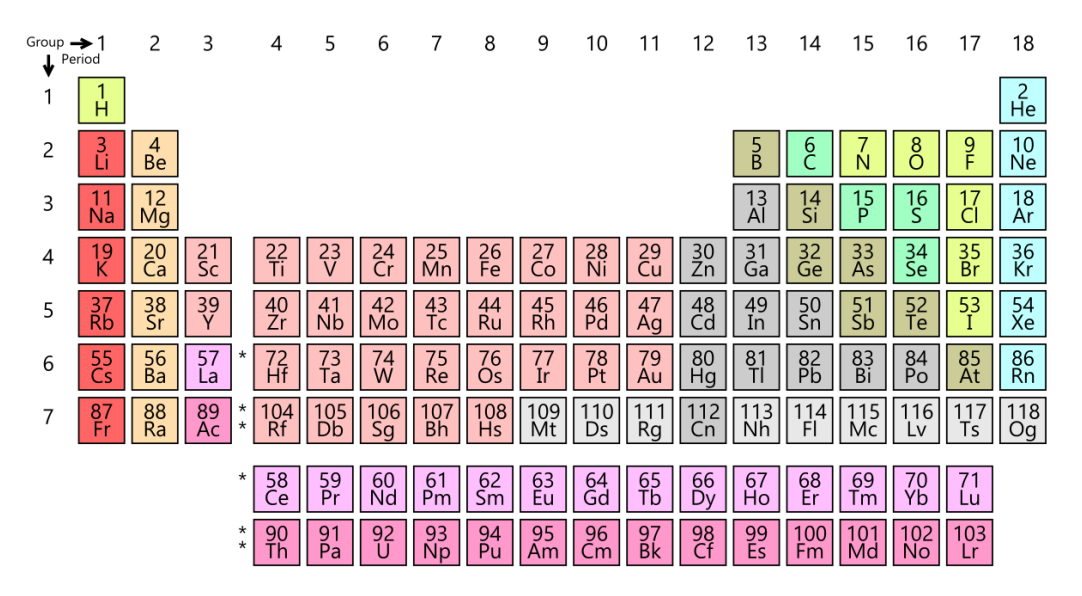

FIGURE 2.5 – Table des éléments de Dmitry Mendeleev.

Par exemple, les dessins d'un homme et d'une femme n'ont pas la même signification, indépendamment ou dessinés côte à côte. Il y a, dans ce dernier cas, l'émergence de l'acception du couple. Ainsi, le génie du designer réside dans sa capacité à convoyer une information spécifique, ou une émotion, en arrangeant judicieusement des éléments symboliques [68]. Le tableau de bord de Mendeleev (Figure 2.5) est un exemple classique de visualisation réussie. L'intelligente organisation des informations y a facilité la compréhension et la mémorisation des propriétés chimiques de la matière pour des millions d'apprenants. Il illustre parfaitement l'expression de LARKIN et SIMON [69] « un diagramme vaut parfois dix mille mots ».

### **2.2.2.2 Utilité des visualisations pour les apprentissages**

La démonstration était probablement, dans l'école de Pythagore, ce dessin que le maître traçait dans le sable et que seuls les mathématiciens, initiés, avaient le droit de regarder. Les accoumasticiens, novices, et de l'autre côté d'un rideau, devaient se contenter d'écouter pendant 3 années. Puis, plus tard, expérimentés et devenus mathématiciens à leur tour, ils pouvaient voir les démonstrations et s'en servir pour accéder à des connaissances supérieures [70]. Depuis l'antiquité, au moins, les images sont donc utilisées pour soutenir nos apprentissages.

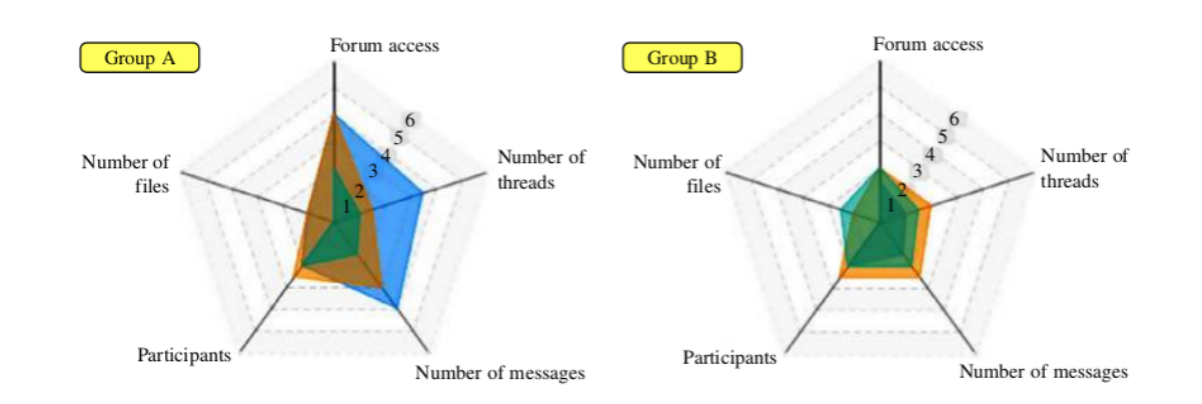

FIGURE 2.6 – Comparaison des profils d'activité de deux groupes à l'aide de diagrammes en radar [32].

Pour FEKETE et al. [71], le but des visualisations est de représenter une information abstraite de façon plus concrète afin d'en faciliter l'exploration et la compréhension par les Hommes. Les diagrammes sont ainsi des moyens de convoyer des concepts abstraits et complexes. Des diagrammes radars, comme sur la Figure 2.6, permettent en quelques secondes de comparer une multitude de caractéristiques. Sur cette figure, chaque groupe a trois étudiants dont les profils sont respectivement les surfaces bleues, vertes et oranges. Elles s'étalent selon la grandeur des indicateurs de chaque dimension. Nous y comparons rapidement 6 individus et leurs 2 groupes selon 5 dimensions abstraites : le nombre (#) d'accès au forum, # de fils de discussion, # de messages, # de correspondants, # de fichiers consultés.

| Audience     | Besoins remplis par les visualisations                                |
|--------------|-----------------------------------------------------------------------|
| enseignants  | gérer (souvent seul) le nombre croissant d'étudiants et leur apporter |
|              | un soutien                                                            |
| étudiants    | suivre l'évolution des contenus pédagogiques et de leurs interactions |
|              | avec leurs pairs et les instructeurs                                  |
| chercheurs   | étudier (éventuellement à plusieurs) les actions des apprenants afin  |
|              | d'identifier des comportements conduisant à de meilleurs apprentis-   |
|              | sages                                                                 |
| développeurs | aider à concevoir des cours plus efficaces, comprendre les raisons    |
|              | de réussite ou d'échec des cours                                      |
| institutions | évaluer les curriculums en les comparant aux diverses approches       |
|              | pédagogiques internes ou en provenance d'autres d'institutions        |

TABLE 2.2 – Classification des besoins remplis par les visualisations en fonction de l'audience [72-74]

L'utilité des visualisations dans un EIAH dépend aussi de l'audience et de leurs usages [72]. Si les visualisations sont trop générales et qu'elles essayent de répondre aux préoccupations de tous les utilisateurs, elles risquent de n'être comprises de personne [75]. DABBEBI et al., EMMONS, LIGHT et BÖRNER [72, 73] ont analysé de nombreux EIAH à partir desquels ils ont proposé une répartition des rôles d'utilisateurs : étudiants, enseignants, chercheurs, développeurs, enseignant-développeurs. EMMONS, LIGHT et BÖRNER [73] se sont aussi appuyés sur les cinq besoins d'information définis par BÖRNER et al. [75] qui sont les besoins : statistique, temporel, géospatial, thématique et relationnel. Nous proposons dans le Tableau 2.2 page précédente une classification qui combine celles des études [72, 73] en y ajoutant l'utilisateur institutionnel mentionné dans [74].

Si pour nous l'utilité des visualisations pour soutenir les apprentissages ne fait pas de doute, il faut remarquer, à la suite de FEKETE et al. [71], qu'une visualisation réussie est, paradoxalement, une visualisation inaperçue. En effet, si comme l'affirme CARD [76], le but de la visualisation est de développer des intuitions, alors lorsque l'on utilise une visualisation, il n'y a pas à proprement parlé de création d'objet qui pourrait être observé ou mesuré. Ainsi, il sera toujours délicat d'en mesurer l'impact, et en particulier, l'impact sur les apprentissages qui sont eux même des processus ne laissant pas de traces physiques explicites.

# **2.2.3 Soutenir les apprentissages avec des visualisations**

### **2.2.3.1 Autorégulation et réflexivité**

La réflexivité est à la cognition ce que le reflet est au visage. CLAUZEL, SEHABA et PRIÉ (2011) [77], la définissent comme notre capacité à réagir dans les situations où nous sommes bloqués [77]. Il s'agit d'une aptitude méta-cognitive permettant de se représenter ses propres capacités cognitives. Cette aptitude permet de répondre aux questions du genre : Suis-je capable de jouer au tennis ? Puis-je apprendre à parler chinois en 2 ans ? Comment devrais-je modifier mon comportement pour réussir ce cours en ligne ?

La réflexivité est nécessaire à l'autonomie et l'auto-évaluation [78], le deuxième des trois piliers du *Self Regulated Learning* (SRL) de ZIMMERMAN [79]. Les deux autres étant l'autorégulation et l'auto-motivation. Selon [79] un apprenant *self-regulated* est un apprenant qui cherche toujours à s'améliorer, à se mettre dans des situations où il peut apprendre efficacement. C'est un apprenant qui est capable de s'auto-évaluer et de mettre en place des stratégies pour se corriger. La source de motivation de cet apprenant est intrinsèque. Il semble s'agir, en somme, du type d'apprenant auquel tous aspirent et qu'il faut donc aider à se réaliser en ligne.

L'idée est donc à terme d'équiper les EIAH de tableaux de bord pour faciliter la réflexivité des apprenants.

#### **Modèles d'apprentissage ouverts et visualisation**

La réflexivité permet aux apprenants de concevoir un modèle de leurs propres aptitudes et attitudes vis-à-vis de l'apprentissage. Avec ce modèle en tête, ils peuvent se comparer à d'autres. Dans les LMS, la tendance est à la simplification de la complexité des modèles d'apprenant [80]. Ces derniers vont du simple identifiant, à des modélisations approfondies des processus cognitifs d'apprentissage. Dans tous les cas, BULL et KAY [80] insistent sur l'importance de donner la possibilité aux apprenants de consulter et même de négocier la façon dont leur apprentissage est modélisé dans le LMS. Plusieurs études [81-83] ont en effet montré que les retours des indicateurs visuels augmentaient l'attention accordée aux activités d'apprentissages et catalysaient la réflexivité.

BULL et KAY [80] font aussi remarquer que depuis quelques années, la tendance de simplification des modèles d'apprentissage est inversement corrélée à l'accroissement des traces que les ordinateurs peuvent stocker et traiter en un temps fini. Les *Learning Model* (LM) sont remplacés par des traitements statistiques de traces brutes, de la même façon que la photo a, dans certains cas, remplacé le dessin et la peinture.

Dans « Multiconvis » l'accent est mis sur la visualisation des appréciations textuelles de produits du marketing. Cette étude met en œuvre un modèle de la représentation thématique des messages que les utilisateurs peuvent modifier, comme recommandé en [80]. Nous la mentionnons ici, car elle combine la visualisation d'indicateurs basés sur le contenu (thèmes et sentiments des messages) et les interactions sociales. La Figure 2.7 page suivante présente le tableau de bord Convis de cette étude. Il adresse le problème de fouille de texte exacerbé par la quantité toujours croissante d'informations publiées dans les forums. Il facilite la découverte de messages pertinents pour l'utilisateur. Nous y voyons : à gauche, les thèmes issus de la LDA, organisés hiérarchiquement; au milieu, les messages comme des rectangles colorés selon les sentiments qu'ils inspirent ; à droite, les auteurs disposés en demi-cercle.

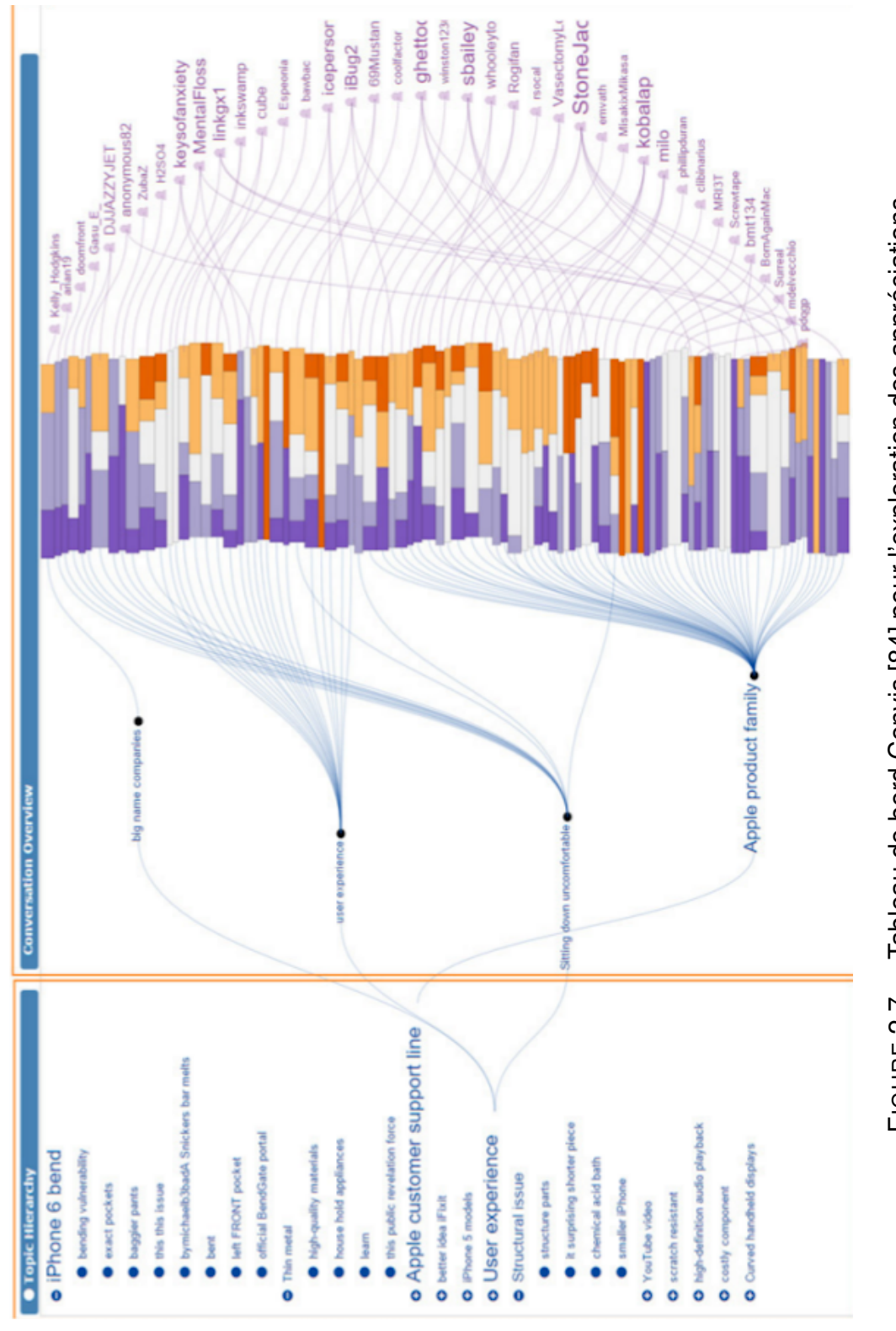

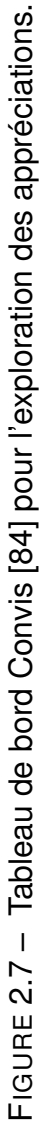

Avec notre tableau de bord, plus qu'une étude des sentiments nous aurons besoin de montrer les thématiques discutées et aussi, chose difficilement faisable avec Convis, les groupes d'apprenants ou de messages selon des critères définis par l'utilisateur.

#### **Visualisations explicatives**

Dans une étude concernant des étudiants de cycles ingénieurs devant travailler sur un projet collaboratif, les chercheurs ANAYA, LUQUE et PEINADO [50] se sont intéressés à une façon de renforcer les interactions des apprenants. Après d'une analyse des activités individuelles et collectives des étudiants, ils ont proposé aux instructeurs des interventions à effectuer auprès d'un étudiant pour améliorer la dynamique collaborative de ce dernier. L'originalité de l'étude est que cette recommandation s'accompagnait d'une visualisation arborée explicative (Figure 2.8 page suivante). Elle devait permettre aux étudiants de comprendre pourquoi ils recevaient une recommandation d'agir de façon plus collective et aussi pourquoi des messages plus construits leur permettraient de s'améliorer.

Produire une visualisation qui fait sens est essentiel.

#### **2.2.3.2 Suivi des travaux collectifs**

Dans le domaine de l'Apprentissage Collaboratif Assisté par Ordinateur (CSCL), en situation d'apprentissage situé ou en ligne, LEEUWEN et al. [85] ont montré que les enseignants pourvus d'outils de visualisations intervenaient plus souvent dans les groupes d'apprenants où il y avait des problèmes et, de façon générale, évaluaient mieux les difficultés de participation de leurs étudiants [85].

Les visualisations des activités collectives sont généralement appréciées des instructeurs. Dans « SAMOS », JUAN et al. (2009) [86] ont étudié la satisfaction des instructeurs qui utilisaient un indicateur présentant hebdomadairement un résumé des activités. Ces derniers se sont dits satisfaits, car le système leur permettait d'identifier rapidement les groupes d'apprenants ayant des difficultés dans les tâches de collaboration. Dans le cas d'un tableau de bord devant aider les instructeurs à intervenir, il sera cependant nécessaire de visualiser l'indicateur plus fréquemment.

Plus récemment, l'étude de MEDINA et al. (2016) [42] proposait deux visualisations de type radar, s'adressant à la fois aux instructeurs et aux apprenants. La première comparait le degré d'activité et d'interaction d'un apprenant par rapport au minimum, au maximum et la moyenne d'activité du groupe. La visualisation de cet indicateur reprenait

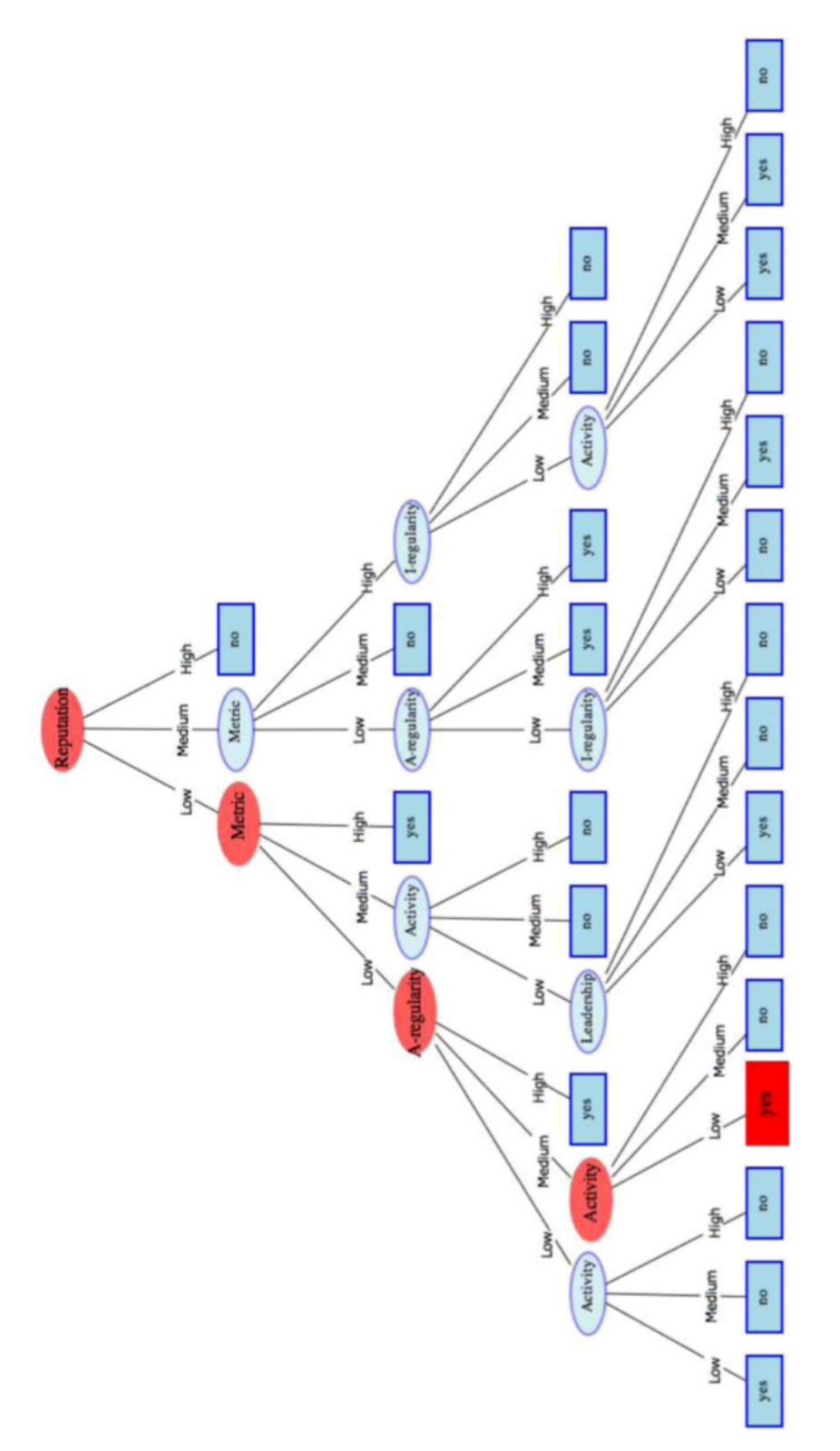

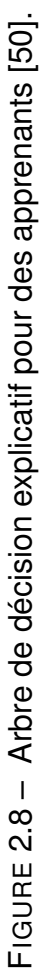

les cinq dimensions de l'index CBI (paragraphe 2.1.3.2). La deuxième visualisation résumait les indicateurs à plusieurs dimensions des autres apprenants en les projetant sur une cible. Cette visualisation permettait à un apprenant d'identifier lesquels parmi les pairs avaient un profil similaire ou complémentaire au sien, pour éventuellement initier une interaction.

Les études de CLAUZEL, SEHABA et PRIÉ, WU et al. [77, 87] ont démontré comment un indicateur de conscience de groupe, c'est-à-dire des rétroactions rapides concernant les actions collectives, pouvait être bénéfique pour l'engagement des étudiants. Dans MARTY et CARRON [88] c'est l'utilité des visualisations pour les enseignants qui est mis en avant. Quant aux travaux d'YOUSUF et CONLAN, AUSTIN [47, 89], ils se sont intéressées aux impacts positifs pour les apprentissages de la narration visuelle, c'està-dire des séquences ordonnées de visualisations connectées de façon sensée les unes aux autres, pour rendre un message plus mémorable.

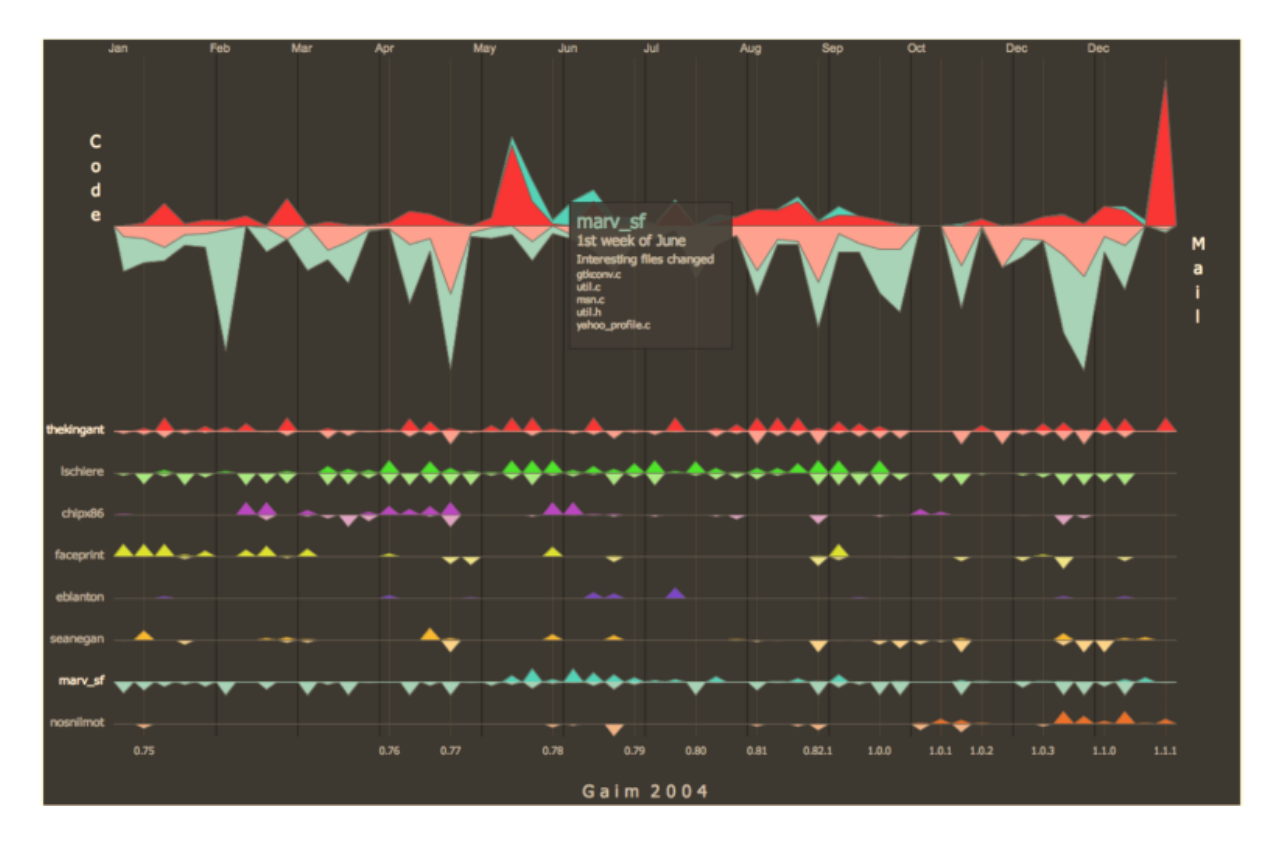

FIGURE 2.9 – CodeSaw, un outil pour visualiser le projet open source Gain en 2004.

Dans le domaine connexe du Computer Supported Cooperative Work (CSCW), où les utilisateurs ne sont pas forcément des apprenants, GILBERT et KARAHALIOS [90] ont montré l'impact positif d'un tableau de bord appelé CodeSaw (Figure 2.9 page précédente) sur la pratique collaborative. De petites lignes y représentent les contributions individuelles. En haut du tableau de bord, s'affichent les deux contributions individuelles sélectionnées par l'utilisateur, qui les voit se superposer afin d'en faciliter la comparaison. Les utilisateurs de codeSaw ont rapporté que ces représentations pouvaient accroître leur motivation, ainsi que celle de leurs collaborateurs.

Nous avons présenté, ici, plusieurs études où les visualisations se sont avérées utiles pour le suivi des travaux collectifs. Celles-ci ont aussi rapporté les effets bénéfiques des tableaux de bords sur les apprentissages. Cependant les visualisations proposées ne permettent en général pas l'exploration des données par l'utilisateur final, le cantonnant au simple rôle d'observateur. Le tableau de bord que nous présenterons au 5 essayera d'adresser ce problème.

Dans la section suivante, nous allons parler des visualisations interactives et de l'exploration des données.

### **2.2.3.3 Visualisations interactives et exploration**

La charge cognitive induite par la manipulation mentale d'une grande quantité d'information peut être réduite par des animations et des interactions. Les animations sont un type de visualisation qui associe la dimension temporelle à l'un des concepts à analyser. Leur efficacité pour élucider des algorithmes qui, comme les actions collectives sont des processus évoluant avec le temps, est démontrée dans [91]. L'interactivité au niveau du stimulus, permet d'externaliser la manipulation des images et libère ainsi des ressources cognitives pour l'apprentissage.

### **Taxonomie des modalités d'exploration pour des visualisations interactives**

La classification de HEER et SHNEIDERMAN [66] (Tableau 2.3 page suivante) montre les actions qu'une visualisation interactive doit permettre pour alléger la cognition. Dans un contexte de données massives, notamment, il est nécessaire de pouvoir filtrer, trier, zoomer, sélectionner sur un sous-ensemble de données à afficher. Un indicateur d'activité collective incorporant de multiples dimensions, profiterait aussi de vues liées coordonnées. C'est-à-dire, de vues se mettant à jour automatiquement en fonction des sélections et filtres appliquées dans les autres.

### **Explorations visuelles des données de forum dans un EIAH**

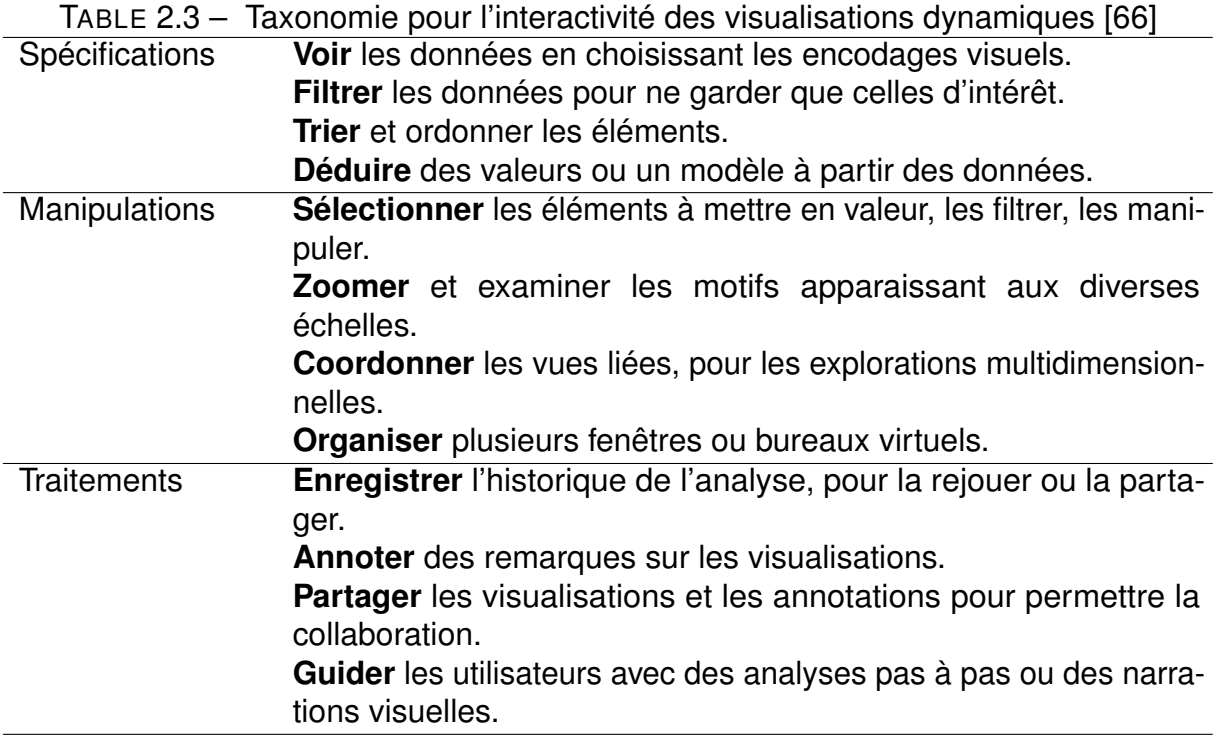

Les visualisations sont utiles pour explorer interactivement des domaines de connaissances. AWASTHI et HSIAO [92] l'illustrent dans « INSIGHT » en étudiant une application web permettant la navigation dans une base de concepts issus du site d'entraide <stackexchange.com>, et extraits automatiquement grâce à la LDA. Chaque thème est représenté graphiquement par une bulle aux propriétés de couleur et de taille définies selon la proximité du thème avec les mots clefs recherchés, cependant aucun aspect social n'apparaît dans cette exploration.

Dans « Visual Analysis of MOOC Forums with iForum » (Figure 2.10 page suivante), FU et al. [93] présentent un tableau de bord pour les instructeurs leur permettant d'explorer interactivement les forums d'un MOOC. Ce tableau de bord a pour but d'aider les instructeurs à comprendre le comportement des apprenants. Dans la zone (a), de la figure, un histogramme avec le nombre de messages par semaine avec en dessous à gauche une visualisation en forme de rivière qui représente l'évolution du nombre de messages et leur forum d'origine (général, cours, évaluation, questions). Juste à droite de la rivière quadri couleurs, on trouve des boîtes à moustaches. Les boîtes à moustaches sont des visualisations classiques pour représenter les quartiles. Ici, il s'agit de montrer la distribution des temps de publication des messages appartenant

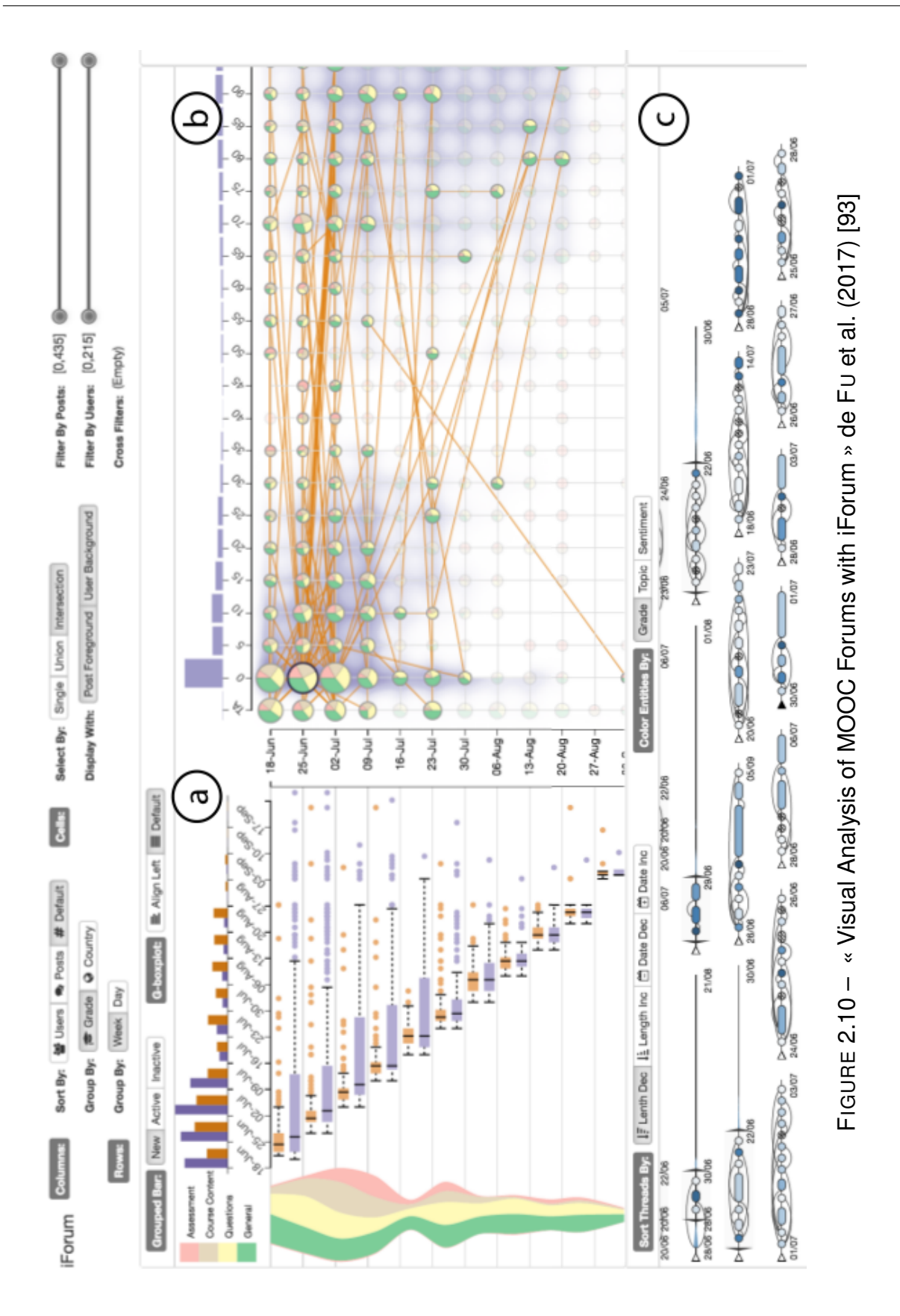

aux discussions démarrées semaine après semaine. La vue (b), à droite représente la distribution des messages selon les utilisateurs et les temps de publication. Les lignes oranges indiquent les fils de discussion qui passent par la cellule sélectionnée. Ces derniers sont représentés sous forme compacte en (c). Deux autres vues qui ne sont pas visibles sur la figure représentent le détail des discussions et des informations sur l'origine géographique des apprenants.

iForum (Figure 2.10 page précédente) est un tableau de bord qui incorpore plusieurs modes d'interactivité recommandés par [66]. Il est composé de vues incluant une composante sociale. Cependant le tableau de bord ne rend pas vraiment compte des structures sociales sous-jacentes ni des thématiques discutées par les apprenants. Il n'y a pas d'indicateur de dynamique sociale. Les traces sont affichées avec relativement peu de transformation, ce qui explique la multitude de vues, de paramètres, d'options pour filtrer, sélectionner, trier, et combiner les données. Par ailleurs, l'usage de visualisations peu communes (rivière, matrices) a rendu le tableau de bord difficile d'utilisation au dire des instructeurs interrogés dans l'étude.

Dans « TieVis » [94], GUO et al. [94] ont montré, plus spécifiquement, l'évolution des liens interpersonnels des apprenants. Le tableau de bord TieVis se compose de nuages de point, de sociogrammes, de graphiques à barres de pixel et de graphiques en couche (Figure 2.11 page suivante), malheureusement, le tout difficile à interpréter. Mais ce qui est intéressant dans cette étude c'est de s'être intéressé à une représentation des interactions sociales évoluant dans le temps.

Finalement, dans « Tap into visual analysis of customization of grouping of activities in eLearning » [95], une visualisation en forme de spirale (Figure 2.12 page 43), a permis l'exploration des différents moments où les apprenants publiaient leurs messages. Il se trouve que les étudiants ayant des notes similaires publiaient davantage les mêmes jours de la semaine. L'originalité de cette visualisation a donc permis la détection de ce comportement inconnu.

Les études mentionnées ci-dessous s'appliquent correctement à de gros corpus de données, cependant, elles s'intéressent soit au comportement d'un utilisateur, soit à l'évolution de tout le réseau. Il n'est pas possible de visualiser des groupes d'apprenants ou de messages issus d'une activité collective, or c'est ce que nous souhaitons visualiser avec notre tableau de bord.

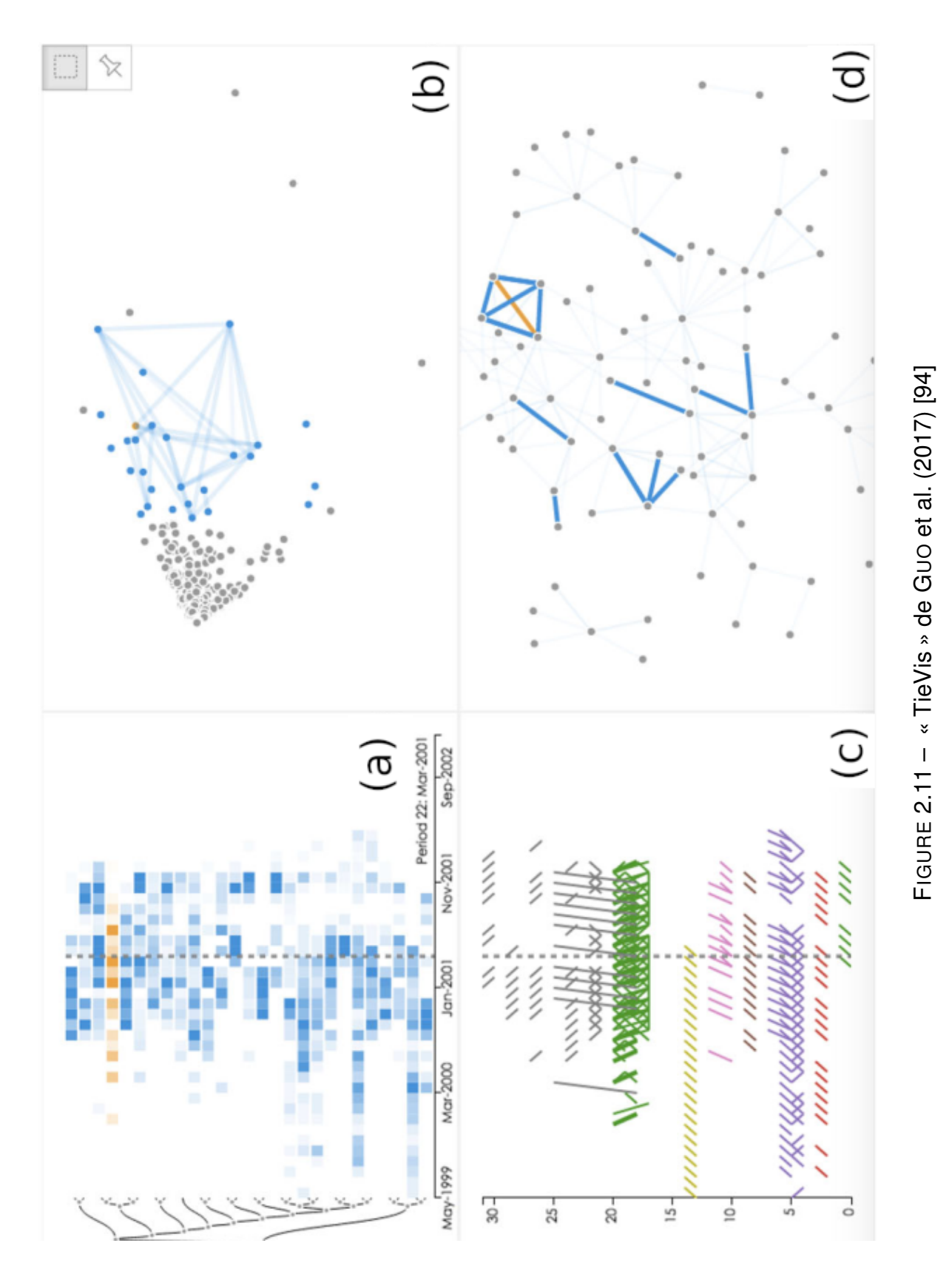

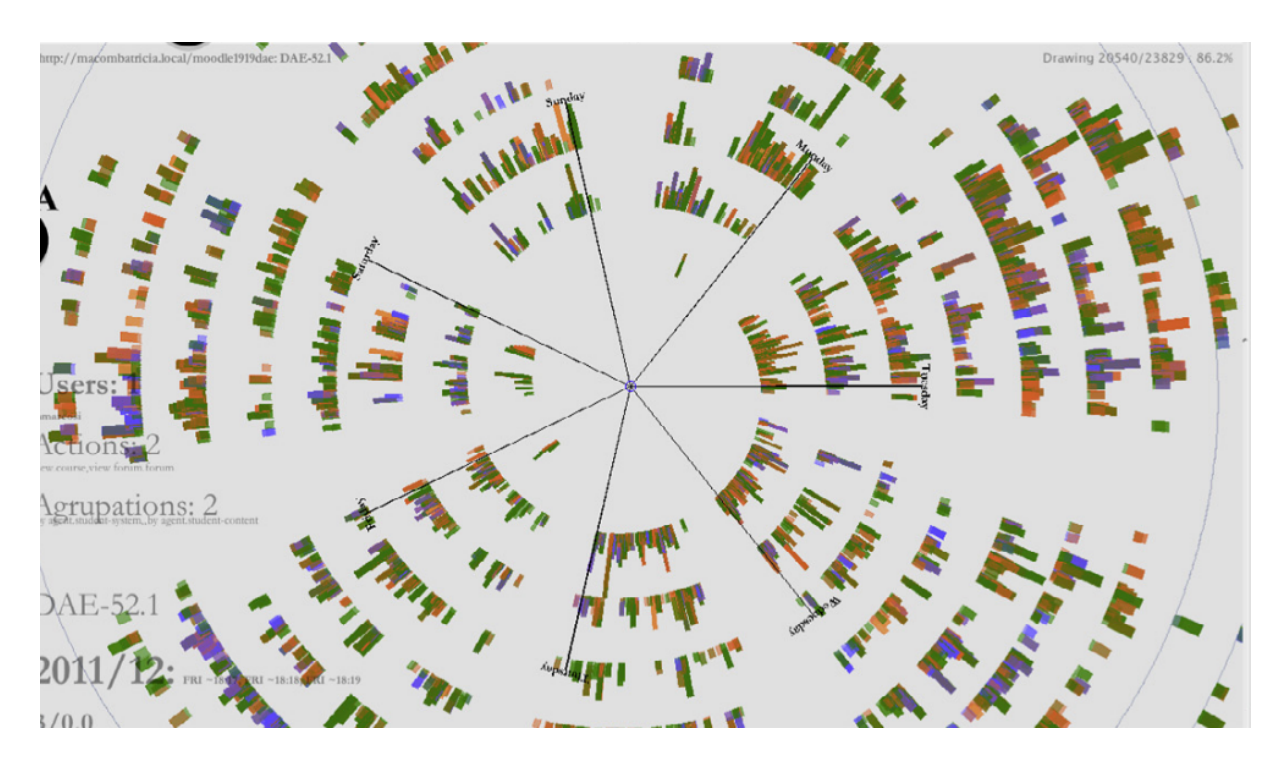

FIGURE 2.12 – « Tap into visual analysis of customization of grouping of activities in eLearning » de GÓMEZ-AGUILAR et al. (2015) [95]

# **2.2.4 Limites et biais des visualisations**

Malgré leurs très nombreuses applications, les visualisations pour l'apprentissage ont aussi des limites. Nous relevons celles répertoriées dans « Visualisation in applied learning contexts » [64] :

- 1. il y a différents styles d'apprenants et chacun est plus ou moins réceptif à la modalité visuelle pour apprendre ;
- 2. l'interprétation des diagrammes diffère d'un individu à un autre en fonction de son expérience personnelle ;
- 3. les visualisations sont utiles pour certaines activités d'apprentissage, mais pas pour toutes.

Ces remarques rappellent qu'une visualisation seule n'est pas toujours efficace.

Plus inquiétant, une visualisation mal employée peut avoir l'effet inverse de celui escompté. Dans l'étude de LONN, AGUILAR et TEASLEY [96], par exemple, la présentation hebdomadaire d'un tableau de bord affichant les progrès des apprenants au cours d'un programme de rattrapage d'été, a été négativement corrélée avec les

notes de mathématiques. C'est-à-dire que plus les étudiants ont visualisé le tableau de bord, moins leurs notes en mathématique ont été bonnes. De plus, des questionnaires portant sur les motivations intrinsèques des apprenants ont mis en lumière que les étudiants avaient modifié leurs attitudes vis-à-vis de l'apprentissage. Ils avaient délaissé les objectifs de *maîtrise des concepts* pour adopter ceux, plus superficiels, de *preuve de compétences*. Une explication pourrait-être que confrontés aux visualisations, les étudiants ont tenté de maximiser leurs résultats immédiats, délaissant le temps et les efforts nécessaires pour comprendre leur discipline en profondeur.

Une autre étude allant dans le même sens que [96] est rapportée par DAVIS et al. [51]. Ces chercheurs ont évalué l'impact d'une visualisation de type « radar » dans deux MOOC, l'un concernant des étudiants de première année, l'autre des étudiants de 3<sup>e</sup> année. La visualisation était celle d'un indicateur du comportement « social » des étudiants lors d'une session précédente du MOOC. Il s'agissait d'encourager les étudiants à participer en leur fournissant des informations du genre « à ce moment du cours 75% des étudiants ayant réussi le cours avait posté au moins 1 message dans le forum ». Si les résultats de l'étude indiquent un impact positif pour les étudiants les plus expérimentés, par contre, pour les étudiants les plus jeunes, il n'y a pas eu de changement significatif de leur participation.

Ces deux études justifient la précaution que nous souhaitons prendre en testant d'abord nos visualisations avec des adultes expérimentés, des instructeurs, avant de les adapter, éventuellement, à un public plus jeune.

# **2.2.5 Bilan**

|                                 | There E. The Etadoo portant our foot nouallound no pour foot dottorio concentrout |        |               |        |
|---------------------------------|-----------------------------------------------------------------------------------|--------|---------------|--------|
| Indicateurs au départ           | Ce qui est observé                                                                | Taille | Audience Réf. |        |
| Collaboration & attitude        | Activité des apprenants                                                           | Р.     | 1.8A.         | [50]   |
| Niveau d'accord & contribu-     | Activité de l'enseignant                                                          | Р.     |               | [85]   |
| tion                            |                                                                                   |        |               |        |
| Activité, notes & utilisabilité | Satisfaction                                                                      | Р.     | Α.            | [42]   |
| Concepts du domaine             | Performance                                                                       | Р.     | Α.            | [92]   |
| Activité                        | Motivation & performance                                                          | - P.   | 1.8A.         | [96]   |
| Engagement                      | Satisfaction des étudiants                                                        | Ė.     | А.            | $[47]$ |
| Activité                        | Motivation & performance                                                          | È.     | А.            | [51]   |
| Réseau social & contenu         | Activité des enseignants                                                          | È.     |               | [93]   |

TABLE 2.4 – Études portant sur les visualisations pour les actions collectives.

Le Tableau 2.4 page précédente résume les études que nous avons parcourues dans cette section. À la différence des études sur les indicateurs, les visualisations que nous avons relevées sont principalement destinées aux apprenants et rarement aux chercheurs eux-mêmes. Pourtant, concernant les visualisations pour les apprenants, les études de DAVIS et al., LONN, AGUILAR et TEASLEY DAVIS et al., LONN, AGUILAR et TEASLEY ont montré la nécessité de prendre des précautions quant à leur usage. En effet, la réflexivité, compétence nécessaire pour devenir un apprenant auto-régulé et généralement performant [79], semble ne se développer que chez des apprenants expérimentés ou déjà doués [51]. Cependant, les visualisations sont aussi utiles aux chercheurs et aux instructeurs pour les aider à développer des intuitions concernant les cours et les attitudes des apprenants. Aussi, dans notre travail de recherche portant sur une façon innovante de détecter la dynamique collective, il nous paraît prudent, dans un premier temps, d'adresser nos visualisations à un public expérimenté (instructeurs, chercheurs) qui aura moins de risque de les détourner malencontreusement de ses objectifs, et qui pourra s'en servir pour guider ou mettre en place de meilleures conditions pour les apprenants.

Dans cette section, nous avons aussi parcouru des études montrant des tableaux de bord s'intéressant particulièrement à la visualisation des dynamiques dans les forums. Cependant aucune d'entre elles n'a abordé l'identification des dynamiques collectives de sous-groupes d'apprenants. Car, soit elles se focalisaient sur la dynamique générale du forum [51, 94], soit sur la dynamique d'un individu [47, 93]. Il semble nécessaire de dépasser cette limite en combinant visualisations et indicateurs de dynamique collective pour explorer, découvrir, observer des groupes de messages participant à une dynamique collective.

# **2.3 Conclusion du chapitre**

Dans cet état de l'art, nous avons parcouru des recherches d'EIAH qui à partir des traces des apprenants étudient des indicateurs d'apprentissage individuel ou collectif. Nous avons montré que les tableaux de bord étaient des moyens efficaces d'aide à la décision et qu'ils permettent de soutenir les apprentissages. Cependant des précautions sont à prendre pour les rendre efficaces avec de jeunes apprenants [51, 96].

Les indicateurs d'activité collective que nous avons vus, ont généralement pour objectif de qualifier si oui, ou non il y a collaboration au sein d'un groupe déjà constitué. Le but étant de détecter des apprenants qui participent, ou non, aux activités du groupe [21, 50] afin que les instructeurs puissent intervenir pour soutenir les apprenants isolés. Le cadre théorique commun à l'ensemble de ces études est le socio-constructivisme et celui-ci insiste sur l'importance des interactions dans la construction des connaissances. Dans [23] les notes obtenues par l'indicateur collectif sont équivalentes à celles attribuées par des évaluateurs humains, mais comme beaucoup d'études ces résultats peuvent difficilement s'appliquer à l'échelle des MOOC ou lorsque les groupes ne sont pas constitués au préalable.

Lorsqu'il s'agit d'explorer des forums de discussions faisant intervenir des centaines ou des milliers d'apprenants, et où les apprenants sont libres de former des groupes, ou pas, les techniques reposant sur une analyse manuelle des messages [19, 24, 56] ne sont plus efficaces. Il faut alors combiner des techniques statistiques, SNA, TAL, pour appréhender la manière dont les apprenants interagissent tout en gardant le sens du contenu des échanges. Des études récentes vont dans ce sens [25, 26]. Cependant elles imposent une façon de définir les interactions et ne donnent pas la possibilité de modifier les paramètres sous-jacents à leur analyse. Les études sur les indicateurs ne fournissent pas de moyen d'explorer de façon interactive les jeux de données. Or, comme le notent QU et CHEN [97], il y a besoin de développer des méthodes avancées d'analyse de données pour révéler les comportements des apprenants en utilisant les jeux de données des MOOC, et il faut aussi des techniques de visualisation pour convoyer les résultats aux utilisateurs finaux, afin de les laisser explorer par eux-mêmes les données [97].

Dans la deuxième partie de l'état de l'art, nous avons vu que les visualisations sont appréciées pour leur capacité à développer des intuitions. Elles sont pratiques, en particulier lorsque l'information cherchée n'est pas évidemment affichée sous forme textuelle ou tabulaire. Nous avons présenté des études sur l'usage des visualisations pour la fouille de texte et en particulier pour l'exploration des forums et des liens entre les utilisateurs des forums. Cependant, ces visualisations ne permettent pas de voir ou de sélectionner un ensemble de messages qui participeraient à une dynamique collective, or l'aspect collectif est important dans les sciences modernes de l'éducation.

Dans le 3 nous allons exposer notre problématique et en quoi une réponse pourrait venir combler le manque constaté ci-dessus.

# **PROBLÉMATIQUE : DÉTECTER ET VISUALISER LES DYNAMIQUES COLLECTIVES DANS LES EIAH À PARTIR DES TRACES DU FORUM**

# **Ce chapitre contient :**

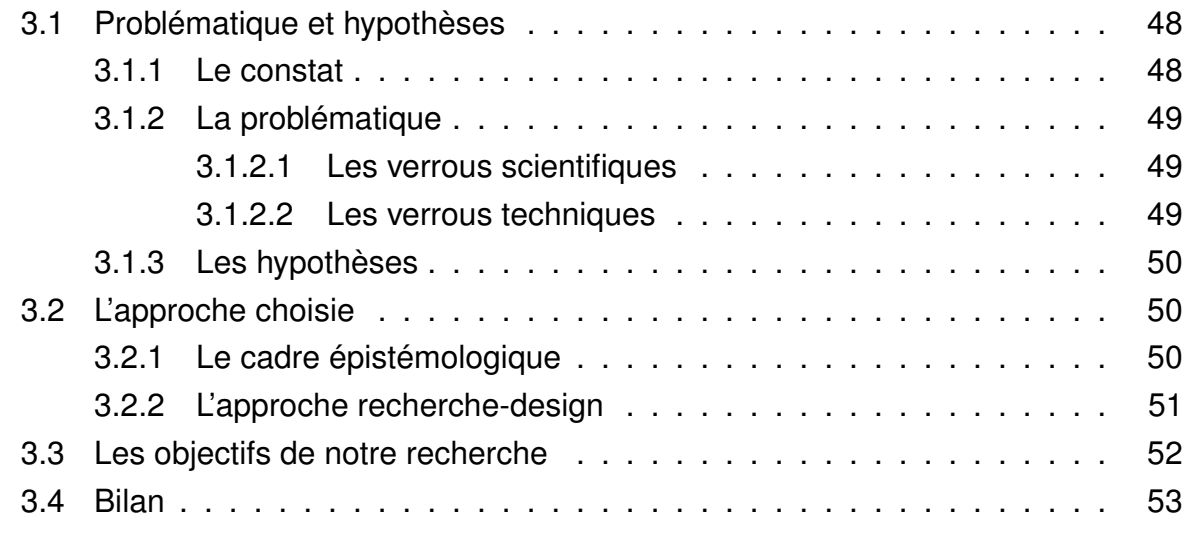

Dans ce chapitre nous rappelons l'intérêt de notre sujet. Nous y énonçons notre problématique et nos hypothèses. Nous justifions, ensuite, notre approche et fixons les objectifs de notre recherche.

# **3.1 Problématique et hypothèses**

# **3.1.1 Le constat**

L'analyse des contenus des messages est un élément important pour saisir la qualité des interactions entre les apprenants d'un EIAH (2). Pourtant, le volume croissant des informations dans les forums rend impraticable l'analyse manuelle de ces messages. De l'autre côté, les études qui utilisent uniquement des statistiques descriptives pour analyser les interactions ignorent les contenus des interactions et laissent s'échapper de leurs analyses des subtilités liées au langage. Elles seules pourtant, pourraient s'appliquer à grande échelle.

Des études récentes ont toutefois combiné à la fois des indicateurs statistiques et des analyses textuelles en utilisant respectivement la SNA et le TAL, mais ces indicateurs n'ont pas eu pour objectif de permettre aux instructeurs d'intervenir. De plus, Ils ont été construits à la fin des cours et n'ont été disponibles ni pour une intervention pendant le cours, ni via des tableaux de bord. Un travail de recherche pour les rendre visualisables et personnalisables, comme le préconise BULL et KAY [98], reste donc à faire.

Visualiser les activités collectives, c'est visualiser des processus. Pour cela, la combinaison de plusieurs visualisations, dans des vues liées interactivement, peut accroître leurs efficacités [66]. Jusqu'à présent, les visualisations des processus collectifs dans les EIAH se sont appliquées généralement à de petits groupes déjà constitués. Lorsqu'elles s'appliquaient à plus grande échelle, dans des contextes d'exploration des données des forums par exemple, elles s'intéressaient soient aux messages d'un individu, soit à rendre compte de la structure générale des échanges, jamais explicitement à identifier un sous-groupe d'apprenants ou de messages ayant potentiellement une activité collective, en l'occurrence une discussion constructive.

Les acteurs des EIAH n'ont pas d'indicateur leur permettant de visualiser et d'explorer les dynamiques collectives qui ont lieu dans leurs forums. Cela leur permettrait, pourtant, d'intervenir, de faciliter et d'encourager des attitudes propices à l'apprentissage dans le cadre théorique du socio-constructivisme. Ce constat nous amène à nous poser la question suivante.

# **3.1.2 La problématique**

Nous nous demandons :

**Problématique**

« Comment détecter et visualiser la *dynamique collective* des apprenants à partir de leurs traces dans les forums et dans le but de faciliter l'intervention des instructeurs ? »

Pour répondre à cette problématique, nous devrons contourner ou surmonter deux types d'obstacles didactiques : les verrous scientifiques ou méthodologiques, et les verrous techniques ou opérationnels. Nous les décrivons maintenant.

### **3.1.2.1 Les verrous scientifiques**

Ils concernent la méthode. C'est-à-dire la façon dont nous devons collecter, analyser, interpréter les données répondant à notre problématique.

Il s'agit de savoir :

- Comment définir et modéliser les indicateurs de la dynamique collective ?
- Quelles traces d'activités dans les forums sont utiles pour cette modélisation ?

# **3.1.2.2 Les verrous techniques**

Ils concernent les problèmes liés à la mise en œuvre effective de la méthode, c'est-à-dire aux outils permettant de collecter et de traiter les données. Il s'agit :

- de trouver et collecter les traces qui nous sont utiles,
- de les traiter en prenant en compte nos ressources limitées en temps et en puissance de calcul,
- de gérer l'hétérogénéité des données.

S'ajoute à cela le problème de combiner intelligemment aux indicateurs des dimensions temporelle, thématique et sociale, la subjectivité de notre définition.

— Comment laisser le choix à l'observateur de déterminer l'importance relative des trois dimensions ?

# **3.1.3 Les hypothèses**

Notre problématique sous-tend plusieurs hypothèses auxquelles nous répondrons grâce à l'expérimentation. La première d'entre elles est de savoir si :

« il existe une dynamique collective dans les forums »

Et si c'était le cas, nous supposons que :

« la dynamique collective que nous mesurons à partir des traces d'interactions correspond à ce qu'attendent les instructeurs »

Nous avançons finalement que :

« visualiser la dynamique collective peut faciliter l'intervention des instructeurs et l'analyse des chercheurs et ainsi participer à l'amélioration de l'apprentissage en ligne »

Pour apporter des réponses à nos questions de recherche, nous avons parcouru différentes approches épistémologiques pour retenir celle qui nous convenait le mieux.

# **3.2 L'approche choisie**

Le cadre épistémologique est important. Il définit l'approche adoptée pour répondre aux questions de façon scientifique.

# **3.2.1 Le cadre épistémologique**

La science épistémologique guide les stratégies possibles pour apporter des réponses aux problématiques.

Le courant du positivisme voudrait que l'on teste un cadre théorique, en l'occurrence, le socio-constructivisme, à l'aide de données expérimentales. Les études précédentes qui ont adopté cette position ont pu le faire en analysant manuellement quelques

messages dans les forums afin d'en déduire la qualité des interactions. Dans notre cas, nous nous intéressons à un trop grand nombre d'interactions pour que cette stratégie soit praticable. Notre but n'est pas aussi, d'interpréter les attitudes des apprenants en vue d'établir une nouvelle théorie sur leur comportement dans les forums. Ce serait là, le point de vue épistémologique de l'interprétavisme.

Nous, nous inscrivons dans un cadre socio-constructiviste (Figure 1.2 page 3) et nous supposons que les interactions qui ont lieu dans les forums sont des éléments essentiels des apprentissages, mais le point de vue épistémologique est celui du pragmatisme. Nous considérons que « ce qui fonctionne est vrai ». Ainsi, notre contribution scientifique, consiste en une description précise du processus permettant de répondre à notre problématique.

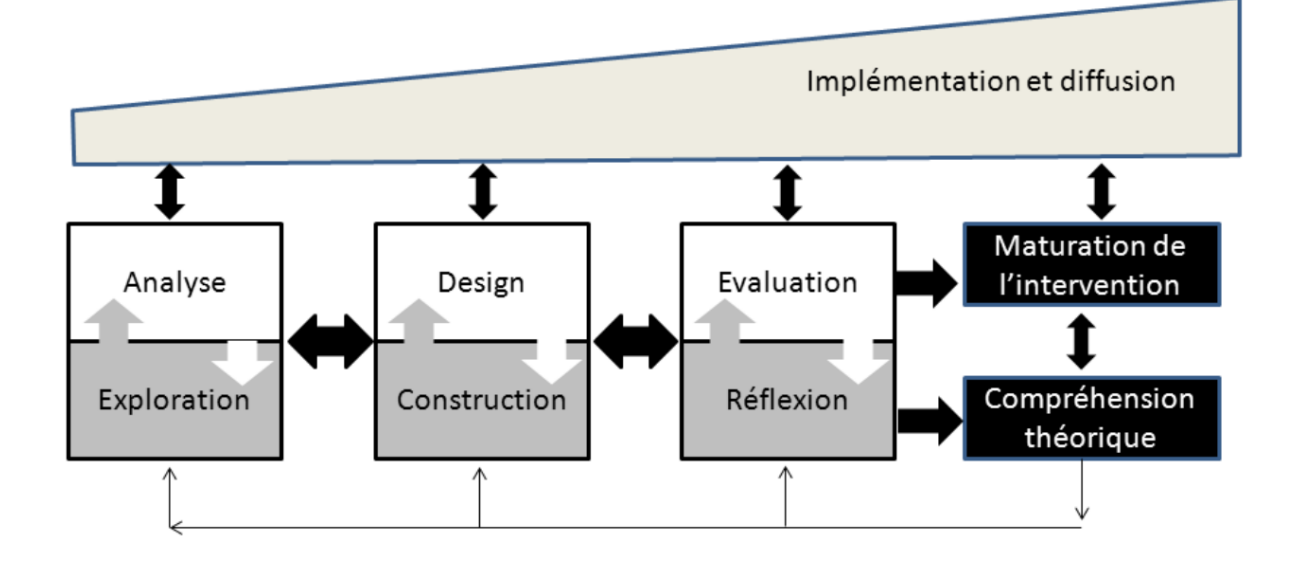

FIGURE 3.1 – Modèle générique pour conduire de la recherche selon l'approche *design based research* [99]

Pour cela, parmi les approches scientifiques courantes : exploratoire, explicative, descriptive, prédictive ; l'approche indiquée est celle du *design based research* [99, 100] (Figure 3.1).

# **3.2.2 L'approche recherche-design**

L'approche *design based research* se base sur une conception itérative d'un prototype utilisé pour tester les hypothèses. Il s'agit d'un va-et-vient entre la formalisation *Problématique : Détecter et visualiser les dynamiques collectives dans les EIAH à partir des traces du forum*

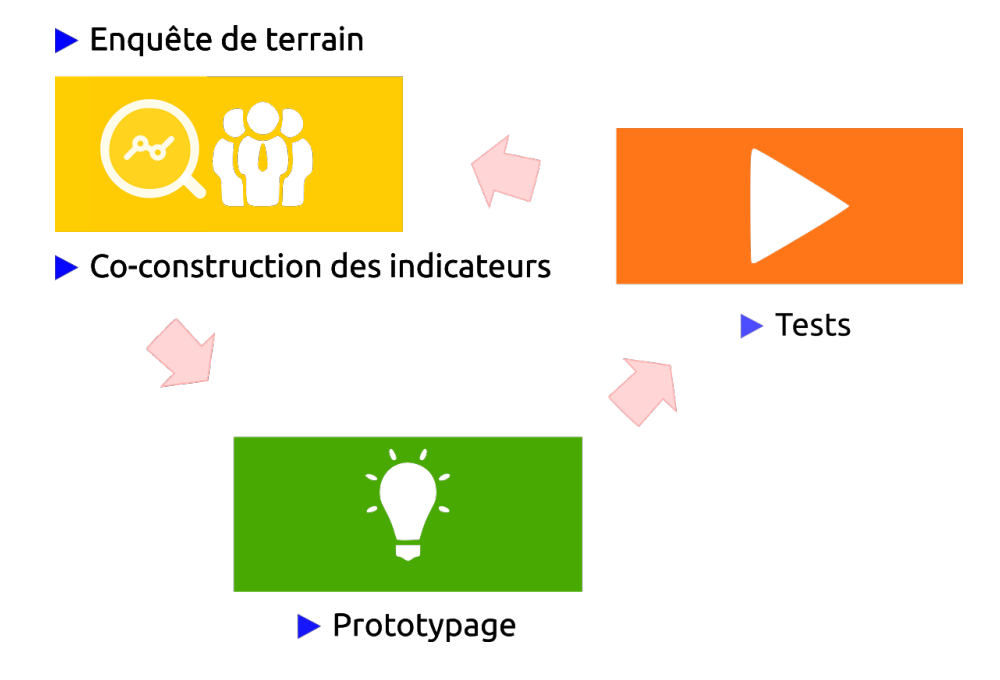

des besoins et nos questions de recherche.

FIGURE 3.2 – Cycle de conception recherche design.

Dans un premier temps nous sondons les praticiens pour nous assurer de l'intérêt de notre question de recherche dans leurs usages. Puis, nous développons nos premiers indicateurs de façon itérative en y intégrant progressivement les différents éléments de notre modèle. Nous testons une première façon d'analyser et de visualiser des traces contenues dans une base de données Moodle. Nous abordons ensuite la question des ressources et essayons de concevoir des visualisations s'adaptant à différentes échelles et ce, de façon interactive. Puis nous élaborons l'indicateur de dynamique collective en vérifiant la faisabilité d'une SNA à grande échelle. Nous intégrons l'indicateur dans un tableau de bord personnalisable et interactif. À la fin de ce cycle (Figure 3.2) nous interviewons des utilisateurs sur leurs usages du prototype. Selon l'approche *design based research* nous faisons évoluer le prototype en prenant en compte les remarques des usagers afin qu'au final notre réponse soit, pragmatique.

# **3.3 Les objectifs de notre recherche**

CLASS et SCHNEIDER [101] notent « qu'indépendamment du nombre d'itérations, un invariant demeure : l'objectif de ce processus itératif est toujours double. En partant

du savoir scientifique et de l'état de l'art, l'objectif d'une recherche de type *science du design* vise toujours à développer une intervention au niveau de la pratique et, créer et documenter du savoir réutilisable, ancré dans la théorie ou constitutif de nouveaux éléments théoriques » [101].

Les résultats attendus sont donc doubles :

- 1. nous décrivons une méthode pour aider les chercheurs à détecter et faire visualiser la dynamique collective dans un tableau de bord issu de l'analyse des traces d'un forum.
- 2. nous fournissons l'évaluation *in situ* d'un prototype implémentant effectivement notre méthode.

Il s'agit donc de produire à la fois une méthode de détection et de visualisation des dynamiques collectives, issus des traces de forums, et un prototype permettant pragmatiquement de le faire.

# **3.4 Bilan**

Nous avons présenté notre problématique :

« Comment détecter et visualiser la *dynamique collective* des apprenants à partir de leurs traces dans les forums et dans le but de faciliter l'intervention des instructeurs ? »

Elle part d'un constat. L'absence d'études sur des outils permettant d'appréhender les interactions dans les forums des MOOC, à la fois du point de vue qualitatif et quantitatif.

Nous répondrons à notre question avec une approche *design based research*, inclusive des utilisateurs finaux, en adoptant le cadre épistémologique du pragmatisme.

Notre contribution sera double. Nous proposons une nouvelle méthode pour détecter et visualiser la dynamique collective, et nous faisons évaluer l'utilité d'un prototype permettant effectivement de le faire.

# **MODÉLISATION DES DYNAMIQUES COLLECTIVES À PARTIR DES TRACES D'UN FORUM D'EIAH**

# **Ce chapitre contient :**

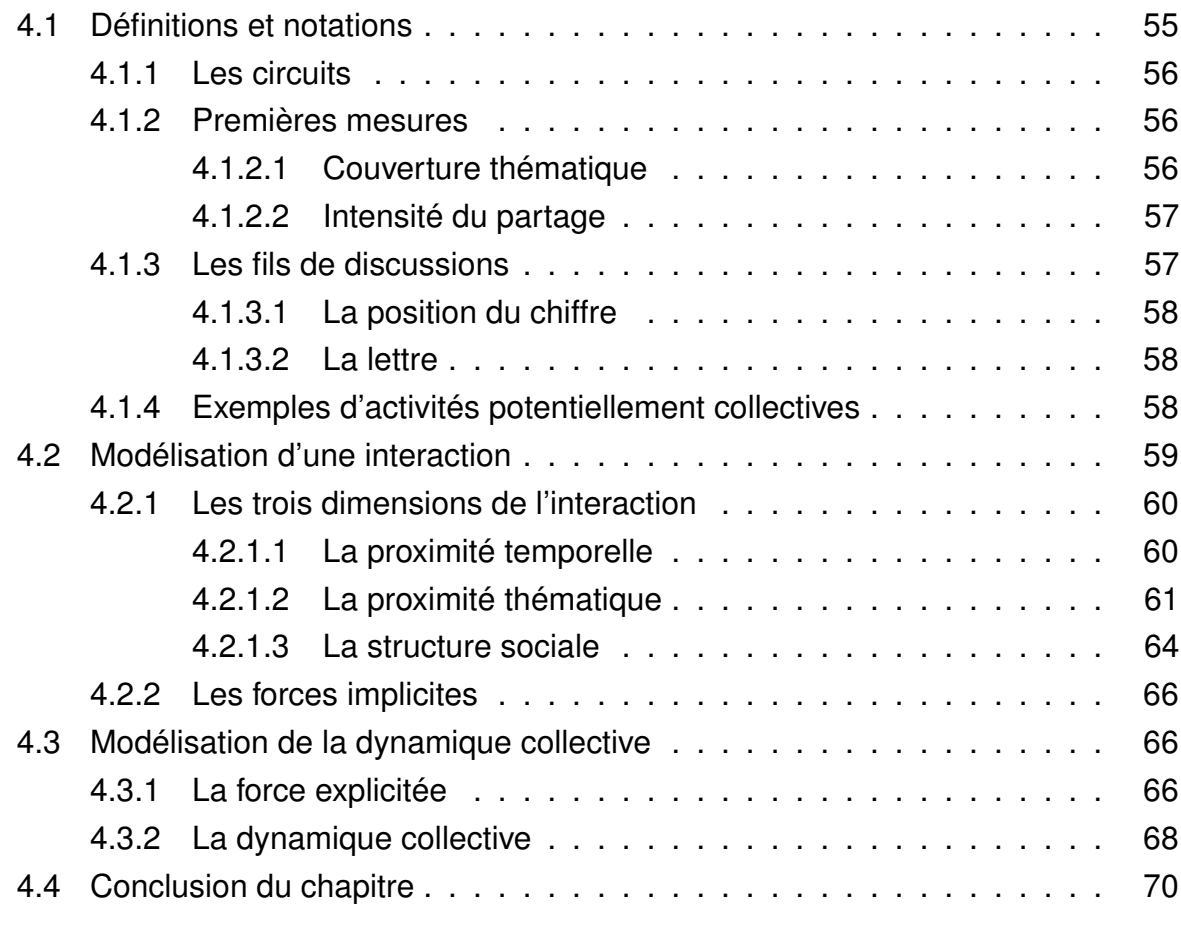

Dans ce chapitre, nous formalisation la définition de la dynamique collective énoncée au 3. Nous définissons tout d'abord un ensemble de notations, de termes et de symboles pour désigner l'agencement des messages dans les fils de discussion. Puis, nous formalisons les notions de circuits, de proximités temporelle, thématique et sociale donnant lieu à la définition de l'interaction implicite. Finalement, nous introduisons la notion de *seuil* requis par un observateur qui permet l'explicitation de la dynamique collective.

# Légende fil de discussion un auteur X cemps le 1er message un message quelconque le dernier message

# **4.1 Définitions et notations**

FIGURE 4.1 – Représentation stylisée d'un fil de discussion.

Nous commençons par illustrer les différents types d'action collective en nous limitant, pour des questions de lisibilité, aux cas simples faisant intervenir trois utilisateurs *A, B* et *C*. Nous nous intéressons aux actions de type publication et nous considérerons quatre thèmes  $\mathcal{T}_1$ ,  $\mathcal{T}_2$ ,  $\mathcal{T}_3$  et  $\mathcal{T}_4$ . Nous en prenons plus que le nombre d'auteurs, car en pratique lorsque nous considérerons un groupe d'auteurs ils n'aborderont pas, en général, tous les thèmes possibles du forum. Un thème est un ensemble de concepts dont la cohérence est assumée soit par la société, soit par une communauté d'experts. Dans cette section, nous supposons que chaque publication n'aborde qu'un seul thème, bien qu'en pratique, un message en soit composé de plusieurs. Nous notons respectivement  $\Box$ ,  $\odot$  et  $\odot$ , la première, la dernière et les autres publications d'un même fil de discussion. Chaque message est attaché à un unique auteur mais un auteur peut avoir plusieurs publications. Dans l'exemple de la Figure 4.1, il y a trois acteurs et quatre messages. Les thématiques des messages n'y sont pas indiquées.

# **4.1.1 Les circuits**

Un circuit est une suite d'interactions commençant et se terminant par un même acteur. Pour les désigner, nous utilisons une suite d'initiales représentant les auteurs et positionnées selon la date de publication de leurs messages. L'une de nos hypothèses est que l'activité collective n'est envisageable que si, au moins l'un des auteurs est revenu dans la discussion après les autres. Cette répétition est un signe d'engagement [24]. Nous supposons, aussi, qu'elle indique la prise en compte des messages d'autrui. Un circuit est donc un groupe *G* d'auteurs ayant potentiellement une dynamique collective. Voici trois premiers exemples simples :

- *AA* c'est l'activité collective minimale. L'auteur *A* est toujours en relation avec lui-même. Nous résumerons *AA* par *A*.
- *ABA* c'est l'activité collective irréductible minimale. Dans la suite d'interactions *ABAC*, seuls *A* et *B* forment éventuellement un groupe, car *A* encadre *B*. *C* est hors du circuit. Rien n'indique que son message soit pris en considération par *A* ou *B*.
- *ABCA* c'est l'un des circuits impliquant les 3 auteurs. Ils pourraient, donc, potentiellement faire partie d'une même dynamique collective.

# **4.1.2 Premières mesures**

Nous définissons quelques mesures pour caractériser les dynamiques collectives. Nous les employons pour distinguer les différents types de dynamique collective dans les tableaux 4.1 page suivante et 4.2 page 59.

### **4.1.2.1 Couverture thématique**

Soit  $\Phi = \{T_1, T_2, T_3, T_4\}$  l'ensemble des thématiques possibles et  $\Phi_U \subset \Phi$  le sousensemble des thématiques discutées par l'utilisateur *U*. De façon générale, pour un groupe *G* de *n* utilisateurs, nous appelons couverture thématique la cardinalité de l'union des thèmes abordés par chaque utilisateur.

$$
couv(G,\Phi) = |\bigcup_{U \in G} \Phi_U|
$$

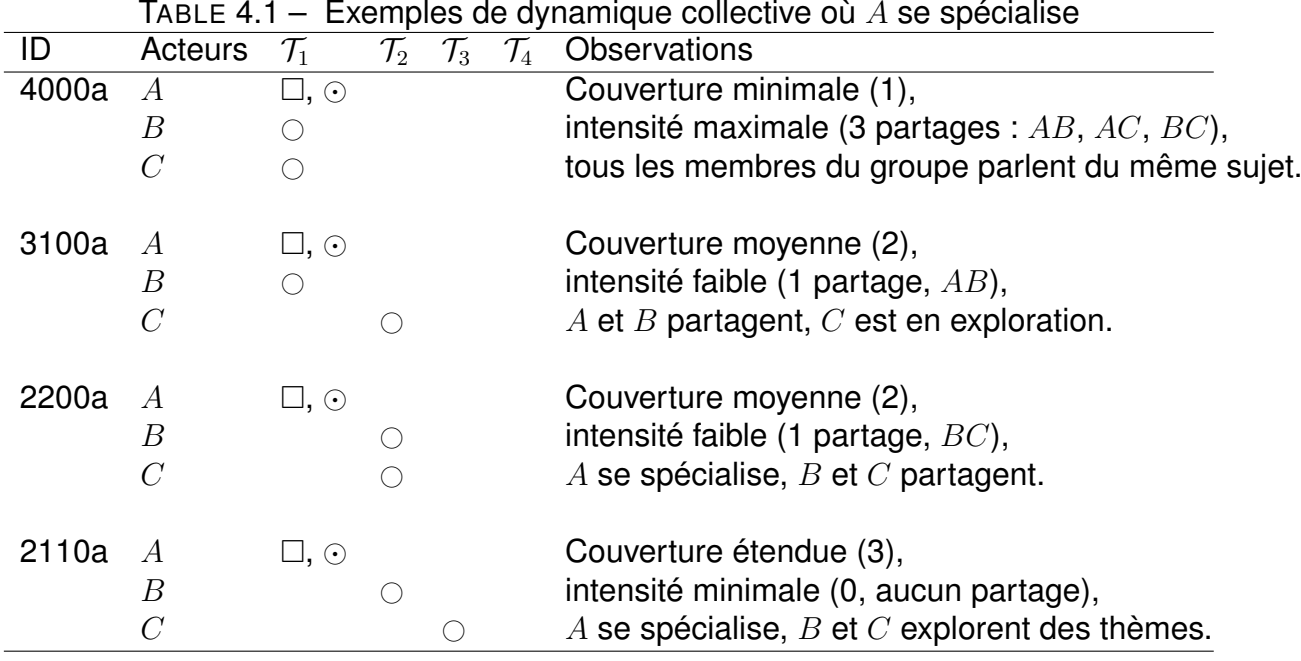

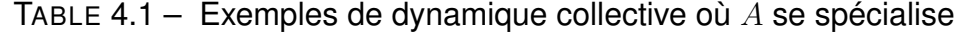

Dans le cas présent, où les messages sont mono-thématique,  $couv(G, \Phi) \in [1, 4]$ .

La couverture thématique mesure la diversité des thèmes abordés par une dynamique collective.

#### **4.1.2.2 Intensité du partage**

Nous nommons intensité du partage, la somme du nombre de thèmes partagés par n'importe quel couple d'utilisateurs.

$$
intensite(G, \Phi) = \sum_{(U,V)\in G^2, U \neq V} \frac{|\Phi_U \cap \Phi_V|}{2}
$$

 $intensite(G, \Phi) \in [0, {n \choose 2}]$ . C'est une mesure de la cohérence thématique d'un groupe engagé dans une dynamique collective.

### **4.1.3 Les fils de discussions**

Nous identifions les fils de discussions de nos exemples à 3 utilisateurs, avec une suite de 4 chiffres et une lettre optionnelle.

#### **4.1.3.1 La position du chiffre**

Elle dénote un thème. Le chiffre, lui, représente la cardinalité des publications du thème lié à la position du chiffre. Par exemple, l'identifiant 3100 indique qu'il y a 3 publications dans le 1<sup>er</sup> thème, 1 publication dans le 2<sup>e</sup> et aucune autre dans les 3<sup>e</sup> et 4 e thèmes. Dans nos exemples, la somme des chiffres vaut 4 puisque chaque auteur doit publier au moins un message et l'initiateur de la discussion doit aussi la clore.

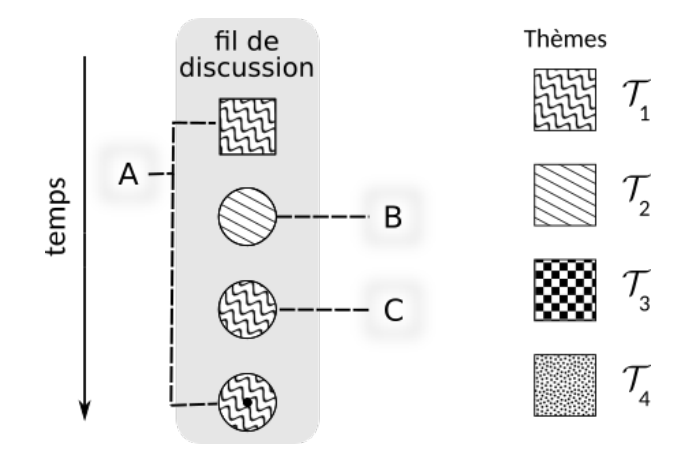

FIGURE 4.2 – Circuit 3100a.

### **4.1.3.2 La lettre**

Elle indique le type de thème pour le message de clôture. Si ce dernier est du même thème que le message initial nous dirons que l'utilisateur *A se spécialise* et nous l'indiquerons en ajoutant un 'a' après le  $4^e$  chiffre. Dans le cas contraire on dira que *A explore*, et il n'y aura pas de lettre à la suite des chiffres. Les autres acteurs, qui n'ont qu'une seule publication, peuvent soit *partager* leur thème avec un autre, ou *être en exploration*. Dans ce dernier cas, ils seront les seuls à aborder leur thème. Sur la Figure 4.2, *A* se spécialise tout en partageant avec *C*. *B* explore, mais il reste membre du circuit *ABCA*.

### **4.1.4 Exemples d'activités potentiellement collectives**

Nous listons dans les tableaux 4.1 page précédente et 4.2 page suivante toutes les combinaisons de messages et de thèmes possibles à une permutation près, pour 3

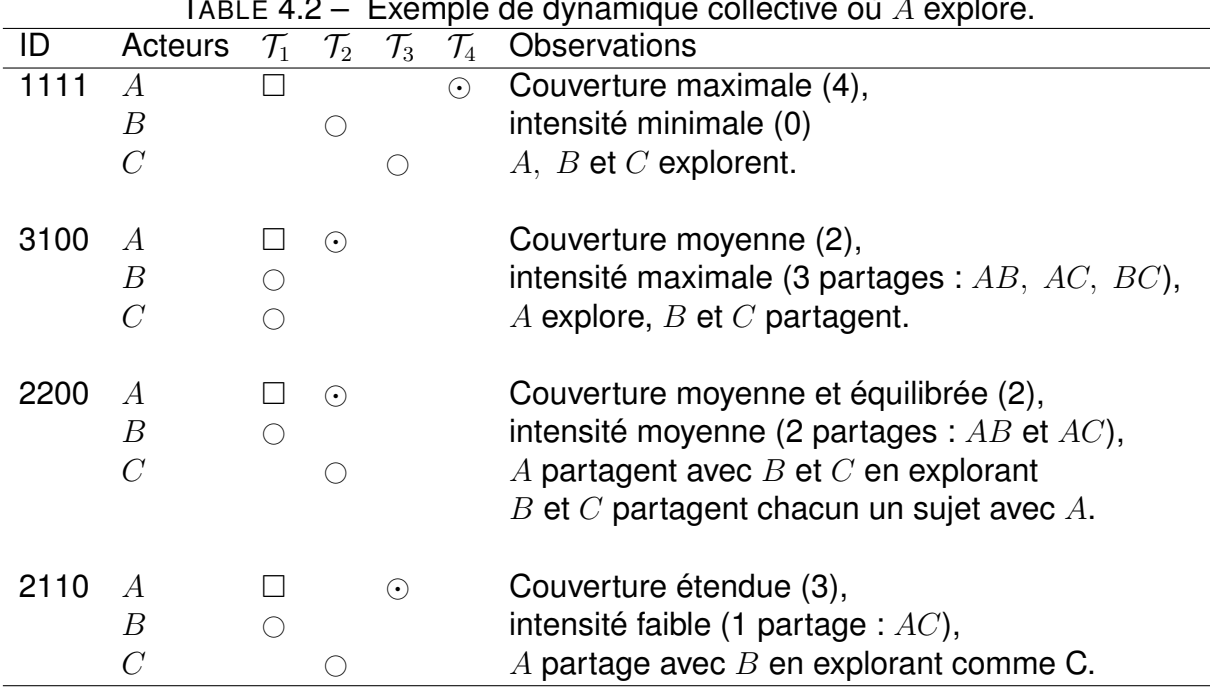

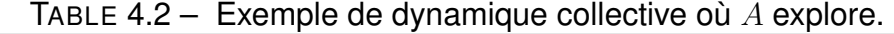

auteurs et 4 thèmes distincts. Nous énumérons, ainsi, les différents types de dynamique collective potentielle.

Nous allons voir dans la section 4.2 comment modéliser la qualité des interactions entre les paires d'auteurs afin de relâcher l'a priori qui nous a fait confondre, jusqu'à présent, circuit et dynamique collective.

# **4.2 Modélisation d'une interaction**

La présence d'un circuit dans un fil de discussion est une condition nécessaire mais pas suffisante pour qu'il y ait dynamique collective. Il faut aussi que l'observateur approuve l'existence de liens implicites entre les membres du circuit. Rappelons que la dynamique collective fait référence à l'évolution d'une intention de partage d'informations établie par un observateur extérieur au groupe. Elle n'est pas toujours formalisée ou conscientisée par les acteurs du groupe. Nous supposons seulement des liens implicites entre un auteur et tous ses prédécesseurs au sein d'une même discussion. Les figures 4.1 page 55 et 4.2 page précédente supposent des liens de *B* à *A*, de *C* à *B*, et de *C* à *A*.

### **4.2.1 Les trois dimensions de l'interaction**

Nous avons énoncé, lors de la définition de la dynamique collective, section 1.2, trois dimensions principales la qualifiant : le temps, la thématique, et la structure sociale. Nous allons justifier chacune d'elle en les formalisant et en discutant de leur influence pour la qualité des interactions.

#### **4.2.1.1 La proximité temporelle**

Toute chose par ailleurs égale, la durée entre les dates de publication de deux messages influence certainement la qualité de l'intention qui en lie leurs auteurs. Il n'y a cependant pas de référence absolue sur ce qu'est une durée d'attente courte ou longue. Les temps de réponses médians varient fortement d'un cours à l'autre, d'un individu à l'autre, d'un moment de la journée à un autre. Ce que nous entendons ici par proximité temporelle, est une proximité relative, dépendante du contexte. Dans la pratique nous considérerons l'intervalle médian de toutes les interactions au sein des mêmes fils de discussion d'un cours.

Lorsque les messages sont précisément horodatés, la modélisation du temps de publication est simple. Cependant, quand les données sont aspirées par un *bot*, il y a une perte de précision. On se retrouve avec des étiquettes temporelles qui ont été *humanisée*s du genre « il y a une heure », « il y a 2 jours », « il y a 3 mois ». Dans ce cas, il est nécessaire d'ordonner les messages selon l'ordre de publication dans les discussions et d'essayer d'affiner leurs dates de publication.

Notons la célérité de réponse :

$$
\mathcal{C}_j^i = 1 - centile_T(t_j - t_i)
$$

où  $t_i$  et  $t_j$  sont le temps de publication des  $i$ <sup>e</sup> et  $j$ <sup>e</sup> messages d'un même fil de discussion, avec  $j > i$ . La statistique centile $T(x) = v$  est la valeur pour laquelle  $v$  % des temps de réponse sont inférieurs à *x*. En particulier,  $centile<sub>T</sub>$  (max temps d'attente) = 1,  $centile<sub>T</sub>$  (min temps d'attente) = 0 et  $centile<sub>T</sub>$  (temps d'attente médian) = 0, 5.

Visuellement, nous représentons une faible proximité temporelle par l'interruption du fond gris du fil de discussion. Sur la Figure 4.3 page suivante nous avons montré des messages et différentes célérités de réponse. La plus lente est de *C* à *A*. De façon ordonnée, nous avons  $\mathcal{C}_2^1 \approx \mathcal{C}_4^3 > \mathcal{C}_3^2 > \mathcal{C}_3^1 \approx \mathcal{C}_4^2.$ 

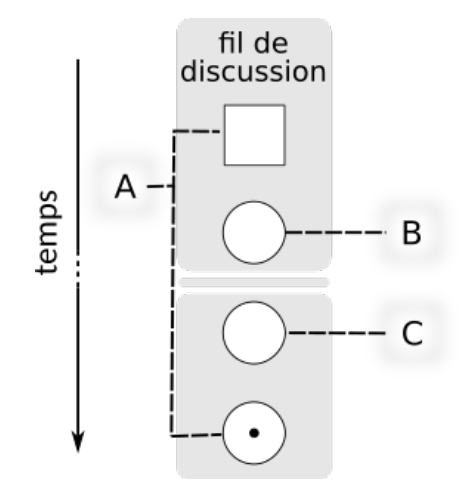

FIGURE 4.3 – Discussion avec des célérités de réponse différentes.

#### **Un exemple**

Imaginons deux situations parallèles. *A* et *B* publient l'un après l'autre les mêmes messages avec les mêmes contenus. Si la vitesse de réponse est plus grande, dans la première que dans la deuxième situation, cela montre, implicitement, toute chose étant par ailleurs égale, une intention de partage plus forte, émanant du deuxième auteur.

Si nous notons *U k* le message de l'utilisateur *U* écrit à l'instant *tk*, et *I* la force implicite d'une interaction, alors  $I(A^i,B^j)$  ira croissante avec la célérité de réponse  $\mathcal{C}^i_j.$ 

#### **4.2.1.2 La proximité thématique**

Détaillons le modèle utilisé pour capturer la dimension qualitative des interactions, car toute chose par ailleurs égale, l'intensité du partage thématique devrait influencer l'intention de partage.

Dans la section 4.1 nous avons supposé que les messages ne pouvaient appartenir qu'à un seul thème et nous avons défini de façon binaire l'intensité du partage entre deux messages. Dans la pratique, et comme nous le détaillerons à la sous-soussection 6.1.3.4, les différentes approches de la TAL permettent une représentation vectorielle du contenu des messages. Nous pouvons en mesurer directement la proximité, dans un espace thématique  $\Phi$ , en utilisant une norme euclidienne.

$$
P_{\Phi}(A^i, B^j) = 1 - centile_{\Phi}(\|A^i - B^j\|_2)
$$

 $centile_{\Phi}(x)$  donne la valeur *v* tel que *v* % des distances thématiques du cours soient

inférieures ou égales à *x*.

La force implicite *I* de notre modèle, intégrera aussi une force continue normalisée  $\in$  [0, 1] croissante avec  $P_{\Phi}$ .

#### **Les thèmes**

Une question de recherche à part entière est celle de la détermination du nombre de thèmes caractérisant *au mieux* les messages de notre corpus. Les thèmes discrets  $\mathcal{T}_1, \cdots, \mathcal{T}_p$  forment une base de  $\Phi$  dont la dimension est au moins aussi grande que le nombre de mots significatifs de notre corpus. Nous avons choisi de limiter ce nombre de thèmes à 4 pour faciliter l'interprétation des résultats.

L'interprétation est une partie essentielle de notre travail et dans cette discussion, nous continuerons de considérer que les messages contiennent uniquement l'un des 4 thèmes de départ. Cependant nous avons conscience de l'arbitraire de ce choix, qui ouvre des perspectives d'amélioration pour notre recherche.

#### **Deux exemples**

Nous avons modélisé, sur la Figure 4.4, deux fils de discussions élémentaires et les sociogrammes associés. Nous y avons indiqué par des flèches en pointillées et hachurées la force relative des interactions implicites entre les participants. Les thèmes  $\mathcal{T}_3$  et  $\mathcal{T}_4$  y sont indiqués, mais ils ne sont pas utilisés. Ces forces dépendent à la fois de  $C$  (la célérité de réponse) et de  $P_\Phi$  (la proximité thématique des messages).

Notons  $U_{\mathcal{T}_i}^k$  le  $k^\mathsf{e}$  message d'un fil de discussion écrit par  $U$  et portant sur le thème  $\mathcal{T}_i.$ Une interaction est alors un couple de messages comme  $B_{\mathcal{T}_2}^8, A_{\mathcal{T}_4}^1$  qui dénote l'interaction *B* vers *A*. *B* est l'auteur du 8<sup>e</sup> message portant sur le deuxième thème et *A* celui du premier portant sur le 4<sup>e</sup> thème. Cette interaction a une vitesse  $\mathcal{C}_8^1.$ 

Dans le fil 2100a (Figure 4.4 page suivante), il y a deux interactions. La première,  $B_{\mathcal{T}_2}^2, A_{\mathcal{T}_1}^1$  est moyenne. Elle a une célérité  $\mathcal{C}_2^1$  élevée (donc interaction forte) mais elle porte sur des thèmes distants. La deuxième et dernière,  $A^3_{\mathcal{T}_1}, B^2_{\mathcal{T}_2}$  est faible, car  $P_\Phi (A^3, B^2)$  est faible, mais en plus  $\mathcal{C}^2_3$  est faible.

Le circuit 1300 contient 4 messages. Il y a mathématiquement  $\binom{4}{2}=6$  paires de messages, ou d'interactions possibles. Les auteurs étant idempotents par rapport aux interactions nous ne considérons pas la relation *AA* et pour les 5 autres, voici le détail :

 $\;\;\;=\;B^2_{\mathcal{T}_2},A^1_{\mathcal{T}_1},\,B\to A,$  est identique à la première interaction du fil 1300a.
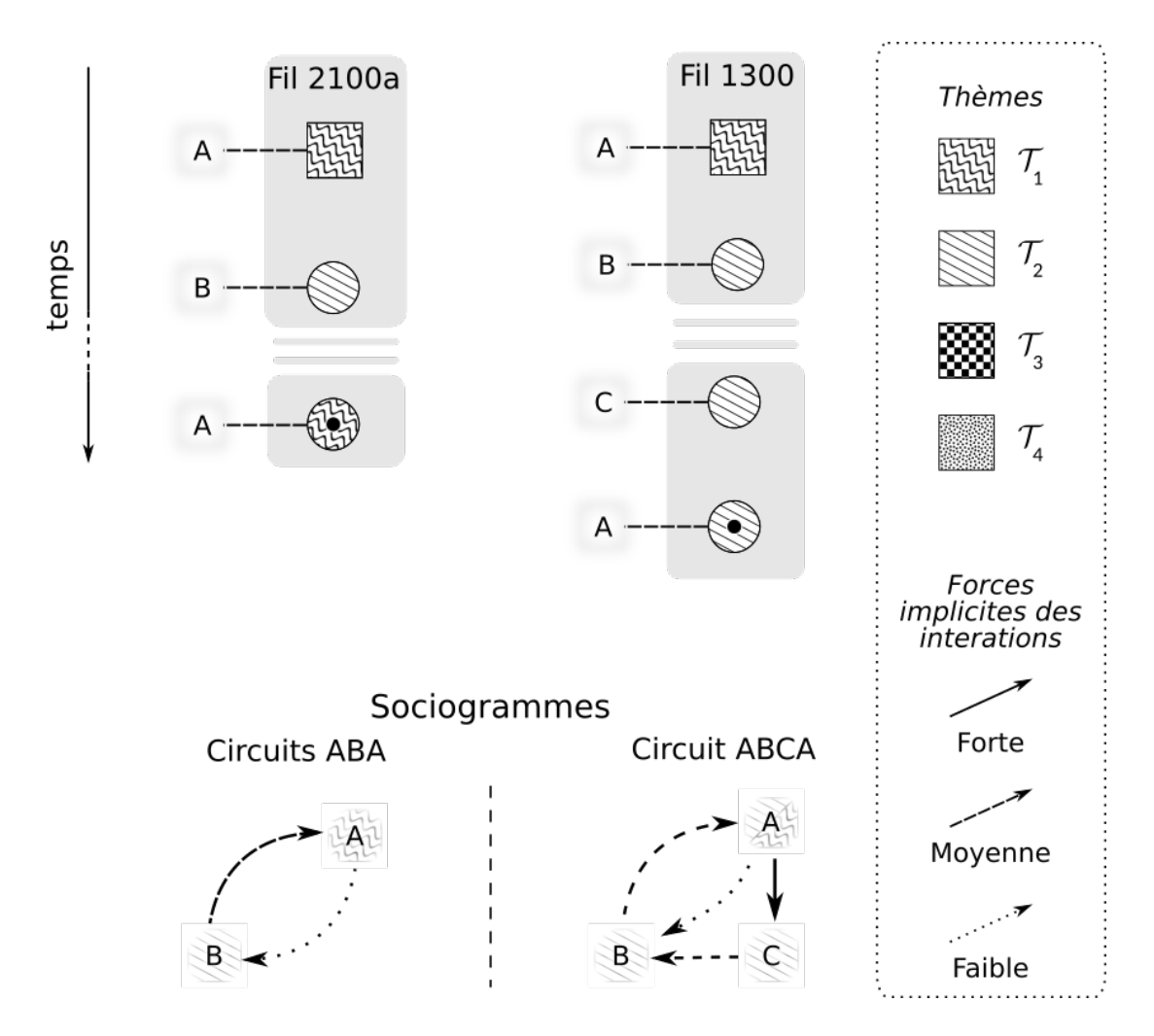

FIGURE 4.4 – Sociogrammes construits à partir de deux fils de discussion.

- $\;\;\;-\;\mathit{C}_{\mathcal{T}_2}^3, B_{\mathcal{T}_2}^2$  est de force moyenne, car elle partage une thématique mais sa célérité est faible.
- $\sim C_{\mathcal{T}_2}^3, A_{\mathcal{T}_1}^1$  existe, mais elle serait si faible que nous avons préféré ne pas la faire figurer sur le sociogramme. En effet, en plus d'une célérité quasi nulle,  $\mathcal{C}_3^1<\mathcal{C}_3^2<$  $\mathcal{C}_{2}^{1}$ , l'interaction porte sur des thèmes différents,  $P_{\Phi}$  est donc faible, aussi.
- Nous avons ensuite  $A_{\mathcal{T}_2}^4, C_{\mathcal{T}_2}^3$  qui est une interaction forte puisque la vitesse ainsi que la proximité thématique ( $P_{\Phi} = 1$ ) sont élevées.
- Finalement, pour  $A^4_{\mathcal{T}_2}, B^2_{\mathcal{T}_2}$  nous avons une interaction faible car même s'il y a partage de thème, la célérité est très faible.

Ce que nous avons illustré, ici, c'est l'influence des contenus et des temps de réponses sur la qualité d'une interaction entre les auteurs dans un même fil de discussion. Il reste à aborder l'aspect structurel de la dynamique collective.

### **4.2.1.3 La structure sociale**

La dimension structurelle de la dynamique collective, intègre dans notre modèle les rôles des apprenants qui se construisent au fil du temps.

Toute chose par ailleurs égale, nous ne réagissons pas de la même façon au message d'un inconnu ou à celui d'un ami, ou même d'un ami d'un ami. L'idée ici est de modéliser cette difficulté accrue de partager une intention avec un étranger. Pour cela nous nous appuierons sur la SNA. Prenons par exemple le fil de discussion à gauche de la Figure 4.5 page suivante. Nous y indiquons l'évolution du sociogramme correspondant. Son aboutissement est l'union de deux circuits *ABA* et *BCB* qui indique que potentiellement *A, B* et *C* peuvent être engagés dans une activité collective, avec des rôles différents. Imaginons ensuite deux cas parallèles :

- $-$  1ª cas,  $ADEA$ , la célérité  $\mathcal{C}_2^1$  est si faible et les thèmes si différents que nous ne représentons pas l'interaction *DA*.
- 2 <sup>e</sup> cas, *ACEA*, la situation est identique à *ADEA* sauf que *C* est déjà en relation avec *A*, via *B*. Nous représentons donc, cette fois-ci la relation *CA*, car l'interaction passée facilite, dans notre modèle, le partage d'une nouvelle intention.

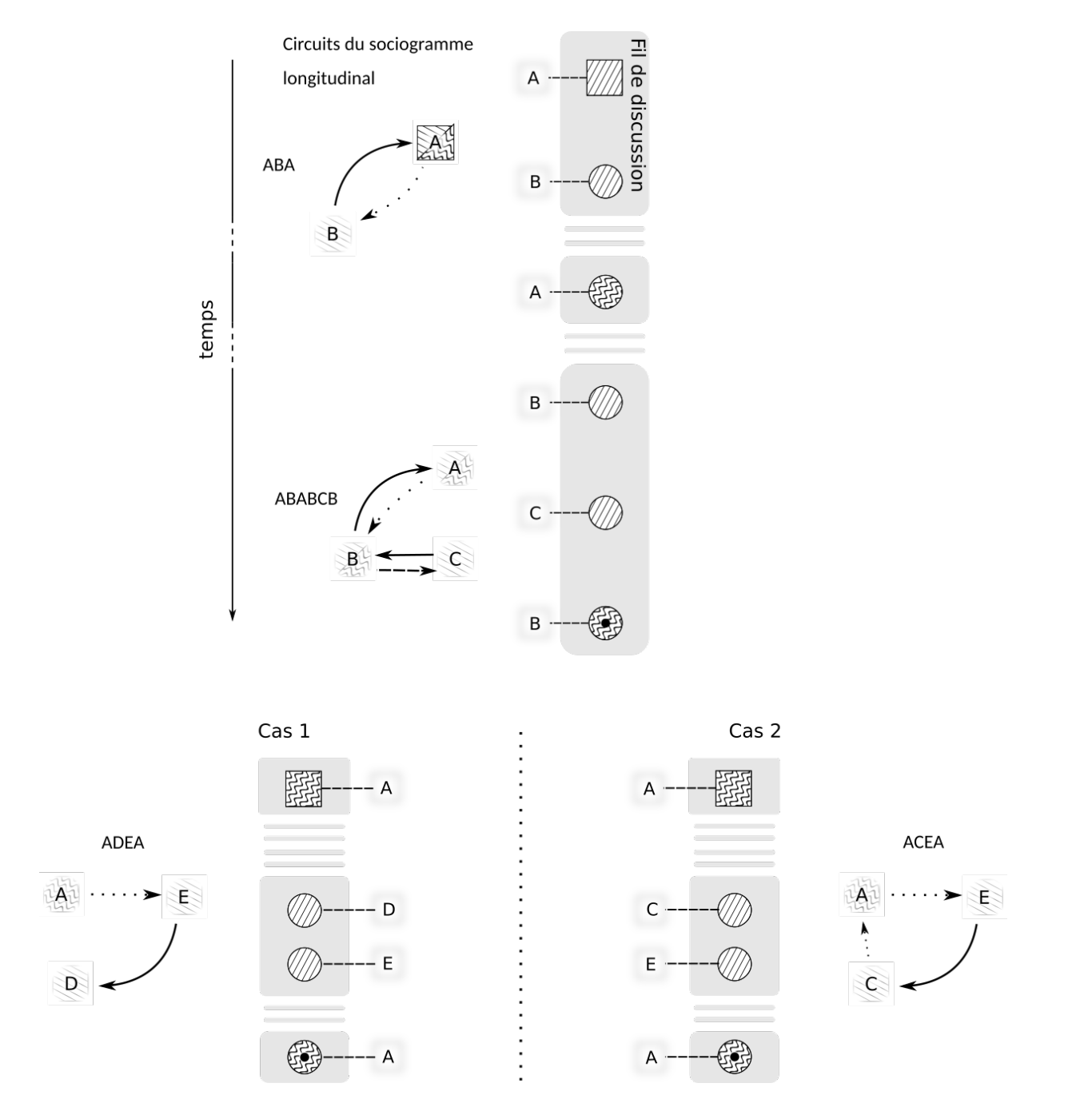

FIGURE 4.5 – Influence de l'historique des interactions sur la création de liens.

**La proximité structurelle** Nous utilisons la distance de Jaccard pour mesurer la proximité structurelle *P<sup>S</sup>* (ou similarité des utilisateurs) :

$$
P_S(A, B^j) = \frac{|\Gamma_j(A) \cap \Gamma_j(B)|}{|\Gamma_j(A) \cup \Gamma_j(B)|}
$$
 avec  $\Gamma_u(X)$  les voisins de X au temps  $t_u$ . (4.1)

Les cas présentés sur la Figure 4.5 page précédente sont formellement :

— cas 1 : 
$$
P_S(A, D^2) = \frac{|\{B, E\} \cap \{ \}|}{|\{B, E\} \cup \{ \}|} = 0
$$
, d'où l'absence de lien  $D$  à  $A$ .  
— cas 2 :  $P_S(A, C^2) = \frac{|\{B, E\} \cap \{B\}|}{|\{B, E\} \cup \{B\}|} = .5$ , d'où le lien de  $C$  à  $A$ .

### **4.2.2 Les forces implicites**

La dynamique collective repose sur des interactions ayant les trois dimensions que nous venons de détailler. Nous modélisons la force implicite de l'interaction avec le triplet suivant :

$$
I(A^i, B^j) = \begin{pmatrix} C^i_j \\ P_{\Phi}(A^i, B^j) \\ P_S(A, B^j) \end{pmatrix}
$$

avec  $\mathcal{C}^i_j, P_\Phi, P_S$  les proximités telles que définies précédemment.  $I\in [0,1]^3.$ 

Dans la section suivante, nous ferons parfois référence à la force implicite comme ayant une seule dimension. Il s'agit d'une simplification, mais facilement généralisable en appliquant aux trois dimensions ce que nous dirons pour l'une.

Maintenant que nous avons défini précisément ce que sont les interactions implicites selon le temps, le thème et la dimension sociale, combinons les pour modéliser la dynamique collective.

# **4.3 Modélisation de la dynamique collective**

#### **4.3.1 La force explicitée**

La force implicite représente l'intention potentielle d'une interaction. Elle est différente de la force explicitée qui représente l'intention dans l'interaction telle que perçue par l'observateur. Celui-ci la définie en fixant l'importance de chaque dimension avec

un seuil *r* (seuil requis). Un seuil est un nombre ∈ [0*,* 1]. Mathématiquement, nous l'utilisons pour paramétrer une fonction *E* qui transforme des valeurs implicites en valeurs explicites. L'équation que nous avons choisie pour *E* est la suivante :

$$
E(I,r) = \sum_{k=0}^{3} B_{3,k}(I) P_k \quad \text{où} : \begin{cases} I \in [0,1] \text{ et } r \in [0,1] \\ P_0 = (0,0), \ P_3 = (1,1) \\ P_1 = P_2 = (r,1-r) \\ B_{3,k}(I) = \binom{3}{k} I^k (1-I)^{3-k} \text{ (Polynôme de Bernstein)} \end{cases}
$$

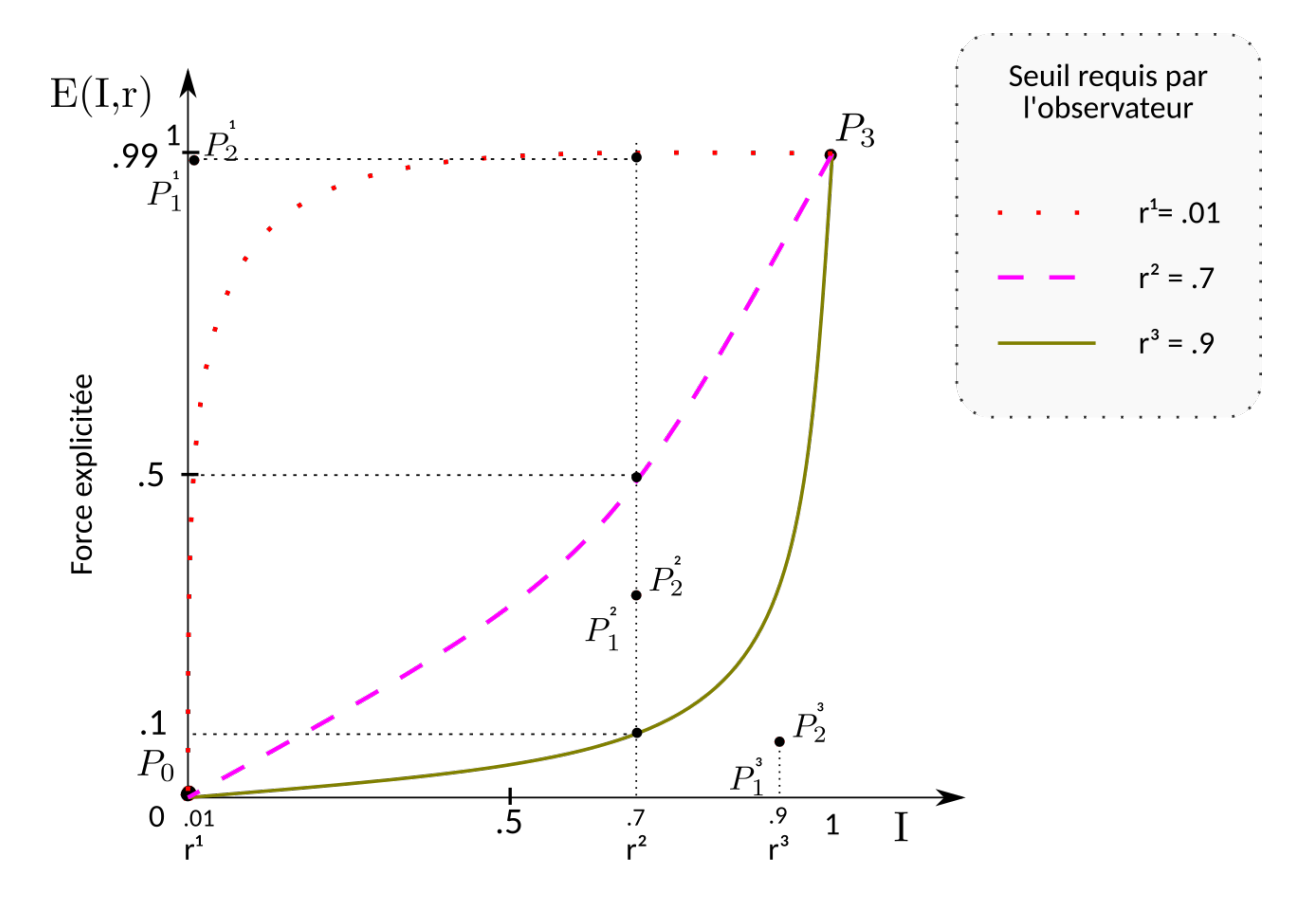

Force implicite (lien dans le sociogramme)

FIGURE 4.6 – 3 fonctions pour explicitant une force implicite.

Nous schématisons la transformation opérée par différents seuils sur la force implicite d'une dimension dans la Figure 4.6. Chacune des 3 courbes d'exemple est définie par les quatre points *P*0*, P*1*, P*2*, P*3. *P*<sup>1</sup> et *P*<sup>2</sup> variant avec *r*, le seuil requis par l'observateur. Nous voyons, que pour une même valeur *I* ≈ *.*7 :

$$
E(.7, r) \approx \begin{cases} 0.99 & \text{pour } r = 0.01, \text{ seuil requis quasi nul} \\ 0.5 & \text{ pour } r = 0.7 \\ 0.1 & \text{ pour } r = 0.9, \text{ seuil requis élevé} \end{cases}
$$

Dans le cas d'un seuil élevé, seules les forces implicites très fortes auront des valeurs explicites supérieures à 0,5. Inversement, dans le cas d'un seuil requis extrêmement faible  $(r = 0, 01)$ , presque toutes les interactions implicites seront transformées avec des valeurs supérieures à 0,5.

Ce mécanisme d'explicitation, qui rappelons le, s'applique sur chacune des trois dimensions, va nous permettre de définir formellement la dynamique collective.

## **4.3.2 La dynamique collective**

Nous disons qu'il y a dynamique collective entre des apprenants lorsqu'ils font partie d'un même circuit où, pour chaque interaction, les trois forces explicitées sont toutes supérieures à 0,5.

Si l'observateur requiert un seuil élevé seulement dans l'une des dimensions, les circuits pris en compte seront tous ceux pour lesquels les forces implicites dans cette dimension sont très fortes. À l'inverse, si seul l'un des seuils requis est très faible, alors cette dimension aura peu d'importance pour l'explicitation de la dynamique collective.

Sur la Figure 4.7 page suivante nous montrons deux fils de discussions. Nous y avons schématisé un sociogramme pouvant leur correspondre. Nous faisons apparaître sur ce dernier les forces implicites déduites directement des temps de publication et des contenus des messages. Nous avons surligné en rouge, à titre d'exemple, les interactions qui seraient gardées lors d'une explicitation avec un seuil *r* moyen.

- Dans le cas d'un *r* élevé, seules les interactions implicites fortes (flèche pleine) seraient prises en compte. Ces dernières ne formant aucun circuit, il n'y aurait pas de dynamique collective explicitée.
- Dans le cas du *r* moyen, ce sont uniquement les interactions implicites faibles qui ne sont pas considérées. Nous identifions trois circuits, d'un côté *F HF*, de l'autre *AEDCB* et *AEDCA*. Il y a donc deux groupes distincts, *F H* et *ABCDE*, engagés chacun dans une dynamique collective. Bien que *AE* et *F* soient connectés, ils ne forment pas un circuit.

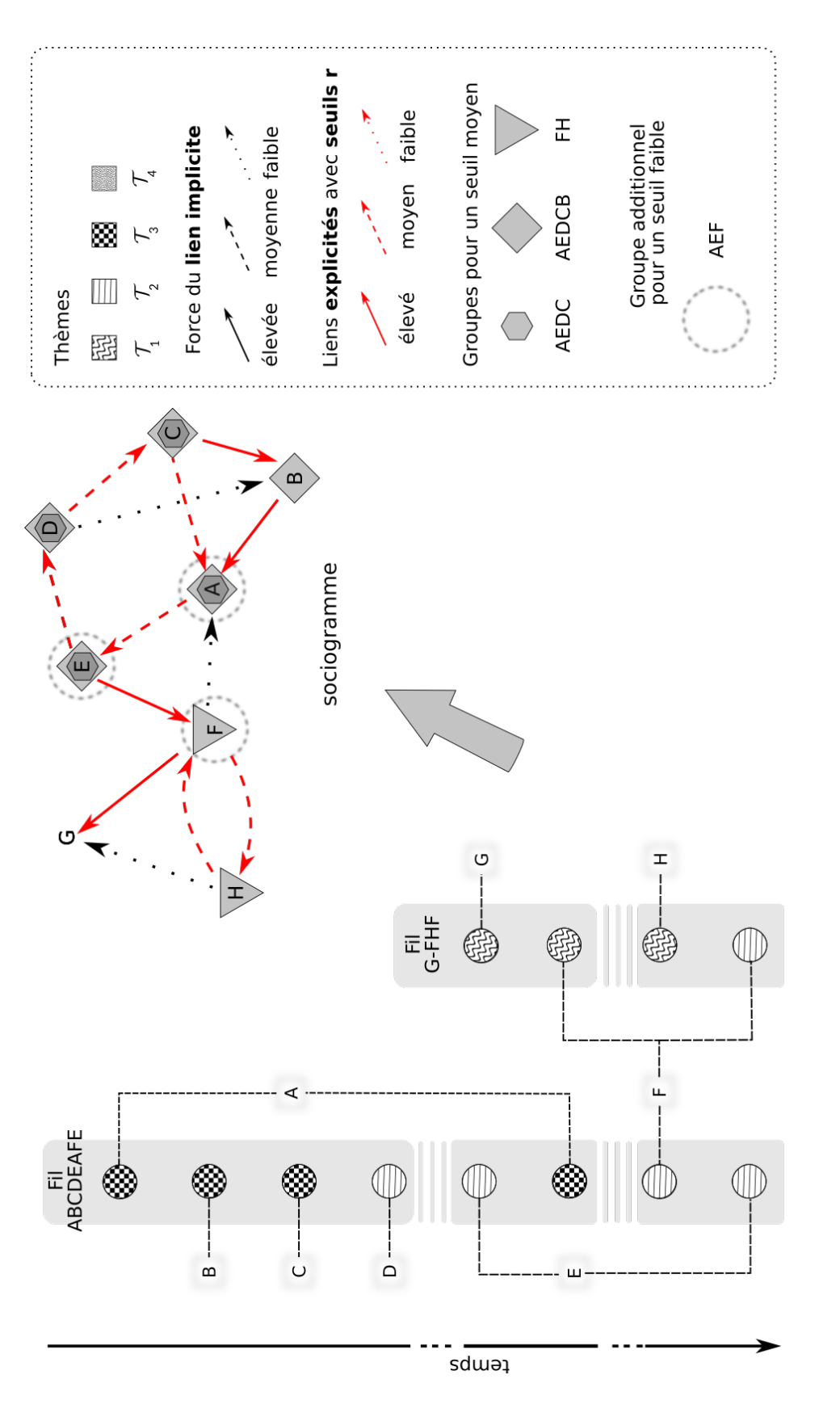

FIGURE 4.7 – Passage des fils de discussion au sociogramme avec explicitation des groupes de dynamique collective

(seuil

*r* moyen).

69

— Dans l'éventualité d'un seuil requis plus faible, un nouveau circuit *AEF A* mettrait en relation tous les acteurs, sauf *G* (cercle en pointillés sur la Figure 4.7 page précédente). En effet, ce dernier a publié un message, mais il n'est pas revenu dans la discussion. Deux choses nous manquent pour dire s'il participe à une dynamique collective. Premièrement, a-t-il pris en compte les autres messages ? Deuxièmement son message a-t-il eu un impact sur les autres ? Dans le fil *G* − *F HF*, il se pourrait que *F* et *H* se soient engagés dans un dialogue sans prendre en compte le message de *G*.

# **4.4 Conclusion du chapitre**

Nous avons présenté un modèle formel de la dynamique collective. Schématiquement celle-ci peut s'illustrer par la Figure 4.8 page suivante. Nous l'avons construit à partir des messages d'un forum d'EIAH. Ce modèle, en plus de prendre en compte les dimensions temporelle, thématique et structurelle des interactions, innove en laissant l'utilisateur final expliciter la dynamique collective en fonction de son contexte.

Le but de notre modèle n'est donc pas de fournir une définition statique de la dynamique collective, mais de permettre l'ajustement de cette définition comme le préconise BULL et KAY [98].

Concluons ce chapitre en reprenant les exemples des cours de droit et de management (sous-section 1.2.4). Il s'agissait de deux cours aux profils d'activités différents, tant du point de vue temporel, thématique que structurel. Dans le cours de droit les échanges étaient variés thématiquement mais équilibrés structurellement. Dans le cours de management, ils étaient homogènes thématiquement, mais déséquilibrés si nous considèrons les échanges entre les auteurs.

Dans les deux cas, partons d'une situation où les seuils sont à priori élevés, donc aucune dynamique collective visible. Dans le cours de droit, la dynamique collective apparaîtra lorsque l'observateur baissera significativement le seuil  $r_{\Phi}$  et qu'il ajustera *r<sup>T</sup>* au contexte de l'échange. Si des échanges plus rapides que dans le reste du cours sont attendus, *r<sup>T</sup>* devra être élevé, sinon bas. De cette façon, indépendamment, du contenu des messages, seuls les individus ayant des interactions équilibrées (*r<sup>S</sup>* étant resté élevé) apparaîtront dans notre indicateur de dynamique collective. Dans le cas du cours du management, l'observateur devra au contraire laisser *r*<sup>Φ</sup> élevé, mais il devra diminuer *r<sup>S</sup>* pour voir apparaître les groupes d'apprenants ayant une cohésion

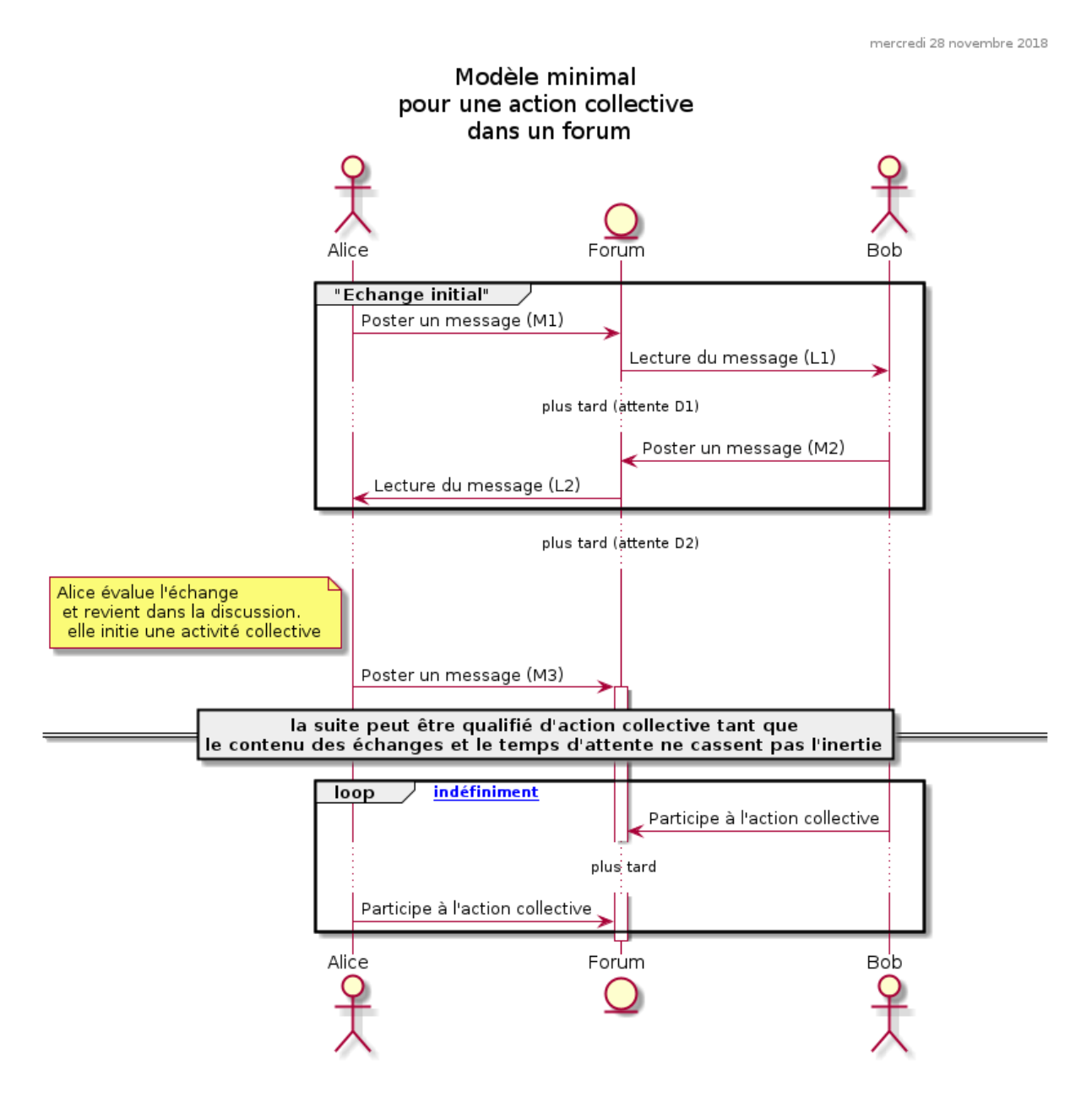

FIGURE 4.8 – Modèle minimal pour une action collective à partir des messages d'un forum.

thématique forte, sans contraindre des échanges équilibrés.

Finalement, précisons que, ce que nous entendons par « indicateur de la dynamique collective », c'est l'ensemble des circuits qui auront été explicités par l'observateur. Aussi :

- il y a une indication de plusieurs dynamiques collective si, après explicitation, il y reste plusieurs circuits dans le sociogramme ;
- il y a une indication d'une dynamique collective si, après explicitation, il n'y a qu'un seul circuit dans le sociogramme.

Dans le chapitre 5 nous parlons des différentes vues de notre indicateur. Il s'agira de plusieurs représentations d'un même indicateur, d'un même ensemble de circuits. Un ensemble de circuits parfois représentés à travers, sa dimension temporelle, parfois à travers sa dimension thématique, parfois à travers sa dimension sociale.

Nous allons maintenant expliquer comment nous avons mis en œuvre notre modèle, en partant des données, et en arrivant au tableau de bord pour les utilisateurs finaux.

# **COLLAVIZ : L'INDICATEUR DES DYNAMIQUES COLLECTIVES DANS LES FORUMS DES EIAH**

# **Ce chapitre contient :**

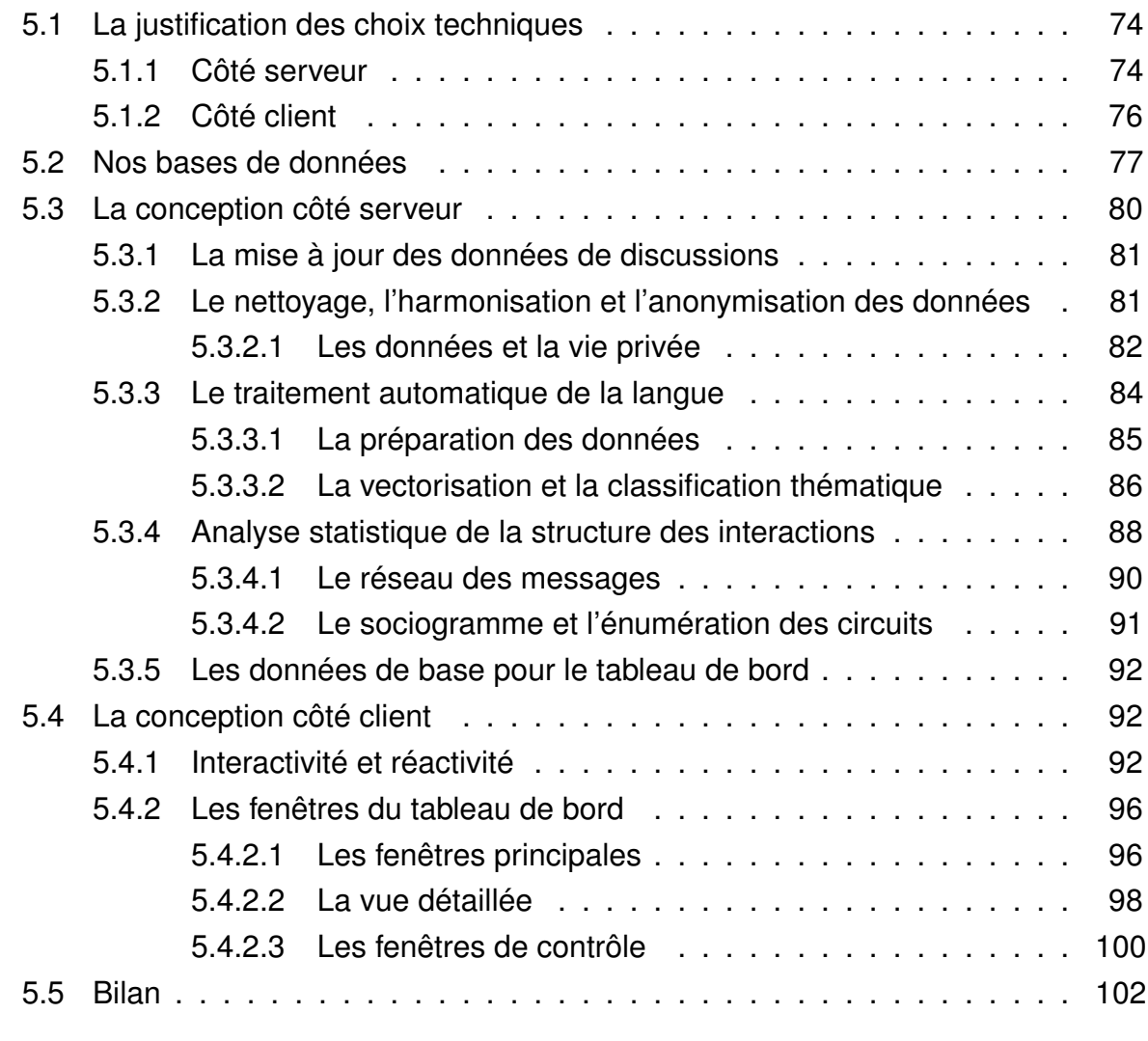

Ce chapitre détaille notre prototype « Collaviz », un programme qui mesure la dynamique collective d'un forum et présente plusieurs vues de son indicateur de façon interactive, dans un navigateur. Nous expliquons ses fonctionnalités et décrivons son architecture après avoir justifié nos choix techniques.

La Figure 5.1 page suivante donne une vue globale du prototype. Deux ensembles de traitements sont à distinguer : les traitements côté serveur et, ceux, côté client (ou dans le navigateur). L'étape (1) est la récupération des données à partir des LMS, la (2) celle du traitement des données pour les nettoyer et les harmoniser dans un format unique. Au stade (3) et (4) nous extrayons les mesures sous-jacentes à l'indicateur de la dynamique collective avec les techniques de SNA et de TAL. En (5) les données pré-traitées sont servies au client. En (6) nous fabriquons les graphiques présentant l'indicateur et en (7) nous nous occupons de la gestion de l'interactivité et des visualisations. La partie (8) est transversale. Elle concerne le stockage des fichiers intermédiaires dans un format efficace propre à Python pour nous éviter de reprendre des calculs qui parfois duraient quelques heures sur de gros serveurs (24 cœurs, 256Go RAM).

Les traitements côté serveur sont faits en Python. Ils s'organisent dans un ensemble de classes, de paquets et de fonctions. Leur rôle est de pré-traiter les données avant de les envoyer à l'Interface Homme Machine (IHM). Les traitements côté client sont, eux, en JavaScript. Ils s'organisent en faisant appel à une technique de programmation nouvelle que nous détaillons ci-après (sous-section 5.1.2). Leur rôle est d'afficher les différentes vues de notre indicateur et de gérer les interactions avec l'utilisateur.

# **5.1 La justification des choix techniques**

## **5.1.1 Côté serveur**

Nous avons choisi le langage Python pour utiliser les bibliothèques de son riche écosystème. Nous nous sommes appuyé, en particulier, sur des bibliothèques d'analyse de données « Pandas » [102], de TAL « NLTK » [103], d'apprentissage automatique (ou statistique inférentielle) « Scikit-learn » [104], de SNA « Graph-tool » [105] et de programmation web *Django* [106].

Un autre critère pour ce choix, est la diversité des tâches que nous souhaitons accomplir. En effet, chacune d'elle nécessite des approches de programmation différentes,

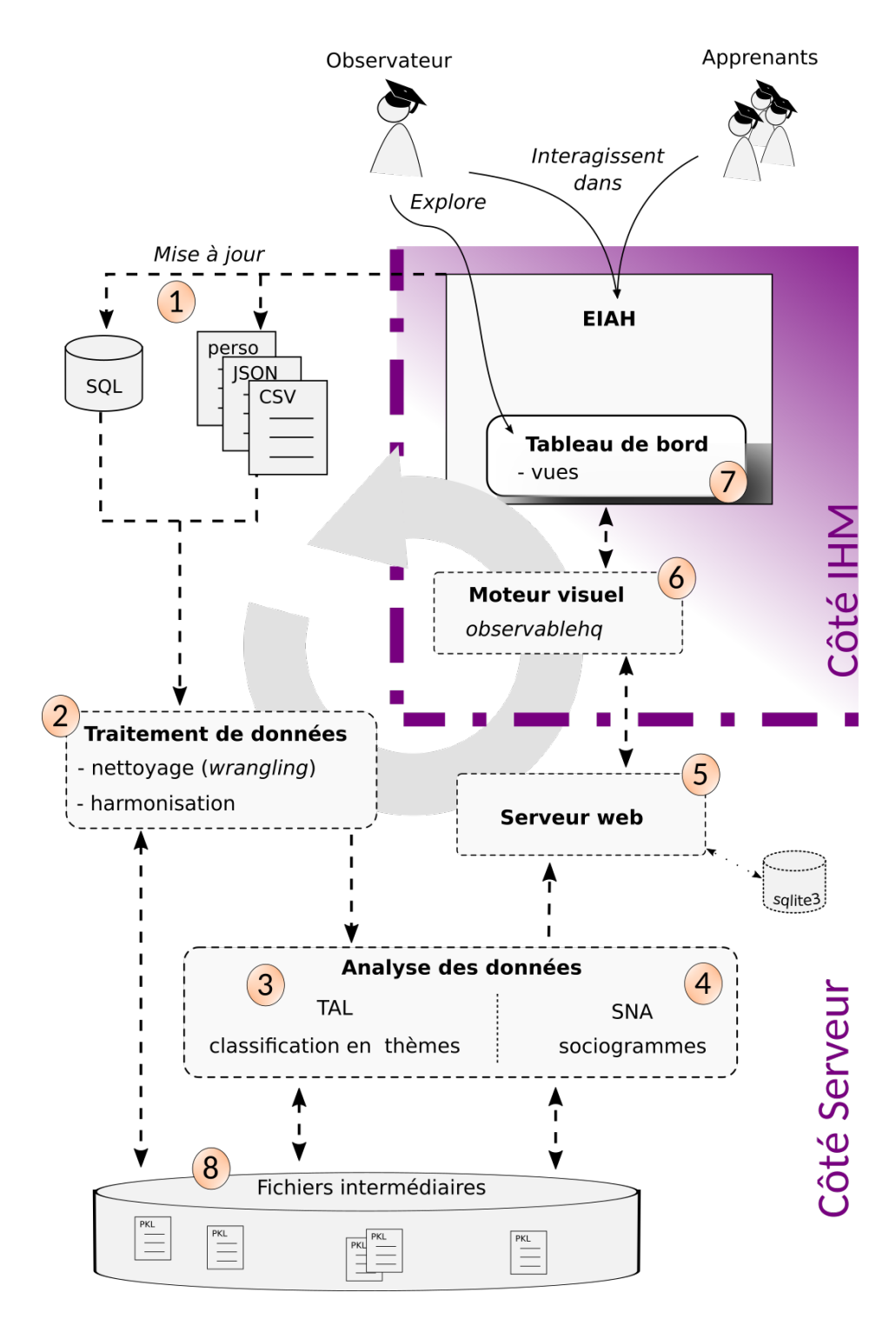

FIGURE 5.1 – Processus effectué par le prototype.

et nous voulons pouvoir adopter, selon les besoins, une programmation fonctionnelle ou orientée obje. Python le permet.

Le juste équilibre entre lisibilité et performance du code Python est une autre raison. C'est un langage dont les délimiteurs d'expressions sont des espaces invisibles, ce qui, étonnement, le rend particulièrement lisible. Il s'ensuit que le maintien de la cohérence de gros projets ou de projets, comme le nôtre, s'étalant sur plusieurs années, en est facilité. Nous avons considéré avoir plus de chance de gagner en performance en concevant des algorithmes concis et lisibles plutôt qu'en les optimisant pour une architecture matérielle. Surtout que, dans certains cas, nous avons pu utiliser une interface Python de bibliothèques C, aussi appelé cpython, par exemple avec « Graph-tool ». Et puis, Python nous a permis, aussi, de paralléliser des processus pour l'exploration des paramètres de *tokenization* des corpus, ainsi que ceux des classifications non supervisées des messages en thèmes. Nous reviendrons dessus dans la paragraphe 5.3.3.2 après avoir parlé des choix techniques pour l'IHM.

## **5.1.2 Côté client**

Par souci d'interopérabilité et d'accessibilité pour l'éventuel large public de notre recherche, nous avons souhaité utiliser des navigateurs comme clients de notre prototype. La particularité de notre indicateur est sa dépendance à un observateur pour ajuster ses vues. Cela suppose de l'interactivité, or certaines données nécessitent des pré-traitements que nous ne pouvons pas demander au serveur de recalculer à chaque interaction. Aussi, parmi les bibliothèques graphiques que nous avons parcourues côté client, nous avons trouvé que d3js [107] était la plus aboutie en termes de gestion des interactions. Cette bibliothèque permet, en plus, un contrôle très précis des graphiques vectoriels (SVG) intégrés dans les pages web. Interopérabilité, accessibilité et interactivité sont donc les trois critères qui nous ont fait opter pour une bibliothèque JavaScript.

Le choix de d3 js a entraîné un léger changement de paradigme dans notre façon de faire du JavaScript. Ce langage, comme Python, n'est pas purement fonctionnel ni uniquement orienté objet. BOSTOCK, OGIEVETSKY et HEER [107], ses auteurs, en ont profité pour proposer une approche résumée dans le triptyque de «  $D<sup>3</sup>$  data-driven documents ». Il s'agit, de centrer les programmes autour des données. Celles-ci doivent être au centre des processus, c'est-à-dire que c'est leur mise à jour qui doit être le déclencheur des calculs, comme la mise à jour des données d'un tableur déclenche le calcul d'une nouvelle somme. À ce titre, Bostock propose <observablehq.com>, une interface web adaptée à la programmation des interfaces réactives. Comme dans un tableur, des cellules contiennent du code qui s'exécute en réaction à la mise à jour d'autres cellules. L'application sur <observablehq.com> est la partie visible de d3js, la bibliothèque que nous avons utilisée pour concevoir et lier les vues de notre indicateur. Nous détaillerons ces vues après avoir revu les traitements côté serveur (section 5.3), mais présentons d'abord les données de notre prototype.

# **5.2 Nos bases de données**

L'ambition de notre indicateur est de pouvoir s'utiliser avec plusieurs LMS, or ils n'utilisent pas tous les mêmes formats de données. Nous devons donc travailler avec des données hétérogènes, de plus ou moins grandes tailles, de sources diverses, de formats variés. Elles sont résumées dans le Tableau 5.1 page suivante. <sup>i</sup>La structure du forum est codée selon les types : semaine (W), Général (G), support technique (S), thématique (T) ou devoirs  $(A)$ . <sup>ii</sup>ll y a souvent des informations en plus, telles que les votes (V), les commentaires (C), les abonnements (Sub.) ou les fichiers attachés (Att.). iiiQuand les données sont aspirées les dates perdent généralement leur précision (ex. Il y a 6 mois, il y a 23 minutes). La précision varie en fonction de l'âge des publications. Les publications récentes ont des dates plus précises que les anciennes publications. Nous donnons donc les intervalles pour les précisions en heures (h), jours(d), mois(m) et années(y).

L'origine diverse des données explique pour beaucoup les variétés des formats. De plus, dans certains cas, les LMS peuvent ne pas offrir la possibilité d'exporter leurs données, il faut alors les recopier depuis le navigateur, c'est-à-dire les aspirer, quitte à perdre quelques précisions (voir les jeux de données *Python Plotting* (PPL), *African Towns* (AT), PML dans le Tableau 5.1).

Ainsi, nos pré-traitements commencent avec des fichiers aux formats : *Comma Separated Values* (CSV), *Structured Query Language* (SQL), *JavaScript Object Notation* (JSON), ou un format personnalisé (Figure 5.2 page 79).

Nous harmonisons ensuite ces données. Il était prévu de les stocker dans une base sqlite3, côté serveur. Cependant dans la pratique, pour accélérer le développement du prototype, nous avons délégué, au client, la charge de télécharger nos données en utilisant le JSON.

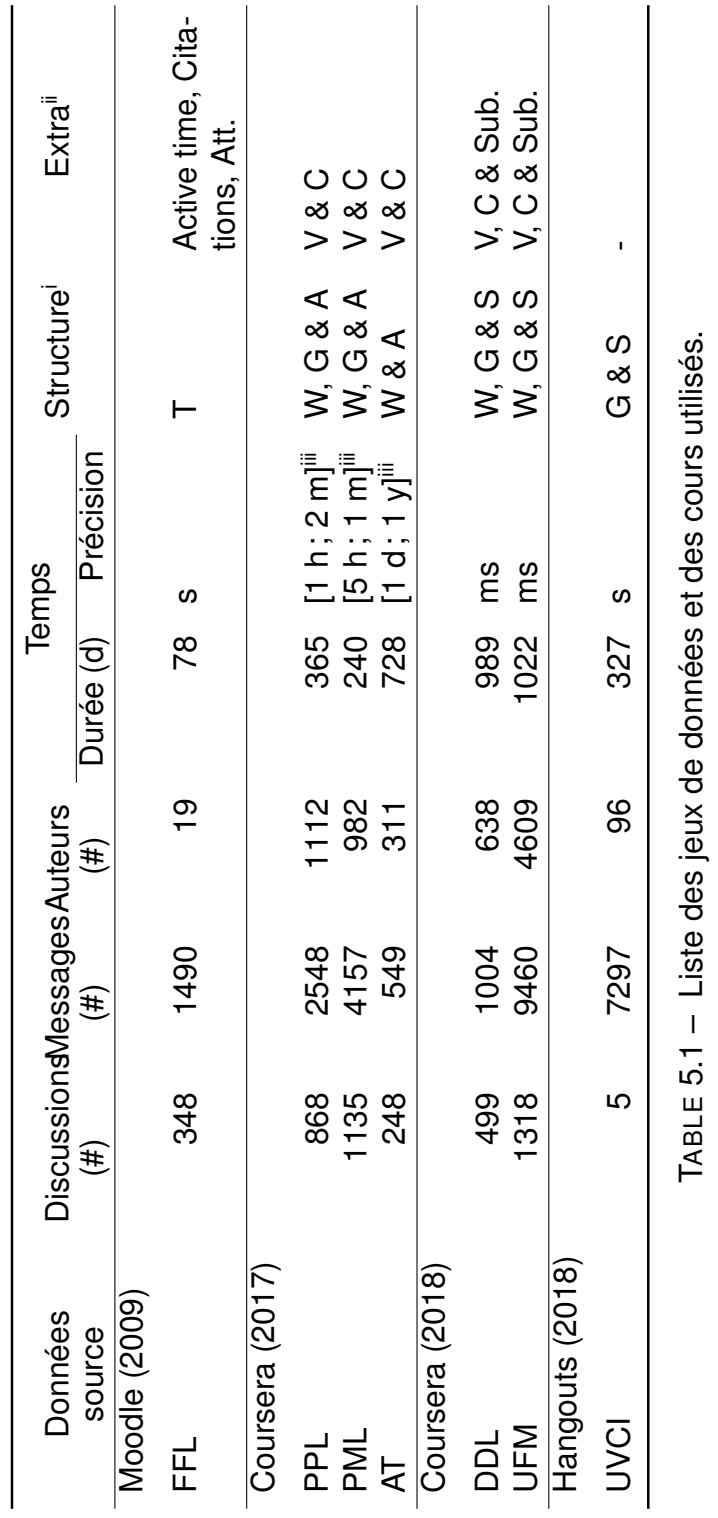

*Collaviz : l'indicateur des dynamiques collectives dans les forums des EIAH*

#### Exemple 1

 $dsPRnEY1EeeUFw71mNnFrg; EE; Max RussellWeek 1 · 8 months ago; EE;$ I am presuming this course is in Python 3? I've got Anaconda N avigator and 2 environments, the 3.6 one has all the required package versions or above.; EE; bb0bc1d31d1b90db50a2ac701a51879; EE;thread\_starter;EE;Python 3.x;EE;nan;EE;0 Upvotes;EE;;ET;

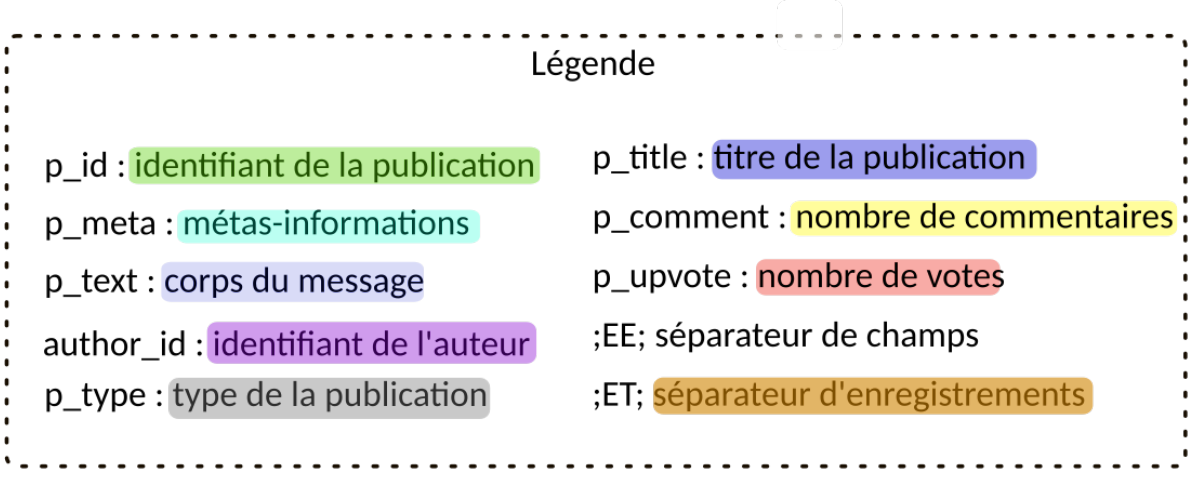

#### Exemple 2

dsPknEY1EeeUFw71mNnFrg/replies/KNqdRkaQEeejWg7ooD\_zfg;EE;Zijian WangTeaching Staff  $\cdot$  8 months ago; EE; We are using python 3.5. T he main libraries require d in this course could be seen in "Py thon Tools for Machine Learning" video in the fircst week. The same list was also updated in the FAQ page. Also please notice that when installing Anaconda3 with python 3.5, it might not ha ve the correct version of those libraries. You need to update them manually.; EE; ac9ba679ef8c933da9a07dfc17bc3e7d; EE; reply; E E; nan; EE; Hide 1 Reply; EE; 0 Upvotes; EE; ; ET;

FIGURE 5.2 – Format d'enregistrement local des messages du forum de PML.

Il ne reste donc plus, côté serveur, que le stockage des données initiales et celles des traitements intermédiaires, (1) et (8) de la Figure 5.1 page 75. Ces derniers sont réduits au minimum, puisque la bibliothèque Pandas permet d'effectuer les opérations standards des bases de données : groupement, filtrage, sélection, fusion . . . , à la volée.

Regardons maintenant chacun des traitements côté serveur, avant d'aborder en section 5.4, ceux liés à l'IHM.

# **5.3 La conception côté serveur**

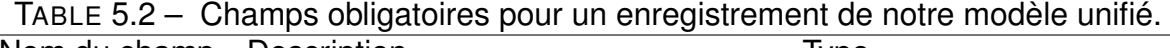

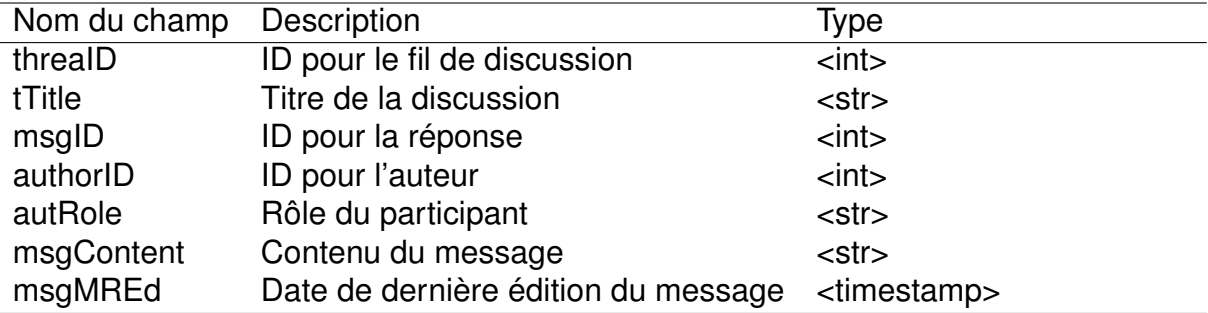

Sur le serveur, un programme s'exécutant périodiquement (chaque heure par exemple) doit effectuer les traitements suivants :

- **(1)** la mise à jour des données des discussions à partir des forums des LMS;
- **(2)** le nettoyage de données et leur harmonisation. Il s'agit d'extraire des données téléchargées celles nécessaires au calcul de notre indicateur. Nous présentons les champs de ce modèle dans le Tableau 5.2;
- **(3)** la classification des messages en thèmes ;
- **(4)** la construction des sociogrammes des interactions dans les forums. C'est à la fin de cette étape que nous calculons les circuits dénotant des dynamiques collectives *implicites* ;
- **(5)** et le transfert au serveur web des données permettant la construction du tableau de bord.

Les numéros précédents font référence à la Figure 5.1 page 75. Nous les abordons point par point dans les sous-sections suivantes.

# **5.3.1 La mise à jour des données de discussions**

Cette étape dépend des LMS et de leurs procédures d'extraction des données. Pour ce prototype, nous nous sommes cantonné à une extraction de bonne qualité, d'une base de données, pour les cours *Understanding Financial Markets* (UFM) et Droit de l'Homme (DDL). Le format de l'extraction était au choix SQL ou CSV. Nous avons choisi de charger les fichiers CSV avec Pandas pour éviter la gestion d'une base de données SQL supplémentaire. Mais, lors de l'expérience (sous-section 6.1.1), nous avons testé le chargement des fichiers SQL, et nous l'aurions effectué pour ce prototype si un problème de taille de données ne s'était posé.

# **5.3.2 Le nettoyage, l'harmonisation et l'anonymisation des données**

L'étape de nettoyage et de filtrage des données permet de faire correspondre celles téléchargées, à celles du modèle (Tableau 5.2) dont les champs sont nécessaires au calcul de notre indicateur.

Cette étape est plus ou moins complexe, en fonction de la source des données. Dans le cas de ce prototype, nos données sont accompagnées d'une nomenclature décrivant en détail les tables et leurs champs. La granularité des données y est fine, ce qui nous permet de faire correspondre notre modèle aux champs des tables. Cette qualité des données est particulière à cette extraction de Coursera. Nous avons traité des corpus plus simple *Python Plotting* (PPL), *African Towns* (AT), *Python for Machine Learning* (PML) qui, eux, ont nécessité un gros travail de *text wrangling* (nettoyage du texte, voir sous-sous-section 6.1.3.4) pour extraire : les textes, les dates des messages, les identifiants des auteurs.

A minima, donc, nous avons besoin des informations contenues dans le Tableau 5.2.

Notons l'importance de chacun de ces champs qui doivent être judicieusement complétés lorsqu'une correspondance directe avec les données n'est pas évidente ou possible.

Pour Coursera, en plus de la parfaite correspondance avec notre modèle, le corpus était déjà relativement anonymisé. Cela un avantage, car le respect de la vie privée est un droit fondamental dans nos démocraties et il doit être respecté, même dans un contexte d'abondance de données personnelles. Voyons maintenant comment nous l'avons fait.

#### **5.3.2.1 Les données et la vie privée**

Quelle que soit la source, il est de notre devoir de chercheur de protéger les données personnelles. Une donnée personnelle est une information se rapportant à une personne physique identifiable, soit directement ou indirectement. C'est la loi informatique et liberté (Loi n° 78-17 du 6 janvier 1978) qui définie en France les contours d'application du Règlement Général sur la Protection des Données (RGPD). Elle précise les façons dont doivent être traitées les données personnelles et notamment les traces informatiques à usage éducatif. Concernant celles-ci, nous devons veiller à quatre choses :

- 1. tenir un registre des traitements effectués ;
- 2. ne conserver que les données strictement nécessaires à l'expérimentation ;
- 3. respecter les droits des personnes ;
- 4. sécuriser les données ;

Le premier point est satisfait par le présent rapport qui explique les traitements que nous effectuons sur les données.

Pour satisfaire le second point, il nous suffit de remarquer que notre prototype nécessite simplement des données pseudonymisées. Nous cherchons donc a anonymiser au maximum les données qui sont en notre possession afin de supprimoer les données personnelles. L'anonymisation consiste à rendre impossible l'identification d'une personne physique à partir des jeux de données. À un degré moindre, nous parlons de pseudonymisation. Pour faire la distinction utilisons comme exemple l'usage qui pourrait être fait de blockchain dans ce domaine.

#### **L'anonymisation et la pseudonymisation : exemple avec blockchain**

La blockchain est une technologie qui utilise des principes de cryptographie pour maintenir un registre de transactions privées. Privé, c'est-à-dire que seuls les utilisateurs, ont le pouvoir de révéler leur identité propre. La blockchain est surtout connue pour son usage lié aux échanges mercantiles du Bitcoin, mais elle ne s'y résume pas. Il s'agit avant tout d'un registre (ou une base de données) distribuée, qui contient des transactions pseudonymisées.

Chaque participant qui souhaite publier une information, le fait en utilisant une adresse publique générée par une fonction cryptographique dont lui seul a le secret. Le secret, ou la clef privée, est un nombre quelconque dans l'immense espace des

entiers de 1 à  $2^{160}$ . L'adresse publique est aussi un grand nombre mais il est publique et il est pratiquement impossible de savoir quelle clé la généré. L'adresse publique identifie l'utilisateur de façon unique, comme un pseudonyme, mais c'est une identité virtuelle qui n'est pas, a priori, rattachée à une identité physique.

Cependant, le protocole de la blockchain Bitcoin n'oblige pas le renouvellement de ce pseudonyme virtuel, or les informations qui y sont liés sont stockées publiquement, pour toujours. Aussi, en principe, la blockchain n'est pas un service anonyme. Il est possible de recouper l'historique de toutes les transactions liées à une adresse publique et, en général, cela permet de retrouver l'identité physique d'un individu. Prenons, par exemple, les transactions suivantes du pseudonyme « Colonel Moutarde » :

- paiement de frais d'avocat pour un divorce ;
- prélèvement automatique de la facture d'eau pour l'appartement 115 rue du vieux sapin, Annecy
- achat d'un fusil de chasse à la frontière Suisse ;
- publication d'une lettre de désespoir ;
- achat d'un paquet de cigarettes à 23 h, rue de l'étrangleur.

Ces informations, même pseudonymisées, permettraient probablement à la police d'empêcher le vrai Colonel Moutard de commettre l'irréparable. Pour les anonymiser, celui-ci devrait changer de pseudo avant chaque transaction. Cela rendrait, de facto, impossible la reconstitution d'un historique lié à une vraie personne. Seule la connaissance de la clef privée permettrait de savoir si les différents pseudos utilisés sont effectivement issus du même utlisateur. Sans historique, l'identification d'une personne physique derrière une adresse publique est improbable, et dans ce cas, les données de la blockchain seraient effectivement anonymisées.

#### **Pseudonymisation de nos données**

Dans le cadre de notre prototype, les données que nous recevons de Coursera sont pseudonymisées. Nous avons supprimé les données qui sont inutiles pour notre indicateur, mais il est impossible, dans la pratique de garder les messages dont nous avons besoin tout en anonymisant les informations personnelles qui ont été publiées volontairement par les utilisateurs eux-mêmes.

Cependant les conditions d'utilisation de Coursera stipulent que les utilisateurs sont propriétaires et responsables de leur contenu et ils accordent à Coursera :

« . . . une licence mondiale intégralement transférable, libre de redevance, perpétuelle, cessible et non exclusive de copier, distribuer, modifier, utiliser comme base de création d'œuvres dérivées, exécuter publiquement, afficher publiquement et utiliser le Contenu d'utilisateur de quelque autre façon que ce soit. Ladite licence accorde également à Coursera le droit d'autoriser des Partenaires à utiliser le Contenu d'utilisateur, avec leurs étudiants enregistrés, leurs étudiants sur leur campus ou d'autres étudiants, indépendamment des Services. »

Plus loin dans les mêmes conditions d'utilisation nous trouvons un paragraphe spécifiquement pour la recherche en éducation, précisant que :

« Coursera s'engage à faire progresser la science de l'enseignement et de l'apprentissage, aussi des dossiers relatifs à votre participation aux cours peuvent être utilisés pour la recherche sur l'enseignement. . . En général, seuls les résultats cumulés de la recherche sont publiés. Votre identité personnelle ne sera divulguée publiquement dans aucun résultat de recherche sans votre consentement exprès. »

Le consentement librement accordé à ces clauses par les utilisateurs répond au troisième point du RGPD.

Pour la sécurité des données personnelles, le dernier point, en plus du fait qu'elles soient pseudonymisées, nous veillons à en contrôler l'accès. Notre prototype est hébergé sur les serveurs de Le Mans Université et son accès nécessite un mot de passe que nous ne communiquons que pour les besoins de la recherche.

Une des difficultés d'anonymiser des données personnelles textuelles vient de la complexité des TAL. Dans la sous-section 5.3.3, nous décrivons certains de ces traitements. Il s'agit d'extraire des messages les thématiques discutées.

# **5.3.3 Le traitement automatique de la langue**

À l'étape (3) (Figure 5.1 page 75) du développement, nous avons uniquement, une des trois dimensions nécessaires au calcul de notre indicateur : *le temps* (voir sous-section 4.2.1). Nous voyons dans cette section comment obtenir la seconde : *la thématique*.

Lors de nos expériences nous avons testé diverses approches pour extraire les thèmes des messages : LSA, modèles neuronaux et *Non negative Matrix Factorisation* (NMF). Nous présentons la NMF, méthode utilisée dans notre prototype. C'est une des méthodes les plus simples, et si nous l'avons choisie comme point de départ, c'est pour

pouvoir augmenter progressivement et de façon contrôlée la complexité du prototype, dans de prochaines itérations de développement.

## **5.3.3.1 La préparation des données**

Une statistique élémentaire, mais essentielle de l'analyse du langage, consiste à compter les mots dans un message ou un corpus. Cependant, cela nécessite déjà d'avoir identifié les phrases et les mots d'un texte, c'est-à-dire d'avoir segmenté ou *tokenizer* le corpus. Cette étape est la base nécessaire pour construire un espace vectoriel dans lequel nous projetterons nos documents et où nous appliquerons un algorithme de classification thématique. Les différentes étapes préparatoires sont :

- **La segmentation en phrases** nous déterminons ce qui constitue le début et la fin des phrases. Par exemple dans la phrase « Ils siègent à l'O.N.U. », quel point indique la fin de phrase ? Les majuscules désignent-elles toujours le début d'une phrase ? Dans les textes anglais, comment distinguer les points des nombres décimaux, des autres ? Pour cela, nous avons adapté le *tokenizer* générique proposé par nltk aux spécificités de notre corpus.
- **La détection de la langue** notre corpus étant polyglotte, nous avons amélioré une bibliothèque existante pour détecter assez finement et automatiquement le langage des messages. Ceux-ci sont généralement écrits en anglais, français ou espagnol.
- **La segmentation en mots** l'étape suivante est de segmenter les phrases en mots. Il s'agit de gérer les abréviations, les négations, les élisions. Il faut connaître la langue pour effectuer correctement cette étape.
- **La vedettisation** associe chaque mot à une vedette qui le représente. Nous réduisons ainsi les noms communs à leur forme singulière masculine et les verbes conjugués à leur infinitif, les formes éludées (n', l', s') en forme complète. Nous appelons *token* les vedettes que nous obtenons.
- **L'étiquetage** il s'agit d'associer une méta-information à certains tokens ou ensemble de tokens. Est-ce une marque interrogative, exclamative ? Est-ce un email, un lien, une formule mathématique ?
- La création du vocabulaire II s'agit de l'élimination de certains tokens en ce basant sur un critère qui est généralement sa fréquence d'apparition dans le corpus. Nous supprimons les tokens trop fréquents, car ils apportent peu d'informations

discriminantes. À l'opposé, nous supprimons ceux spécifiques à un ou deux messages. L'ensemble des tokens qui satisfont ces critères forment notre vocabulaire ou dictionnaire.

Il y a une étape que nous avons explorée dans l'expérimentation, mais que nous ne faisons que mentionner ici, car nous l'avons ignorée pour ce prototype. Il s'agit de :

**La ngramisation** c'est l'ajout d'assemblages de *n* -tokens successifs, au vocabulaire. Le but de préserver l'information contenue dans l'ordre des mots, car « paul acheter voiture », n'a pas le même sens que « voiture acheter paul ».

Une fois préparés, les messages sont considérés comme des ensembles de tokens (*bag of words*) que nous pouvons comparer au vocabulaire afin de former des vecteurs et d'effectuer leur classification.

#### **5.3.3.2 La vectorisation et la classification thématique**

Chaque *token* du vocabulaire est une dimension de notre espace vectoriel. Nous en construisons les vecteurs en comptabilisant les occurrences des tokens dans les messages. Ensuite, nous normalisons les mesures pour gommer l'influence de la taille des messages relativement à la fréquence des tokens. Plusieurs méthodes de comptage existent, mais la plus courante est tf-idf. Pour un document *d* d'un corpus C :

$$
\mathsf{tf-idf}(d) = \left(\frac{\mathsf{fréquence\ du\ terme}_i\ \mathsf{dans}\ d}{\mathsf{fréquence\ du\ terme}_i\ \mathsf{dans}\ \mathcal{C}}\right)_i \quad \forall\ \mathsf{terme}_i\ \mathsf{de}\ \mathcal{C}
$$

Nous obtenons ainsi un vecteur, par message. Sa taille est celle du vocabulaire (disons *p*), et tous les vecteurs mis ensemble composent la matrice *X* du corpus. Sa taille est (*n, p*) où *p* est la cardinalité du vocabulaire et *n* le nombre de messages. C'est une matrice creuse, c'est-à-dire avec une grande majorité de valeurs nulles. *X* est généralement trop grande pour être traitée directement. Il est donc nécessaire de la factoriser et / ou de la réduire pour rendre possible son analyse.

L'approche classique est d'effectuer une *Singular Value Decomposition* (SVD). C'està-dire de chercher les matrices *U*, Σ et *V* tel que *X* = *U*Σ*V* , avec Σ une matrice diagonale supérieure. C'est ce qui est fait dans la LSA, mais pour ce prototype, nous exploitons la non négativité de *X* pour appliquer une NMF. Cette dernière est plus rapide et ses résultats sont plus simples à interpréter sans, pour autant, perdre significativement en précision.

#### **Définition de la NMF**

Soit  $X \in \mathbb{R}^{n\times p}_+$ . La factorisation consiste à trouver  $W \in \mathbb{R}^{n\times k}_+$  et  $H \in \mathbb{R}^{k\times p}_+$  avec  $k \in [0, min(n, p)]$ , telle que :

$$
X\approx WH
$$

C'est un problème d'optimisation, qui s'écrit aussi :

$$
\underset{H>0,W>0}{\text{minimiser}} \; ||X-WH||_F
$$

où  $F$  désigne la norme de Frobenius :  $||X||_F^2 = \sum_j^p \sum_i^n (x_{ij})^2$ 

#### **Les thèmes via l'interprétation de la NMF**

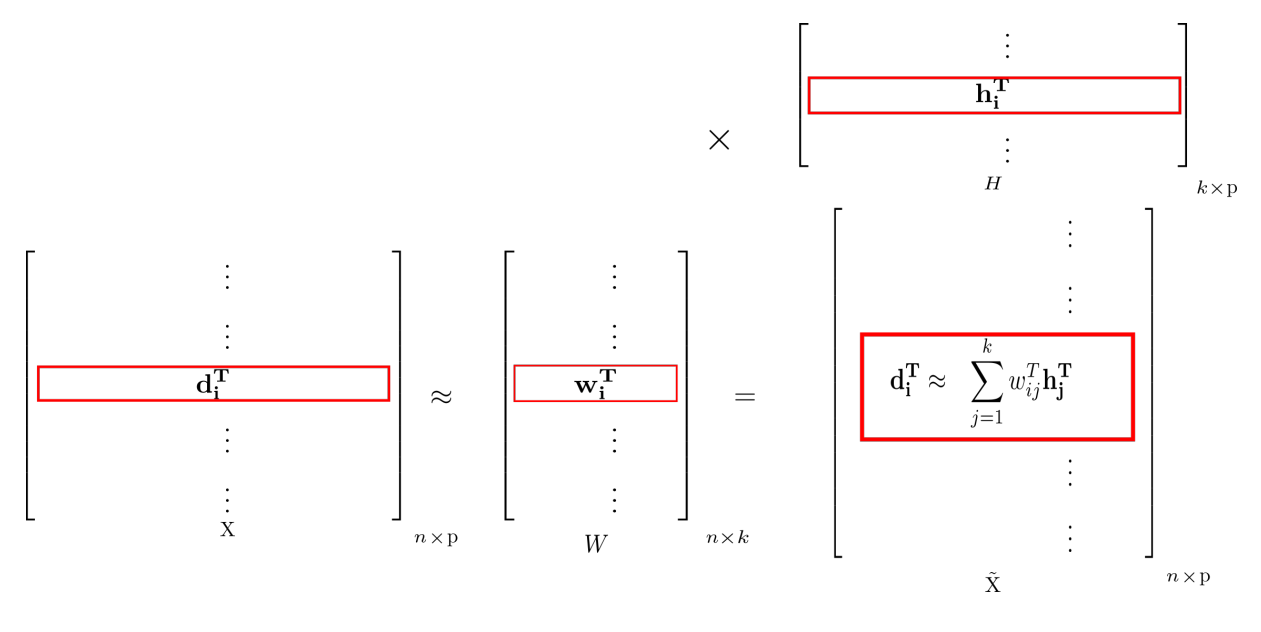

FIGURE 5.3 – Une représentation de la NMF.

Si nous prenons  $X$  comme une matrice de colonnes  $(x_j)_{j\in[0;p]}$ , chaque  $x_i$  représente la tf-idf d'un token du vocabulaire. Si nous la prenons commme une matrice de lignes (*di*)*i*∈[0;*n*] , chacune représente les documents (voir Figure 5.3) :

 $\mathbf{w}^T = (w_1^T \cdots w_k^T)_{k \times n}$  est la représentation dans  $\mathbb{R}^k$  des  $n$  documents.

— quand *H<sup>T</sup>* = (*h T* 1 · · · *h T p* )*p*×*<sup>k</sup>* est la base de l'espace des documents.

Nous avons  $d_i \approx \sum_{j=1}^k w_{ij} h_j^T.$  C'est ce qu'illustre la Figure 5.3. Nous y montrons qu'un document *d<sup>i</sup>* est la combinaison linéaire des vecteurs lignes de *H* avec les *k*

coefficients éléments de *w<sup>i</sup>* . L'interprétation directe qui peut être faite, est que chaque document *d<sup>i</sup>* est composé du thème *j* à hauteur de sa composante *wij* .

La solution du problème d'optimisation est un ensemble de coefficients *W* représentant le poids des thèmes pour chaque document et une base de vecteurs des thèmes *H*. Nous effectuons l'attribution du thème au message *d<sup>i</sup>* en regardant sa plus forte composante. Si c'est la première, il appartient au thème 1, si c'est la seconde au thème 2, etc. C'est ainsi que nous attribuons des thèmes automatiquement aux messages. Il y a, évidemment, beaucoup de place pour améliorer notre technique, et nous en avons explorées quelques-une dans notre expérimentation (sous-section 6.1.3), mais ici nous avons cherché un équilibre entre précision, interprétation et rapidité d'exécution.

La Figure 5.4 page suivante rappelle les étapes du TAL que nous avons effectué pour obtenir *la thématique*. La constitution du vocabulaire est l'élément central de cette préparation, car elle est spécifique aux textes traités, quand les autres étapes sont génériques.

Nous avons trouvé la seconde dimension nécessaire au calcul de notre indicateur de dynamique collective. Voyons, maintenant, comment obtenir la troisième, c'est-à-dire la mesure de la *proximité sociale* des intervenants dans le forum.

## **5.3.4 Analyse statistique de la structure des interactions**

Nous sommes à l'étape (4) de la Figure 5.1 page 75. Nous avons stocké sur le disque des données contenant le résultat du TAL. En particulier, nous avons ajouté à notre modèle (Tableau 5.2 page 80) deux champs. L'un contenant la thématique, l'autre contenant la représentation vectorielle complète du message dans l'espace des thèmes. L'information du premier champ est contenu dans celle du second, mais nous les gardons séparées, par commodité. L'information du premier servira directement dans une visualisation et le second est employé dans ce qui suit, pour constituer les forces du sociogramme.

L'objectif de notre SNA est de trouver l'ensemble des circuits du sociogramme composé par les interactions des apprenants dans le forum. Pour cela nous construisons un réseau de messages, avec lequel nous bâtissons ensuite le réseau des interactions. Et finalement, nous énumérons avec ce dernier, les circuits.

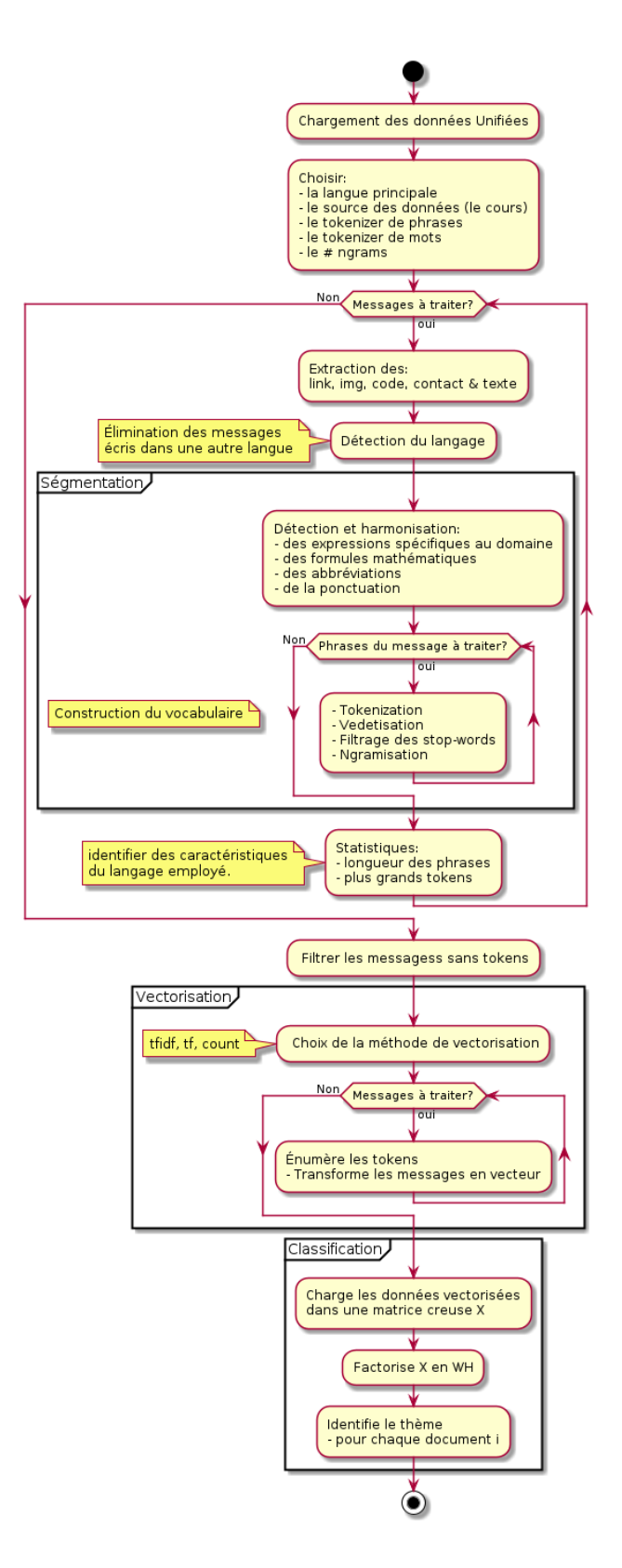

FIGURE 5.4 – Processus TAL nécessaire à l'extraction des thèmes.

#### **5.3.4.1 Le réseau des messages**

Le réseau est un ensemble de messages et de relations entre ces messages. Cellesci sont de deux types : temporelle et thématique. Nous les établissons entre chaque message et leurs éventuels prédécesseurs, de la façon et avec les limites suivantes

#### **Restriction des connexions**

Nous avons ajouté des restrictions pour limiter l'explosion du nombre de relations qui, sinon, croît exponentiellement. Ces limites sont optionnelles et elles ont été modulées lors nos expérimentations (voir sous-section 6.1.3). Idéalement, l'utilisateur devrait pouvoir les contrôler avec des notifications, si les choses demandées devenaient incalculables dans un temps raisonnable. Les choix ci-dessus correspondent à des valeurs permettant le calcul de notre indicateur pour les données *Understanding Financial Markets* (UFM) et Droit de l'Homme (DDL).

- 1. Ne connecter que des messages d'un même fil discussion. Par défaut, nous avons supposé possible que l'influence d'un message ne se limite pas à une discussion.
- 2. Limiter le nombre de prédécesseurs avec lesquels connecter un message. Pour ce prototype nous nous sommes limité à 5, afin de ne pas générer de réseau trop dense en termes de relations. Dans nos expériences nous avons testé des seuils dépendant des centiles. Par exemple, en limitant les connexions aux 1 % des messages les plus proches temporellement.

Les connexions se font naturellement en attribuant des forces proportionnelles à la proximité selon chacune des deux dimensions.

#### **Les forces des relations**

Au niveau temporel, la force entre deux messages est basée sur la différence entre leur temps de publication. Au niveau des thématiques, la force entre deux messages est basée sur la différence euclidienne entre les deux vecteurs représentant thématiquement les messages.

À ce stade les forces sont à l'inverse de celle de notre modèle (voir sous-section 4.2.1), mais nous devons finaliser le sociogramme avant de les normaliser.

#### **5.3.4.2 Le sociogramme et l'énumération des circuits**

À L'étape précédente, nous avons constitué un réseau de messages, valué, orienté et longitudinal. Nous nous appuyons, sur ce dernier, pour construire notre sociogramme final.

#### **La construction du sociogramme**

Chaque message est attribué à un auteur unique. Nous regroupons tous les messages d'un même auteur, et créons des relations avec les auteurs des messages qui y sont liés.

Lorsqu'il n'y a qu'un message entre deux auteurs, l'orientation et les valeurs (temporelle, thématique) de la relation sont dupliquées tel quel. S'il y a plusieurs messages avec la même orientation, nous faisons la somme des valeurs selon chaque dimension.

Nous obtenons ainsi un sociogramme des participants du forum. Les nœuds du graphe sont les participants, et les relations sont valuées selon les deux dimensions mentionnées. Nous y ajoutons une troisième représentant la proximité sociale. Celle-ci est calculée en utilisant la métrique de Jaccard, déjà citée en paragraphe 4.2.1.3.

Pour finaliser le sociogramme nous normalisons les forces des relations en utilisant les centiles définis dans la section 4.2. Ceci n'est possible que maintenant puisque nous avions besoin d'avoir la distribution des mesures de toutes les forces du réseau, pour calculer les centiles. Après la normalisation, chaque dimension d'une relation contient un nombre entre 0 et 1 qui représente le pourcentage des écarts qui lui sont supérieurs ou égaux. Une valeur de 1 dénote une force élevée, puisque tous les écarts (temporels, thématiques, sociaux) lui sont supérieurs. Une valeur de 0*,* 5 indique un écart médian.

La dernière étape, avant d'obtenir notre indicateur de la dynamique collective *implicite*, est l'énumération des circuits.

#### **L'énumération des circuits**

Dans notre modèle, nous souhaitions énumérer l'ensemble des circuits du sociogramme. En pratique, la complexité d'un tel calcul est de l'ordre : *O*[(*V* +*E*)(*C* +1)] [108] avec, respectivement, *V, E* et *C* les nombres des nœuds, des relations et des circuits. Ce qui, malgré la simplification de notre sous-section 5.3.4, rend la tâche impraticable en l'état.

Nous avons donc implémenté un mécanisme pour limiter le nombre de circuits lors de l'énumération. Les critères, ci-dessous sont purement pragmatique car, si nous avons effectivement parallélisé le code pour effectuer des tests méthodiquement, nous ne les avons pas effectué dans ce cas faute de temps.

- Nous limitons la longueur des circuits à 8.
- Nous fixons un seuil basé sur les forces des relations du circuit. Ce seuil est le minimum des moyennes selon chaque dimension. Il doit être supérieur à 0*,* 5. C'est-à-dire qu'un circuit, quelle que soit sa longueur, doit avoir, pour chacune de ses dimensions, une valeur moyenne supérieure à 0*,* 5.

Avec ces dernières restrictions nous avons pu produire les données nécessaires à la fabrication de notre indicateur de dynamique collective.

## **5.3.5 Les données de base pour le tableau de bord**

À l'étape (5) (Figure 5.1 page 75), Django, un framework web s'occupe de distribuer les données pour la réalisation du tableau de bord et nécessaires à l'explicitation de la dynamique collective, dernière étape constitutive de notre prototype.

Nous listons succinctement dans les Tableaux 5.3 page suivante et 5.4 page 95 l'ensemble des tables que nous passons au moteur visuel, étape (6) de la Figure 5.1 page 75. Les premières sont les données, les secondes sont des tables relationnelles qui doivent alléger les calculs côté clients. Les tables ont toutes, par défaut, en plus des champs indiqués, une clef unique pour chaque enregistrement.

Maintenant, c'est au tour du client, de traiter les données. Son travail est de produire le tableau de bord et de gérer l'interactivité pour la visualisation de notre indicateur.

# **5.4 La conception côté client**

Nous avons programmé le tableau de bord (Figure 5.5 page 94) en utilisant le site <www.observablehq.com> et les bibliothèques associées d3js observablehq. Nous présentons l'interactivité du tableau de bord puis les différentes fenêtres.

## **5.4.1 Interactivité et réactivité**

La programmation avec observablehq nous a permis de concevoir des visualisations liées entre elles comme les cellules d'un tableur sont liées entre elles. La modification d'une vue modifie le contenu des autres vues. Dans le domaine de la visualisation, nous

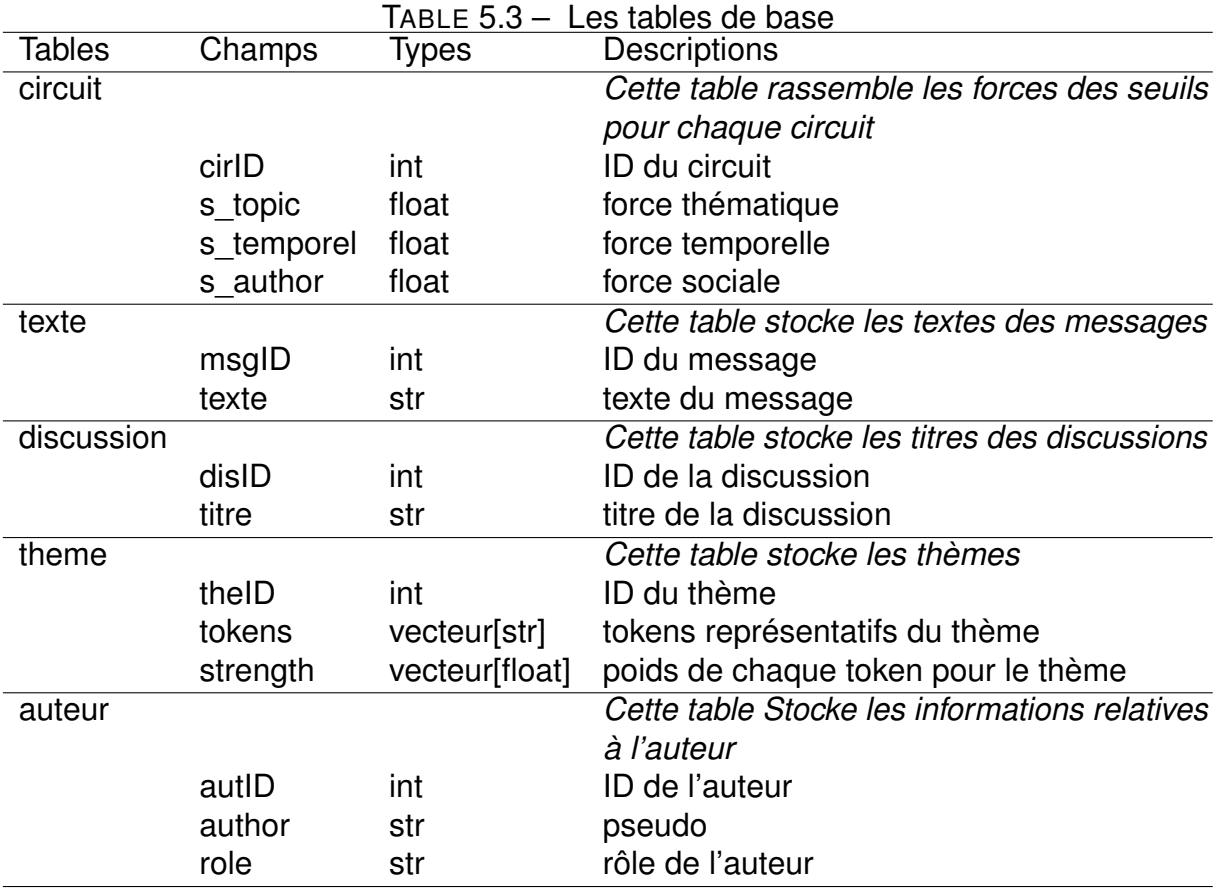

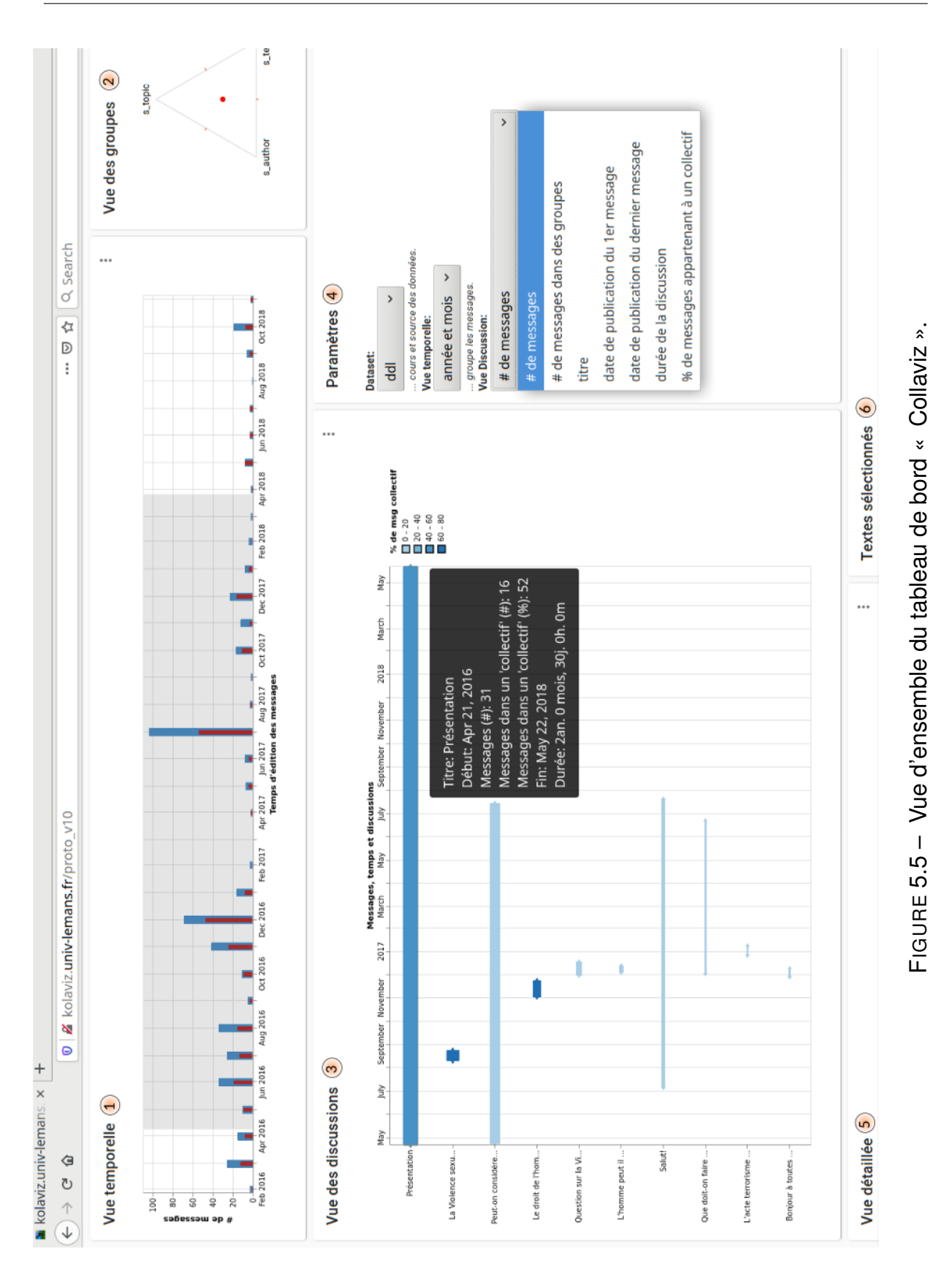

*Collaviz : l'indicateur des dynamiques collectives dans les forums des EIAH*

| Tables  | Champs | Types     | TABLE $3.4 -$ Les lables relationmenes<br>Descriptions |
|---------|--------|-----------|--------------------------------------------------------|
| relts   |        |           | Cette table lie les messages à leur auteur,            |
|         |        |           | leur discussion et leur thème                          |
|         | msgID  | int       | ID du message                                          |
|         | autID  | int       | ID de l'auteur                                         |
|         | disID  | int       | ID de la discussion                                    |
|         | theID  | int       | ID du thème associé au message                         |
|         | ts     | timestamp | date de dernière édition du message                    |
|         | inCir  | booléen   | vrai si l'auteur du message est dans une               |
|         |        |           | dynamique collective                                   |
| autNcir |        |           | Cette table met en relation les auteurs et les         |
|         |        |           | circuits auxquels ils participent                      |
|         | autID  | int       | ID d'un auteur                                         |
|         | cirlD  | int       | ID d'un circuit de l'auteur                            |
| msgNcir |        |           | Cette table met en relation les messages et            |
|         |        |           | les circuits auxquels ils participent                  |
|         | cirlD  | int       | ID d'un circuit                                        |
|         | msgID  | int       | ID d'un message d'un auteur du circuit                 |

TABLE 5.4 – Les tables relationnelles

appelons cela du *cross-filtering*. Cette technique permet d'aborder un jeu de données sous divers angles afin d'augmenter les chances d'y percevoir des motifs intéressants. Elle fait partie des techniques listées la taxonomie des actions des visualisations dynamiques [66] (Tableau 2.3 page 39).

L'interactivité des différents graphiques est, aussi, rendue possible par la gestion des évènements informatiques par d3js. À l'intérieur d'un graphique, il est généralement possible d'utiliser la souris pour sélectionner un ou plusieurs éléments en cliquant ou en zoomant, avec la souris.

Nous parlons aussi de réactivité, car nous avons intégré notre tableau de bord dans le framework react. react est une bibliothèque JavaScript permettant de concevoir des interfaces qui s'actualisent éléments par éléments. Traditionnellement, la programmation web dynamique consistait à faire recharger toute la page, ou une bonne partie de la page avec de nouvelles données. Ici, avec react seuls les éléments qui sont modifiés, d'une interaction à l'autre, nécessitent une communication avec le serveur. Cette technique augmente donc la réactivité des pages et permet le traitement de plus gros corpus de données.

# **5.4.2 Les fenêtres du tableau de bord**

L'utilisateur de notre tableau de bord peut modifier l'emplacement des fenêtres. Les captures d'écrans que nous allons présenter n'ont pas toutes la même disposition de fenêtres. Comme l'utilisateur final, nous avons choisi celle qui nous semble la plus appropriée pour chaque cas.

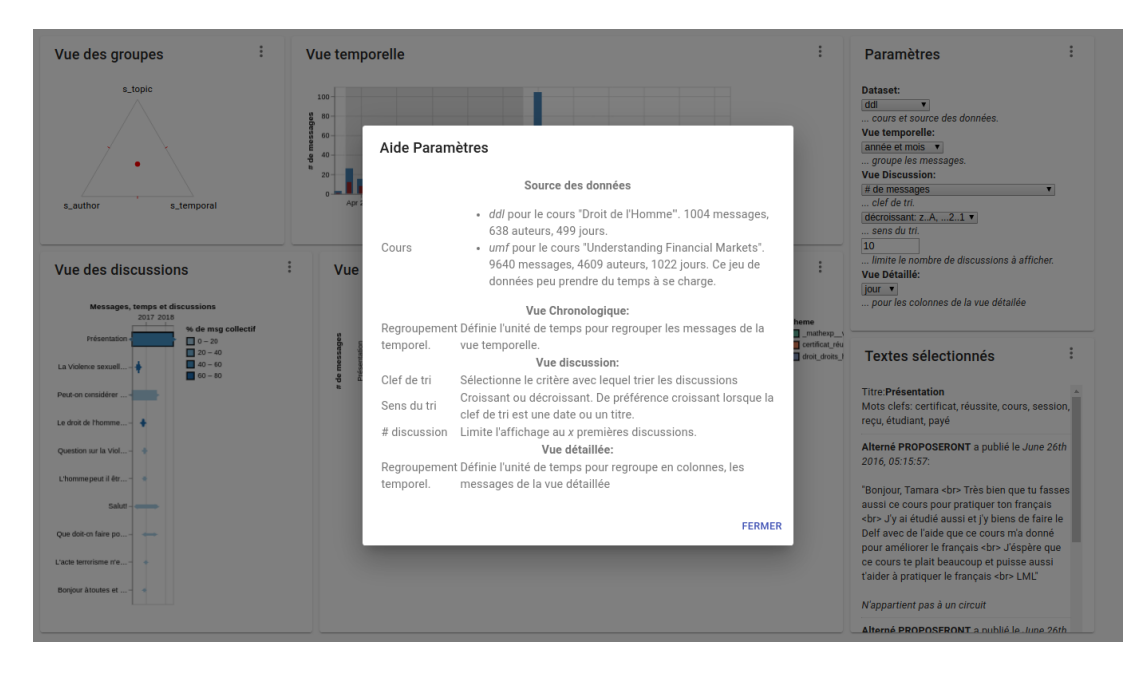

FIGURE 5.6 – Aide contextuel du prototype « Collaviz ».

Le tableau de bord Collaviz est composé de 6 fenêtres principales : 4 vues de l'indicateur et 2 fenêtres de contrôle. À cela s'ajoute des fenêtres volantes, pour les aides (Figure 5.6) et des info-bulles contextuelles. Présentons d'abord les fenêtres principales en utilisant les numéros de la Figure 5.5 pour les désigner.

#### **5.4.2.1 Les fenêtres principales**

Dans les fenêtres principales, 4 concernent la vue de l'indicateur, mais sous différents angles. Il s'agit :

- de la vue « temporelle »  $(1)$ ,
- de la vue « des discussions » (3),
- de la vue « détaillée » (5),
- de la vue « textes sélectionnés » (6).

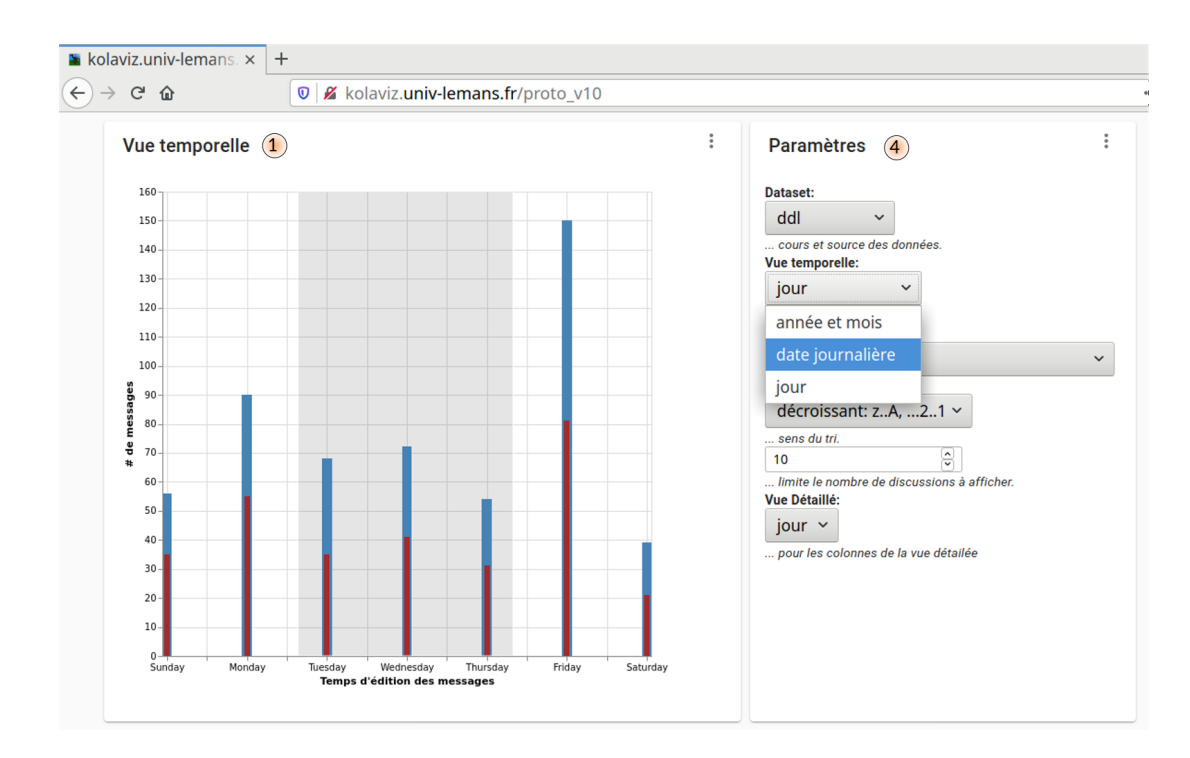

*Collaviz : l'indicateur des dynamiques collectives dans les forums des EIAH*

FIGURE 5.7 – La vue temporelle avec les messages regroupés par jour hebdomadaire.

Les deux fenêtres de contrôle sont :

- la vue des « groupes » (2),
- la fenêtre « paramètres » (4).

#### **La vue temporelle**

C'est la première vue à utiliser pour sélectionner des messages car les autres dépendent de sa sélection. Elle permet de filtrer les messages selon leur date d'édition.

Elle groupe les messages selon la date, le mois ou le jour de leur publication. Cette vue donne un aperçu de la distribution des messages selon le temps et elle permet aussi la sélection d'un ensemble de messages selon une plage temporelle à définir à l'aide de la souris. Sur la Figure 5.7, à la différence de la Figure 5.5, le regroupement est fait selon les jours de la semaine. La sélection grisée filtre les messages pour ne garder que ceux publiés un mardi, mercredi ou jeudi.

## **La vue des discussions**

Si nous observons la Figure 5.8 page suivante, nous voyons que les discussions y sont présentées sous forme de barres dont la longueur est proportionnelle à la durée

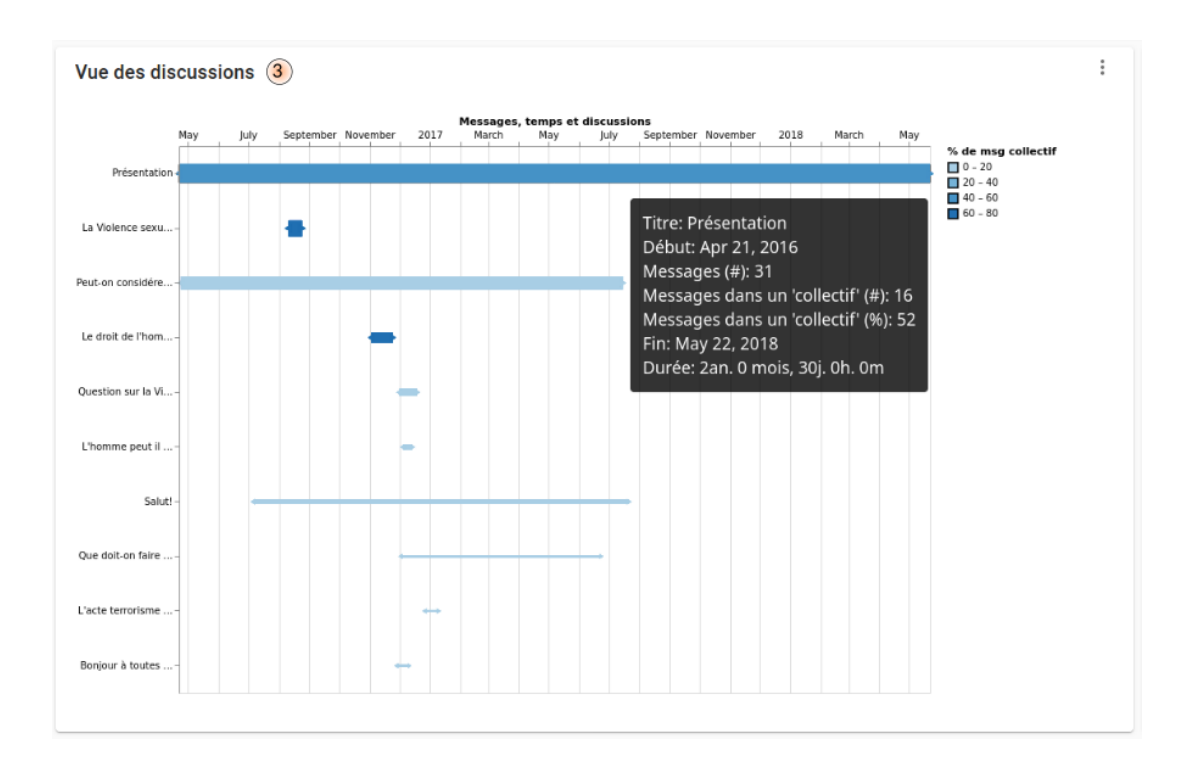

FIGURE 5.8 – « Vue des discussions » avec une info-bulle.

s'écoulant entre leur premier et dernier message : leur couleur indique le pourcentage de messages collectifs ; leur position sur l'abscisse indique la période de publication.

Les discussions sont triées selon les choix dans la fenêtre « Paramètre » (4). Ici, nous avons affiché les 10 discussions ayant le plus de messages. Au survol de la souris sur l'une des barres de discussion, les détails s'affichent dans une fenêtre volante. Celle-ci donne un aperçu de la discussion, du nombre de messages qu'elle contient, des dates du premier et dernier messages ainsi que le taux d'activité collective.

Cette vue sert aussi à sélectionner une ou plusieurs discussions pour la « vue détaillée »(5).

#### **5.4.2.2 La vue détaillée**

C'est la vue centrale de notre indicateur. Nous pouvons y voir les messages, les messages collectifs, les thématiques principales, les discussions des messages et la date ou le jour de leur publication.

Ainsi, pour un jour et une discussion donnés cette vue répartie les messages selon les thématiques discutées. Par exemple, sur la Figure 5.9 page suivante, partie (5), la vue détaillée montre 3 discussions : « la Violence sexu. . . », « Présentation » et « l'état
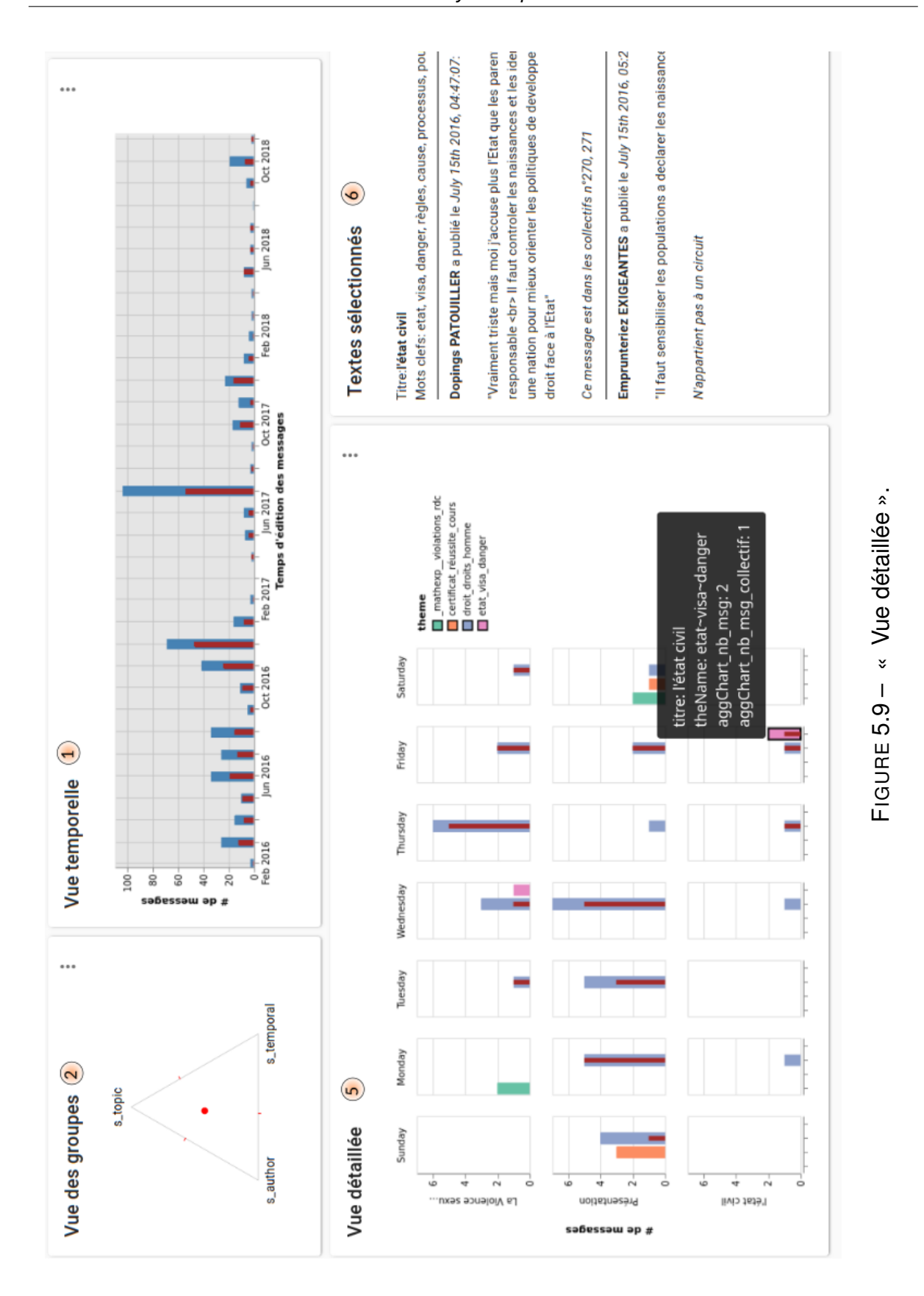

99

civil ». Les messages de trois discussions réparties selon les jours de la semaine et leurs thématiques.

Pour chacune, nous avons affiché les messages selon les jours de la semaine. Additionnellement, pour chaque jour nous avons séparé les messages selon leur thématique principale. Nous voyons que la thématique dominante pour toutes les discussions est la thématique « droit, droits, homme ». Les thématiques sont désignées par les trois *token*s qui en sont les plus représentatifs. Ici nous en avons 4 : « \_matheexp\_, violations, rdc », « certificat, réussite, cours », « droit, droits, homme » et « etat, visa, danger ».

La barre rouge foncé à l'intérieur de chaque bâton, indique la part de message collectif.

Cette vue sert aussi à sélectionner des messages pour en afficher le détail. Cliquer sur une barre de la vue détaillée sélectionne les messages sous-jacents et les affiche dans la fenêtre « textes sélectionnés ».

## **Les textes sélectionnés**

Nous voyons, dans la fenêtre « Textes sélectionnées » (6) de la Figure 5.9 page précédente, les messages du thèmes *état civil* selectionnés. Ce sont les deux textes liés à la barre rose saumon choisie dans la vue détaillée. Ces deux messages ont été publiés un vendredi et leur thématique est celle représentée par les *token*s etat, visa, danger.

Nous voyons à la fin du texte du premier message, une phrase nous indiquant que ce message fait partie des circuits n°270 et 271.

Nous signalons ici que les noms des personnes ont été transformés en pseudonymes aléatoires.

### **5.4.2.3 Les fenêtres de contrôle**

Les fenêtres principales montrent les messages en précisant ceux qui participent à des circuits (dynamique collective *implicite*) par des barres rouge foncé. Mais l'intérêt de notre indicateur est de pouvoir être ajusté en fonction des besoins de l'observateur. Nous leur fournissons deux fenêtres pour personnaliser les vues : « Vue des groupes » et la fenêtre des « Paramètres »

### **La vue des groupes**

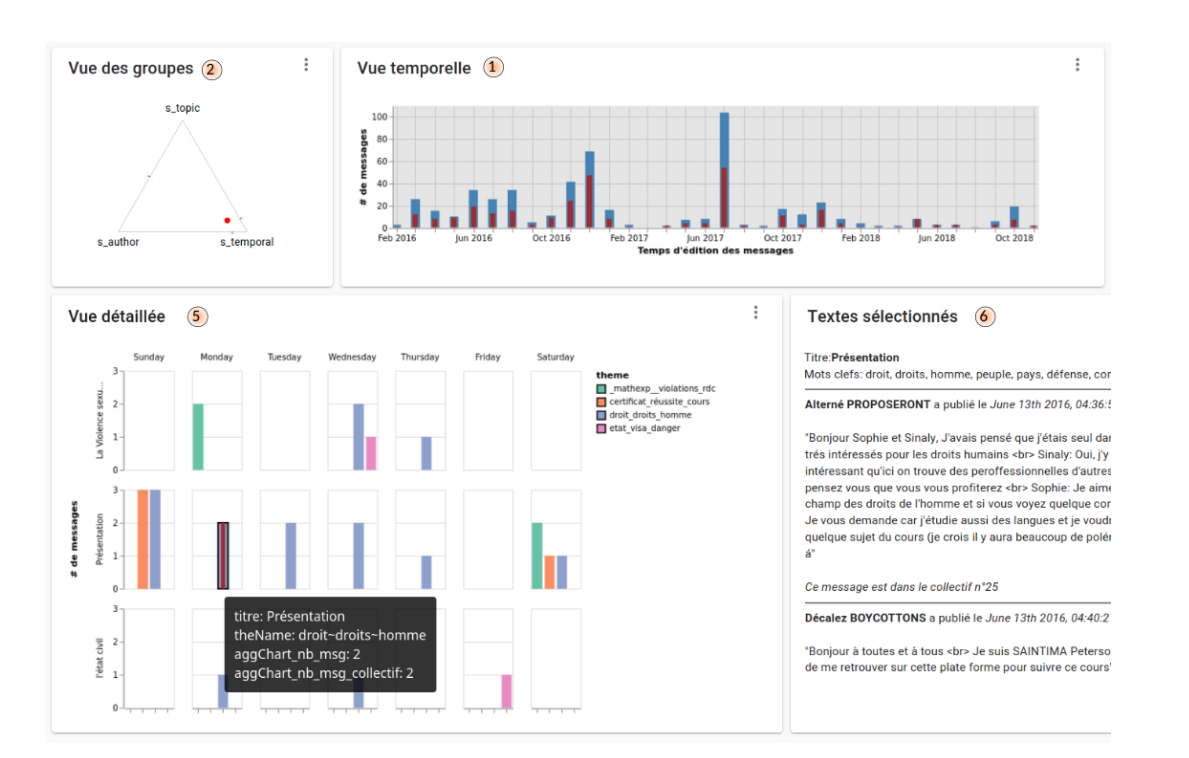

FIGURE 5.10 – « Vue détaillée »(5) avec un seuil temporel élevé

La vue triangulaire (2) sur les Figures 5.10 et 5.9 page 99 (5) est au cœur de notre tableau de bord. C'est elle qui filtre les circuits pour ne retenir que ceux pertinents pour l'observateur.

Ce triangle permet de définir l'importance relative d'une des trois dimensions : thématique, sociale, ou temporelle. En déplaçant la bille rouge vers la dimension qui doit être la plus importante, l'observateur rend explicite son type de dynamique collective et les barres rouge foncé de la barre détaillée se mettent à jour en conséquence. Il y en a moins sur la Figure 5.10 que sur la Figure 5.9 page 99 car « Vue des groupes »(2) spécifie ici un seuil temporel est élevé.

La seule chose qui diffère entre les figures 5.10 et 5.9 page 99 est la position de la bille rouge dans la « vue des groupes » (2). Sur la Figure 5.10 la bille est dans le coin inférieur droit. C'est celui de la dimension temporelle. Cela indique que l'utilisateur souhaite ne visualiser que les dynamiques composées de messages proches temporellement. Si nous comparons cette situation à la situation par défaut de la Figure 5.9 où la bille au centre n'indiquer aucune préférence, alors nous remarquons qu'il y a moins de barres rouge. Et c'est normal puisque nous préférons dans ce cas uniquement les circuits avec une faible distance temporelle entre les messages. Nous

voyons d'ailleurs que les deux messages sélectionnés ont des dates de publications proches.

Il existe une autre façon de contrôler les vues mais d'un point de vue ergonomique avec la fenêtre « Paramètres ».

## **La fenêtre « Paramètres »**

Cette fenêtre est celle qui contient les options d'affichage pour les différentes vues. L'exemple d'aide de la Figure 5.6 page 96 liste les différentes options et leur utilité. Il s'agit de choisir le jeu de données à visualiser, l'unité temporelle pour le regroupement des messages dans la vue temporelle, la clef de tri pour la vue des discussions, l'ordre du tri, le nombre de discussions à afficher et, finalement l'unité temporelle de regroupement pour la vue détaillée.

## **5.5 Bilan**

Nous avons présenté un prototype pour la détection, le calcul et la visualisation d'un indicateur de la dynamique collective.

La raison d'être de ce prototype est double. En lui-même, il démontre la faisabilité d'une mesure de la dynamique collective basée uniquement sur les traces des forums. Deuxièmement, il nous permet d'avancer dans notre démarche pragmatique en nous équipant d'un moyen de tester nos hypothèses auprès des utilisateurs finaux.

Ce prototype a une architecture en deux parties. La première, côté serveur, concerne essentiellement le calcul de l'indicateur. Ces traitements ne peuvent pas être immédiats, mais ils peuvent toutefois s'exécuter dans des temps raisonnables moyennant le paramétrage correcte du prototype. La deuxième partie du prototype est l'interface, avec l'utilisateur final. Sa principale caractéristique est d'être fortement interactive. L'utilisateur final peut s'en servir pour exprimer sa préférence concernant les dimensions qui doivent participer à la dynamique collective, selon lui.

Nous allons voir dans le chapitre suivant, comment nous sommes arrivé à un prototype fonctionnel, s'il est pratique, et si ce qu'il mesure est utile ?

# **EXPÉRIMENTATIONS**

## **Ce chapitre contient :**

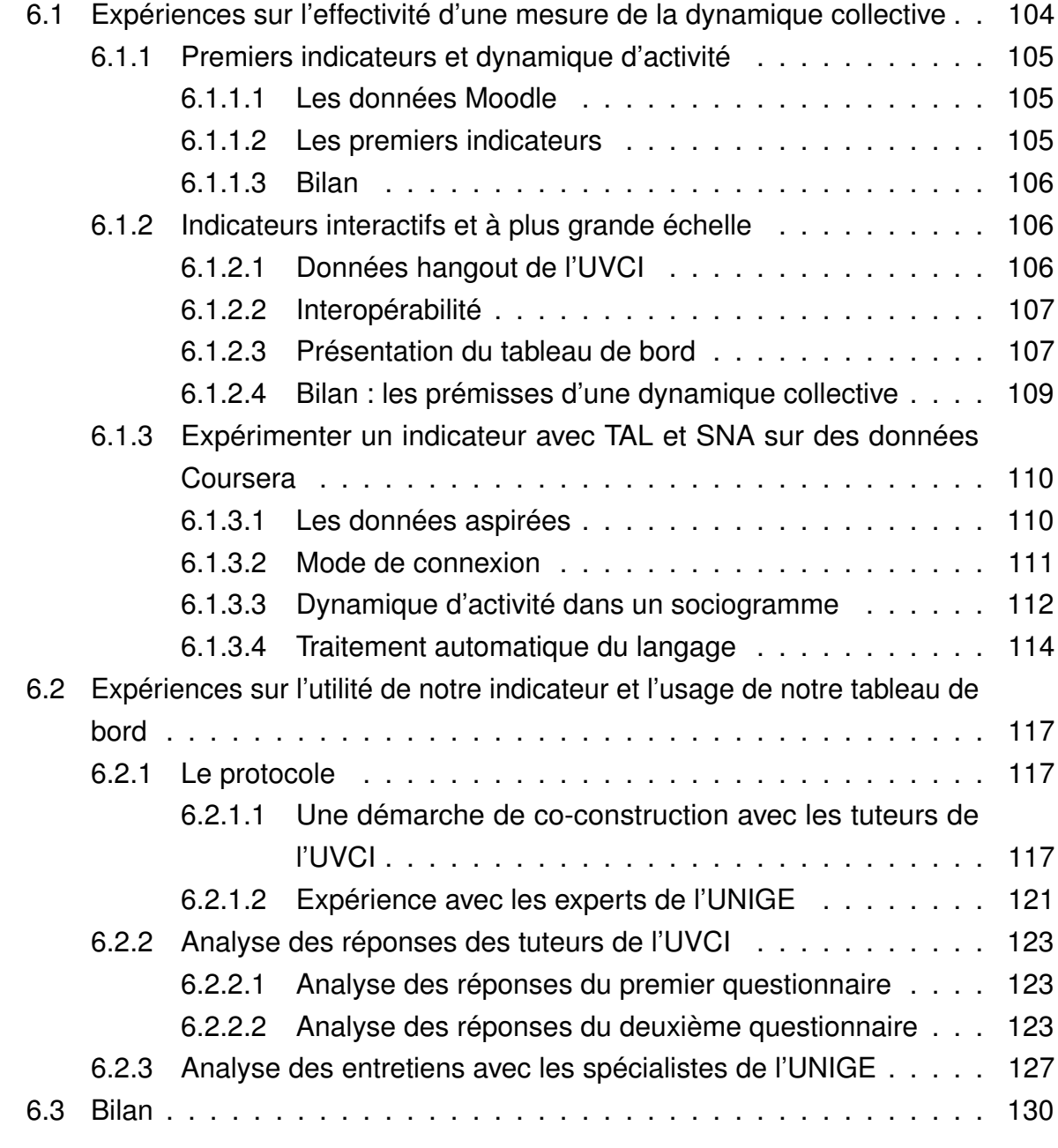

Dans l'étude de revues du Chapitre 2, la dynamique collective a été, soit repérée dans de petits groupes attachés à la réalisation d'une tâche précise, soit à plus grande échelle en gommant les spécificités du langage difficiles à réduire statistiquement. Nous n'y avons pas trouvé une façon satisfaisante de la mesurer en utilisant, seulement, les traces d'un forum.

Nous présentons, dans ce chapitre, les expériences que nous avons mises en œuvre pour répondre à notre problématique. Il s'agit de valider, ou non, nos hypothèses. Si la dynamique collective existe, et si elle est mesurable à partir des interactions dans les forums, correspond-elle à ce qu'attendent les instructeurs et les chercheurs ? Leur est-elle utile ? Et si elle l'est, la visualiser avec notre tableau de bord peut-il faciliter leur travail ? Est-il utilisable dans cette optique ?

Nous présentons nos expériences en deux groupes. Le premier lot, rassemble celles visant à répondre à l'effectivité de la mesure d'une dynamique collective. Est-il possible de la mesurer uniquement à partir des traces ? Les tests qui sont présentés cherchent à justifier les choix que nous avons faits pour notre modèle et notre prototype. Le deuxième lot s'intéresse, à la fois à l'utilité de notre indicateur et de notre tableau de bord, et à l'utilisabilité de ce dernier. À travers des sondages et des entretiens semi-dirigés nous analysons les réactions des utilisateurs finaux.

## **6.1 Expériences sur l'effectivité d'une mesure de la dynamique collective**

Dans cette section, nous revenons sur les tests que nous avons effectués pour aboutir à un prototype mesurant effectivement la dynamique collective. Nous cherchons à justifier nos choix de conception, en révélant le développement itératif de notre approche *design based research*.

Tout d'abord nous voyons un test concernant la mesure d'une dynamique d'activité, avec un premier jeu de données Moodle. Ensuite, nous expérimentons la faisabilité de mesures interactives à plus large échelle, avec un corpus Hangouts. Nous essayerons d'y repérer des indices de dynamique collective. Et finalement, après avoir récupéré un volumineux corpus d'échange sur des forums Coursera, nous y expérimentons diverses approche pour mesurer de façon performante, la dynamique collective.

## **6.1.1 Premiers indicateurs et dynamique d'activité**

Le but de ces premiers indicateurs est de montrer un processus dynamique avec potentiellement une dimension sociale.

## **6.1.1.1 Les données Moodle**

Le premier jeu de données est d'une extraction fortement pseudonymisée d'une base de données SQL d'échanges d'un forum, ayant eu lieu en février 2009 sur Moodle. Il concerne un cours de *French as a Foreign Language* (FFL) déjà présenté dans le Tableau 5.1 page 78. Sa particularité est de contenir des informations précises sur les activités de lecture des apprenants, mais, il a aussi des limites. Il est peu volumineux et ne contient pas les contenus des messages. L'avantage, c'est que sans contenu, avec pour seuls identifiants des pseudonymes, ce corpus est anonyme.

Techniquement, son usage a nécessité la mise en place d'une base de données MySQL associé à un serveur java pour le côté client.

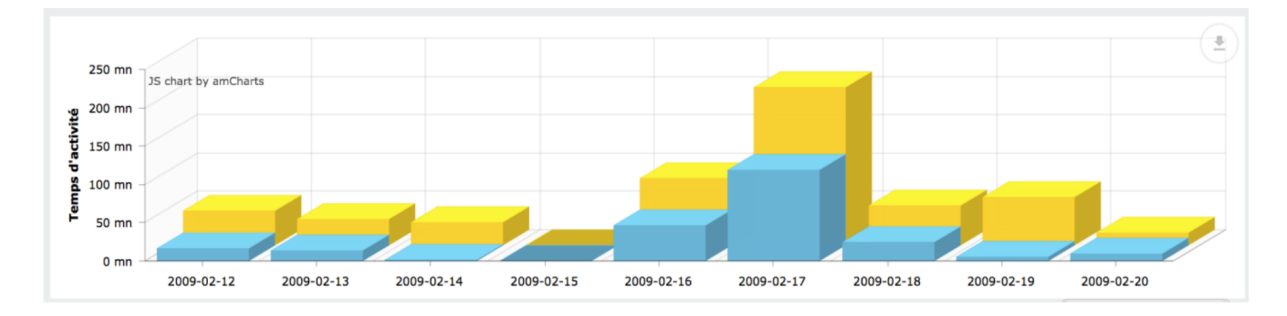

## **6.1.1.2 Les premiers indicateurs**

FIGURE 6.1 – Répartition des activités d'un individu selon les jours.

Ce jeu de données, nous a permis de réaliser nos premières visualisations en créant un indicateur comparant les différents types d'activité pour un même apprenant. La Figure 6.1 montre cet indicateur où le temps de connexion est tracé en jaune, et le temps d'activité effectif, en bleu. Par activité effective, nous entendons ici, activité de lecture.

Cet indicateur montre bien que les activités évoluent avec le temps. Il offre aussi la possibilité de modifier l'échelle de regroupement temporel. Par exemple en choisissant une unité de comptage hebdomadaire plutôt que journalière.

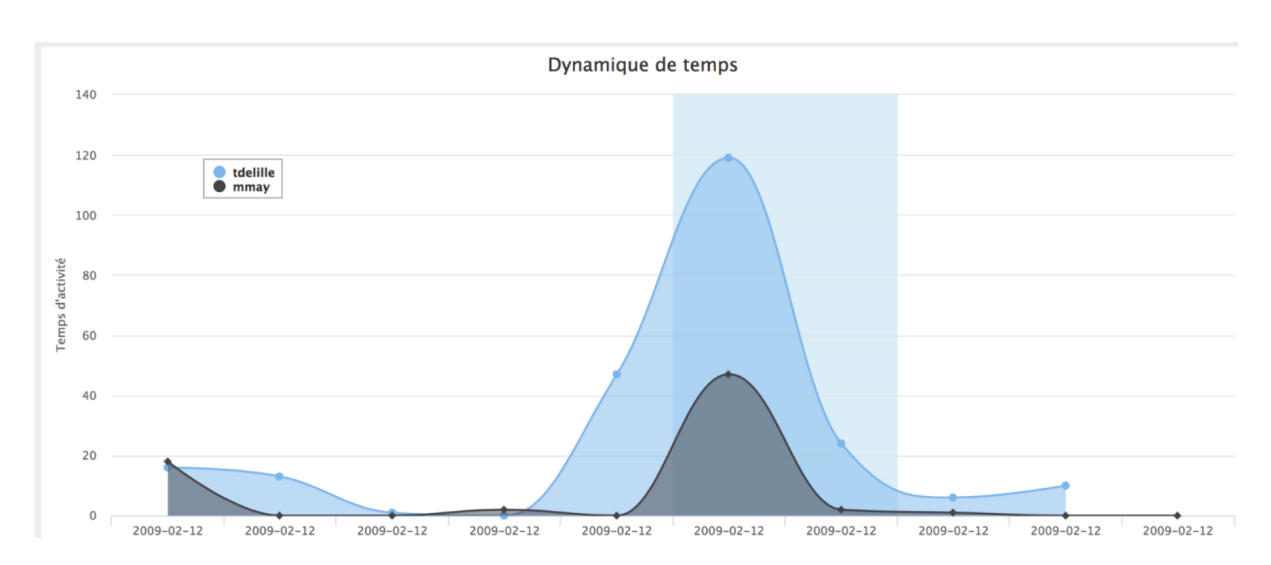

FIGURE 6.2 – Comparaison des profils d'activité de deux utilisateurs selon le temps.

Un deuxième indicateur effectué sur le même jeu de données, compare les temps d'activité des utilisateurs, les uns par rapport aux autres, introduisant ainsi une dimension sociale (Figure 6.2).

Là encore, nous faisons clairement apparaître l'aspect dynamique des profils en traçant le cumul des durées d'activité par rapport à leurs dates de réalisation.

## **6.1.1.3 Bilan**

Au terme de cette prise en main, nous avons vérifié être en mesure d'analyser les données d'un forum pour en extraire des indicateurs de dynamique d'activité. Cependant, nos indicateurs sont sommaires, car nos données sont élémentaires. Elles manquent de volume et de contenu. Elles ne permettent donc pas de conclure à la faisabilité d'un indicateur de dynamique collective à grande échelle.

## **6.1.2 Indicateurs interactifs et à plus grande échelle**

Pour palier, aux limites du jeu de données Moodle, nous avons fait appel à l'Université Virtuelle de Côte d'Ivoire (UVCI) qui était à ce moment notre partenaire.

## **6.1.2.1 Données hangout de l'UVCI**

L'UVCI est la première Université d'État ivoirienne qui dispense des cours entièrement en ligne et ce, à plusieurs milliers d'étudiants du cycle licence. Elle utilise le LMS

Moodle. C'est une université investie dans le développement des innovations pédagogiques. Aussi, nous a-t-elle fourni gracieusement les données de certains de ses chats Hangouts (voir Tableau 5.1 page 78), à de fins de recherche. Celui que nous avons principalement utilisé totalise 97 auteurs écrivant 7297 messages sur 327 jours. Il s'agit de discussions de coordinations pédagogiques entre l'administration et les tuteurs, pour la préparation des cours en ligne.

## **6.1.2.2 Interopérabilité**

Nous avons profité du nouveau jeu de données pour améliorer l'architecture du tableau de bord. C'est à ce moment du processus itératif, que nous nous sommes décidé à utiliser Python, Django, JavaScript et d3js pour notre prototype.

En effet, avec ces technologies nous avons traité plus aisément ce nouveau corpus tout en continuant de pouvoir traiter le précédent. Or l'interopérabilité est un objectif de notre travail de recherche, car il participe à l'utilité finale de l'indicateur.

### **6.1.2.3 Présentation du tableau de bord**

La Figure 6.3 page suivante montre le tableau de bord obtenu avec les données de Hangouts. De gauche à droite, dans la vue globale, zone supérieure (a), sont représentés le nombre de messages par auteur, les auteurs et les messages.

### **Les messages par auteur**

Ils sont représentés sous forme de diagramme en bâtons horizontaux qui utilisent une échelle logarithmique. Il s'agit d'une statistique globale nous informant sur le taux d'activité des utilisateurs.

### **La dimension sociale**

Au centre, nous avons les noms des auteurs floutés. Nous avons effectué un travail d'anonymisation pour les pseudonymiser aléatoirement par la suite. Les auteurs sont triés par date de publication de leur premier message.

On remarque, l'arrivée tardive d'un ensemble d'instructeurs autour du mois de juillet. Il est intéressant de noter que parmi ses tuteurs certains ont plus de publications que ceux qui étaient là depuis le début. La représentation selon l'axe temporel donne donc effectivement une idée de la dynamique d'activité et nous avons sur un même graphique,

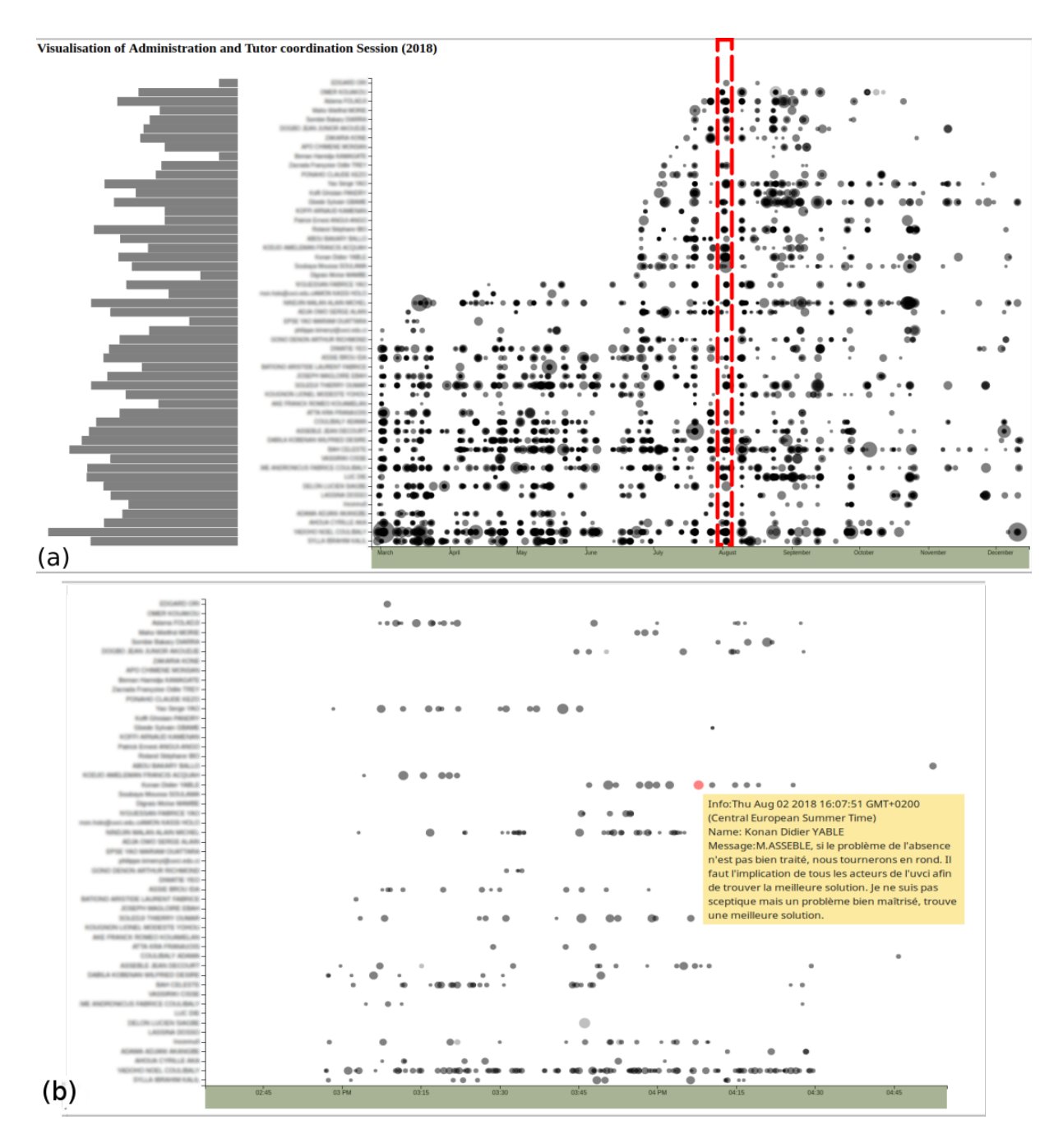

FIGURE 6.3 – Messages de sessions Hangouts de l'UVCI.

non pas la comparaison de deux utilisateurs comme sur la Figure 6.2 page 106, mais de plus de 40. Cela renforce la dimension collective de cet indicateur.

#### **Les messages**

Dans vue détaillée, partie (b) à droite, chaque disque est un message. La taille des disques est proportionnelle à la longueur du message et les messages se repartissent selon leur date de publication.

#### **Interactivité**

Lorsque l'on utilise la molette de la souris, il est possible de zoomer et d'élargir l'axe temporel (axe en abscisse) et de sélectionner un message individuellement en le survolant avec le curseur de la souris. La partie inférieure (b) de la Figure 6.3 page précédente est un agrandissement de l'encadrement en rouge de la zone des messages. Elle représente une période de 2 heures environ. L'ensemble des messages reste accessible en faisant défiler l'axe temporel par une pression et un glissement de la souris.

## **6.1.2.4 Bilan : les prémisses d'une dynamique collective**

Nous avons souhaité expérimenter, ici, la faisabilité du traitement d'un gros corpus tout en offrant des possibilités d'interactions. Or, le temps de traitement des milliers de messages présentés en détail dans le tableau de bord (Figure 6.3 page précédente) est suffisamment petit pour être exécuté en temps réel. Quelques secondes suffisent pour passer du fichier JSON, contenant l'export Hangouts des chats à une représentation graphique interactive dans le navigateur. Cela inclus : le traitement préalable des données, c'est-à-dire l'anonymisation, le formatage et les tris, effectués en Python, et le rendu des SVG dans le navigateur.

Ce qui est intéressant, c'est qu'avec la taille des données, émergent des motifs qui sont l'apanage du groupe. Nous remarquons dans la zone supérieure de la figure, des alignements verticaux. Ils indiquent l'intensité des échanges qui ont eu lieu pendant les séances de travail. Ici, plus que d'activités collectives nous devrions parler d'activités collaboratives puisque c'est de façon coordonnée et bénéfique pour chacun des participants qu'ils se retrouvent régulièrement ensemble.

Cette expérience avec le jeu de données de l'UVCI semble indiquer qu'il sera possible de détecter de la dynamique collective dans des données de forum à partir du moment où celles-ci sont assez volumineuses.

La dernière étape de ce cycle de *design based research* est de tester des variations de calculs pour notre indicateur de la dynamique collective. Pour cela nous avons besoin d'un corpus avec beaucoup de messages d'étudiants. Nous n'avons pas pu utiliser les corpus de l'UVCI pour cette tâche car notre partenariat était terminé.

## **6.1.3 Expérimenter un indicateur avec TAL et SNA sur des données Coursera**

Pour cette itération, nous avons capturé les données des forums de MOOC auxquels nous nous étions inscrits. Nous les avons utilisées pour tester l'influence de divers paramètres de Traitement Automatique de la Langue (TAL) et d'Analyse Statistique des Réseaux Sociaux (SNA) sur notre indicateur de dynamique collective. Nous avons traité les données de plusieurs cours tout en prenant en compte leur aspect longitudinal.

## **6.1.3.1 Les données aspirées**

Face à la difficulté d'obtenir des données volumineuses avec le contenu des messages, nous avons conçu un aspirateur de données web. C'est un programme Python pilotant un navigateur, parcourant et téléchargeant automatiquement les publications des forums auxquels nous nous étions inscrits au préalable sur Coursera.

D'un point de vue légal la licence accordée par Coursera stipule que :

. . . Vous êtes en droit de télécharger du contenu provenant de nos Services uniquement pour votre utilisation personnelle et non commerciale,. . .

Ce que cette thèse avec une clause de confidentialité et à but non commerciale, respecte. Surtout que les données téléchargées ne font pas, en elle-même, l'objet d'une publication et que nous nous référons aussi à la clause concernant la recherche et mentionnée en sous-section 5.3.2 page 81

Nous avons aspiré les cours *Python Plotting* (PPL), *Python for Machine Learning* (PML) et *African Towns* (AT) qui ont été présentés dans le Tableau 5.1 page 78. Pour le plus gros, PML, 982 utilisateurs ont publié plus de 4100 messages pendant 240 jours. C'est celui avec lequel nous avons le plus travaillé.

Nous avons sauvegardé les données tout d'abord dans un format personnalisé dont la Figure 5.2 page 79 donne deux exemples. Puis, un prétraitement nous a permis d'effectuer la correspondance avec notre modèle (Tableau 5.2 page 80).

Ce jeu de données est particulièrement intéressant, car il contient des informations sur le statut de l'utilisateur ce qui nous a permis de filtrer les tuteurs pour n'observer que les interactions des apprenants.

## **6.1.3.2 Mode de connexion**

Ce que nous avons expérimenté, ici, ce sont les façons de connecter les utilisateurs.

| TABLE 6.1 – Méthode de connexion des apprenants |                                                                |
|-------------------------------------------------|----------------------------------------------------------------|
| Nom du champ                                    | Description                                                    |
| star                                            | Tous les auteurs d'un fil sont connectés à l'initiateur du fil |
| all                                             | Tous les participants d'un fil sont connectés quel que soit    |
|                                                 | l'ordre de leur participation                                  |
| précédent-all                                   | Les participants sont connectés à tous les prédécesseurs       |
|                                                 | dans le fil de discussion, mais avec une force décroissante    |
|                                                 | en fonction de la distance.                                    |
| précédent-1                                     | Les participants sont connectés à leur 1 er prédécesseur.      |
| précédent-3                                     | Les participants sont connectés à leurs 3 prédécesseurs avec   |
|                                                 | une force décroissante en fonction de la distance.             |

Star (étoile) précédent-all précédent-2 All précédent-1 précédent-3

FIGURE 6.4 – Différentes façons de connecter les utilisateurs du même fil de discussion.

Nous avons construit des sociogrammes testant, à l'instar de [58], les différents modes de connexion présentés dans le tableau Tableau 6.1. À titre illustratif, nous avons appliqué ces modes de connexion aux fils de discussion de la Figure 4.7 page 69 et schématisés les sociogrammes correspondant dans la Figure 6.4.

Nous nous sommes rendu compte que lorsque nous utilisions les méthodes qui connectent tous les participants d'un même fil de discussion, le nombre de circuits à parcourir pour identifier la dynamique collective devenait rapidement incalculable et, donc, inadéquat pour notre approche pragmatique. Malgré notre stratégie d'écrire sur le disque au fur et à mesure des circuits énumérés, pour alléger la mémoire, nous nous sommes parfois retrouvé avec plusieurs Go de données à devoir traiter. Ce constat nous a amené à :

- 1. définir dans notre indicateur final des seuils techniques (différents de ceux définis par l'observateur) pour pouvoir énumérer les circuits
- 2. paralléliser notre code afin de pouvoir profiter des architectures multi-cœurs qui équipent aujourd'hui la plupart des ordinateurs et, ainsi, accélérer l'énumération, mais aussi la construction de plusieurs sociogrammes en parallèles.

Nous avons fait ce constat quand bien même nous avions exclu de nos sociogrammes les assistants et les enseignants qui selon notre définition de la dynamique collective, ne peuvent pas en faire partie puisque les participants doivent avoir des statuts sociaux équivalents. La réduction des messages à prendre en compte dans les sociogrammes n'a pas réduit significativement, les temps de calcul.

Aussi, à cette étape nous ne nous sommes intéressé qu'à la manière de connecter les participants en fonction de la position de leur message dans le fil de discussion. Pour simplifier, nous n'avons pas pris en compte le contenu des messages dans la constitution des liaisons. Par contre nous avons utilisé la donnée temporelle, que nous avons par ailleurs reconstituée après avoir perdu de la précision en aspirant les données, pour vérifier que les données longitudinales nous permettaient de voir une dynamique d'activité, au niveau du sociogramme.

### **6.1.3.3 Dynamique d'activité dans un sociogramme**

Nous avons voulu vérifier que les traitements effectués pour la construction du sociogramme conservaient effectivement l'aspect dynamique de l'activité de publication. Pour cela nous avons observé une séquence temporelle d'un même sociogramme.

La Figure 6.5 page suivante représente l'ensemble des publications de PML (voir le Tableau 5.1 page 78) sous la forme d'un sociogramme valué et orienté. Les utilisateurs y sont connectés selon la méthode 'précédent-3' (voir Tableau 6.1 page précédente). Les couleurs des arêtes codent les différents fils de discussion. Les couleurs claires

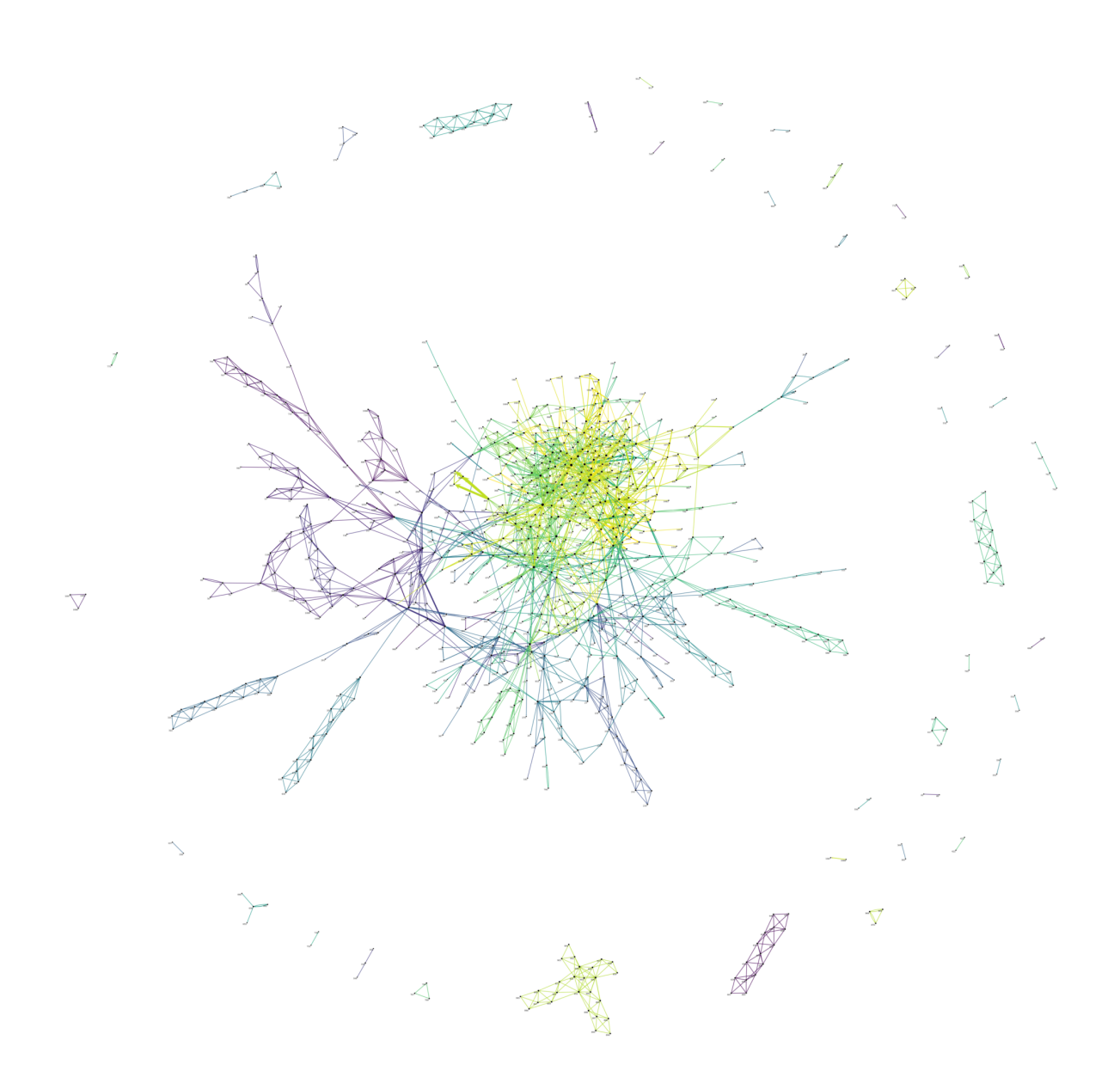

FIGURE 6.5 – Sociogramme pour le Cours PML.

sont les fils les plus anciens, les sombres sont les fils les plus récents. La taille des liens est aussi proportionnelle au nombre de votes que ces publications ont obtenues. Nous voyons cela plus clairement sur la Figure 6.6 page suivante.

Nous avons scindé le graphe principal en trimestres, afin de visualiser l'évolution comportementale d'un apprenant au fil du temps (zone (a) Figure 6.6 page suivante). L'individu 642 et ses interactions évoluent dans les vues (a), (b), (c) et (d). La vue (a) regroupe les messages quelle que soit la date de publication. La vue (b) représente le premier trimestre du cours, la vue (c) le second et la vue (d) le troisième. En observant attentivement les flèches, nous remarquons que lors du premier trimestre l'individu 642, publie, mais il n'en reçoit pas de réponses. Puis, au cours du second semestre, il est engagé dans plusieurs échanges avec de la réciprocité. Finalement dans (d) c'est l'une de ses publications qui reçoit un commentaire mais, lui, n'y répond pas.

### **6.1.3.4 Traitement automatique du langage**

L'avant-dernière étape avant l'assemblage final de notre prototype a été l'étude du contenu des messages. Nous nous sommes appuyé pour cela sur le Traitement Automatique de la Langue (TAL). Ce sont des techniques statistiques d'analyse du langage. Leur but peut être l'analyse des sentiments, la reconnaissance, ou la transcription de la parole, la classification du locuteur, la traduction, la production de parole ou de textes.

Dans notre cas, nous avons utilisé un autre jeu de données issu de Coursera. Il s'agit de deux cours de l'Université de Genève (UNIGE) : DDL et UFM. Les contenus de ces cours sont multi-lingues et nous avons dû choisir une langue principale pour effectuer notre analyse.

L'objectif était de trouver une technique de détection automatique des thématiques des messages. Une première revue de littérature a guidé notre intérêt vers des techniques comme la *Latent Dirichlet Allocation* (LDA), Analyse Sémantique Latente (LSA) ou les réseaux de neurones. Nous les présentons ci-dessous et expliquons pourquoi finalement nous avons choisi la *Non negative Matrix Factorisation* (NMF).

## **Réseaux de neurones**

Un gros avantage des techniques à base de réseau de neurones est qu'elles n'ont généralement pas besoin de *text wrangling*, or cette dernière tâche et l'une de plus délicate.

Les techniques à base de réseaux de neurones sont aussi parmi les plus efficaces,

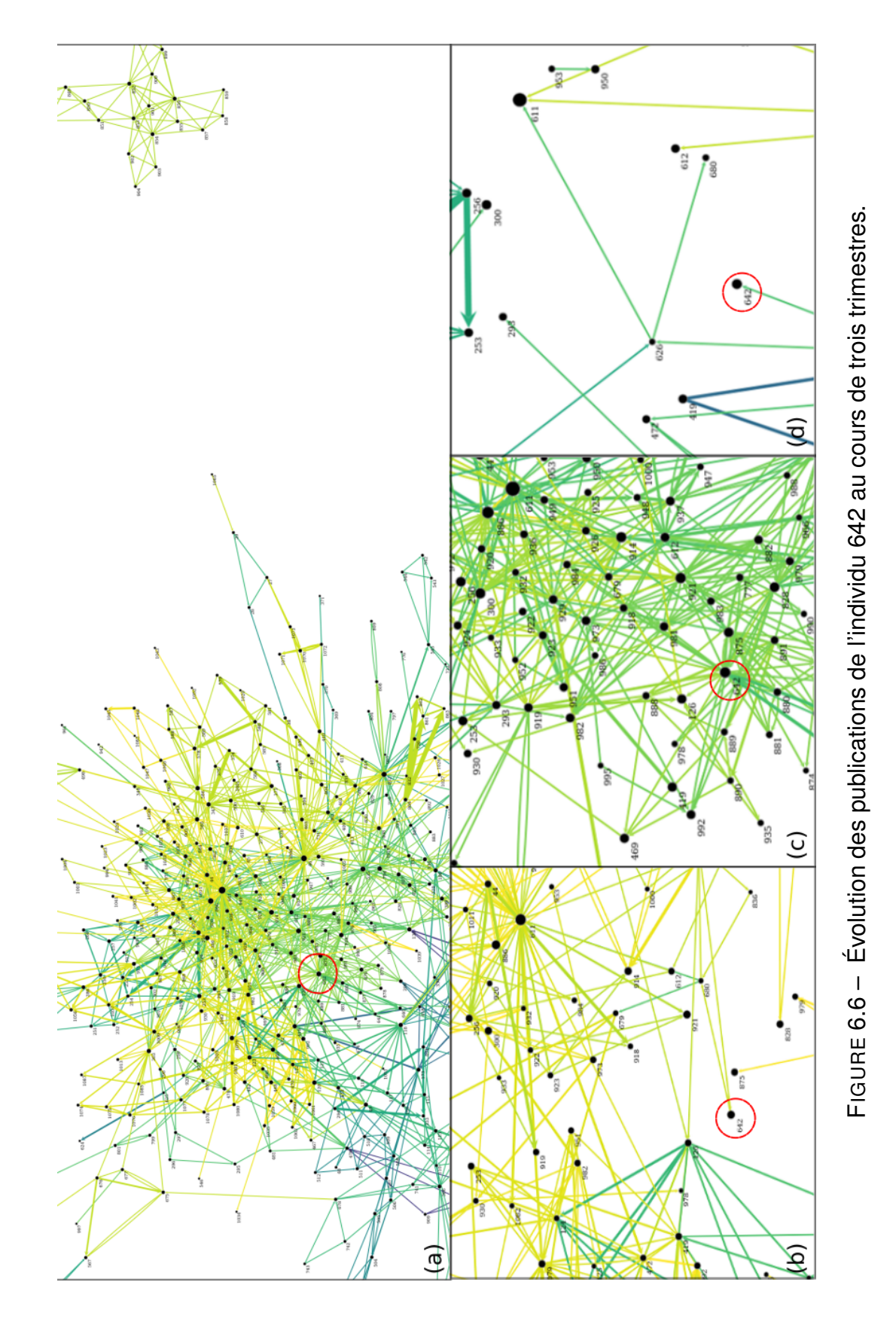

mais ce ne sont pas les plus efficientes en ce qu'elles nécessitent d'entraîner des modèles statistiques avec des corpus énormes, en utilisant plusieurs centaines de processeurs tournant parfois pendant des semaines. De plus, chaque modèle a généralement un domaine d'application spécifique. Cependant, il est possible de trouver des modèles pré-entrainés qui permettent assez rapidement d'obtenir une représentation vectorielle d'un mot, d'une phrase et donc d'un texte.

Nous avons essayé cette approche avec le modèle pré-entrainé infersent, originalement développé pour l'analyse de sentiment dans les messages Facebook. Le seul pré-traitement nécessaire pour InferSent est la segmentation du texte en phrase.

Cependant, une fois le corpus vectorisé, les dimensions de la matrice sont particulièrement compliquées à interpréter. Avec infersent nous en avions 2048 apprises automatiquement et dont le sens, en termes de mots, échappe à l'analyse. Pourtant, pour être compréhensible, notre tableau de bord doit pouvoir afficher les dimensions afin d'expliquer les documents.

De plus InferSent était limité aux phrases en anglais, alors que notre corpus était multi-lingue.

Nous avons dû explorer d'autres techniques.

### **Analyse sémantique latente**

La LSA est une méthode plus ancienne et moins gourmande en ressources que les réseaux de neurones. Elle permet aussi d'obtenir des représentations vectorielles des textes ou des messages qui sont souvent satisfaisantes. Par contre elle est sensible à l'étape de pré-traitement qui va déterminer les mots du vocabulaire.

Aussi pour explorer un maximum de paramètres : type de word tokenizeur, type de sent tokenizeur, # de ngrammes, liste de stop words, nous avons amélioré notre prototype pour qu'il puisse effectuer cette tâche, en parallèle.

Nous pouvons résumer la LSA à une SVD où *X* = *U*Σ*V* (cf. 5.3.3.2 page 86), mais là encore l'interprétation des diverses dimensions des matrices obtenues ne va pas de soi. Par exemple, avec la LSA les documents sont des combinaisons linéaires du produit des vecteurs de *V* avec Σ or certains des termes de la combinaison linéaire sont souvent négatifs. Comment interpréter cela d'un point de vue thématique ?

Dans les deux cas, réseaux de neurones et LSA, il aurait été nécessaire d'effectuer explicitement une réduction de matrice et une classification pour espérer trouver les thèmes des messages de façon, non supervisée et compréhensible.

C'est donc la simplicité d'interprétation des résultats de la *Non negative Matrix Factorisation* (NMF) (cf. 5.3.3.2 page 86) qui nous ont poussée à la choisir face aux autres techniques comme, aussi, la LDA.

En rassemblant les résultats obtenus jusqu'ici dans notre prototype, nous avons presque atteint notre objectif. Il faut maintenant s'assurer de son utilité et utilisabilité.

## **6.2 Expériences sur l'utilité de notre indicateur et l'usage de notre tableau de bord**

Nous présentons deux lots d'expériences dont le but est de tester l'utilité de notre indicateur et l'utlisabilité du tableau de bord.

Un premier lot, non supervisé, est effectué avec les tuteurs de l'UVCI auxquels nous avons demandé de répondre à un questionnaire puis à un second après avoir manipulé notre prototype. Le second lot, fait intervenir un enseignant et un chercheur de l'UNIGE, tous deux experts des données utilisées pour l'éboration de notre prototype. Il s'agit d'entretiens semi-dirigés, via des visios conférences enregistrées, suivi d'un questionnaire.

Mais avant d'effectuer nos premiers tests, nous avons sondé des représentants de nos utilisateurs finaux, pour recueillir l'intérêt qu'un indicateur de la dynamique collective représenterait pour eux.

## **6.2.1 Le protocole**

Au cours des expériences liées au développement nous avons employé plusieurs jeux de données de diverses formes et origines (Tableau 5.1 page 78). Cependant, à cette étape de l'expérimentation nous nous sommes limité aux seuls jeux de données issus des cours DDL et UFM, deux cours de l'Université de Genève (UNIGE) accessibles via la plateforme Coursera. Ces cours ont respectivement 1004 et 9460 messages, 638 et 4609 auteurs et ils s'étalent sur 989 et 1022 jours.

## **6.2.1.1 Une démarche de co-construction avec les tuteurs de l'UVCI**

En juillet 2018, donc assez tôt dans notre recherhce nous avons questionné 48 tuteurs de l'Université Virtuelle de Côte d'Ivoire (UVCI).

L'UVCI, à cette époque, en était seulement à l'intégration de sa deuxième cohorte d'étudiants. Des cours en *Portable Document Format* (PDF) y étaient distribués via Moodle. Les forums de la plateforme que l'université voulait utiliser pour la communication avec les étudiants, n'ont jamais été assidûment visités par les étudiants parce qu'ils n'étaient pas aussi optimisés pour les smartphones que ne l'étaient les Facebook, WhatsApp et autre services web 2.0. Aussi, l'UVCI a rapidement mis en place des chats de soutien sur Google Hangouts. Une centaine de tuteurs ayant généralement un niveau bac+5 ou supérieur, mais pas forcément spécialistes de la discipline enseignée ont eu pour tâche d'animer des sessions de soutien avec les étudiants sur hangouts.

Nous leur avons adressé un premier questionnaire pour nous assurer de l'utilité de notre démarche et pour commencer à sonder les informations qu'il serait pertinent de faire figurer dans l'indicateur final.

## **Questionnaire initial avec les tuteurs de l'UVCI**

Nous avons conçu ce premier formulaire en nous inspirant du cadre *Community of Inquiry* (COI) [109] et en utilisant une échelle de Likert à 5 niveaux, demandant de se positionner, avec une affirmation. Nous l'avons distribué, via Google Forms, à l'ensemble des instructeurs. 48 ont répondu. L'objectif était ici de créer une permière interaction avec de potentiels utilisateurs finaux et de vérifier l'intérêt de notre sujet d'étude.

Nos questions se regroupent en trois catégories : satisfaction avec l'existant, informations utiles pour le suivi des étudiants, temps et modes d'interaction. Nous les listons ci-dessous.

- 1. *Satisfaction avec l'existant* : de « pas du tout d'accord » (1) à « tout à fait d'accord » (5)
	- On apprend mieux à plusieurs que seul
	- Les NTIC permettent une meilleure collaboration entre les individus
	- Les NTIC renforcent le sentiment d'isolement des individus
	- Je sais facilement qui est connecté
	- Je sais facilement qui répond à qui
	- Lorsque je cherche un message, je le retrouve facilement
	- Je suis satisfait des outils de suivi existant ou de ma façon de suivre le travail des apprenants en ligne
- 2. *Utilité* : de « Complètement inutile » (1) à « Très important » (5)
	- Voir le nombre total de messages publiés c'est
	- Voir le nombre total de messages publiés pour chaque étudiant c'est
	- Voir les messages publiés pour une période donnée c'est
	- Accéder facilement au contenu des messages publiés à n'importe quel moment c'est
	- Voir facilement si un message est une question c'est
	- Voir facilement si un message est une réponse c'est
	- Voir facilement si un message est hors-sujet c'est
	- Voir le nombre d'étudiants connectés depuis le début de la session c'est
	- Voir le nombre d'étudiants connectés à un moment donné c'est
	- Voir des statistiques sur les contenus des messages c'est
	- Voir des statistiques sur les messages c'est
	- Voir des statistiques sur les auteurs des messages c'est
	- Finalement quoi d'autre, serait-il important de visualiser pour améliorer le suivi de vos apprenants ?
- 3. *Temps et modes d'interaction* :
	- Combien de temps en moyenne par semaine passez-vous actif, sur les tchats de vos groupes ?
	- Pour travailler collectivement, vos étudiants échangent régulièrement :

hors-ligne ? avec Google hangouts ? sur les forums de l'UVCI ? avec Facebook ? avec Whatsapp ? par Mail ?

- Quels autres moyens de communication vos étudiants utilisent-ils pour travailler ensemble ?
- Que pouvez-vous ajouter sur les habitudes de travail de vos étudiants ?
- Quels sont les niveaux (semestres) et spécialités de vos groupes d'étudiants ?

#### **Questionnaire de suivi auprès des tuteurs de l'UVCI**

Une fois le prototype conçu et fonctionnel, nous avons à nouveau sollicité les tuteurs de l'UVCI. Cependant, cette fois-ci seuls 6 tuteurs ont participé. Cela est probablement dû au fait que, de nombreux tuteurs ont changé d'activité et que notre partenariat avec l'UVCI n'était plus d'actualité. Cependant, ces réponses bien que peu nombreuses viennent de praticiens expérimentés en enseignement à distance. Ils représentent exactement les utilisateurs finaux à qui nous avons dédié cette recherche, aussi, nous accordons beaucoup de valeur à leurs opinions.

Avant de répondre au questionnaire, il leur a été demandé de manipuler le prototype, accessible en ligne, à l'url [kolaviz.univ-lemans.fr/proto\\_v10](kolaviz.univ-lemans.fr/proto_v10). Les questions se répartissent en deux groupes. Celles relatives à l'utilité de l'indicateur et de ses dimensions, et celles relatives à l'utilisabilité du tableau de bord.

Comme pour notre premier questionnaire, nous avons utilisé une échelle de Likert à 5 niveaux, demandant l'accord, ou non, avec nos affirmations. Nous avons fait varier ces affirmations en demandant, parfois un accord sur la simplicité, parfois sur la difficulté d'usage du tableau de bord, ceci afin de provoquer le questionnement chez le sondé en espérant ainsi faciliter la production de réponses. L'objectif était ici d'évaluer l'utilisabilité de notre tableau de bord et l'utilité de notre indicateur.

Le formulaire est le suivant :

- 1. *Les questions sur l'utilisabilité 1*, (c'est simple de) :
	- Limiter le nombre de discussions à afficher, dans la vue des discussions
	- Redimensionner les vues,
	- Utiliser la "vue des groupes" pour faire varier le nombre de discussions collectives affichées, dans la "vue détaillée",
	- Déplacer les fenêtres,
- 2. *Les questions sur l'utilisabilité 2*, (c'est compliqué de) :
	- Sélectionner des messages dans la "vue temporelle",
	- Trier les discussions affichées selon les modalités proposées dans la fenêtre « Paramètres »
	- Afficher des données dans la "vue détaillée"
	- Afficher des textes dans la vue "textes sélectionnés"
- 3. *Les questions sur l'utilité et la pertinence de l'indicateur* :
- Visualiser les dynamiques collectives est pertinent pour m'aider dans la gestion de mon cours
- Les discussions collectives sont essentielles pour l'apprentissage de mes étudiants
- Quelles vues trouvez-vous particulièrement pertinentes pour visualiser la dynamique collective (ou les discussions collectives) ?
- Quelles informations avez-vous trouvé qui pourraient faciliter vos interventions avec les étudiants ?
- Selon vous, qu'est ce qui rend une discussion d'étudiants, dans un forum ou un chat, constructive du point de vue des apprentissages ?
- — La proximité temporelle des messages ? La proximité thématique des messages ? La proximité sociale des auteurs (ils se connaissent bien) ?
- Finalement, quoi d'autre serait-il intéressant de détecter et visualiser pour mesurer la qualité collective d'une discussion ?

## **6.2.1.2 Expérience avec les experts de l'UNIGE**

Cette phase de l'expérimentation s'est déroulée dans un contexte de confinement lié à la pandémie du COVID-19. Nous avons communiqué par mail et nous avons utilisé la visio-conférence pour effectuer nos entretiens.

Dans un premier temps, nous avons pris contact avec les professeurs et les chercheurs susceptibles d'être intéressés par notre étude. Pour avoir des retours pertinents nous avons adressé nos sollicitations à des personnes connaissant bien les jeux de données. Deux ont accepté de participer volontairement à l'entretien semi-dirigé. Nous leur avons communiqué une description du prototype et proposé un rendez-vous pour faciliter la prise en main. À l'issue du premier entretien, nous avions prévu de laisser l'utilisateur manipuler le prototype avant d'effectuer un second entretien pour l'analyse d'usage. En pratique, nous n'avons retenu qu'un entretien et les réponses au questionnaire. En effet, le lien du prototype ayant été distribué aux utilisateurs lors de la présentation du prototype, l'un d'entre eux l'avait déjà pris en main au moment de l'entretien et nous avons donc fait l'évaluation dans la foulée. Le second n'a pas souhaité effectuer un deuxième entretien, mais il nous a fourni une évaluation via le questionnaire.

## **Questionnaire accompagnant les entretiens semi-dirigés**

Le questionnaire a une partie sur les pratiques pédagogiques pour l'animation des MOOC et une autre sur l'évaluation de notre tableau de bord. Il a pour objectif de recueillir la réaction des utilisateurs face à notre prototype et en particulier sur notre façon de représenter la dynamique collective.

- 1. *Pratiques pédagogiques* :
	- Quelles interactions avez-vous avec vos élèves du MOOC ?
	- Comment animez-vous le MOOC ?
	- Comment utilisez-vous le forum ?
	- Comment suivez-vous la progression des étudiants qui participent au MOOC ?
	- Comment suivez-vous les interactions que les étudiants peuvent avoir entre eux ?
	- Qu'aimeriez-vous savoir, pour le bon déroulement de votre cours, des interactions que vos étudiants peuvent-avoir entre eux ?
	- Comment se manifeste l'entre-aide des étudiants sur vos forums ?
	- Avez-vous des remarques ?
- 2. *Expérience personnel avec l'enseignement à distance* :
	- Combien de MOOC avez-vous dirigés ?
	- Combien d'étudiants participent en moyenne à une session de votre MOOC ?
	- Quand a eu lieu le 1er MOOC que vous avez dirigé ?
	- Avez-vous d'autres remarques ?
- 3. *Évaluation des vues*, (noter de 1 –Incomprise ou inutile– à 5 –Tout à fait pertinente– les vues du tableau de bord) :
	- La vue temporelle
	- La vue des discussions
	- La vue des groupes
	- La vue détaillée
	- La vue des messages
- 4. Quelles vues auriez-vous souhaitées pour mieux détecter la dynamique collective dans vos MOOC?

## **6.2.2 Analyse des réponses des tuteurs de l'UVCI**

### **6.2.2.1 Analyse des réponses du premier questionnaire**

En réponse aux questions de satisfaction, 27 tuteurs sont pas ou peu satisfait de l'efficacité de leurs outils pour assurer le suivi de leurs étudiants (Figure 6.7 page suivante). À l'opposé, 39 sont d'accord pour dire que les Nouvelles Technologies de l'Information et de la Communication (NTIC) peuvent aider leurs étudiants à travailler collectivement et 40 sont convaincus que la collaboration est importante pour l'apprentissage. Ils adhèrent donc aux fondamentaux du socio-constructivisme et connexionnisme (Figure 1.2 page 3) à savoir « apprendre à plusieurs c'est mieux » et les NTIC peuvent aider pour cela.

Dans la deuxième catégorie (Figure 6.8 page 125), les réponses sont généralement positives. Les tuteurs n'ont pas priorisé l'importance des informations à visualiser. En réponse à la question ouverte « quoi d'autre serait-il important de visualiser pour améliorer le suivi de vos apprenants » nous relevons beaucoup de références à des indicateurs de participation sous différentes formes : le nombre (#) et temps de connexion, de participation au chat, le nombre de téléchargements des cours, le nombre de devoirs effectués, la fréquence des interactions.

## **6.2.2.2 Analyse des réponses du deuxième questionnaire**

## **Utilisabilité du tableau de bord**

Dans la Figure 6.9 page 126, nous remarquons qu'en général les instructeurs ont trouvé l'usage du tableau de bord difficile. Ils ont marqué leur désaccord avec la difficulté seulement pour la question relative à l'usage de la fenêtre « Paramètres ».

Lorsque nous posons nos questions d'utilisabilité du tableau de bord dans le sens de l'affirmative (Figure 6.10 page 126), les réponses sont mitigées.

Ce qui ressort des réponses, c'est que sans aide, la prise en main du tableau de bord n'est pas intuitive, malgré l'effort que nous avons fourni pour n'utiliser que des diagrammes en bâtons, qui sont à notre connaissance les diagrammes statistiques les plus connus.

Il faudrait donc, très probablement, dans nos futures recherches ajouter au prototype des explications plus détaillés, par exemple sous la forme de vidéo introductive.

Concernant les questions sur l'utilité de l'indicateur nous avons fait une analyse plus qualitative, car ce sont des questions ouvertes.

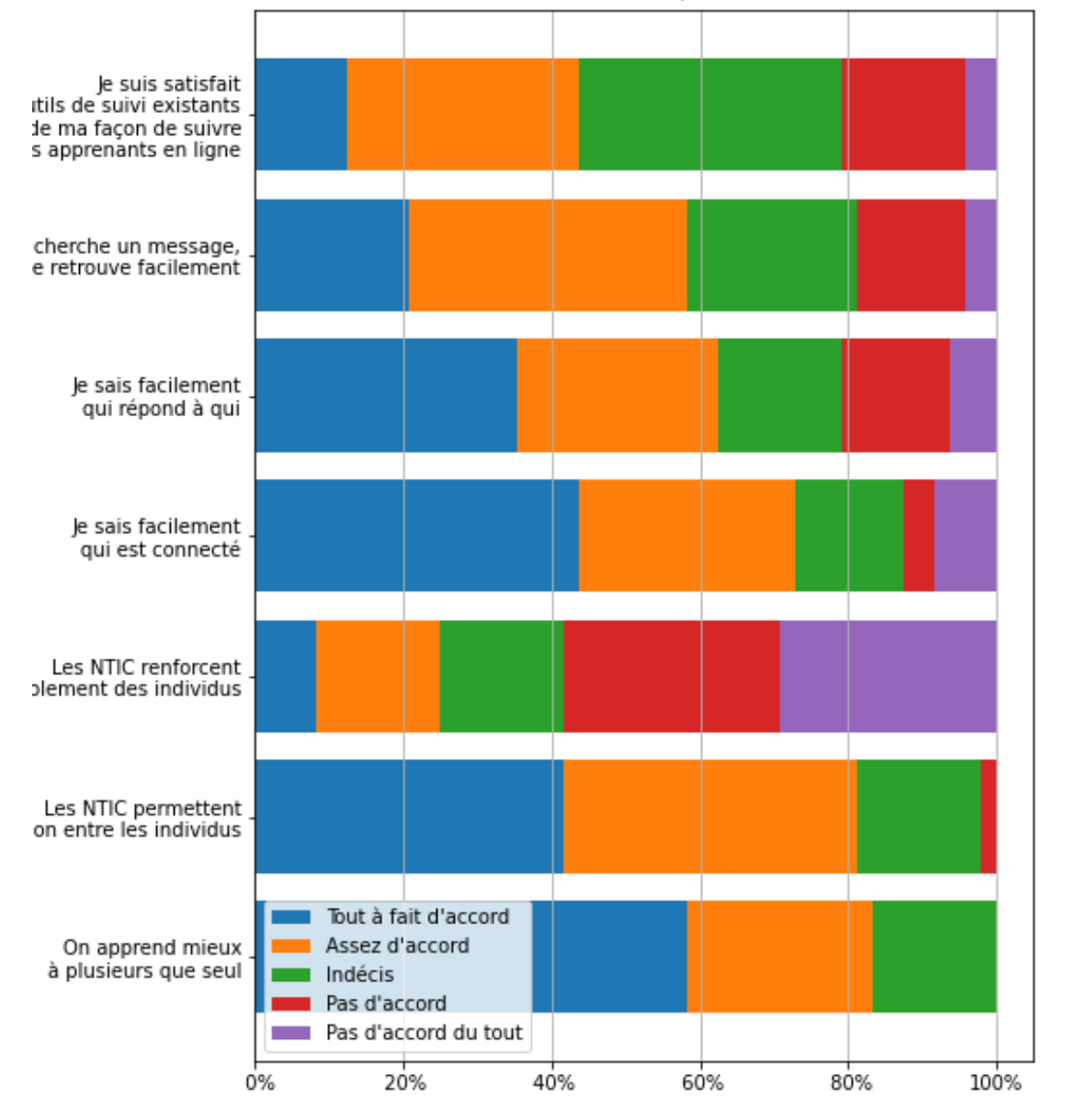

#### % des tuteurs et leur avis concernant les NTICs, la collaboration et le suivi des étudiant

FIGURE 6.7 – Réponses aux questions sur la satisfaction avec l'existant.

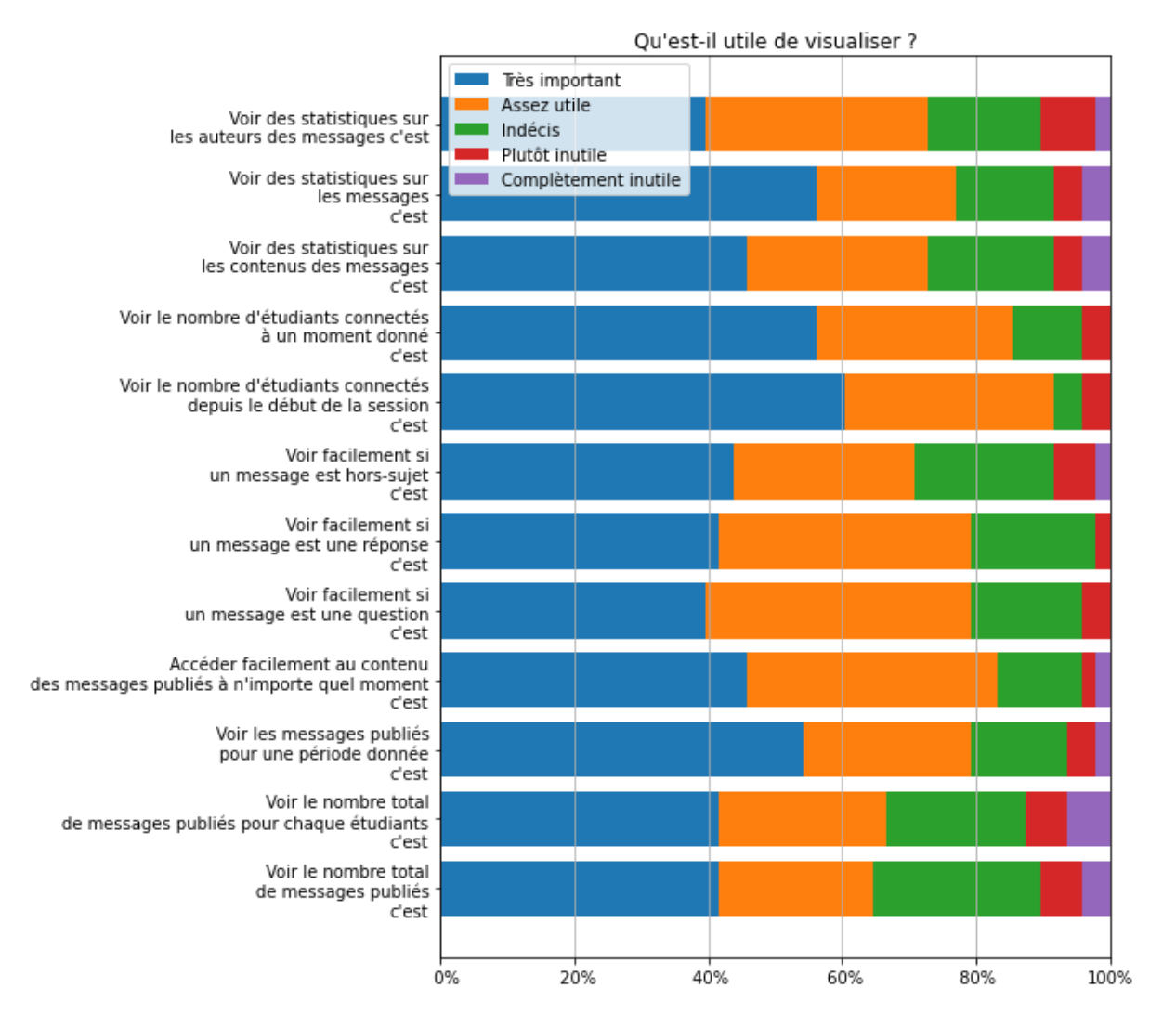

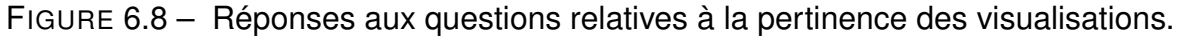

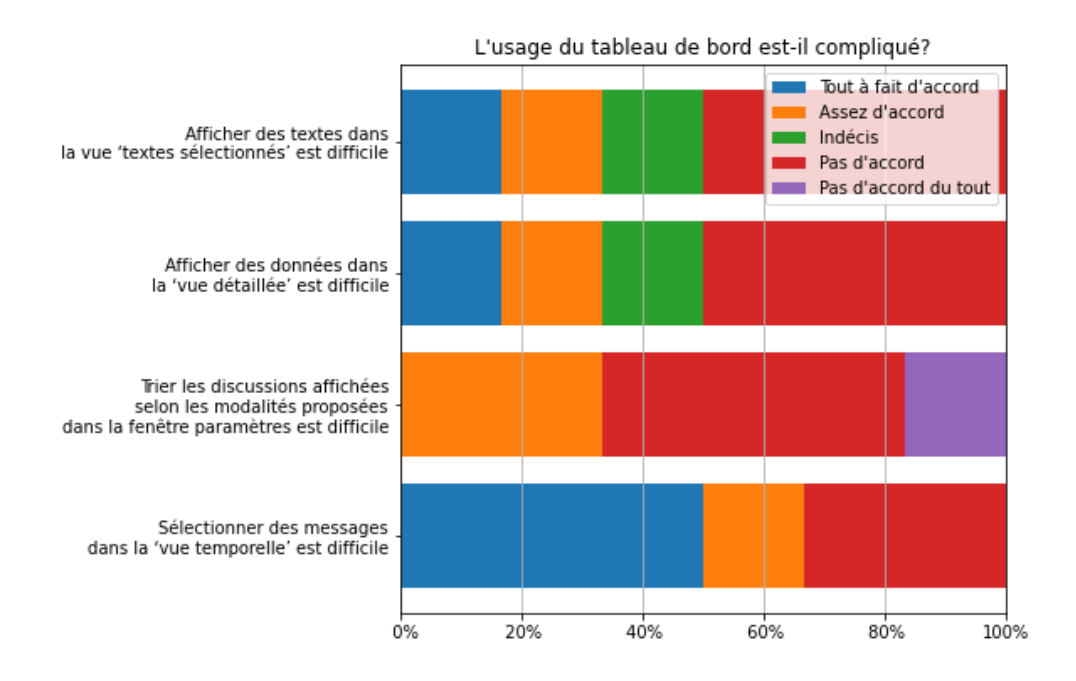

### FIGURE 6.9 – Réponses aux questions du type êtes-vous d'accord que c'est difficile ?

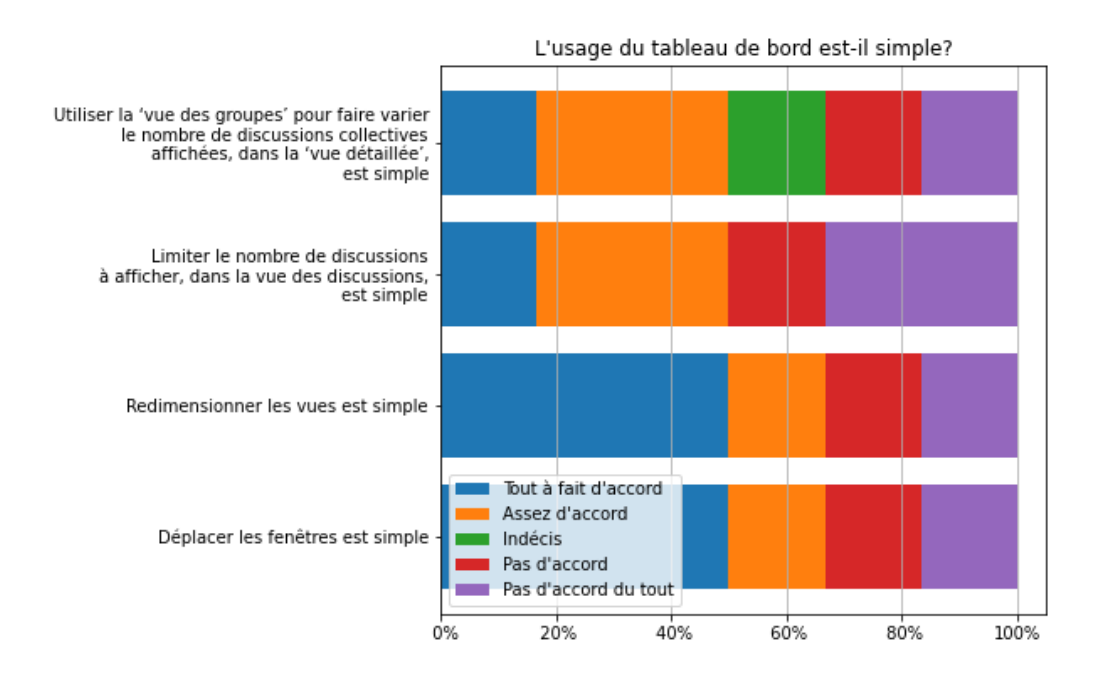

FIGURE 6.10 – Réponses aux questions du type êtes-vous d'accord que c'est facile ?

#### **Utilité de l'indicateur et de ses dimensions**

Tout d'abord sur la pertinence d'avoir un indicateur permettant d'observer les discussions collectives, il y a un total accord. Bien entendu, il s'agit là d'opinions, mais ils sont étayés par le constat que nous avons fait dans notre revue de littérature.

Parmi les vues de notre indicateur, la « vue des discussions » est celle qui a le plus souvent été désignée, comme la plus pertinente pour voir la dynamique collective. Cela rejoint l'analyse qualitative du chercheur que nous détaillons paragraphe 6.2.3.

Concernant l'importance des trois dimensions (temporelle, thématique et sociale) de l'indicateur, la proximité thématique est celle qui, du point de vue des tuteurs, rend les discussions collectives les plus constructives. Ensuite, vient la proximité sociale et en dernier la proximité temporelle.

Finalement, interrogés sur les choses additionnelles à détecter pour améliorer notre mesure de la dynamique collective, les praticiens font ressortir trois choses :

- 1. les durées d'activité (nombre de message, temps en ligne) des apprenants,
- 2. des indicateurs de présence en ligne des participants,
- 3. des informations supplémentaires sur les thématiques discutées.

## **6.2.3 Analyse des entretiens avec les spécialistes de l'UNIGE**

La personne qui a évalué notre tableau de bord à l'aide du questionnaire a jugé toutes les vues « tout à fait pertinentes ». Aussi l'analyse de l'utilité de notre tableau de bord se base principalement sur les deux entretiens que nous avons conduits avec les praticiens. Elle ne peut être définitive et marque une étape dans le processus de co-construction.

#### **Le point de vue d'un responsable pédagogique**

Le premier interviewé est le responsable pédagogique du MOOC DDL. Il nous a fait part de son souhait d'avoir « une évaluation globale du programme » chose qui, à l'heure actuelle n'est pas faite. Les seuls retours que ce responsable pédagogique a de son cours viennent des étudiants qui le suivent à la fois en présentiel et à distance. Il n'a pas de retour des étudiants suivant le cours entièrement en ligne et il n'a donc que très peu d'informations sur la façon dont ils perçoivent le matériel pédagogique. Il s'en fait, cependant, une idée grâce *aux trucs* suivants :

— son expérience des sujets traditionnellement intéressants pour les étudiants,

- la transposition au virtuel, des marques d'attentions comme les contacts visuels et le bruit de la prise de notes, lors des séances en présentiel,
- à l'air plus ou moins dubitatif des cameramen et autres techniciens de production présents qui réagissent à ses propos lors des enregistrements vidéos,
- aux retours informels des assistants chargés d'animer les forums.

Son constat est donc le même que celui fait dans notre état de l'art. Il manque des indicateurs pour faciliter le suivi des activités collectives des étudiants en ligne.

**Concernant spécifiquement les activités collectives** Le responsable souhaiterait mettre en œuvre des classes inversées et davantage d'activités en groupes, cependant le temps limité et la quantité de sujet à traiter rend difficile cette mise en œuvre. Un outil permettant de voir émerger des dynamiques collectives, en ligne, fait tout à fait sens et faciliterait probablement la mise en œuvre d'une pédagogie de participation active.

#### **Le point de vue du chercheur sur l'engagement des apprenants**

Le deuxième interviewé est un chercheur s'intéressant à l'analyse de l'engagement des étudiants dans les MOOC proposés par notre tableau de bord.

L'entretien s'est centré autour de l'utilité du tableau de bord pour l'activité d'exploration du corpus des messages afin d'y déceler des motivations et les paramètres latents de l'engagement des étudiants.

**La vue des discussions** Le premier constat que nous pouvons faire c'est la préférence pour « la vue des discussions ». Associée aux options de tris, elle a permis au chercheur de repérer les discussions potentiellement intéressantes en termes d'activité collective, notamment grâce à la teinte plus ou moins foncée des barres bleues, effectuée en fonction du nombre de messages collectifs inclus dans les discussions.

Le deuxième aspect apprécié du chercheur, c'est la représentation des discussions sous forme de barres et dont la longueur est proportionnelle à la durée séparant leur premier et dernier messages. Ce qui lui plaît est donc, la correspondance entre durée d'activité et longueur de la barre.

Cependant, l'interviewé a attiré notre attention sur la nécessité de découper les discussions selon les sessions du cours, alors que nous avions choisi de regrouper, tous les messages d'un même forum, ensemble, quelle que soit la session du cours pendant laquelle ils avaient été publiés. Une option allant dans le sens de l'interviewé devrait donc être d'ajouter à une version ultérieure du prototype, mais l'observation suppose que des apprenants n'étant pas dans la même session, ne peuvent pas interagir et avoir une dynamique collective. Or, lorsque nous observons les jeux de données, nous rencontrons des apprenants, s'inscrivant dans plusieurs sessions, et intervenant dans des discussions sur plusieurs sessions. Il n'est pas rare, en effet que les sessions d'un même cours se chevauchent. Par exemple pour le corpus UFM dont une session de cours dure 36 jours en moyenne (4 semaines), et chaque semaine voit le démarrage d'une nouvelle session avec de nouveaux étudiants enrôlés. Les anciens pouvant intervenir dans les forums des nouveaux et vice-versa. Aussi, il est tout à fait possible que des étudiants appartenant à des sessions séparées interagissent et forment des dynamiques collectives au-delà de la même session d'inscription.

Au niveau de l'usage, nous avons remarqué, qu'intuitivement, l'utilisateur sélectionnait une discussion en cliquant sur son titre, alors que la zone active était la barre elle-même. Il faudrait, sur ce point, améliorer l'ergonomie de la visualisation.

L'utilisateur nous a proposé de mettre en avant le rapport nombre de message / durée d'une discussion, pour souligner l'intensité des échanges.

**La vue temporelle** La Figure 5.7 page 97 a été appréciée, notamment à cause de la possibilité de changer l'unité temporelle de regroupement : mois, jours hebdomadaire, date de l'année.

Lors de l'interview nous avons pu observer, avec le chercheur, l'accroissement significatif du nombre de messages publiés les vendredis et lundis. Il s'agit probablement de l'engouement du début de semaine ou de l'appréhension du devoir à rendre en fin de semaine. Cette interprétation illustre bien le genre de questions qui peuvent émerger avec l'usage de notre tableau de bord.

**Autres vues et remarques** L'utilisateur n'a pu manipuler les autres vues sans nos explications, ce qui laisse supposer qu'elles ne sont pas assez intuitives, alors qu'elles répondent à son besoin exprimé lors de l'entretien, d'avoir accès aux détails des conversations.

Concernant l'aspect sémantique, il a proposé de compter les fautes d'orthographes dans les messages, car c'est un élément qui influence, selon ses dires, la motivation à participer des étudiants. Le chercheur souhaitait aussi avoir un indicateur permettant de suivre la régularité des interactions des étudiants.

## **6.3 Bilan**

Nous avons exposé, dans ce chapitre, les expériences que nous avons conduites pour répondre à notre problématique. Ces expériences sont de deux types. Les premiers portent sur l'effectivité d'une mesure de la dynamique collective et cherche à répondre à la question de : est-il possible de mesurer la dynamique collective à partir des traces des forums ? Les secondes se sont davantage intéressées aux questions d'utilité et d'utilisabilité, respectivement, de l'indicateur et du tableau de bord. Pour cela nous avons questionné et interviewer des tuteurs de l'UVCI, ainsi qu'un professeur et un chercheur de l'UNIGE.

Au terme de nos premiers expériences, nous pouvons répondre par l'affirmative à la question de la faisabilité, et pour le prouver de façon pragmatique nous avons développé effectivement un tableau de bord affichant plusieurs vues sur un indicateur de dynamique collective. Cependant, pour être complet, et c'est l'originalité de notre indicateur, celui-ci à besoin de l'apport de l'observateur. Il faut donc que l'utilisateur trouve un intérêt à observer notre indicateur de la dynamique collective et que notre interface lui convienne.

Sur ces deux autres points, nos résultats sont plus mitigés. Certes, les réponses des questionnaires, et l'état de l'art, abondent dans le sens d'un intérêt des tuteurs et de la communauté, en général, pour l'observation de la dynamique collective. Celle-ci en tant que représentant des interactions qui ont lieu dans les forums est perçue comme un élément essentiel pour évaluer l'« ambiance » d'un cours en ligne. Mais d'un autre côté, la prise en main de notre tableau de bord n'a pas été évidente. Comme conséquence nous avons remarqué que des utilisateurs ont exprimé le souhait de pouvoir voir le détail des conversations, après avoir manipulé le prototype, alors que ceci est faisable.

Les graphiques utilisées étant simples (diagrammes en bâtons), nous expliquons cette difficile prise en main, par l'absence d'une présentation et d'un accompagnement autour des fonctionnalités du tableau de bord. Si ceci était ajouté, nous pensons que l'utilisabilité du tableau de bord s'en retrouverait grandement augmenté et par conséquent l'utilisé de notre indicateur.

Nous pourrions alors adresser les faiblesses de notre expérimentation qui est principalement le faible effectif de participants.

# **CONCLUSIONS ET PERSPECTIVES**

## **Ce chapitre contient :**

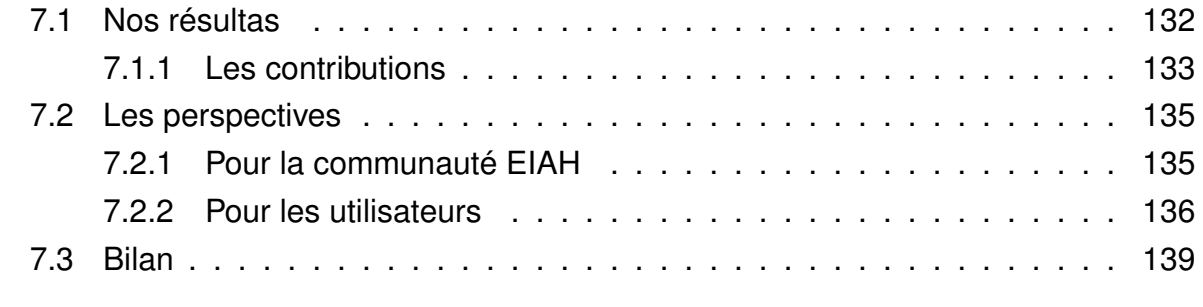

Avec la démocratisation d'Internet, et plus récemment la pandémie du COVID-19, les effectifs des cours en ligne ouverts et massifs (MOOC) ont été en net croissance. Cependant les MOOC manquent encore d'outils permettant aux instructeurs et aux chercheurs de guider et d'analyser finement les apprentissages qui s'y passent [15]. Certes, des tableaux de bord récapitulant les activités des étudiants, leurs notes, leurs temps de connexion, existent, mais ils ne permettent pas d'appréhender des discussions constructives émergeant dans les forums. Or, du point de vue socio-constructiviste, les échanges et les interactions qui y ont lieu sont essentiels [11]. C'est pourquoi, les instructeurs les désignent souvent comme sources privilégiées d'informations, lorsqu'il s'agit d'évaluer l'activité d'un cours [9].

**L'objectif de notre thèse** a été de répondre au problème de la détection et de l'observation des dynamiques collectives, en particulier celles intéressant les instructeurs et ayant lieu dans les forums des MOOC. Nous avons cherché :

> « Comment détecter et visualiser la *dynamique collective* des apprenants à partir de leurs traces dans les forums et dans le but de faciliter l'intervention des instructeurs ? »

Pour cela, nous nous sommes appuyé sur des études récentes [23, 25] montrant que l'association de l'Analyse Statistique des Réseaux Sociaux (SNA) et du Traitement Automatique de la Langue (TAL) permettait d'étudier efficacement les flux d'informations issus des forums.

## **7.1 Nos résultas**

## **Notre approche**

Elle a été de proposer un indicateur permettant la détection de groupes d'étudiants échangeant constructivement pendant le déroulement d'un cours en ligne. À la différence des études précédentes, notre indicateur ne s'est pas limité à une analyse globale du réseau. Il ne s'est pas, non plus, centré sur les actions des individus pris séparément. Il a détecté des groupes potentiellement intéressant pour des instructeurs socio-constructivistes, donc des instructeurs qui s'intéressent aux interactions de leurs étudiants.

Les premiers bénéficiaires de notre recherche sont ces instructeurs, mais aussi les chercheurs souhaitant analyser finement la dynamique des courants d'opinions et d'influences qui circulent dans les forums [15]. Nous avons toujours cherché à garder les utilisateurs finaux au centre de nos préoccupations, car notre cadre épistémique est le pragmatisme. Nous avons ainsi développé un tableau de bord permettant d'interagir avec plusieurs vues de notre indicateur. Puis, nous l'avons fait évaluer par un public, certes restreint, mais connaissant parfaitement les jeux de données employés.

Notre approche s'inscrit dans le courant des études de type *design based research* [99, 100]. C'est une approche évolutive, cyclique. Elle permet la co-construction des indicateurs et facilite la conception de modèles d'apprentissages négociables tels que recommandés par BULL et KAY [98] dans « Open learner models as drivers for metacognitive processes ».

## **7.1.1 Les contributions**

Nous avons trois contributions : un modèle, un prototype et une évaluation. Rappelonsles succinctement.

## **Le modèle de la dynamique collective**

Elle est notre première contribution. Ce modèle nous a permis de proposer un indicateur pour mesurer la dynamique collective, tout en prenant en compte, et c'est là une originalité, son aspect subjectif. Pour cela, nous avons associé les dimensions présentées dans la sous-section 1.2.3 :

- la dimension thématique des messages,
- la dimension temporelle,
- et la dimension structurelle des interactions sociales.

Nous les avons intégrées dans un modèle mathématique (sous-section 4.3.2) permettant à l'observateur de contrôler leur importance relative car, à cause de sa subjectivité, la dynamique collective n'a de sens que selon un contexte connu de l'observateur seul.

Avec la thématique, le temps et la structure sociale, nous avons établi les réseaux des interactions dans les forums. Nous les avons étudiés comme des objets mathématiques, des graphes orientés, valués et longitudinaux. Nous y avons détecté des circuits, lorsque les participants avaient une activité récurrente, c'est-à-dire lorsqu'ils publiaient plusieurs fois dans une même discussion, les uns à la suite des autres. Cette activité récurrente, à plusieurs, nous l'avons nommée dynamique collective *implicite*, car à cette étape un élément clef manquait pour s'assurer d'être en présence d'une dynamique de groupe *réelle*. Il manquait le point de vue de l'instructeur. Lui seul sait à quel degré les messages doivent être proches temporellement. Est-ce en termes de jours, d'heures, de minutes ? C'est lui encore qui doit définir si la proximité thématique des messages est pertinente pour la discussion observée, car il pourrait être demandé aux étudiants d'exposer des points de vue différents. Dans ce cas, l'écart thématique entre deux messages pourrait être sans importance.

Finalement, dans notre modèle, la dynamique collective *explicite*, résulte de l'interaction de l'observateur avec le tableau de bord. C'est là qu'il la définit, en jouant sur les paramètres d'un modèle mathématique sous-jacent et dont la Figure 4.6 page 67 donne une illustration.

L'explicitation est, elle-même, dynamique, ce qui nous a permis de proposer un modèle s'adaptant à différents contextes, différentes échelles de jeu de données et qualité des messages. Cependant, dans la pratique, la mise en œuvre de notre modèle a nécessité un travail technique et la conception d'un prototype que nous avons détaillé au Chapitre 5.

### **Le prototype**

Il est nécessaire dans notre cadre épistémologique, car le pragmatisme suppose que « ce qui est, est pratique ». Nous avons donc voulu démontrer la faisabilité de notre modèle à l'aide d'un prototype fonctionnel. C'est notre seconde contribution.

Il se présente comme un tableau de bord interactif, une application web interopérable avec divers *Learning Management System* (LMS) (Figure 5.5 page 94). Le calcul de l'indicateurs, lui, est partagé entre :

- l'interface se mettant à jour au gré des actions de l'observateur,
- et un ensemble de pré-traitements côté serveur, dont certains sont effectués en parallèle.

Ce prototype est accessible à l'url [kolaviz.univ-lemans.fr/proto\\_v10](kolaviz.univ-lemans.fr/proto_v10). Nous avons ainsi pu tester notre indicateur, malgré le difficile contexte du confinement. Cela dit, nous voyons dans cette crise une preuve de plus de l'importance de notre sujet.

Notre troisième contribution est l'évaluation de l'indicateur et du prototype.

## **Notre évaluation**
Elle se situe à deux niveaux : celui de l'utilité de l'indicateur et celui de l'utilisabilité du prototype. À la question de l'utilité, nous avons interviewé et fait remplir des questionnaires à des utilisateurs semblables à ceux pour qui le prototype est destiné. La grande majorité a approuvé notre démarche (sous-sous-section 6.2.1.1) mais des efforts restent à faire au niveau de l'utilisabilité. Cela confirme, aussi, l'utilité de notre démarche de co-construction et d'implication des utilisateurs, dès le début de la recherche.

Au niveau de l'utilisabilité du prototype, nous avons développé notre prototype en usant de techniques éprouvées par la recherche en visualisation d'informations [66]. Nous avons employé les standards pour zoomer, sélectionner, représenter les informations. Nous avons évité des représentations inhabituelles, préférant à un graphe complexe mais complet, plusieurs diagrammes en simples bâtons. Cependant, notre expérience montre que les utilisateurs n'ont pas totalement su se servir de la pluralité des vues, même si la « vue des discussions » a recueilli beaucoup d'attention.

L'interopérabilité du prototype, elle, participe à la fois de l'utilité et de l'utilisabilité. L'utilité, car en s'appliquant aux différents formats de corpus que nous avons traités *Comma Separated Values* (CSV), *JavaScript Object Notation* (JSON), *Structured Query Language* (SQL), notre tableau de bord permet de centraliser l'évaluation de la dynamique collective de divers LMS. Le domaine d'application de notre indicateur s'en trouve étendu. L'utilisabilité augmente, car l'interopérabilité réduit le nombre de tableau de bord à connaître et facilite donc, par habitude, sa maîtrise.

## **7.2 Les perspectives**

Nous avons présenté notre recherche sur la détection et la visualisation d'un indicateur de la dynamique collective. Celui-ci est, à notre connaissance, le seul qui prenne en compte le point de vue de l'observateur dès la modélisation. Le tableau de bord qui l'accompagne permet de le visualiser pour des jeux de données de différents types, tailles et qualités. Cependant, nous voyons beaucoup d'améliorations que nous pourrions lui apporter.

### **7.2.1 Pour la communauté EIAH**

Nous reconnaissons que notre évaluation, bien qu'effectuée avec un public de qualité, pourrait bénéficier d'être poursuivie avec plus de monde et notamment avec des étudiants dans un contexte réel de cours en ligne.

#### **Étudier la réaction des étudiants**

Nous avons conçu le tableau de bord en évitant les représentations complexes afin qu'il soit utilisable par un large public, car nous avions, depuis le début, l'idée de le faire utiliser par les étudiants eux-mêmes. Cependant, par prudence, pour ne pas prendre le risque d'avoir l'effet inverse de celui escompté comme cela arrive dans certaines études [96], nous avons finalement préféré commencer avec un public d'experts. Maintenant, comprendre comment notre indicateur pourrait soutenir la réflexivité des étudiants et les aider à développer leur autonomie reste un objectif qu'il nous semble utile de poursuivre.

Nous pourrions utiliser des contextes qui ne soient pas ceux de cours avec des enjeux académiques afin d'éviter d'avantager ou de désavantager malencontreusement le groupe témoin.

#### **Explorer différents contextes**

Notre évaluation pourrait être complétée en envisageant différents contextes d'études. Nous avons effectué cette dernière avec de vraies données, mais à posteriori d'un cours. Nous souhaiterions la poursuivre avec les instructeurs et les chercheurs, en leur proposant, cette fois-ci, le tableau de bord pendant le déroulement du cours. Nous prendrions alors soin de tracer minutieusement chacune de leurs actions, clics et publications. De cette façon, nous contrôlerions l'efficacité de notre indicateur et de notre tableau de bord à susciter de bonnes interventions.

Un autre changement de contexte qui nous interpelle, est celui du contexte culturel. Nous aimerions savoir si notre indicateur serait utilisé de la même façon par des Européens et des Africains. Il s'agit, là, d'une étude comparative de l'utilité et de l'usage, et nous pourrions la conduire en mobilisant des étudiants ivoiriens et français.

Au-delà des évaluations complémentaires, nous pensons aussi augmenter et corriger certains des défauts de conception de notre indicateur et de notre tableau de bord.

#### **7.2.2 Pour les utilisateurs**

Notre indicateur de dynamique collective et le tableau de bord ont tous deux des choses qui pourraient être améliorées.

#### **Un meilleur traitement automatique de la langue**

Le TAL de notre indicateur actuel repose sur la *Non negative Matrix Factorisation* (NMF), une technique statistique relativement simple et efficace. Cependant, son principal défaut et de devoir fixer a priori le nombre des thèmes dans lesquels classer les messages. Idéalement, notre étude thématique des messages devrait pouvoir se faire sans avoir à fixer ce paramètre, même si le limiter est probablement utile du point de vue ergonomique, trop de thèmes rendant incompréhensible n'importe quel indicateur. Pour améliorer la détection des thèmes, nous devrions résoudre le problème de l'interprétation des résultats des modèles neuronaux et proposer le paramétrage du nombre de classe de thèmes au niveau de l'interface.

En d'autres termes, les utilisateurs devraient pouvoir choisir le nombre de thèmes qu'ils souhaitent visualiser, à la volée, ainsi que la la technique pour le faire.

À côté des améliorations du TAL, nous pourrions aussi modifier notre indicateur et ses vues.

#### **Un indicateur plus contextualisé**

Nous avons traité d'un bloc chacun des jeux de données *Understanding Financial Markets* (UFM) et Droit de l'Homme (DDL) (Tableau 5.1 page 78). En fait, ils correspondent à plusieurs sessions d'un même cours. Lors de l'expérience, nous avons remarqué que la notion de dynamique collective entre étudiants de différentes sessions n'était pas évidente pour les utilisateurs finaux. Notre choix reposait, en effet, sur le comportement, peu courant de certains étudiants qui participaient à plusieurs sessions d'un même cours et qui créaient ainsi des dynamiques collectives s'étalant d'une session à l'autre. Pour résoudre ce problème, il faudrait que notre indicateur puisse se calculer à la fois pour toutes les sessions traitées d'un bloc, et pour chacune d'elle prise indépendamment.

#### **Une meilleure visualisations des thèmes**

Il ressort de notre dernière expérience, que la cohérence thématique des messages et la dimension la plus appréciée des instructeurs pour évaluer la qualité d'une dynamique collective. Aussi, notre tableau de bord gagnerait probablement à pouvoir présenter, plus en détail, les classifications thématiques effectuées. Par exemple en ajoutant une « vue de thème » affichant une distribution des messages participant à des dynamiques collectives selon des axes sémantiques. Cela serait similaire à la Figure 7.1

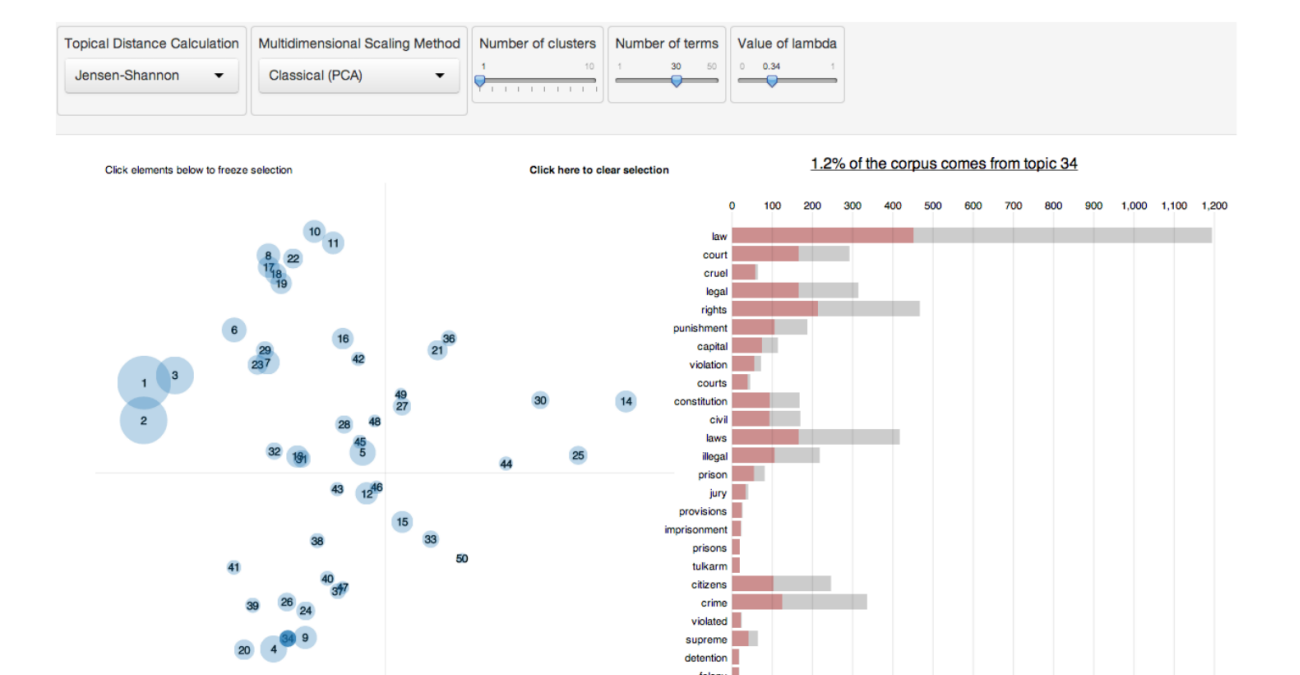

FIGURE 7.1 – LDAviz.

35

felony<br>guilty<br>guilty

 $\frac{1}{2}$ executed laborator abortion

page précédente [110] où, la visualization d'un ensemble de documents projetés dans un espace sémantique, à gauche. Et à droite, est représenté la distribution des termes les plus fréquents du corpus.

#### **Des visualisations plus spécifiques aux instructeurs**

Une visualisation qui nous semble utile à ajouter au tableau de bord, est une visualisation faisant clairement apparaître les participants des dynamiques collectives. Pour le moment, pour éviter un phénomène de mimétisme qui n'est pas toujours bon pour l'apprentissage, nous avons basé nos vues sur les messages. Mais, si nous ajoutions un contrôle d'accès aux vues, nous pourrions limiter l'accès des plus complexes aux seuls instructeurs et chercheurs. Ces vues sous forme de sociogramme, par exemple, pourraient alors se centrer directement sur les étudiants.

# **7.3 Bilan**

Nous venons d'énumérer un certain nombre de perspectives que nous souhaiterions poursuivre. Elles concernent à la fois l'amélioration de l'indicateur, et du tableau de bord. Leur but ultime est de contribuer, ne serait-ce qu'infimement, à l'amélioration des conditions d'apprentissage en ligne. Nous sommes, en effet, convaincus que ce mode d'enseignement, encore très jeune et plein de promesses, est un moyen puissant pour préparer nos sociétés aux enjeux d'un monde globalisé où l'accès à la connaissance est devenu une nécessité pour tous les peuples. Aussi, dans les pays émergents en proie à des difficultés pour dédier suffisamment de ressources à la formation de leur jeunesse, des LMS munis d'indicateurs de dynamique collective seraient probablement un palliatif efficace pouvant même, être utilisés dans la formation de masse et de qualité, tant attendue, des enseignants.

# **BIBLIOGRAPHIE**

- [1] Ivan ILLICH, *Deschooling Society*, New edition edition, 05389, Marion Boyars Publishers Ltd, 1<sup>er</sup> juil. 2000, 150 p., ISBN : 978-0-7145-0879-5.
- [2] Pierre BOURDIEU, « Reproduction culturelle et reproduction sociale », *in* : *Social Science Information* **10**.*2* (1971), page(s): 45-79.
- [3] Pierre TCHOUNIKINE, « Précis de recherche en ingénierie des EIAH », *in* : (2009).
- [4] John DANIEL, « Making Sense of Blended Learning », *in* : (2016).
- [5] Tobias HECKING, Irene Angelica CHOUNTA et H. Ulrich HOPPE, « Role modelling in MOOC discussion forums », *in* : *Journal of Learning Analytics* **4**.*1* (2017), page(s): 85-116.
- [6] Sotiris KOTSIANTIS et al., « Using learning analytics to identify successful learners in a blended learning course », *in* : *International Journal of Technology Enhanced Learning* **5**.*2* (2013), page(s): 133-150.
- [7] Cristóbal ROMERO et al., « Predicting students' final performance from participation in on-line discussion forums », *in* : *Computers & Education* **68** (2013), 00086, page(s): 458-472.
- [8] C. ALARIO-HOYOS et al., « Who are the top contributors in a MOOC ? Relating participants' performance and contributions », *in* : *Journal of Computer Assisted Learning* **32**.*3* (1er juin 2016), page(s): 232-243, ISSN : 1365-2729.
- [9] Kristin STEPHENS-MARTINEZ, Marti A. HEARST et Armando FOX, « Monitoring MOOCs : Which information sources do instructors value ? », *in* : *Proceedings of the first ACM conference on Learning @ Scale conference*, ACM, 2014, page(s): 79-88.
- [10] Albert BANDURA et Richard H WALTERS, *Social learning theory*, t. 1, Prentice-hall Englewood Cliffs, NJ, 1977.
- [11] Lev S VYGOTSKI et Jean PIAGET, « Pensée et langage (3e éd.) », *in* : *Paris : La Dispute* (1997).
- [12] George SIEMENS, « Connectivism : A learning theory for the digital age », *in* : (2014).
- [13] Hanan KHALIL et Martin EBNER, « MOOCs completion rates and possible methods to improve retention-A literature review », *in* : *World Conference on Educational Multimedia, Hypermedia and Telecommunications*, t. 1, 2014, page(s): 1305-1313.
- [14] Saijing ZHENG et al., « Designing MOOCs as interactive places for collaborative learning », *in* : *Proceedings of the Second (2015) ACM Conference on Learning@ Scale*, ACM, 2015, page(s): 343-346.
- [15] Nicolas BALACHEFF, *International forum of open and online education. Entretiens* Jacques Cartier. fr, Youtube, University of Ottawa, 2014, URL : [https://youtu.](https://youtu.be/DnofICxkMKM) [be/DnofICxkMKM](https://youtu.be/DnofICxkMKM).
- [16] César A. COLLAZOS et al., « Evaluating collaborative learning processes using system-based measurement », *in* : *Educational Technology & Society* **10**.*3* (2007), page(s): 257-274.
- [17] Walter Christian PAREDES et Kon Shing Kenneth CHUNG, « Modelling learning & performance : a social networks perspective », *in* : *Proceedings of the 2nd International Conference on Learning Analytics and Knowledge*, ACM, 2012, page(s): 34-42.
- [18] Jeannette HOMMES et al., « Visualising the invisible : a network approach to reveal the informal social side of student learning », *in* : *Advances in Health Sciences Education* **17**.*5* (2012), page(s): 743-757.
- [19] Xu WANG, Miaomiao WEN et Carolyn P. ROSÉ, « Towards triggering higherorder thinking behaviors in MOOCs », *in* : *Proceedings of the Sixth International Conference on Learning Analytics & Knowledge*, ACM, 2016, page(s): 398-407.
- [20] Martin REHM, Wim GIJSELAERS et Mien SEGERS, « The impact of hierarchical positions on communities of learning », *in* : *International Journal of Computer-Supported Collaborative Learning* **10**.*2* (2015), page(s): 117-138.
- [21] Rafael DUQUE et al., « Analyzing collaboration and interaction in learning environments to form learner groups », *in* : *Computers in Human Behavior* **47** (2015), page(s): 42-49.
- [22] Jesus L. LOBO et al., « Identifying recommendation opportunities for computersupported collaborative environments », *in* : *Expert Systems* **33**.*5* (2016), page(s): 463-479.
- [23] Mihai DASCALU et al., « Cohesion network analysis of CSCL participation », *in* : *Behavior Research Methods* (2017), page(s): 1-16.
- [24] Shi-Min CHUA et al., « Discussion analytics : Identifying conversations and social learners in FutureLearn MOOCs », *in* : *MOOC analytics : live dashboards, post-hoc analytics and the long-term effects* (2017), page(s): 36-62.
- [25] Mina Shirvani BOROUJENI et al., « Dynamics of MOOC discussion forums », *in* : *Proceedings of the Seventh International Learning Analytics & Knowledge Conference*, 2017, page(s): 128-137.
- [26] C. G. BRINTON et al., « Social learning networks : Efficiency optimization for MOOC forums », *in* : *IEEE INFOCOM 2016 - The 35th Annual IEEE International Conference on Computer Communications*, avr. 2016, page(s): 1-9.
- [27] Pierre-Antoine CHAMPIN et Yannick PRIÉ, « MUSETTE : un modèle pour réutiliser l'expérience sur le web sémantique », *in* : *Actes Journées scientifiques Web sémantique* (2002).
- [28] A LEJEUNE et al., « State of art of tracking and analysing usage », *in* : *DPULS Deliverable* **32** (2005).
- [29] Katrien VERBERT et al., « Dataset-driven research for improving recommender systems for learning », *in* : *Proceedings of the 1st International Conference on Learning Analytics and Knowledge*, ACM, 2011, page(s): 44-53.
- [30] Sébastien IKSAL, « Tracks Analysis in Learning Systems : A prescriptive Approach », *in* : *International Journal for e-Learning Security (IJeLS) 1* (2011), page(s): 3-9, URL : <https://hal.archives-ouvertes.fr/hal-01433503>.
- [31] Pierre DILLENBOURG, Nan LI et Lukasz KIDZINSKI, *The complications of the orchestration clock*, Portland Press, 2016.
- [32] Madeth MAY, Sébastien GEORGE et Patrick PRÉVÔT, « TrAVis to enhance online tutoring and learning activities : Real-time visualization of students tracking data », *in* : *Interactive Technology and Smart Education* **8**.*1* (avr. 2011), page(s): 52-69.
- [33] Tanja BLASCHECK et al., « State-of-the-art of visualization for eye tracking data », *in* : *Proceedings of EuroVis*, t. 2014, 2014.
- [34] Kon Shing Kenneth CHUNG et Walter Christian PAREDES, « Towards a social networks model for online learning & performance », *in* : *Journal of Educational Technology & Society* **18**.*3* (2015), page(s): 240-253.
- [35] Jennifer K. OLSEN et al., « Using an intelligent tutoring system to support collaborative as well as individual learning », *in* : *International Conference on Intelligent Tutoring Systems*, Springer, Cham, 2014, page(s): 134-143.
- [36] Dragan GAŠEVIĆ et al., « Detecting learning strategies with analytics : Links with self-reported measures and academic performance », *in* : *Journal Learning Analytics* **4**.*1* (2017).
- [37] Mengxiao ZHU et al., « Longitudinal engagement, performance, and social connectivity : a MOOC case study using exponential random graph models », *in* : *Proceedings of the Sixth International Conference on Learning Analytics & Knowledge*, ACM, 2016, page(s): 223-230.
- [38] Carleton COFFRIN et al., « Visualizing patterns of student engagement and performance in MOOCs », *in* : *Proceedings of the fourth international conference on learning analytics and knowledge*, ACM, 2014, page(s): 83-92.
- [39] C. ALARIO-HOYOS et al., « Who are the top contributors in a MOOC ? Relating participants' performance and contributions », *in* : *Journal of Computer Assisted Learning* **32**.*3* (1er juin 2016), page(s): 232-243.
- [40] P.g. de BARBA, G.e. KENNEDY et M.d. AINLEY, « The role of students' motivation and participation in predicting performance in a MOOC », *in* : *Journal of Computer Assisted Learning* **32**.*3* (1er juin 2016), page(s): 218-231.
- [41] Wanli XING, So Mi KIM et Sean GOGGINS, « Modeling performance in asynchronous CSCL : an exploration of social ability, collective efficacy and social interaction », *in* : *Exploring the material conditions of learning : Proceedings of the computer supported collaborative learning (CSCL 2015)*, 00002, International Society of the Learning Sciences Gothenburg, Sweden, 2015, page(s): 276-283.
- [42] Esunly MEDINA et al., « Providing Behaviour Awareness in Collaborative Project Courses », *in* : *Journal of Universal Computer Science* **22**.*10* (2016), page(s): 1319-1338.
- [43] Bodong CHEN et al., « Fostering student engagement in online discussion through social learning analytics », *in* : *The Internet and Higher Education* (2018).
- [44] René F. KIZILCEC, Chris PIECH et Emily SCHNEIDER, « Deconstructing disengagement : analyzing learner subpopulations in massive open online courses », *in* : *Proceedings of the third international conference on learning analytics and knowledge*, ACM, 2013, page(s): 170-179.
- [45] Vicki TROWLER, « Student engagement literature review », *in* : *The higher education academy* **11**.*1* (2010), page(s): 1-15.
- [46] B.k. PURSEL et al., « Understanding MOOC students : motivations and behaviours indicative of MOOC completion », *in* : *Journal of Computer Assisted Learning* **32**.*3* (1er juin 2016), page(s): 202-217.
- [47] Bilal YOUSUF et Owen CONLAN, « VisEN : Motivating Learner Engagement Through Explorable Visual Narratives », *in* : *Design for Teaching and Learning in a Networked World*, Springer, 2015, page(s): 367-380.
- [48] Diego Alonso GÓMEZ-AGUILAR et al., « Tap into visual analysis of customization of grouping of activities in eLearning », *in* : *Computers in Human Behavior*, Learning Analytics, Educational Data Mining and data-driven Educational Decision Making **47** (1<sup>er</sup> juin 2015), page(s): 60-67.
- [49] Amy SOLLER et al., « From mirroring to guiding : A review of state of the art technology for supporting collaborative learning », *in* : *International Journal of Artificial Intelligence in Education* **15**.*4* (2005), page(s): 261-290.
- [50] Antonio R. ANAYA, Manuel LUQUE et Manuel PEINADO, « A visual recommender tool in a collaborative learning experience », *in* : *Expert Systems with Applications* **45** (1er mar. 2016), page(s): 248-259.
- [51] Dan DAVIS et al., « Follow the successful crowd : raising MOOC completion rates through social comparison at scale. », *in* : *LAK*, 2017, page(s): 454-463.
- [52] Angelique DIMITRAKOPOULOU et al., *State of the art of interaction analysis for Metacognitive Support & Diagnosis*, 2006, URL : [https://telearn.archives](https://telearn.archives-ouvertes.fr/hal-00190146)[ouvertes.fr/hal-00190146](https://telearn.archives-ouvertes.fr/hal-00190146).
- [53] Dai-Yi WANG, Sunny SJ LIN et Chuen-Tsai SUN, « DIANA : A computer-supported heterogeneous grouping system for teachers to conduct successful small learning groups », *in* : *Computers in Human Behavior* **23**.*4* (2007), page(s): 1997- 2010.
- [54] Pierre DILLENBOURG, *Over-scripting CSCL : The risks of blending collaborative learning with instructional design.* Heerlen, Open Universiteit Nederland, 2002.
- [55] Etienne WENGER, *Communities of practice : Learning, meaning, and identity*, Cambridge university press, 1999.
- [56] Michelene TH CHI et Ruth WYLIE, « The ICAP framework : Linking cognitive engagement to active learning outcomes », *in* : *Educational psychologist* **49**.*4* (2014), page(s): 219-243.
- [57] Tzvetan TODOROV, *Mikhail Bakhtin : the dialogical principle*, t. 13, Manchester University Press, 1984.
- [58] Alyssa Friend WISE, Yi CUI et Wan Qi JIN, « Honing in on social learning networks in MOOC forums : examining critical network definition decisions », *in* : *Proceedings of the Seventh International Learning Analytics & Knowledge Conference*, ACM, 2017, page(s): 383-392.
- [59] Daniel KAHNEMAN, *Thinking, Fast and Slow*, Farra, Straus et Giroux, oct. 2011.
- [60] Robert-Vincent JOULE et Jean-Lon BEAUVOIS, « Une théorie psychosociale : la théorie de l'engagement. Perspectives commerciales », *in* : *Recherche et Applications en Marketing (French Edition)* **4**.*1* (1989), Publisher : SAGE Publications Sage UK : London, England, page(s): 79-90.
- [61] Aysu EZEN-CAN et al., « Unsupervised modeling for understanding MOOC discussion forums : a learning analytics approach », *in* : *Proceedings of the fifth international conference on learning analytics and knowledge*, ACM, 2015, page(s): 146-150.
- [62] Wanli XING et al., « Group Learning Assessment : Developing a Theory-Informed Analytics. », *in* : *Educational Technology & Society* **18**.*2* (2015), page(s): 110- 128.
- [63] Tor NØRRETRANDERS, *The user illusion : Cutting consciousness down to size.* Viking, 1991.
- [64] Adrian TWISSELL, « Visualisation in applied learning contexts : a review », *in* : *Journal of Educational Technology & Society* **17**.*3* (2014).
- [65] Joris KLERKX, Katrien VERBERT et Erik DUVAL, « Enhancing Learning with Visualization Techniques », en, *in* : *Handbook of Research on Educational Communications and Technology*, sous la dir. de J. Michael SPECTOR et al., Springer New York, 2014, page(s): 791-807.
- [66] Jeffrey HEER et Ben SHNEIDERMAN, « Interactive dynamics for visual analysis », *in* : *Queue* **10**.*2* (2012), page(s): 30.
- [67] Beat A. SCHWENDIMANN et al., « Perceiving learning at a glance : A systematic literature review of learning dashboard research », *in* : *IEEE Transactions on Learning Technologies* **10**.*1* (2017), page(s): 30-41.
- [68] Barry SMITH, *Foundations of Gestalt Theory*, Philosophia, 1988.
- [69] Jill H. LARKIN et Herbert A. SIMON, « Why a diagram is (sometimes) worth ten thousand words », *in* : *Cognitive science* **11**.*1* (1987), page(s): 65-100.
- [70] Denis GUEDJ, *Le théorème du perroquet*, Le Seuil, 2013.
- [71] Jean-Daniel FEKETE et al., « The value of information visualization », *in* : *Information visualization*, Springer, 2008, page(s): 1-18.
- [72] Inès DABBEBI et al., « Towards Adaptive Dashboards for Learning Analytic : An Approach for Conceptual Design and implementation », *in* : *9th International Conference on Computer Supported Education (CSEDU 2017)*, Porto, Portugal, avr. 2017, page(s): 120-131.
- [73] Scott R. EMMONS, Robert P. LIGHT et Katy BÖRNER, « MOOC visual analytics : Empowering students, teachers, researchers, and platform developers of massively open online courses », *in* : *Journal of the Association for Information Science and Technology* **68**.*10* (oct. 2017), page(s): 2350-2363.
- [74] Wolfgang GRELLER et Hendrik DRACHSLER, « Translating Learning into Numbers : A Generic Framework for Learning Analytics », *in* : *Educational Technology & Society* (2012), page(s): 42-57.
- [75] Katy BÖRNER et al., « Investigating aspects of data visualization literacy using 20 information visualizations and 273 science museum visitors », *in* : *Information Visualization* **15**.*3* (2016), page(s): 198-213.
- [76] Mackinlay CARD, *Readings in information visualization : using vision to think*, Morgan Kaufmann, 1999.
- [77] Damien CLAUZEL, Karim SEHABA et Yannick PRIÉ, « Enhancing synchronous collaboration by using interactive visualisation of modelled traces », *in* : *Simulation Modelling Practice and Theory*, Modeling and Performance Analysis of Networking and Collaborative Systems 19.1 (1<sup>er</sup> jan. 2011), page(s): 84-97.
- [78] Serge GARLATTI et al., « Open Learner Models, Trust and Knowledge Management for Life Long Learning », *in* : *Companion Proceedings of the The Web Conference 2018*, 2018, page(s): 1019-1019.
- [79] Barry J. ZIMMERMAN, « Self-regulated learning and academic achievement : An overview », *in* : *Educational psychologist* **25**.*1* (1990), page(s): 3-17.
- [80] Susan BULL et Judy KAY, « SMILI : a framework for interfaces to learning data in open learner models, learning analytics and related fields », *in* : *International Journal of Artificial Intelligence in Education* **26**.*1* (2016), page(s): 293-331.
- [81] Judy HARDY et al., « Tracking and visualisation of student use of online learning materials in a large undergraduate course », *in* : *International Conference on Web-Based Learning*, Springer, 2007, page(s): 464-474.
- [82] Sten GOVAERTS et al., « The student activity meter for awareness and selfreflection », *in* : *CHI'12 Extended Abstracts on Human Factors in Computing Systems*, ACM, 2012, page(s): 869-884.
- [83] Hamed S. ALAVI, Pierre DILLENBOURG et Frederic KAPLAN, « Distributed awareness for class orchestration », *in* : *European Conference on Technology Enhanced Learning*, Springer, 2009, page(s): 211-225.
- [84] Enamul HOQUE et Giuseppe CARENINI, « Multiconvis : A visual text analytics system for exploring a collection of online conversations », *in* : *Proceedings of the 21st International Conference on Intelligent User Interfaces*, ACM, 2016, page(s): 96-107.
- [85] Anouschka van LEEUWEN et al., « Supporting teachers in guiding collaborating students : Effects of learning analytics in CSCL », *in* : *Computers & Education* **79** (oct. 2014), page(s): 28-39.
- [86] Angel A. JUAN et al., « SAMOS : a model for monitoring students' and groups' activities in collaborative e-learning », *in* : *International Journal of Learning Technology* **4**.*1-2* (2009), page(s): 53-72.
- [87] Kewen WU et al., « Motivating wiki-based collaborative learning by increasing awareness of task conflict : a design science approach », *in* : *CYTED-RITOS International Workshop on Groupware*, Springer, 2014, page(s): 365-380.
- [88] Jean-Charles MARTY et Thibault CARRON, « Observation of Collaborative Activities in a Game-Based Learning Platform », *in* : *IEEE Transactions on Learning Technologies* **4**.*1* (jan. 2011), page(s): 98-110, ISSN : 1939-1382, DOI : [10.1109/TLT.2011.1](https://doi.org/10.1109/TLT.2011.1).
- [89] Michael AUSTIN, *Useful fictions : Evolution, anxiety, and the origins of literature*, U of Nebraska Press, 2010.
- [90] Eric GILBERT et Karrie KARAHALIOS, « Using social visualization to motivate social production », *in* : *IEEE Transactions on Multimedia* **1120**.*3* (2009), page(s): 413-421.
- [91] Christopher D. HUNDHAUSEN, Sarah A. DOUGLAS et John T. STASKO, « A metastudy of algorithm visualization effectiveness », *in* : *Journal of Visual Languages & Computing* **13**.*3* (2002), page(s): 259-290.
- [92] Piyush AWASTHI et I.-Han HSIAO, « INSIGHT : a Semantic Visual Analytics for Programming Discussion Forums. », *in* : *VISLA@ LAK*, 2015, page(s): 24-31.
- [93] Siwei FU et al., « Visual Analysis of MOOC Forums with iForum », *in* : *IEEE Transactions on Visualization and Computer Graphics* **23**.*1* (2017), page(s): 201-210.
- [94] Fangzhou GUO et al., « TieVis : visual analytics of evolution of interpersonal ties », *in* : *Journal of Visualization* **20**.*4* (1er nov. 2017), page(s): 905-918.
- [95] Diego Alonso GÓMEZ-AGUILAR et al., « Tap into visual analysis of customization of grouping of activities in eLearning », *in* : *Computers in Human Behavior*, Learning Analytics, Educational Data Mining and data-driven Educational Decision Making **47** (juin 2015), page(s): 60-67.
- [96] Steven LONN, Stephen J. AGUILAR et Stephanie D. TEASLEY, « Investigating student motivation in the context of a learning analytics intervention during a summer bridge program », *in* : *Computers in Human Behavior* **47** (2015), page(s): 90-97.
- [97] Huamin QU et Qing CHEN, « Visual analytics for MOOC data », *in* : *IEEE computer graphics and applications* **35**.*6* (2015), page(s): 69-75.
- [98] Susan BULL et Judy KAY, « Open learner models as drivers for metacognitive processes », *in* : *International handbook of metacognition and learning technologies*, Springer, 2013, page(s): 349-365.
- [99] Susan MCKENNEY et Thomas C. REEVES, « Educational design research », *in* : *Handbook of research on educational communications and technology*, Springer, 2014, page(s): 131-140.
- [100] Allan COLLINS, Diana JOSEPH et Katerine BIELACZYC, « Design research : Theoretical and methodological issues », *in* : *The Journal of the learning sciences* **13**.*1* (2004), Publisher : Taylor & Francis, page(s): 15-42.
- [101] Barbara CLASS et Daniel SCHNEIDER, « La Recherche Design en Education : vers une nouvelle approche ? », *in* : *Frantice. net* **7** (2013), page(s): 5-16.
- [102] Wes MCKINNEY, « Pandas : a foundational Python library for data analysis and statistics », *in* : *Python for High Performance and Scientific Computing* **14**.*9* (2011), Publisher : Seattle.
- [103] Edward LOPER et Steven BIRD, « NLTK : the natural language toolkit », *in* : *arXiv preprint cs/0205028* (2002).
- [104] Fabian PEDREGOSA et al., « Scikit-learn : Machine learning in Python », *in* : *the Journal of machine Learning research* **12** (2011), Publisher : JMLR. org, page(s): 2825-2830.
- [105] Tiago P. PEIXOTO, « The graph-tool python library », *in* : *figshare* (2014).
- [106] Django Software FOUNDATION, *Django*, 2019, URL : [https : / / github . com /](https://github.com/django/django) [django/django](https://github.com/django/django).
- [107] Michael BOSTOCK, Vadim OGIEVETSKY et Jeffrey HEER, « D<sup>3</sup> data-driven documents », *in* : *IEEE transactions on visualization and computer graphics* **17**.*12* (2011), page(s): 2301-2309, (visité le 21/09/2017).
- [108] Robert. TARJAN, « Enumeration of the Elementary Circuits of a Directed Graph », *in* : *SIAM Journal on Computing* **2**.*3* (1er sept. 1973), page(s): 211-216, ISSN : 0097-5397, DOI : [10.1137/0202017](https://doi.org/10.1137/0202017).
- [109] J. Ben ARBAUGH et al., « Developing a community of inquiry instrument : Testing a measure of the community of inquiry framework using a multi-institutional sample », *in* : *The internet and higher education* **11**.*3* (2008), page(s): 133-136.
- [110] Carson SIEVERT et Kenneth SHIRLEY, « LDAvis : A method for visualizing and interpreting topics », *in* : *Proceedings of the Workshop on Interactive Language Learning, Visualization, and Interfaces*, Baltimore, Maryland, USA : Association for Computational Linguistics, 2014, page(s): 63-70, (visité le 21/04/2019).

# **ANNEXES**

# **Réponses au questionnaire d'évaluation du 2020/04/27**

Nous présentons ici les réponses brutes au questionnaire d'évaluation distribué lors de notre expérimentation du 2020/04/27 8 :13 :33 AM UTC avec un professeur de l'Université de Genève (UNIGE).

## **Pratiques pédagogiques**

#### **Quelles interactions avez-vous avec vos élèves du MOOC ?**

Pour l"essentiel, contacts par voie de e-mail, parfois par téléphone ou par lettre. Lorsque nous utilisons le Mooc dans le cadre d"un enseignement dispensé au sein de la Faculté (programme de bachelor, de maîtrise ou en formation continue), les contacts ont lieu lors des séances en présentiel.

#### **Comment animez-vous le MOOC ?**

Nous utilisons les plateformes universitaires (chamilo, moodle) pour l'enrichir par des annonces. Nous utilisons aussi et surtout les canaux de communication évoqués à la question précédente.

#### **Comment utilisez-vous le forum ?**

Nous avons délégué la gestion et le suivi du forum à nos assistant-e-s, qui nous rendent compte des échanges qui s"y déroulent et nous consultent, de cas en cas, pour des questions à propos desquels notre avis peut leur être utile.

#### **Comment suivez-vous la progression des étudiants qui participent au MOOC ?**

Des quiz émaillent le programme et un examen à distance est organisé dans le cadre du programme de formation continue en droits de l"homme que ma collègue et moi dispensons à l"Université de Genève. Nous évoquons également, en présentiel, la plupart des thèmes abordés dans le Mooc.

## **Comment suivez-vous les interactions que les étudiants peuvent avoir entre eux ?**

Pour l'essentiel, à travers les échanges dont ils nous font part ou les questions qu'ils nous posent.

## **Qu'aimeriez-vous savoir, pour le bon déroulement de votre cours, des interactions que vos étudiants peuvent-avoir entre eux ?**

Principalement, les sujets qui les intéressent le plus et aussi les problèmes qu'ils peuvent rencontrer dans l'apprentissage et la maîtrise de leurs connaissances.

#### **Comment se manifeste l"entre-aide des étudiants sur vos forums ?**

Pour l"essentiel, à travers les échanges et les demandes de collaboration qu'ils formulent.

#### **Avez-vous des remarques ?**

*laissé vide*

## **Expérience personnel avec l'enseignement à distance**

#### **Combien de MOOC avez-vous dirigés ?**

 $\mathfrak{p}$ 

#### **Combien d"étudiants participent en moyenne à une session de votre MOOC ?**

200

#### **Quand a eu lieu le 1er MOOC que vous avez dirigé ?**

2014

#### **Avez-vous d"autres remarques ?**

La participation aux Moocs varie sensiblement en fonction de son niveau de fréquentation (bachelor, maîtrise, formation continue ou ouverture au grand public), raison pour laquelle la réponse à la question 2 est très relative.

# **Évaluation des vues**

**La vue temporelle**

5

**La vue des discussions**

5

**La vue des groupes**

5

**La vue détaillée**

5

**La vue des messages**

5

### **Quelles vues auriez-vous souhaitées pour mieux détecter la dynamique collective dans vos MOOC ?**

Disposer peut-être d'une évaluation globale du programme.

## **Avez-vous d'autres remarques ?**

*laissé vide*

# **Le prototype et le code**

Le prototype est accessible à [http://kolaviz.univ-lemans.fr/Proto\\_v10](http://kolaviz.univ-lemans.fr/Proto_v10). Si un mot de passe est requis essayez :

— login : Collaviz

— mot de passe : « Proto'v10 ! »

Les programmes pour le téléchargement, le traitement des traces informatiques et la présentation du tableau de bord « CollaViz » sont disponiles à : [https://git-lium.](https://git-lium.univ-lemans.fr/mkone/) [univ-lemans.fr/mkone/](https://git-lium.univ-lemans.fr/mkone/)